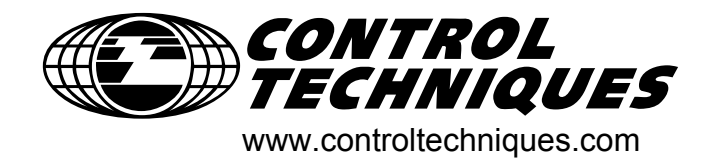

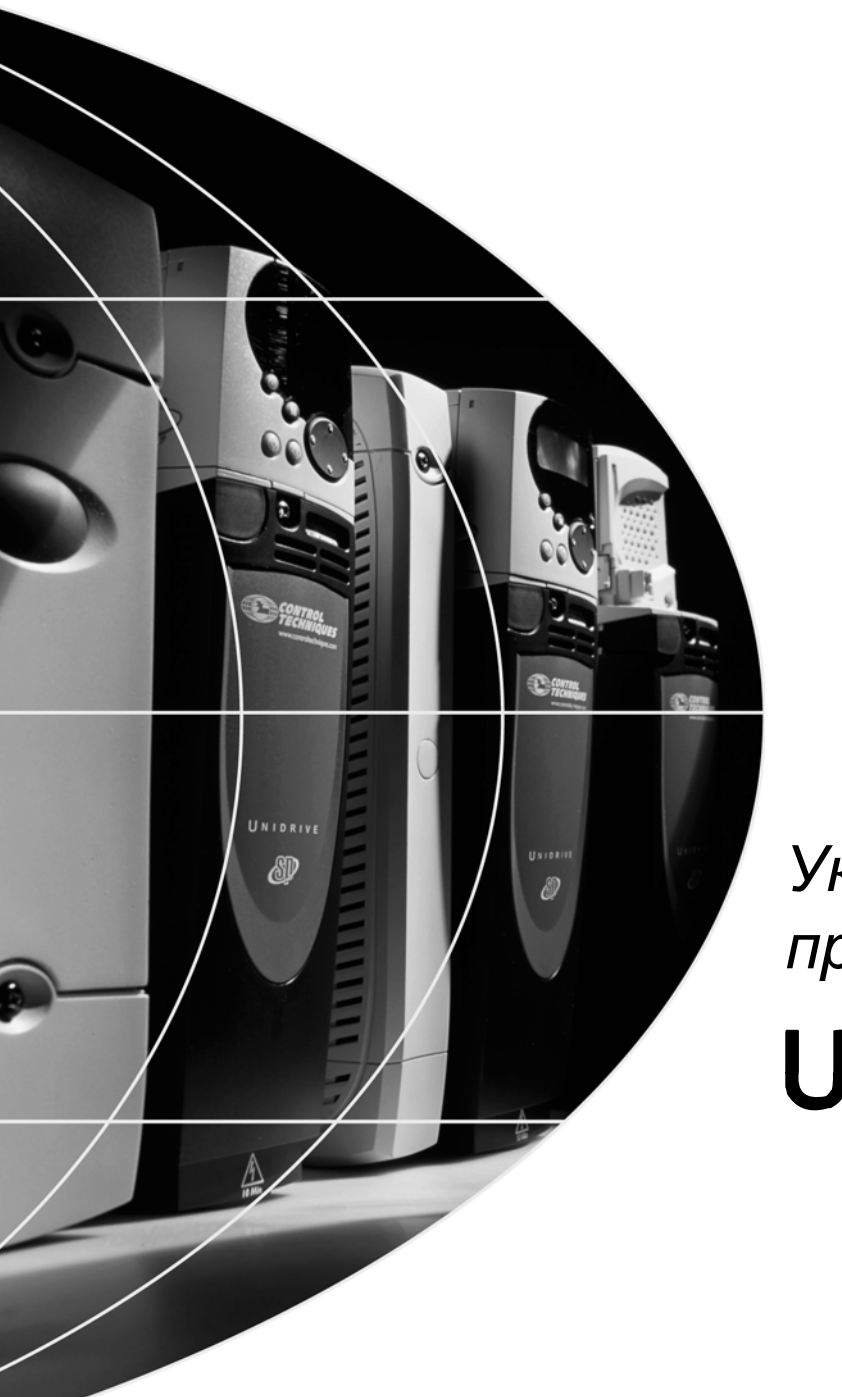

# *Указания по применению*

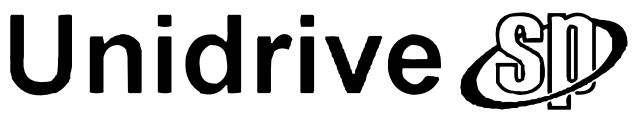

Редакция:1

# Содержание

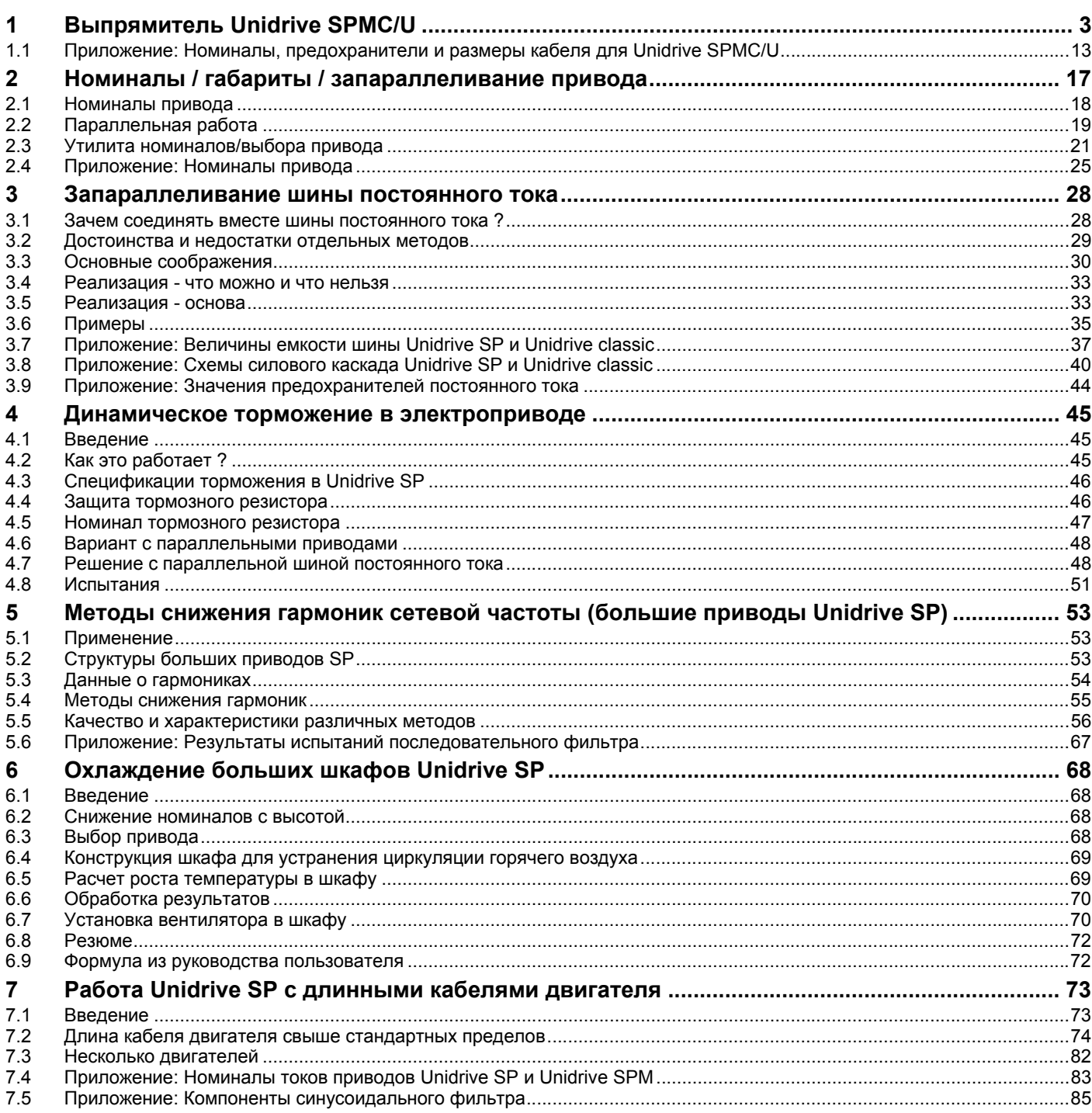

 $\overline{\phantom{a}}$ 

# <span id="page-2-1"></span><span id="page-2-0"></span>**1 Выпрямитель Unidrive SPMC/U**

### **Введение**

Приводы Unidrive модульной платформы решений (Solutions Platform Modular - SPM) обеспечивают невиданную гибкость при создании многих специальных систем электропитвода за счет широкого набора силовых модулей. Семейство выпрямителей SPM состоит из моделей SPMC и SPMU. SPMC - это полутиристорный управляемый выпрямитель, который выполняет две функции. Во-первых, он выполняет плавный заряд батареи конденсаторов шины звена постоянного тока, и во-вторых, после полной зарядки батареи конденсаторов работает как 6-фазный выпрямитель. Его можно использовать в качестве первого каскада в 12-фазной системе. SPMU - это неуправляемый диодный выпрямитель, который можно использовать в системах с плохим качеством электропитания, или если предварительная зарядка шины постоянного тока выполняется другими средствами,при этом для плавного пуска требуются внешний резистор и контактор

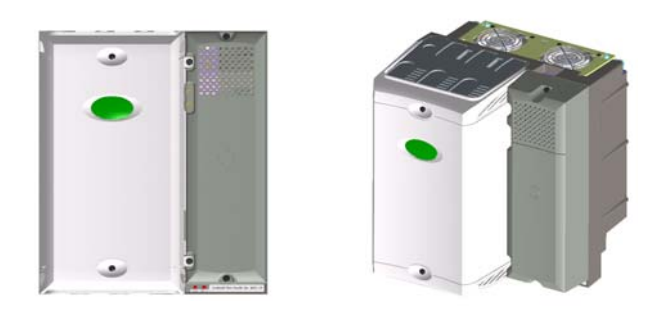

### **Рис. 1-1 Схема блока управления Unidrive SPMC/U**

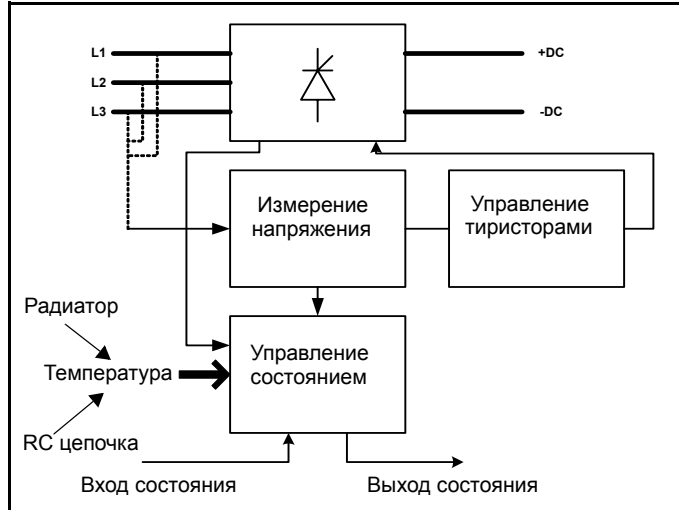

Выпрямитель Unidrive SPMC/U не защищает себя. В случае отказа необходимо отключить силовое питание и запретить работу выпрямителя отключением напряжения питания 24 В или отключением нагрузки системы. Если к приводу Unidrive SPMD подключены выходы состояния выпрямителя, то привод будет защищать выпрямитель. **CAUTION**

На выпрямитель надо подать питание 24 В для питания вентиляторов и схем управления. В случае наличия напряжения питания и силового напряжения допустимой величины программа за десять периодов увеличивает фазовый угол включения (отсечки) тиристоров для плавного запуска шины звена постоянного тока. Затем выпрямитель выдает пользователю сигнал реле готовности привода, два выходных сигнала для указания состояния

### **Схема силовых каскадов выпрямителя**

**Рис. 1-2 Однополупериодный управляемый тиристорный выпрямитель**

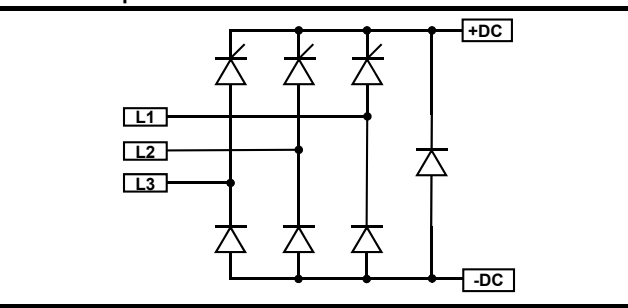

**Рис. 1-3 Двухполупериодный управляемый тиристорный выпрямитель**

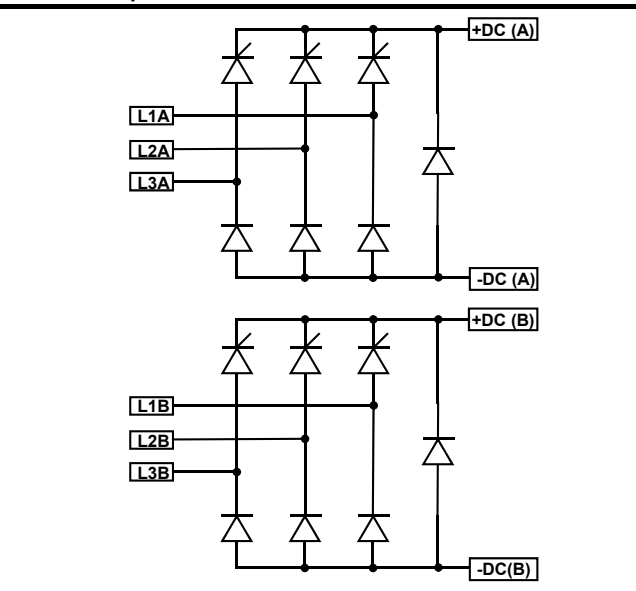

### **Рис. 1-4 Одиночный диодный выпрямитель**

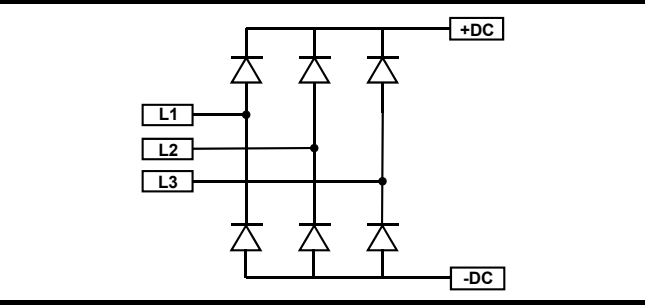

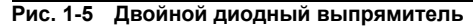

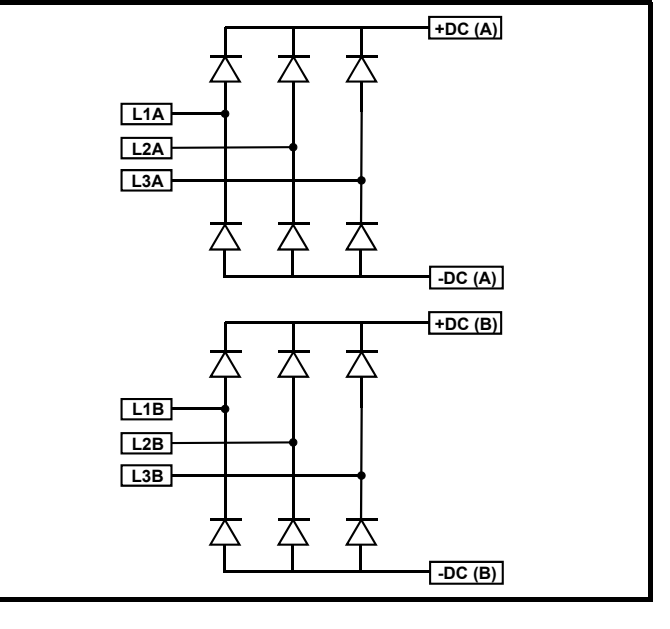

### **Семейство описываемых изделий**

Это руководство с указаниями по применению относится к семейству изделий Unidrive SPMC и SPMU. Обе этих модели имеют варианты с одиночным или сдвоенным силовым каскадом.

### **Номер модели**

На рисунке ниже показаны правила образования номера модели семейства выпрямителей Unidrive SPM.

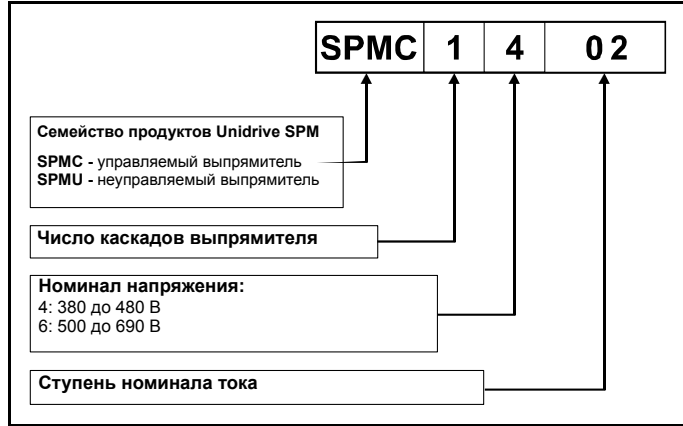

Номиналы мощности, предохранителей и сечений кабелей указаны в разделе 1.1 *Приложение: Номиналы, [предохранители](#page-12-0) и размеры кабеля для [Unidrive SPMC/U](#page-12-0)* на стр. 13.

### Сдвоенный выпрямитель Unidrive SPMC/U

Выпрямитель Unidrive SPMC/U выпускается в вариантах с одиночным и сдвоенным силовым каскадом. Сдвоенный выпрямитель имеет два независимых каскада выпрямителя и те же габаритные размеры, что и одиночная модель, что делает его идеальным выбором для 12-фазовых приложений. Для получения доступа к силовым клеммам второго каскада необходимо снять пластиковую крышку. Это выполняется достаточно просто после отвинчивания четырех винтов.

Рис. 1-6 Снятие пластиковой крышки для доступа к силовым клеммам 2-го каскада

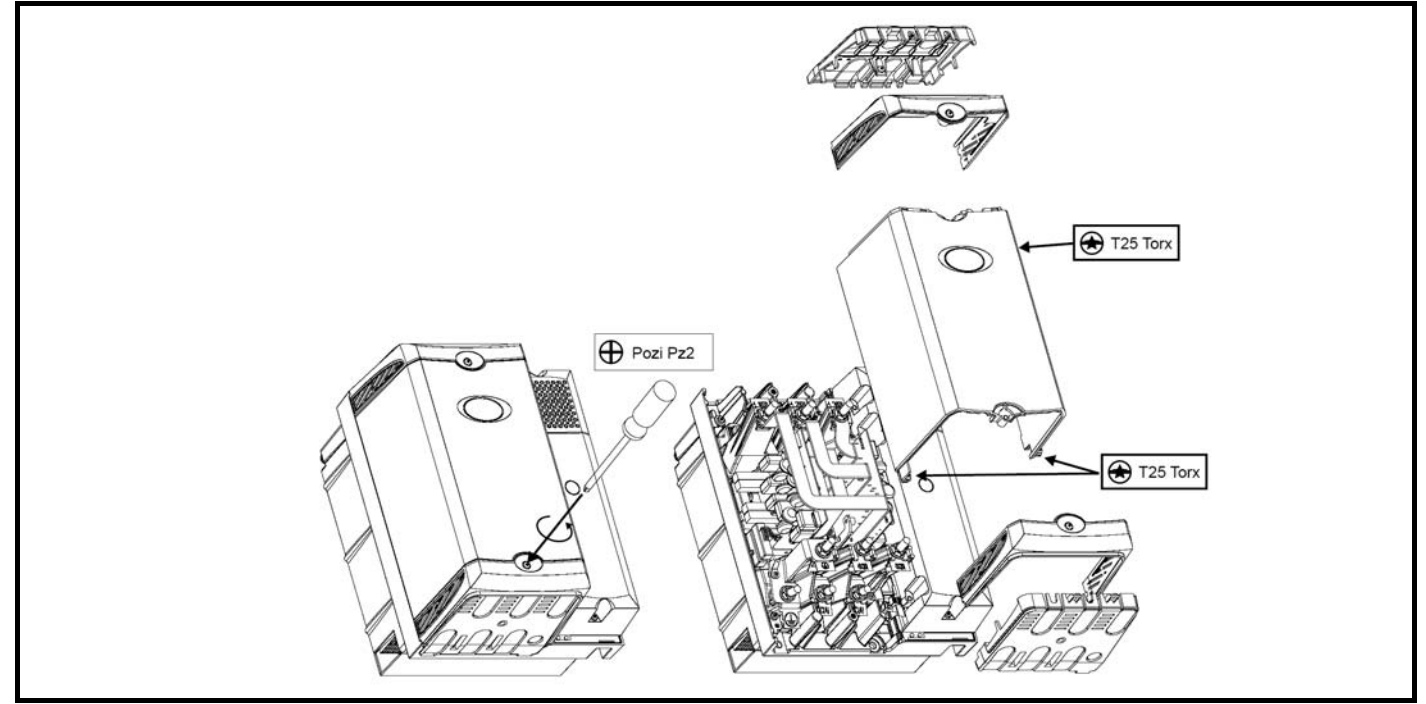

### Определение типогабарита Unidrive SPMC/U

При решении вопроса о том, какой выпрямитель надо использовать в системе, надо рассмотреть два фактора:

### Номинальный ток выпрямителя

Нельзя превышать номинальный ток выпрямителя для непрерывного режима работы. Выпрямитель Unidrive SPMC/U предназначен для работы совместно с инвертором семейства Unidrive SPMD. Поэтому имеется хорошее правило - номинал выпрямителя должен соответствовать номиналу привода Unidrive SPMD. В таблице ниже показано соответствие между Unidrive SPMC/U и Unidrive SPMD.

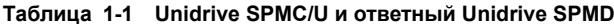

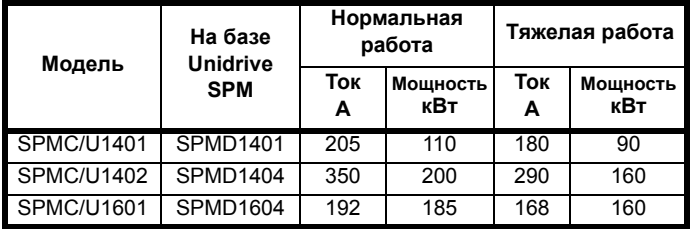

Полная допустимая емкость шины звена постоянного тока Полная допустимая емкость шины звена постоянного тока, на которую можно нагрузить SPMC, ограничена из-за возможного кратковременного снижения сетевого напряжения питания. в момент восстановления сетевого напряжения от величины чуть больше уровня отключения UU до максимального значения будет большой зарядный ток, при этом не должен быть превышен предел по выделяемой на тиристорах мощности I2t. Ограничения на емкость показаны в следующей таблице. В Приложении 3 указаны емкости шины звена постоянного тока DC и значения индуктивностей для всего семейства моделей Unidrive SP.

Таблица 1-2 Полная допустимая емкость шины звена DC

|                                        | <b>SPMC/U SPMC/U</b><br>1401 | 1402          | <b>SPMC/U</b><br>2402 | <b>SPMC/U</b><br>1601 | <b>SPMC/U</b><br>2601 |
|----------------------------------------|------------------------------|---------------|-----------------------|-----------------------|-----------------------|
| Макс. емкость при<br>питании 25 кА     | 44 мФ                        | 66 мФ         | 2x66<br>мФ            | 29.3<br>мФЕ           | 2x 29.3<br>мФ         |
| При включении<br>линейного<br>реактора | <b>INL401</b>                | <b>INL402</b> | 2x<br><b>INL402</b>   | <b>INL602</b>         | 2x<br><b>INL602</b>   |

### ПРИМЕЧАНИЕ

Максимальная допустимая емкость 66 мФ соответствует эквиваленту из десяти Unidrive SPMD1404 (10 х 6600 мкФ = 66 мФ).

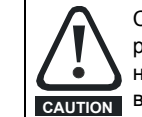

С выпрямителями SPM нужно использовать линейный реактор с номиналом не ниже рекомендованного. Если не обеспечить требуемую индуктивность, то срок службы САЛТОМ ВЫПРЯМИТЕЛЯ ИЛИ ИНВЕРТОРА МОЖЕТ СОКРАТИТЬСЯ.

### Устойчивость к перегрузкам

Семейство выпрямителей SPMC/U спроектировано так, что возможная перегрузка выпрямителя соответствует возможной перегрузке привода наибольшей мощности, который он может питать. Процент максимальной перегрузки зависит от выбранного двигателя. Максимальная возможная перегрузка зависит от номинального тока, коэффициента мощности и индуктивности рассеяния двигателя. Точную величину для конкретного двигателя можно рассчитать по формулам, описанным в Руководстве пользователя Unidrive SPM в разделе 10.3 Пределы тока.

### Сиповые клеммы

У Unidrive SPMC/U на входе имеются клеммы L1, L2, L3 и земли питания, а на выходе клеммы +DC, -DC и земли. Клеммы сдвоенного выпрямителя маркированы как L1A, L2A, L3A, +DC(A) и -DC(A) для первого каскада и L1B, L2B, L3B, +DC(B) и -DC(B) для второго. На рисунках ниже показано расположение клемм.

### **Рис. 1-7 Подключение силового питания постоянного и переменного тока к одиночному и сдвоенному выпрямителю**

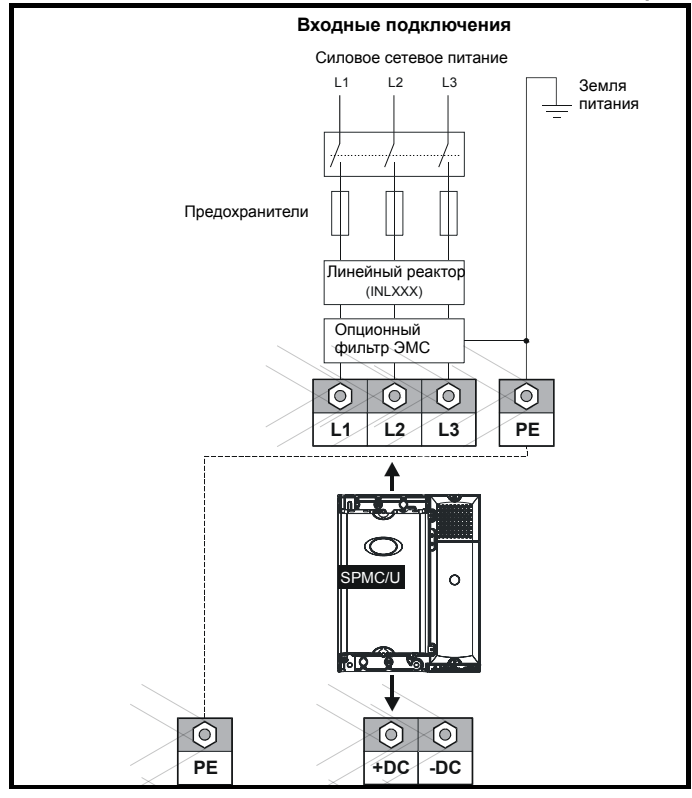

### **ПРИМЕЧАНИЕ**

Для сдвоенного выпрямителя силовые подключения повторяются. Смотрите введение, где указано расположение клемм.

### **Подключение управления**

Клеммы управления выпрямителем/вентилятором питаются от внешнего блока питания +24 В, 3 A и предоставляют для пользователя контакт реле исправного состояния привода, 2 выхода состояния и два входа состояния.

### **ПРИМЕЧАНИЕ**

Подключения управления к выпрямителю Unidrive SPMC/U необходимо делать проводом с сечением 0.5 мм<sup>2</sup>.

### **Рис. 1-8 Подключения управления к Unidrive SPMC/U и расположение клемм**

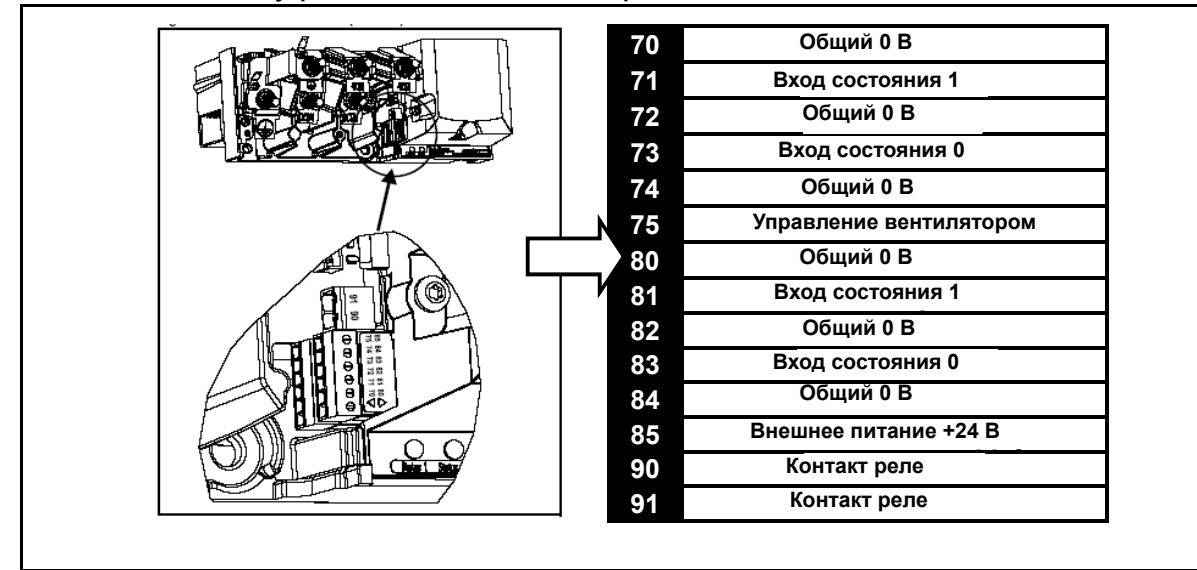

### **Подключения управления к SPMC в автономном режиме**

Если выпрямитель подключен к модулю инвертора SPM, то его защиту должен выполнять модуль инвертора. При подключении выпрямителя в автономной конфигурации очень важно использовать некоторый метод для слежения за состоянием выпрямителя. Ниже в примерах показаны некоторые возможные методы мониторинга состояния выпрямителя.

### Использование Unidrive SPMD для мониторинга линий состояний SPMC

Если Unidrive SPMC питает шину постоянного тока в Unidrive SPMD, то выходные линии состояния SPMC можно подключить непосредственно на входы состояния SPMD. Привод будет следить за состоянием этих линий и при обнаружении отключения выключит электропитание системы

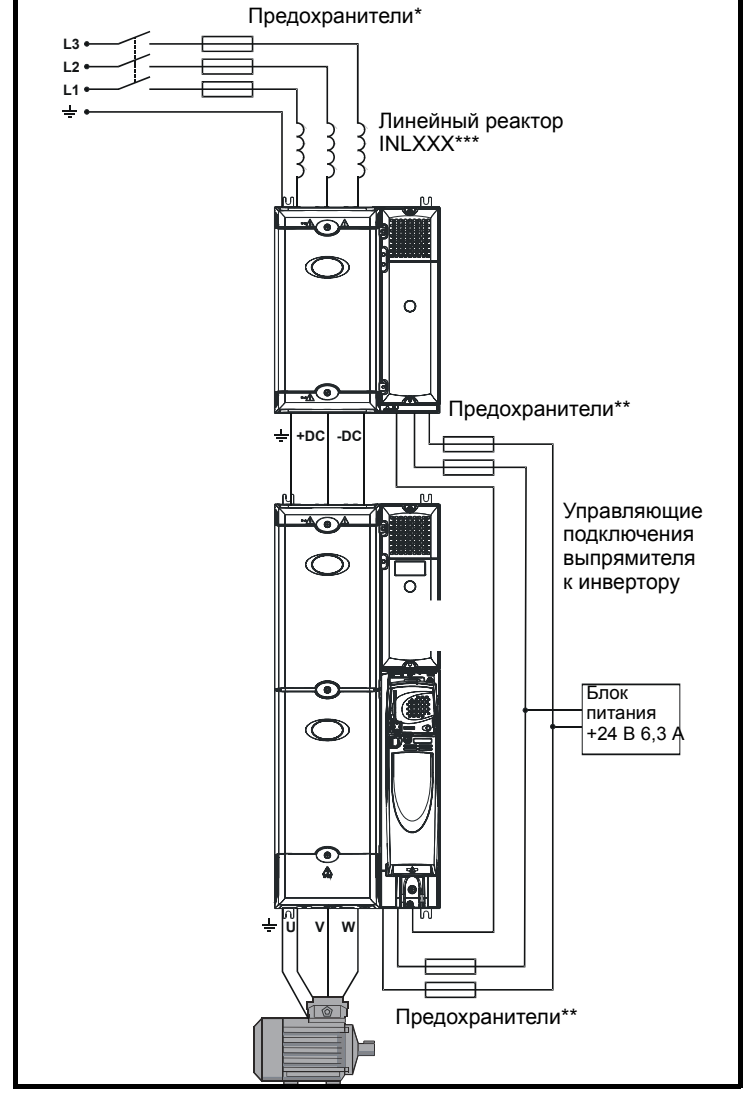

Рис. 1-9 Unidrive SPMD отслеживает линии состояния SPMC

Параметры предохранителей смотрите в Руководстве пользователя Unidrive SPM.

Рис. 1-10 Соединения управления с подключенным SPMC/U

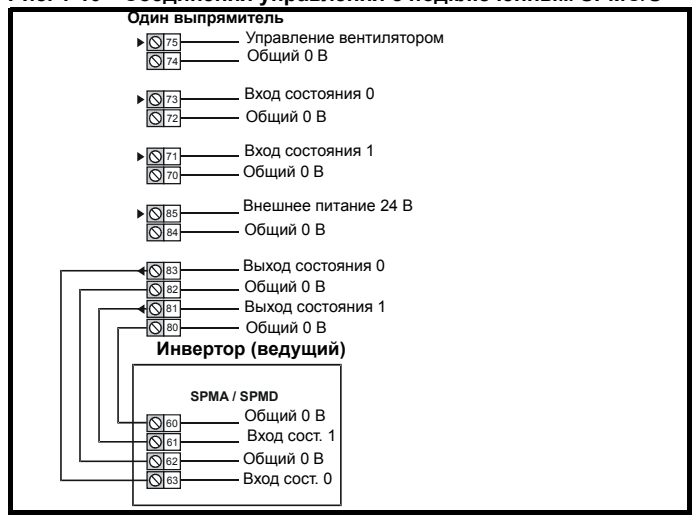

### **Использование реле исправности привода для отключения входа +24 В разрешения выпрямителя**

Показанный ниже метод подключения можно использовать для слежения за состоянием отключения в выпрямителе. В этом примере реле исправности привода используется как элемент схемы блокировки для управления внешним входом +24 В на выпрямитель.

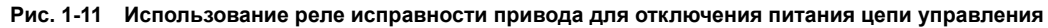

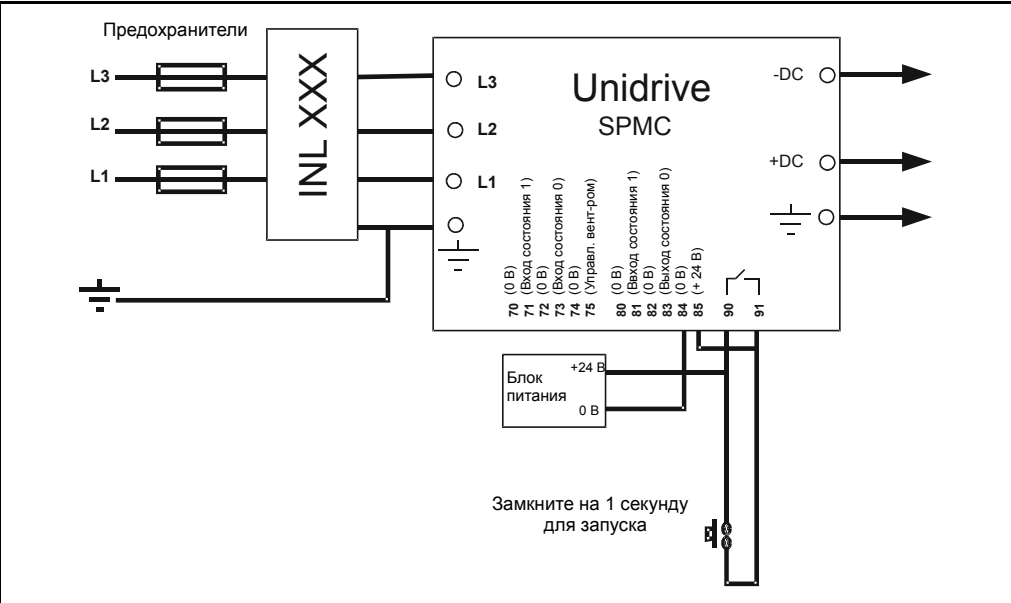

Выпрямитель включается нажатием кнопки, которая подает внешнее напряжение +24 В на вход питания управления. После включения выпрямителя замыкаются контакты реле исправности привода, они блокируют вход разрешения выпрямителя и кнопку можно отпустить. При обнаружении условия отключения реле исправности привода размыкается и в результате отключает выпрямитель. Поскольку схема управления выпрямителя питается от внешнего источника напряжения, +24 В, выпрямитель не может выдать никакой диагностической информации для упрощения поиска неисправности. В этом примере используется модель выпрямителя SPMC1402, но можно использовать любой выпрямитель серии SPMC. Номиналы линейного реактора и предохранителей необходимо выбирать согласно требованиям приложения.

### **Использование реле исправности привода для управления разрешением работы инвертора**

Выпрямитель Unidrive SPM можно использовать для питания шины звена постоянного тока нескольких приводов. В системе с общей шиной звена постоянного тока выпрямитель питает все приводы за счет подключения к шине постоянного тока. В такой системе необходимо, чтобы все приводы выполняли соответствующие действия в случае отключения выпрямителя. Возможно, что удастся использовать и описанный выше метод.

### **Рис. 1-12 Система с общей шиной звена постоянного тока**

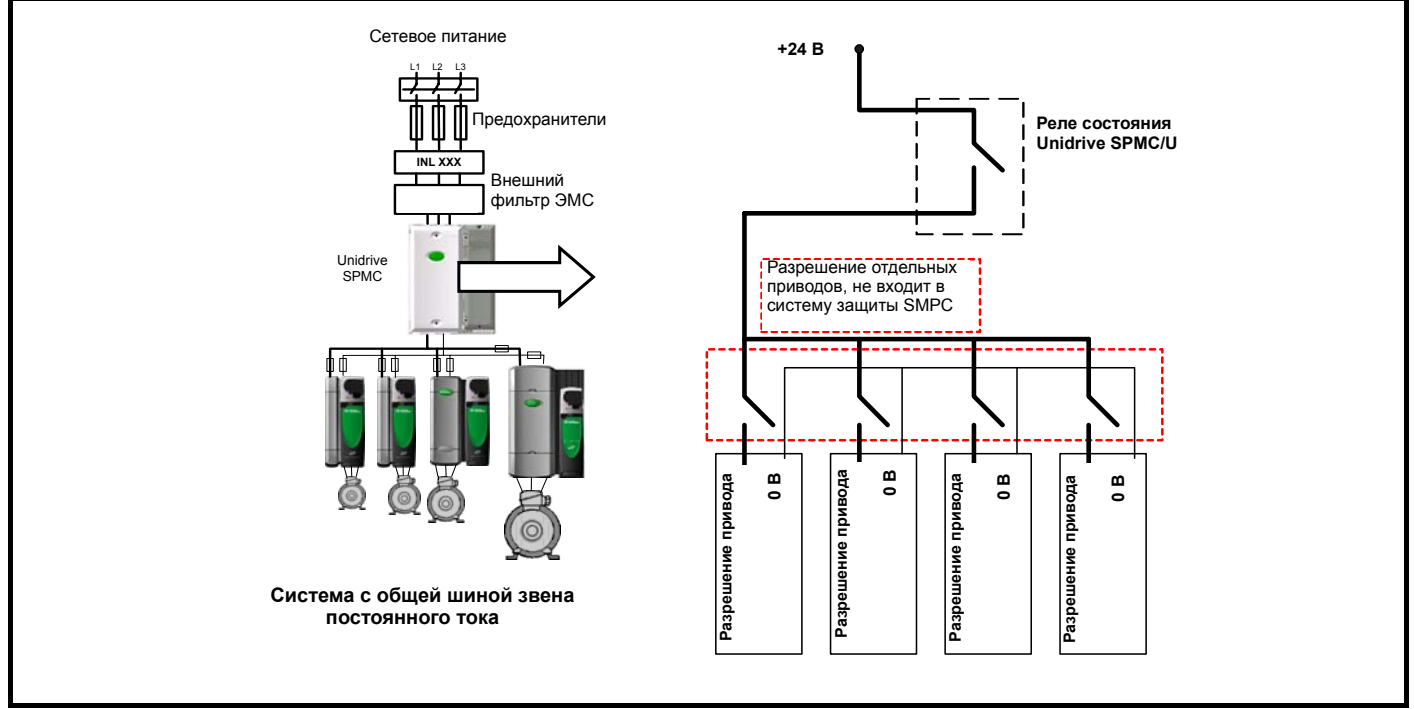

Защита шины звена постоянного тока предохранителями описана в разделе о параллельной работе приводов с общей шину.

### **Использование ПЛК/контроллера для слежения за выходами состояния для отключения системы**

Если выпрямитель правильно защищен предохранителями, то выходы состояния можно использовать совместно с ПЛК / контроллером при условии, что ПЛК / контроллер успеет среагировать на состояние отключения и отключить систему за 500 мсек.

### **Использование Unidrive SPMC как плавного пускателя звена постоянного тока**

Блок Unidrive SPMC можно также использовать как средство плавного запуска звена постоянного тока в системе рекуперации. Более подробная информация приведена в *Руководстве по рекуперации Unidrive*.

### **Параллельная работа выпрямителей SPM**

Может случиться так. что требования системы будут превышать возможности одного блока выпрямителя. В такой ситуации пользователь может параллельно подключить несколько выпрямителей для создания общего звена постоянного тока.

При параллельном подключении нескольких выпрямителей линии состояния выпрямителей нужно соединять последовательно - выходы состояния первого выпрямителя нужно подключить на входы состояния второго выпрямителя и так далее. Выходы состояния последнего выпрямителя можно будет использовать для отключения системы при обнаружении в ней отказа. В показанной ниже схеме подключений привод Unidrive SPMD отслеживает выход состояния с выпрямителя.

Линии состояния должны быть "гирляндой" подключены от первого выпрямителя к последнему выпрямителю. При возникновении отказа от будет показан только в отказавшем модуле и в следующих по цепочке модулях. Это позволяет пользователю определить модуль, который вызвал отключение.

### **ПРИМЕЧАНИЕ**

Если система правильно защищена предохранителями согласно требованиям Руководства пользователя SPM, то используемый для мониторинга состояния выпрямителя метод должен успеть отключить систему за 500 мсек. Это позволяет предотвратить перегрузку других выпрямителей системы.

### **Рис. 1-13 Подключение двух параллельно работающих SPMC/U к приводу SPMD**

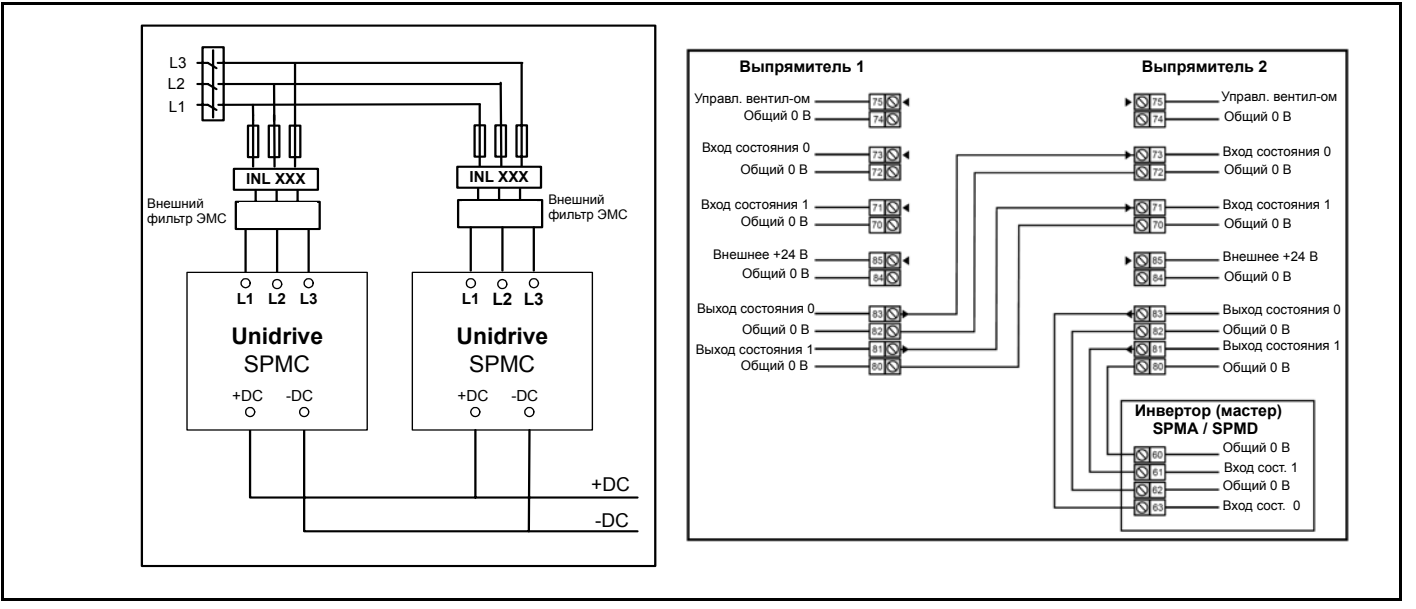

### **ПРИМЕЧАНИЕ**

Если в параллельной системе установлено более двух параллельных модулей, то необходима защита звена постоянного тока предохранителями. Более подробно защита предохранителями шины постоянного тока описана в разделе о параллельном подключении к шине постоянного тока.

### **Внешние компоненты**

### **Внешние входные сетевые реакторы**

Вместе с предохранителями нужно использовать отдельный реактор входной силовой линии с номиналом не ниже показанного в таблице далее. Если во входной линии питания не будет создана достаточная индуктивность, то выпрямитель может быть поврежден или срок его службы сократится.

### **Определение габаритов и номиналов сетевого реактора**

Важно не превышать номинал теплового тока сетевых реакторов. Модули SPMC и SPMU не измеряют величину тока фазы или звена постоянного тока и поэтому не могут защитить сетевой реактор. Номинал входного индуктора зависит от полного выходного тока приводов, которые питаются от выпрямителя и индуктора. Индуктор должен иметь номинал тока согласно диапазону тока соответствующего привода Unidrive SPMD. В таблице ниже показана взаимосвязь между Unidrive SPMD, SPMC/U и входным индуктором INL.

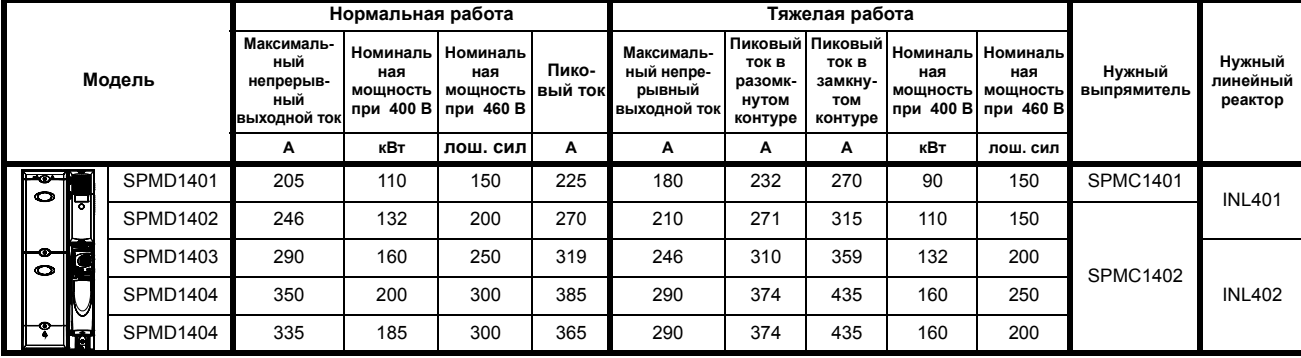

### **Таблица 1-3 Взаимосвязь между Unidrive SPMD, SPMC/U и входным индуктором**

### **Пример**

В приложении с параллельной шиной постоянного тока номинал полного выходного тока в тяжелом режиме равен 210 A.

Согласно таблице выше нужны следующие компоненты:

```
Unidrive SPMD1402 (номинал тока тяжелой работы 210 A)
```
Unidrive SPMC1402

INL<sub>401</sub>

Если ток тяжелого режима работы увеличится до 230 A, то блоки необходимо изменить на следующие:

Unidrive SPMD1403 (номинал тока тяжелой работы 246 A)

Unidrive SPMC1402

**INL402** 

### **Таблица 1-4 Номиналы для сети 400 В**

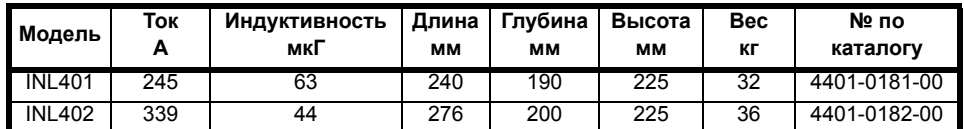

### **Таблица 1-5 Номиналы для сети 600 В**

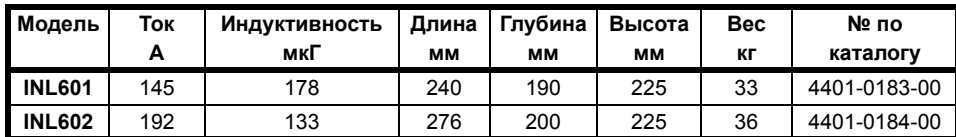

### **Таблица 1-6 Номиналы сетевого реактора 400В с центральным отводом**

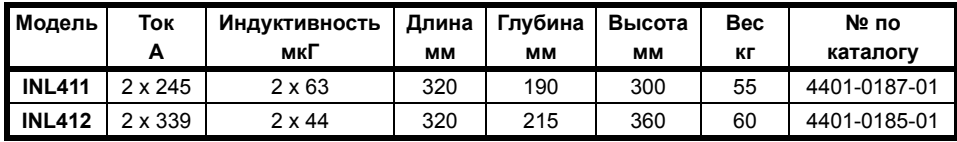

### **Примеры**

**SPMC питает шину постоянного тока нескольких небольших приводов SP** Что надо проверить:

- **Перегрузка сетевого реактора**. Систему нужно собрать так, чтобы в сетевом реакторе не было перегрузки в самом худшем случае.
- **• Полная емкость шины звена постоянного тока**
- **Защита выпрямителя**. Защиту выпрямителей обычно выполняет привод, к которому они подключены, поэтому при подключении к нескольким приводам нужно обеспечить некоторый метод защиты выпрямителя при состоянии отключения.

Безопаснее всего при выборе сетевого реактора и выпрямителя взять их номинал больше, чем общий ток полной нагрузки в нормальном режиме всех приводов, которые подключены к системе.

### **Пример применения**

Для системы с несколькими приводами, нагруженными на асинхронные двигатели 415 В требуется выпрямитель для питания общей шины постоянного тока системы. Параметры системы показаны ниже:

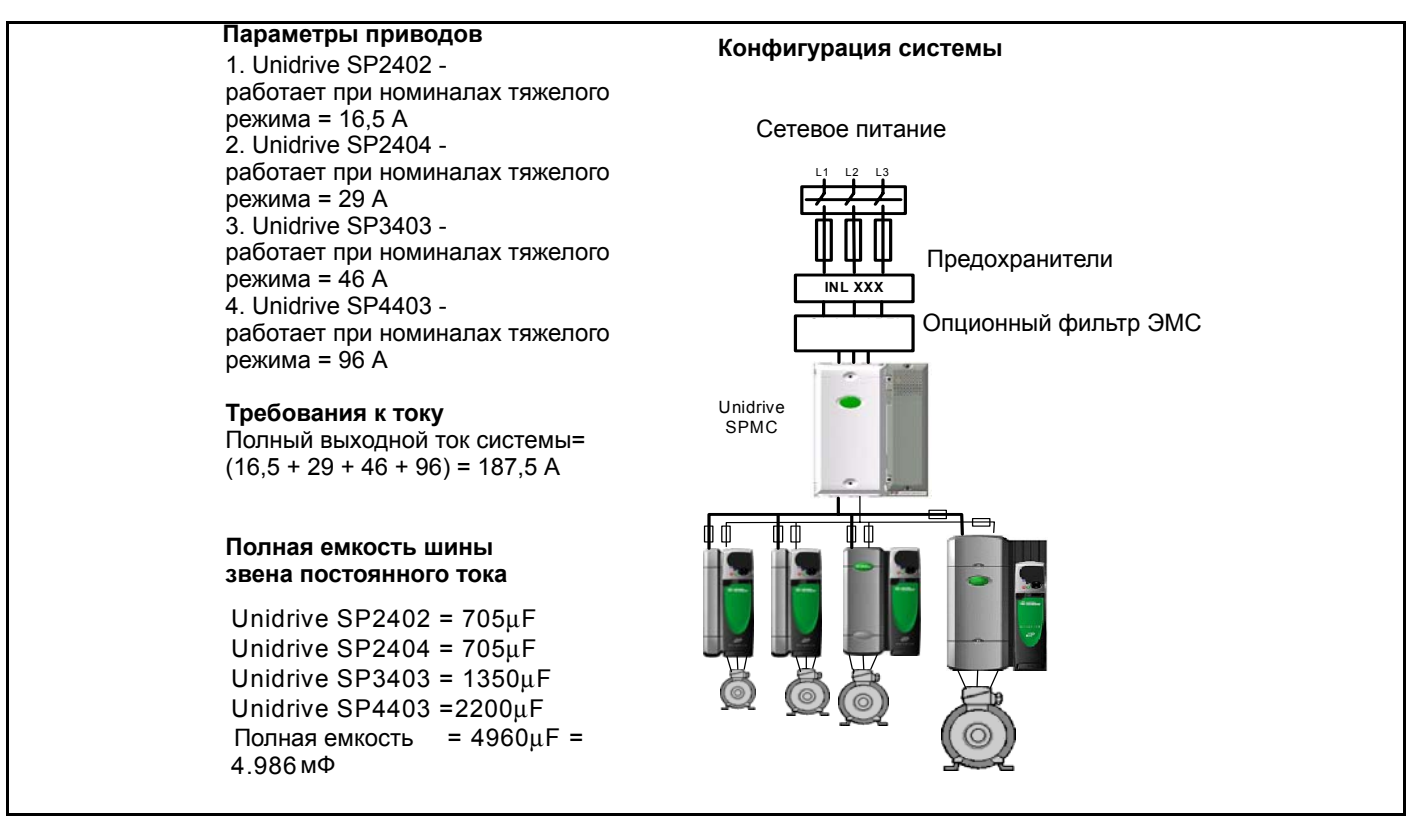

Будет использоваться выпрямитель Unidrive SPMC, так что режим плавного пуска будет управляться внутри привода.

### Решение

Согласно изложенному выше основные требования к системе:

- Номинал выходного тока системы = 187.5 A
- Полная емкость шины звена постоянного тока = 4.986 мФ

По таблице номиналов сетевого реактора определяем, что номинал выходного тока соответствует диапазону Unidrive SPMD1402.

SPMD1401 - ток тяжелого режима = 180A. SPMD1402 - ток тяжелого режима = 210A. Необходимый выпрямитель будет SPMC1402. Необходимый входной индуктор будет INL401.

Номинал предохранителя и сечение кабеля смотрите в разделе 1.1 Приложение: Номиналы, предохранители и размеры кабеля для Unidrive SPMC/U на стр. 13.

### Диагностика

Схема управления блока выпрямителя Unidrive SPM отслеживает состояние привода и сообщает о нем с помощью светодиодов (S1 и S0). При обнаружении кода отказа размыкается реле исправности привода. Светодиоды состояния отражают состояние выходных клемм состояния. Ниже показаны коды отказов.

Рис. 1-14 Расположение светодиодов состояния и их свечение

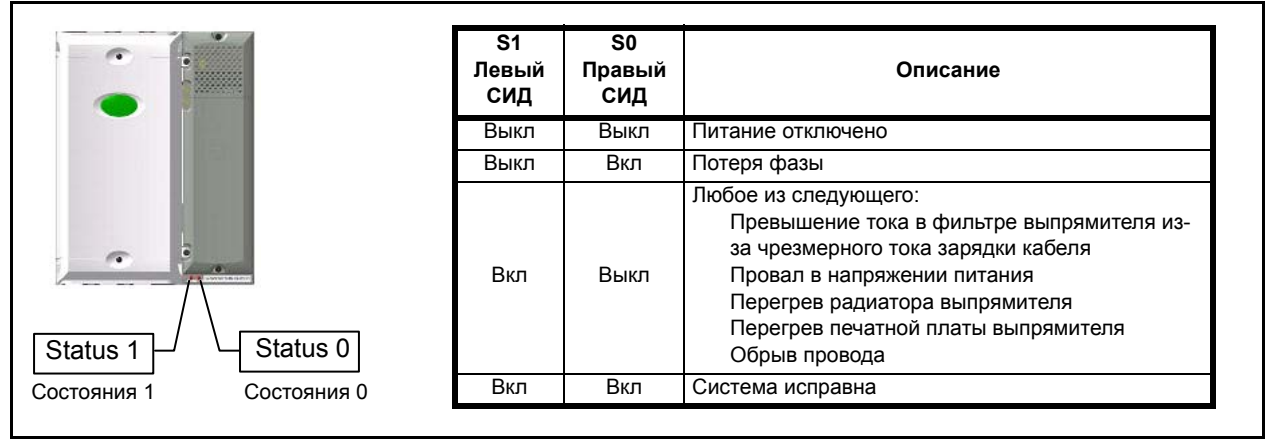

# <span id="page-12-0"></span>**1.1 Приложение: Номиналы, предохранители и размеры кабеля для Unidrive SPMC/U**

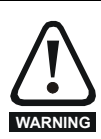

<span id="page-12-1"></span>**ПРЕДУПРЕЖДЕНИЕ**: Пользователь должен обеспечить защиту деталей под напряжениям от касания. Необходимо установить крышку вокруг электрических

клемм сверху инвертора и снизу выпрямителя. **ПРЕДУПРЕЖДЕНИЕ**: Необходимо установить указанные входные предохранители.

**ПРЕДУПРЕЖДЕНИЕ**: Защита Unidrive SPMC зависит от привода. Выходы состояния нужно подключить в цепь разрешения работы привода, чтобы

обеспечить отключение моторного привода в случае неисправности в выпрямителе.<br>ПОВ НИМАНИЕ: Вместе с выпрямителями нужно использовать отдельный входной реактор с номиналом не менее указанного в Таблице 1-2. Если нужная<br>«ПО

### **Таблица 1-7 Номиналы входного тока, предохранителя и размеры кабеля Unidrive SPMC и SPMU 400 В**

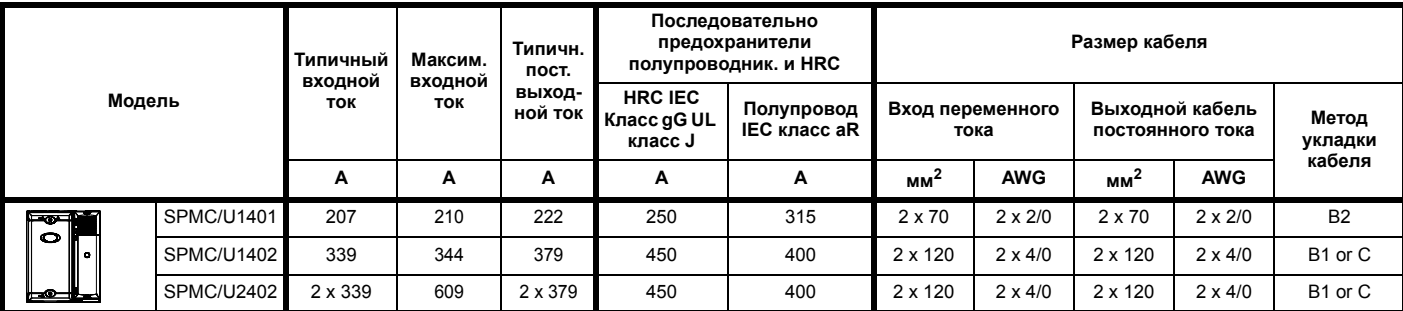

### **Таблица 1-8 Номиналы входного тока, предохранителя и размеры кабеля Unidrive SPMC и SPMU 600 В**

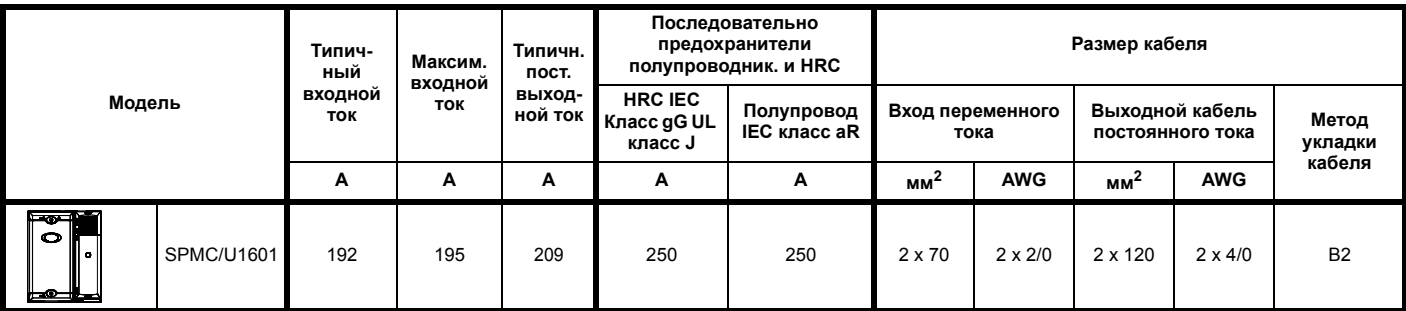

## **1.1.1 Клеммы управления Unidrive SPMC/U**

**Клеммы входа состояния**

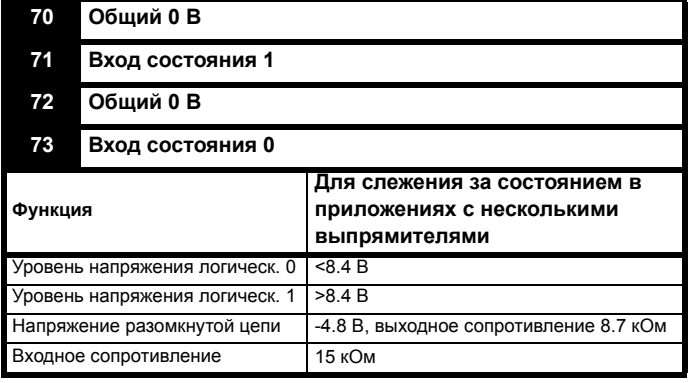

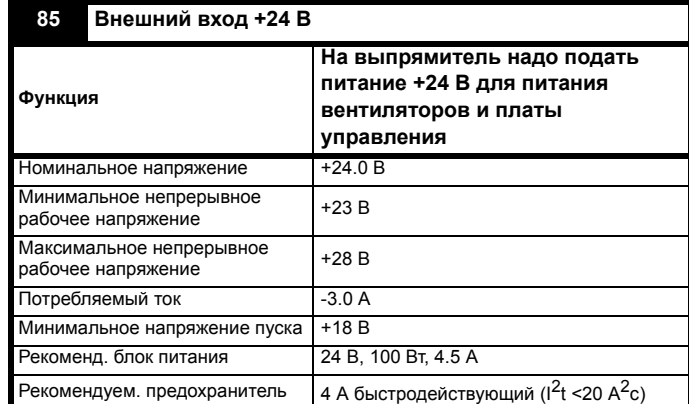

### **Клеммы управления вентилятором**

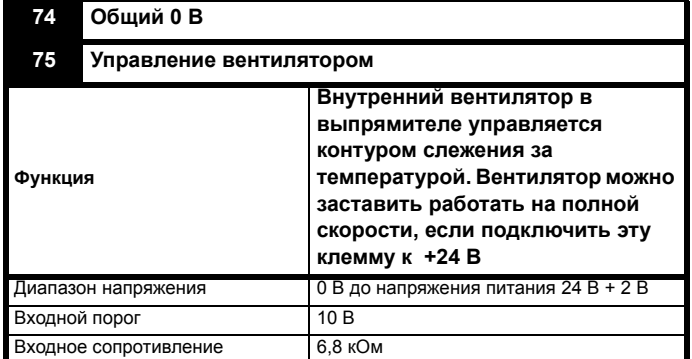

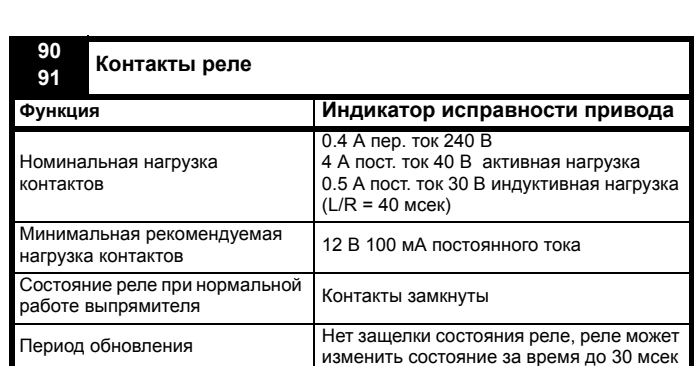

### **Клеммы выхода состояния**

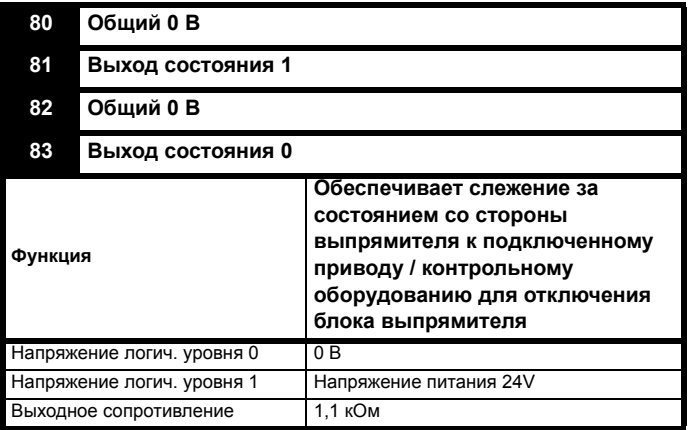

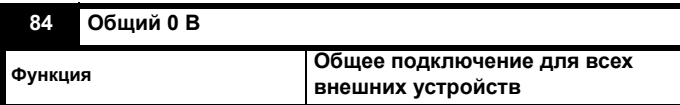

### **1.1.2 Unidrive SP - Величины емкости и индуктивности шины постоянного тока**

### **Таблица 1-9 Unidrive SP габарита 1**

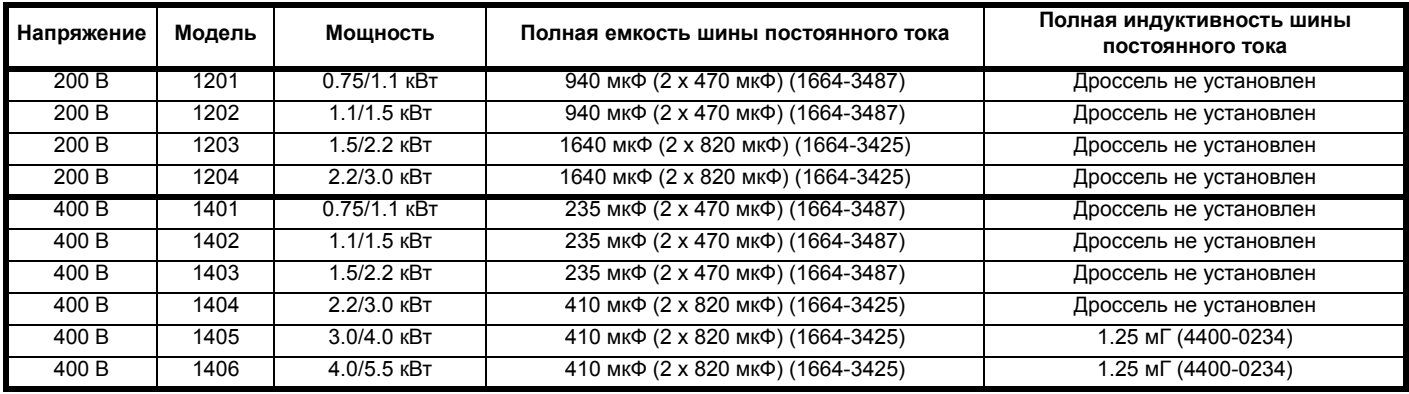

### **Таблица 1-10 Unidrive SP габарита 2**

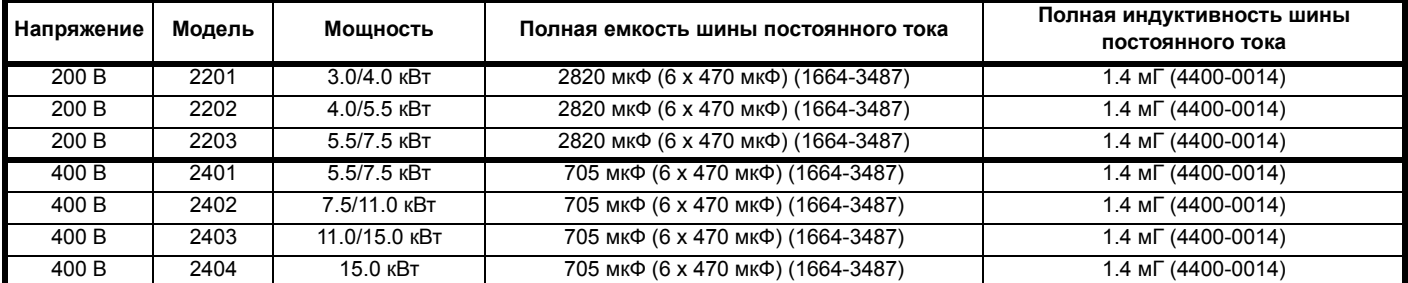

### **Таблица 1-11 Unidrive SP габарита 3**

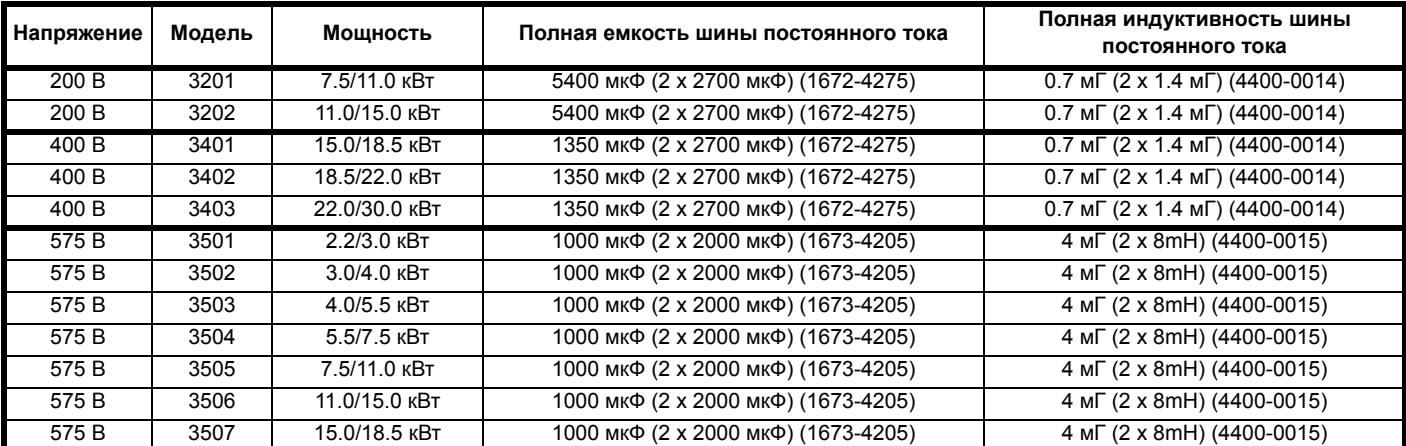

**Таблица 1-12 Unidrive SP габарита 4**

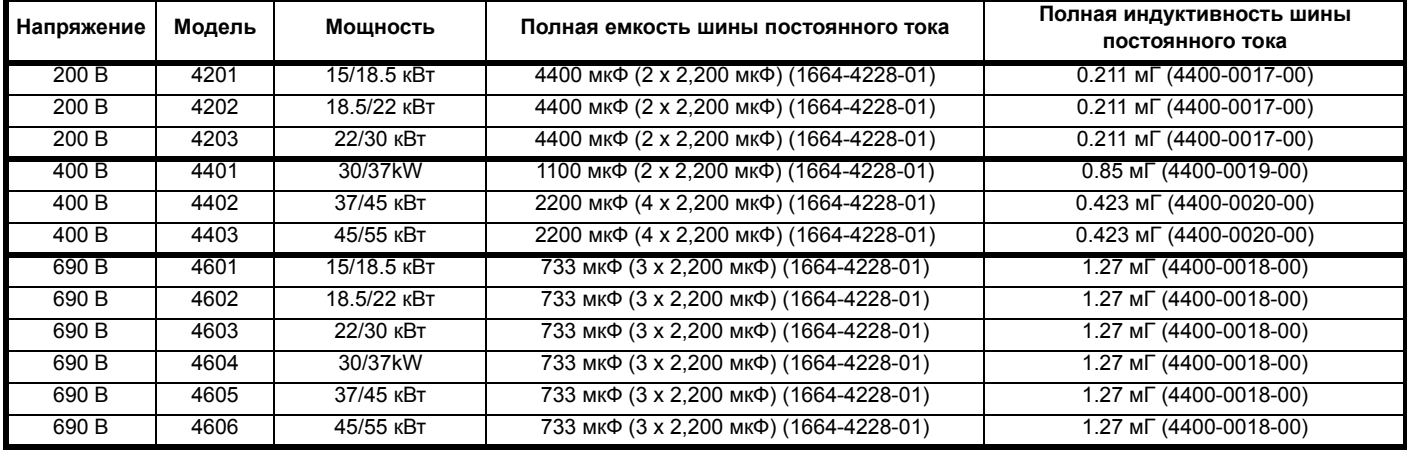

### **В Unidrive SP габаритов 5 и 6 вместо дросселей шины постоянного тока используются сетевые дроссели**

### **Таблица 1-13 Unidrive SP габарита 5**

| Напряжение | Модель | Мошность  | Полная емкость шины постоянного тока    | Индуктивность на фазу сети |
|------------|--------|-----------|-----------------------------------------|----------------------------|
| 400 B      | 5401   | 55/75 кВт | 3300 мкФ (6 х 2,200 мкФ) (1664-4228-01) | $0.150$ MF (4400-0040-00)  |
| 400 B      | 5402   | 75/90 кВт | 3300 мкФ (6 х 2,200 мкФ) (1664-4228-01) | 0.150 мГ (4400-0040-00)    |
| 690 B      | 5601   | 55/75 кВт | 1467 мкФ (6 х 2,200 мкФ) (1664-4228-01) | $0.470$ MF (4400-0041-00)  |
| 690 B      | 5602   | 75/90 кВт | 1467 мкФ (6 х 2,200 мкФ) (1664-4228-01) | 0.470 мГ (4400-0041-00)    |

**Таблица 1-14 Unidrive SP габарита 6**

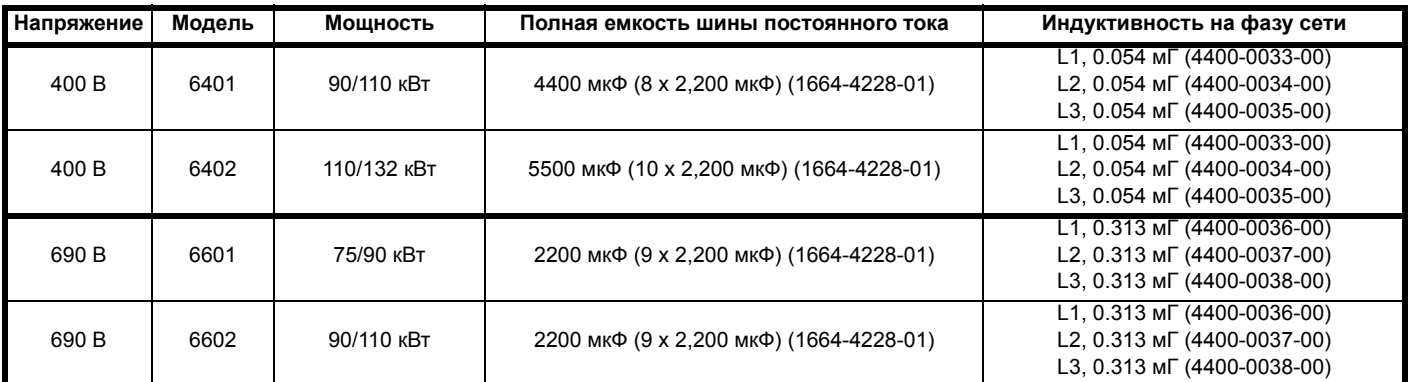

### **Таблица 1-15 Unidrive SPMA**

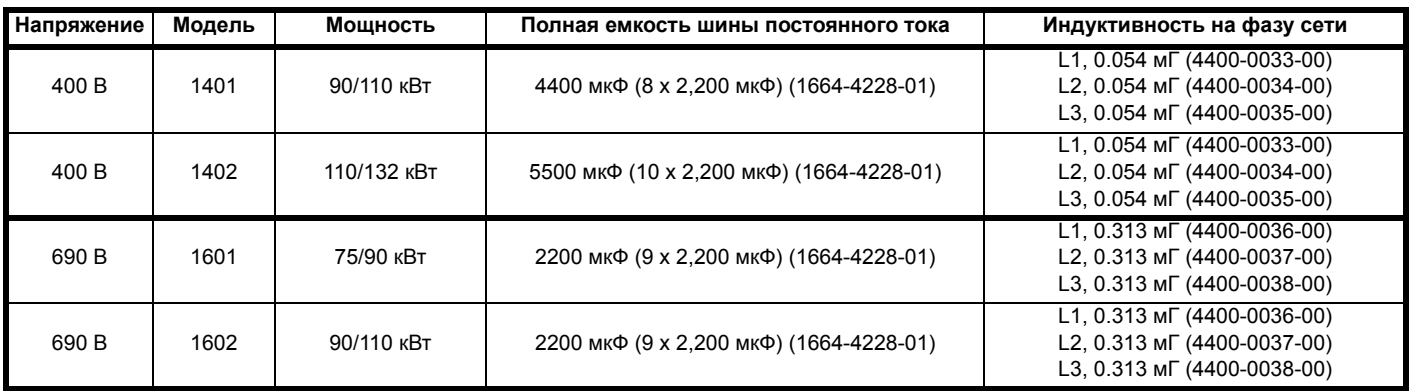

**В Unidrive SPMD не установлены дроссели на шину постоянного тока и на сетевое питание Таблица 1-16 Unidrive SPMD**

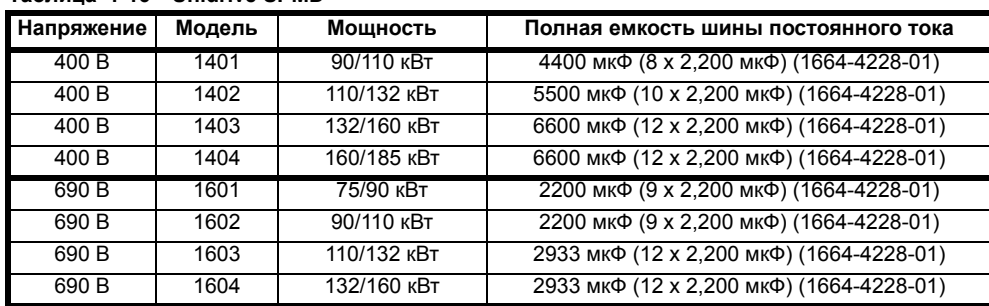

# <span id="page-16-1"></span><span id="page-16-0"></span>**2 Номиналы / габариты / запараллеливание привода**

Ряд модулей Unidrive SPMA/D был разработан для повышения мощности семейства Unidrive SP до диапазона от 90 кВт до 1.5 МВт. Каждый тип инвертора SPM поставляется как ведомый или ведущий. В параллельной системе должен быть ведущий модуль, он может управлять до девятью ведомыми модулями. Ведущий модуль оснащен панелью управления и платой параллельного интерфейса, а ведомые модули оснащены только платой параллельного интерфейса.

**Можно параллельно соединять только приводы одинакового типа и номинала.**

### **Рис 2-1 Ведущий модуль SPMA и ведомые модули**

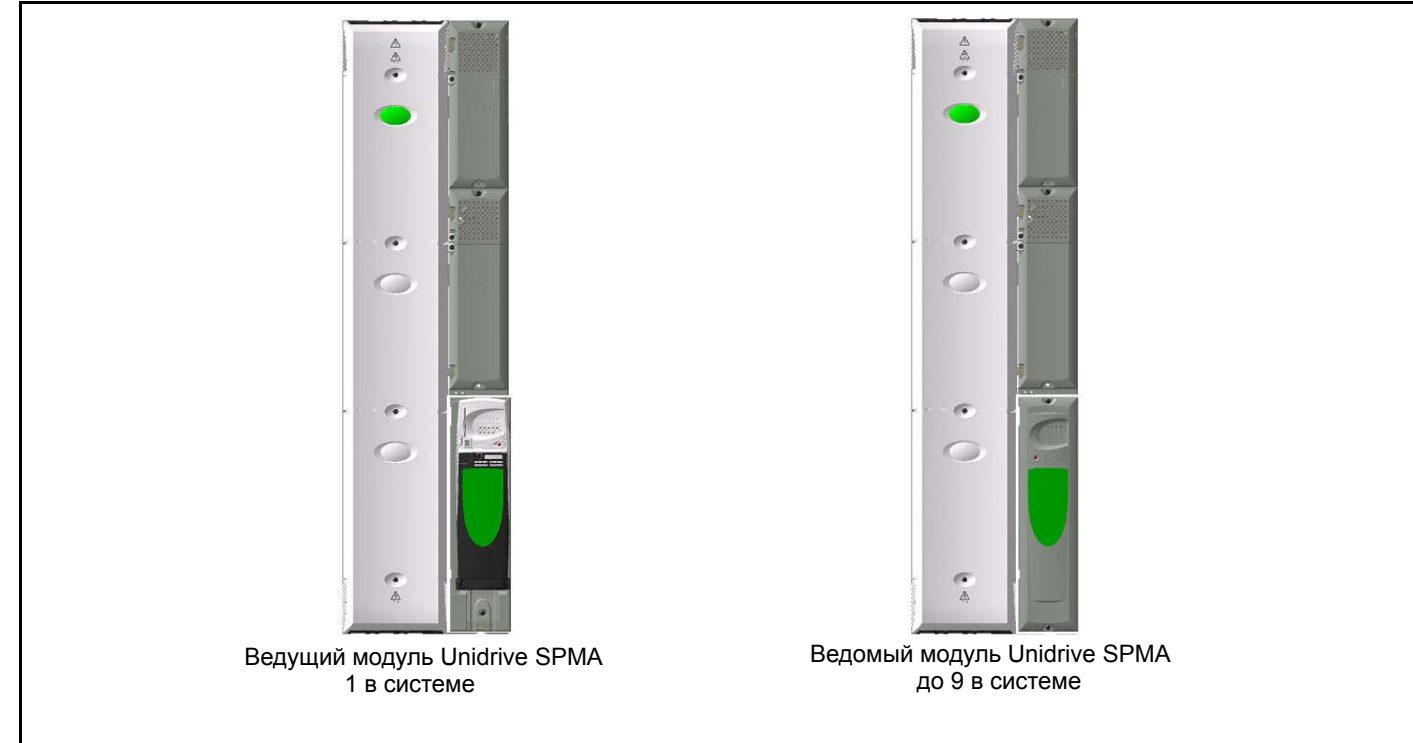

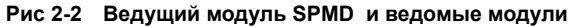

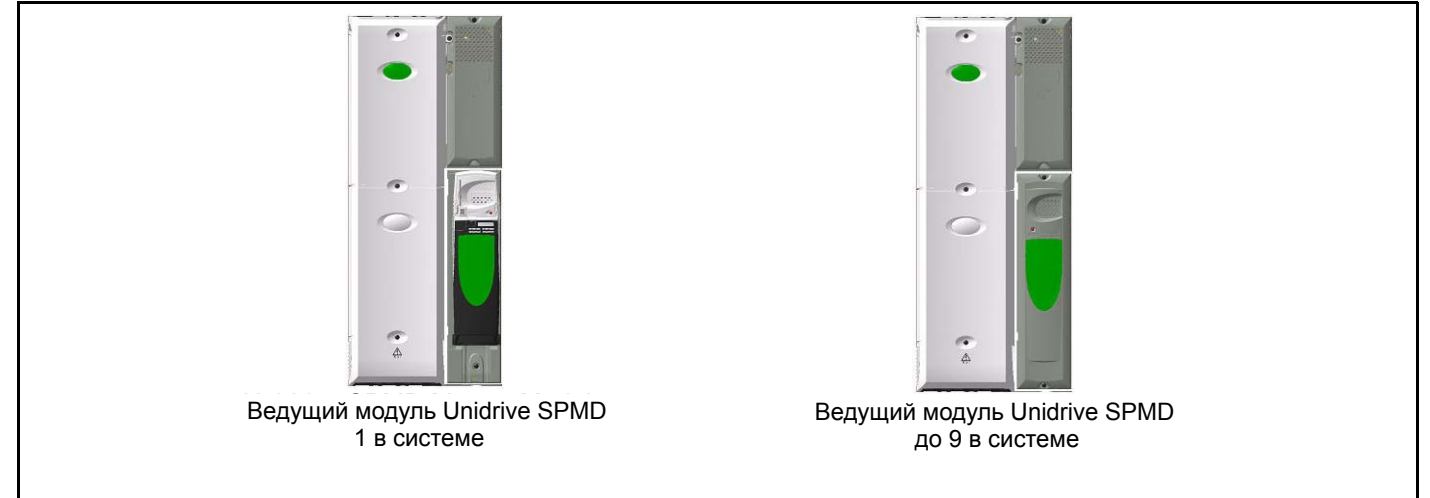

# <span id="page-17-0"></span>**2.1 Номиналы привода**

# **2.1.1 Номера модели**

На рисунке ниже показаны правила образования номера модели инвертора серии Unidrive SPM

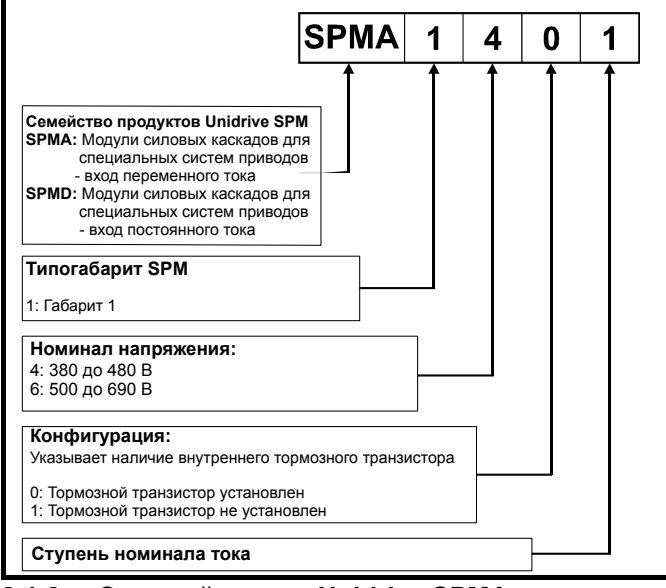

### **2.1.2 Силовой каскад Unidrive SPMA**

Инвертор SPMA является полным приводом с внутренним выпрямителем и дросселями на входных линиях переменного тока, внутренним полутиристорным управляемым выпрямителем и выходным мостом, так что этот модуль преобразует переменный ток в переменный. Имеются клеммы подключения постоянного тока для работы в приложениях с параллельными шинами постоянного тока (смотрите раздел о параллельной шине постоянного тока). Внутренний тормозной ключ позволяет подключить между +DC и BR опционный тормозной резистор.

### **Рис 2-3 Электрическая схема инвертора SPMA**

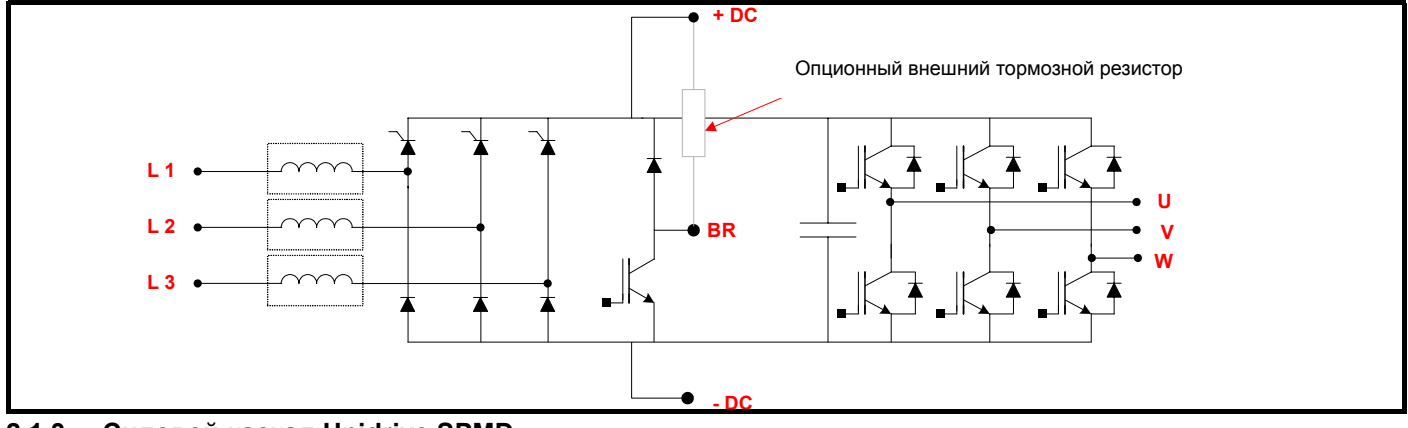

### **2.1.3 Силовой каскад Unidrive SPMD**

Инвертор SPMD содержит только силовой каскад инвертора и имеет только клеммы входа постоянного тока и выхода переменного. Клеммы подключения постоянного тока можно использовать для работы в режиме рекуперации или в приложениях с параллельными шинами постоянного тока. Внутренний тормозной ключ позволяет подключить между +DC и BR опционный тормозной резистор. Постоянный ток питания можно получить с выпрямителя SPMC/U - смотрите раздел 1 или установив другой Unidrive SPMD как рекуперирующий интерфейс к силовой сети - смотрите Руководство по рекуперации Unidrive SP.

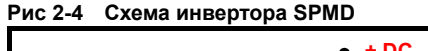

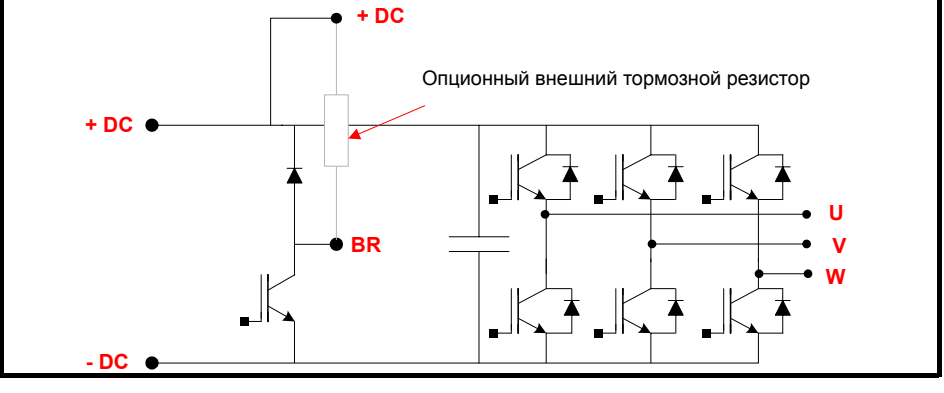

#### <span id="page-18-0"></span> $2.2$ Параллельная работа

#### $2.2.1$ Силовые подключения

При параллельном подключении нескольких модулей SPMA нужно, чтобы все приводы питались от одного входного сетевого контактора и чтобы их входы были защищены отдельными предохранителями. На выходе приводов можно поставить общие дроссели для улучшения балансировки токов через приводы.

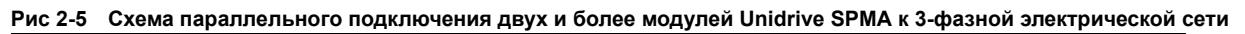

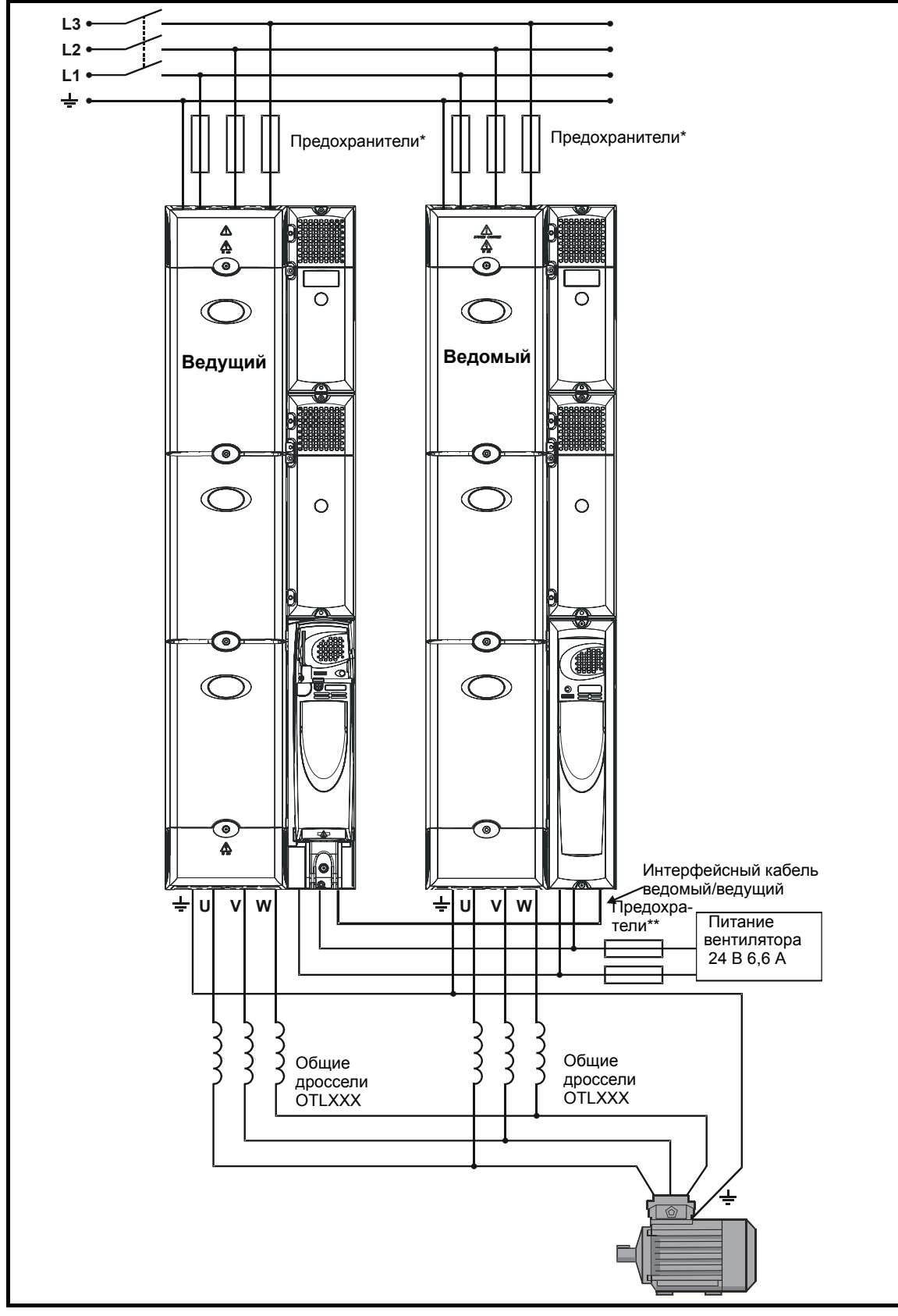

Если в системе требуется применить изделие семейства SPMD, то шину постоянного тока можно питать от:

- $\bullet$ Выпрямителя Unidrive SPMC/U
- Активного сетевого интерфейса рекуперации смотрите Руководство по рекуперации Unidrive SP.  $\ddot{\phantom{0}}$

Или использовать как часть системы общей шины DC - смотрите раздел о запараллеливании шины постоянного тока В показанных на Рис. 2-6 силовых подключениях для примера использованы выпрямители SPM и входные дроссели INL. Система оснащена одним входным контактором, каждый выпрямитель отдельно защищен предохранителями.

### <span id="page-19-0"></span>Рис 2-6 Параллельное подключение нескольких модулей Unidrive SPMD с питанием от 3-фазной сети

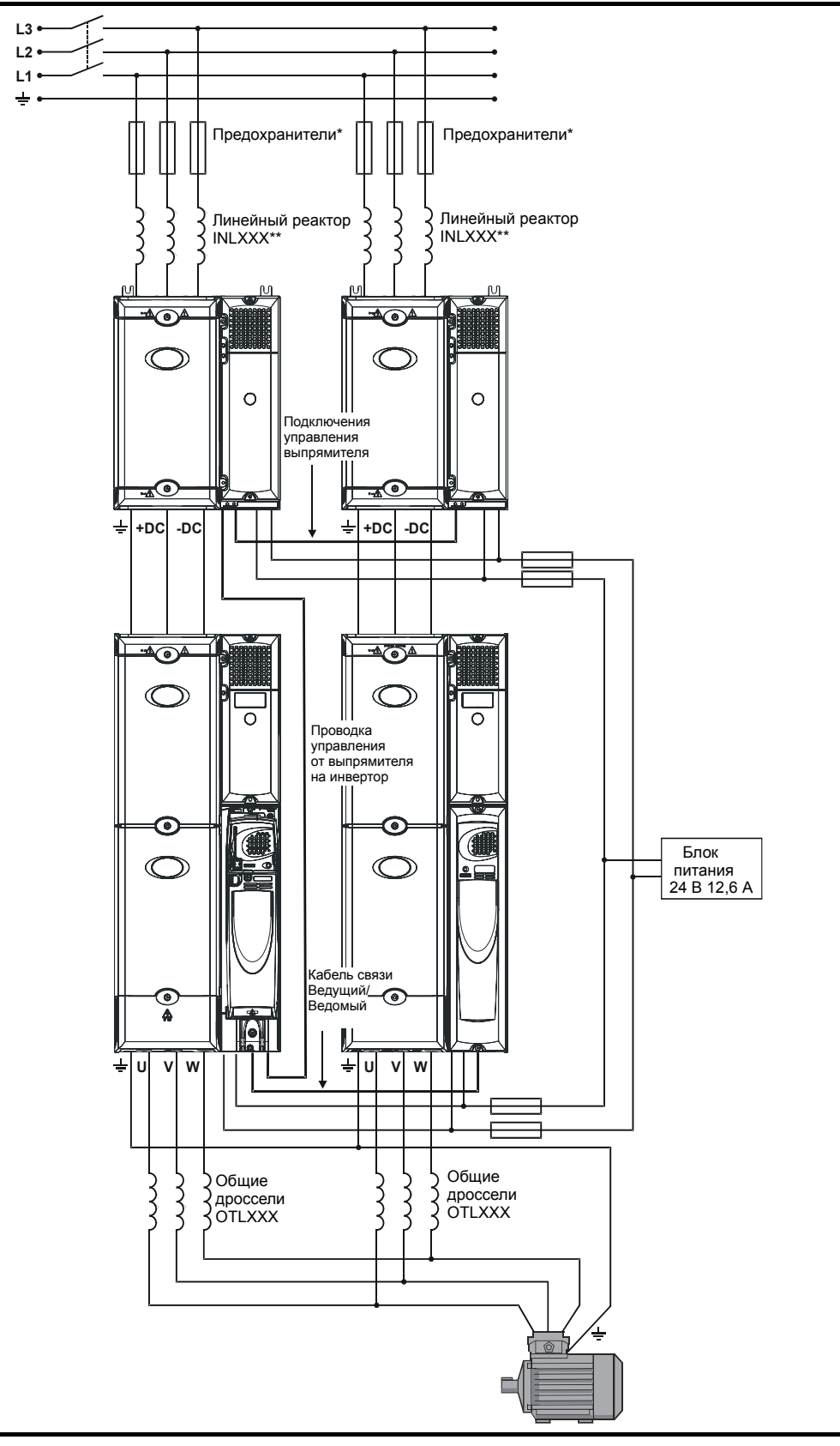

### **2.2.2 Подключения управления**

При параллельном подключении силовых модулей важно, чтобы ведущий модуль следил за токами и напряжениями и предпринимал нужные действия в случае появления флага отключения от модуля. Для этого в каждый ведущий и ведомый модуль ставится плата параллельного интерфейса. Все интерфейсные платы системц "цепочкой" соединяются вместе с помощью параллельного кабеля (№ по каталогу СТ 6471-0005), который прилагается к ведомому модулю. Ниже показаны установка и подключение параллельного кабеля.

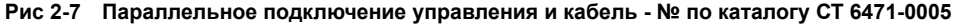

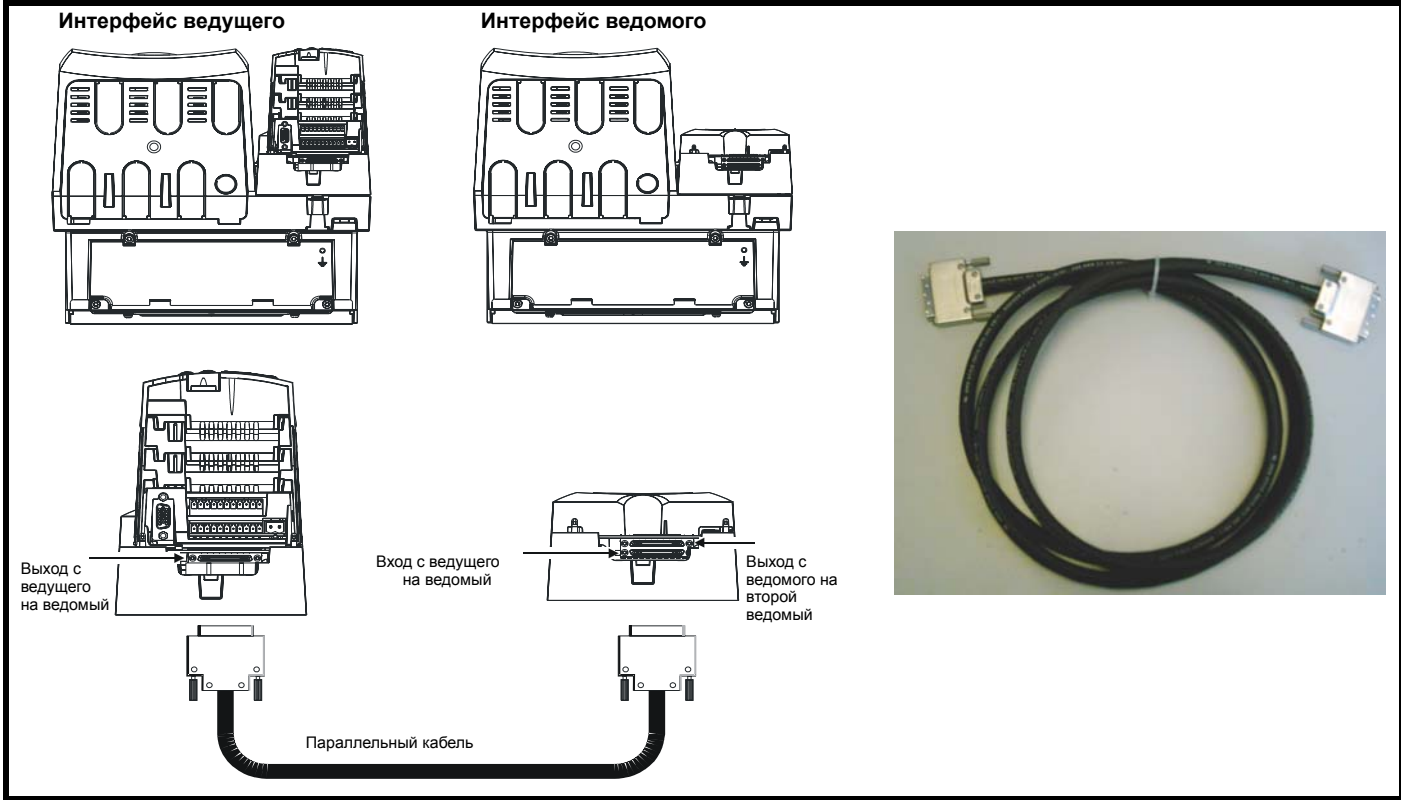

### **2.2.3 Номиналы параллельных модулей**

При параллельном соединении силовых модулей из-за различий в задержках переключения, падениях напряжения на IGBT и диодах между модулями Unidrive SPM токи разделяются между модулями не точно поровну.

Было рассчитано и проверено, что ошибка в распределении токов между модулями может доходить до 5%. Из-за этого при параллельном соединении модулей нужно уменьшить их номиналы на 5%. Микропрограмма привода автоматически выполняет такое снижение номиналов. Параметр Pr 11.32 (Номинал максимального тока тяжелого режима) учитывает это снижение. В версиях программы 01.08.02 и младше используется снижение на 8%, а в версиях больше чем 01.08.02 используется снижение 5%.

### **2.2.4 Номинал тока тяжелого режима**

Номинальный максимальный ток тяжелого режима работы при параллельном подключении модулей вычисляется как:

**Ток тяжелого режима =ток тяжелого режима одного модуля x количество модулей x 0.95** 

## **2.2.5 Номинал тока нормального режима**

**Ток нормального режима =ток нормального режима одного модуля x количество модулей x 0.95** 

### **Пример**

Параллельная система содержит 3 привода Unidrive SPMA 1402. По таблицам определим номинальные токи для одного модуля:

Номинал макс. тока тяжелого режима = 210.0 A Номинал макс. тока нормального режима = 236.0 A

Поэтому номиналы системы приводов будут:

Номинал макс. тока тяжелого режима = 0.95 x (210.0 x 3) = 598.5 A Номинал макс. тока нормал. режима = 0.95 x (236.0 x 3) = 672.6 A

Для упрощения расчета номиналов системы приводов была разработан утилита расчет номиналов и выбора модулей. Ее можно скачать с сайта технической поддержки CT - www.ctsupport.com.

# <span id="page-20-0"></span>**2.3 Утилита номиналов/выбора привода**

Утилита выбора номиналов привода основана на Excel и предлагает пользователю ввести следующие параметры системы:

- Номинал выходного тока.
- Требования к входному напряжению.
- Тип каскада инвертора. то есть SPMA / SPMD

Ниже показан вид окна ввода данных. После ввода пользователем всей этой информации надо нажать кнопку 'Suggest Modules' (Предложить модули). Утилита на основании введенных данных и собственных справочных данных выполняет выбор требуемых модулей. Утилита выводит следующую информацию:

- Все доступные возможные комбинации приводов.
- Необходимые входной (INL XXX) и выходной (OTL XX) индукторы.
- Кабели параллельного управления.
- Внешние источники питания для вентилятора радиатора привода.

### **Рис 2-8 Лист ввода данных утилиты выбора номиналов привода**

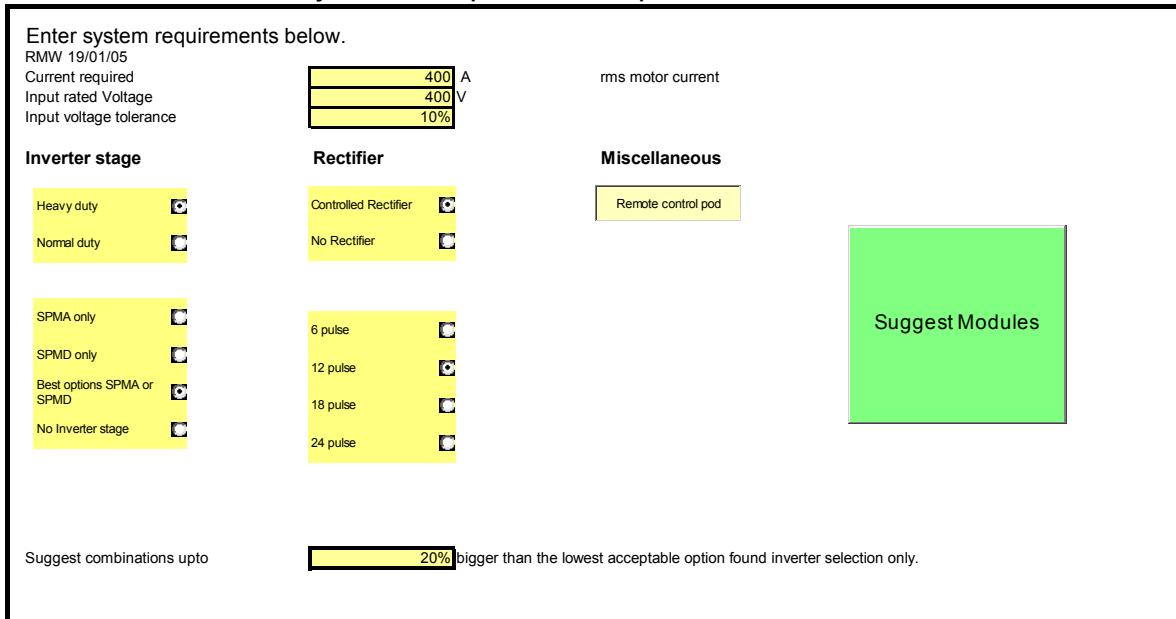

### **2.3.1 Панель дистанционного управления**

Панель дистанционного управления позволяет дистанционно управлять параллельной системой приводов SPMA или SPMD. Для использования дистанционной панели управления нужно, чтобы все модули в системе были ведомыми модулями. При этом панель управления играет роль ведущего модуля, ее подключение к системе показано ниже. Такая панель позволяет пользователю разместить все цепи управления в одном шкафу низкого напряжения.

### **Рис 2-9 Подключение панели дистанционного управления**

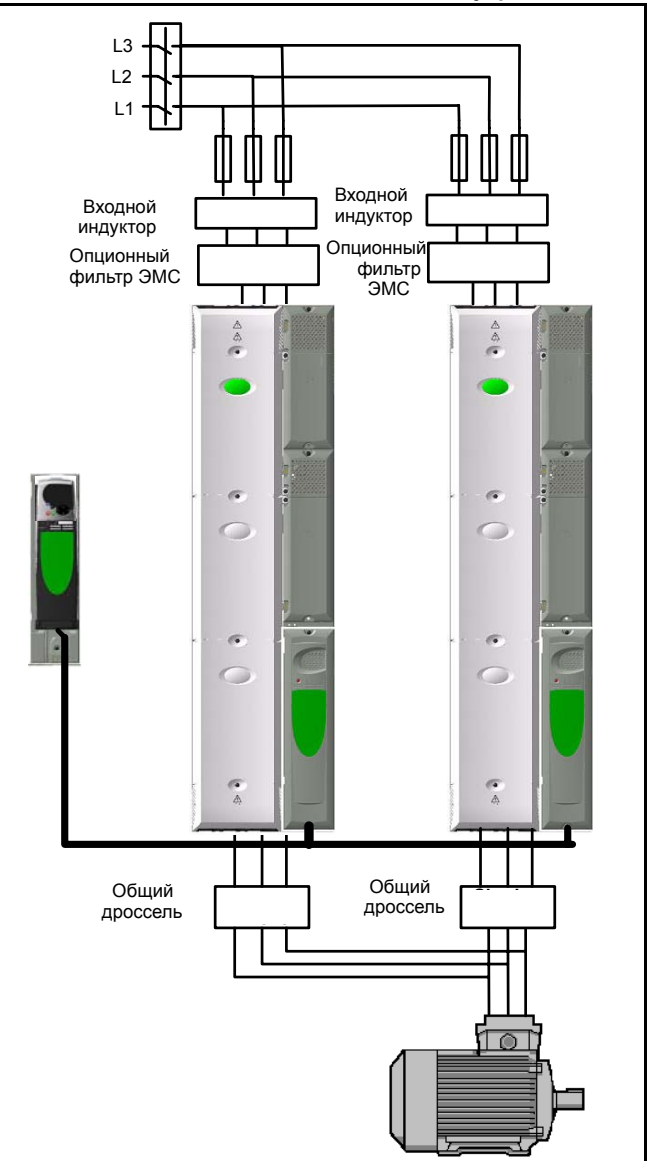

#### $2.3.2$ Нумерация силовых модулей

Для идентификации силовых модулей при диагностике отказа все они нумеруются. Номер 1 отводится для ведущего привода, номер 2 - для ведомого привода, непосредственно подключенного к ведущему и так далее на следующие приводы.

Если в системе используется пульт дистанционного управления, то он не нумеруется, и поэтому номер 1 получает ведомый модуль, непосредственно подключенный к пульту.

#### $2.3.3$ Зашита системы

В модульных инверторах Unidrive SPM некоторые отключения обнаруживаются и запускаются силовыми модулями (отключения 101 до 110, НГЗО и НГЗ1). Это указывается символами ".Р" в конце строки отключения. Если привод является многомодульным, то можно сохранить номер модуля, вызывавшего отключение. В параметрах от Pr 10.20 до Pr 10.29 сохраняются последние 10 кодов отключений, а в Pr 10.42 до Pr 10.51 - либо номер модуля, либо время отключения. Управление использованием параметров от Рг 10.42 до Рг 10.51 выполняется параметром Рг 6.49 (Запрет хранения номера модуля в многомодульном приводе при отключении). Если Рг 6.49 отключен в ОГГ, то сохраняется номер модуля, а если он взведен в ON, то сохраняется время отключения. Если в приводе имеется только один силовой модуль и этот модуль не использует интерфейс параллельного подключения, то параметры от Pr 10.42 до 10.51 всегда равны нулю.

# Таблица 2-1 Аппаратные отключения силового модуля

**Unidrive SPM** 

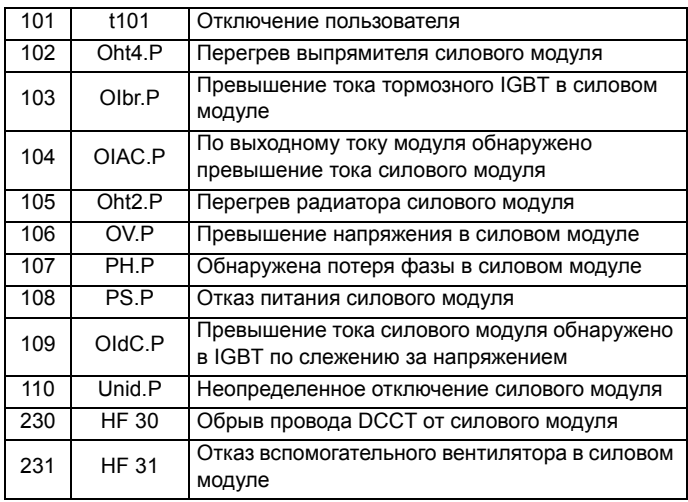

#### $2.3.4$ Подключение тормозного резистора для параллельных блоков

Если шины звеньев постоянного тока не запараллелены, то сопротивления тормозных резисторов должны совпадать с точностью 5%.

Смотрите раздел о динамическом торможении, где это описано подробнее.

#### $2.3.5$ Внешние компоненты Питание для Unidrive SPM

Для вентилятора радиатора Unidrive SPMA/U необходимо питание 24 B.

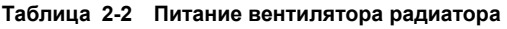

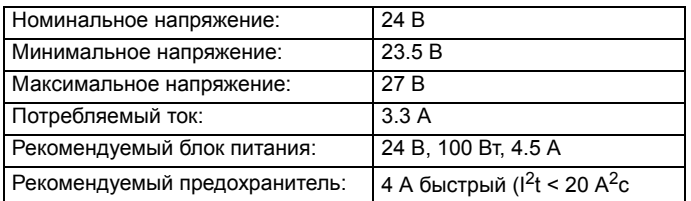

### Таблица 2-3 Параметры блока питания Unidrive SPM

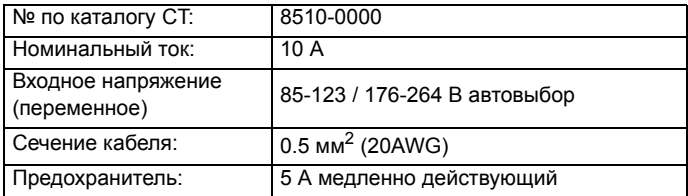

### **ПРИМЕЧАНИЕ**

Если вентилятор радиатора питается от блока питания Unidrive SPM, то предохранитель не нужен

### **Общие дроссели (OTLxxx)**

Между клеммами двигателей и выходными клеммами приводов необходимо подключить следующие общие дроссели.

### **Таблица 2-4 Номиналы общих выходных дросселей 400 В**

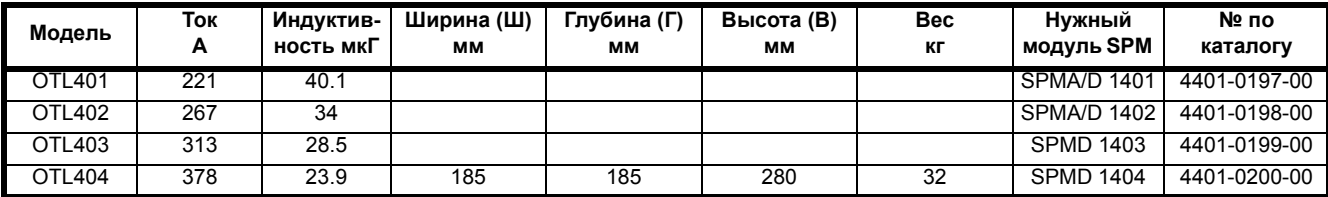

### **Таблица 2-5 Номиналы общих выходных дросселей 600 В**

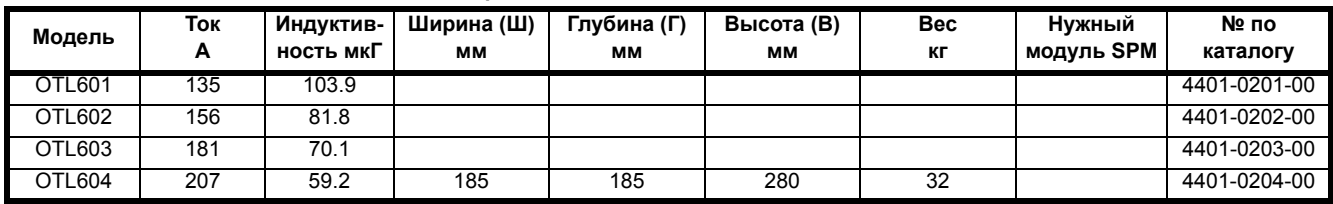

### **Общие выходные дроссели с центральным отводом**

Общие выходные дроссели с центральным отводом

OTLX1X можно использовать только для двух

параллельного подключения двух приводов Unidrive

SPM. Для всех других конфигураций надо использовать

**CAUTION** общие выходные дроссели OTLX0X.

### **Таблица 2-6 Номиналы общих выходных дросселей 400 В с центральным отводом**

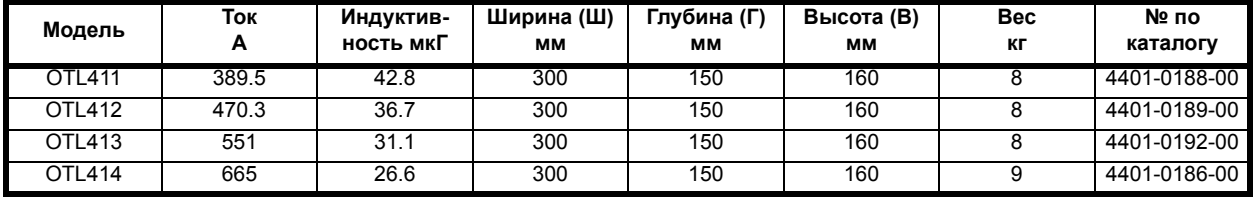

### **Таблица 2-7 Номиналы общих выходных дросселей 600 В с центральным отводом**

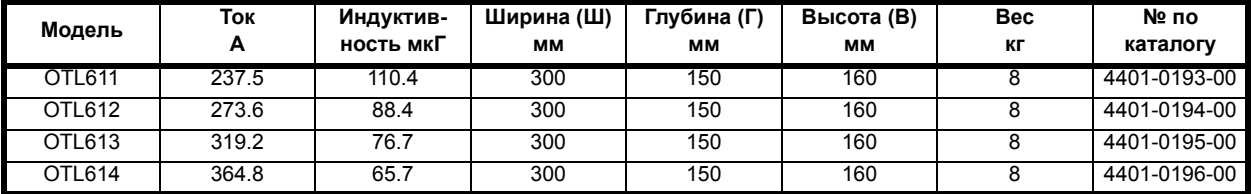

# <span id="page-24-0"></span>**2.4 Приложение: Номиналы привода**

## **2.4.1 Номиналы привода с одним модулем**

**Таблица 2-8 Номиналы привода SPMA 400 В (380 В до 480 В ±10%)**

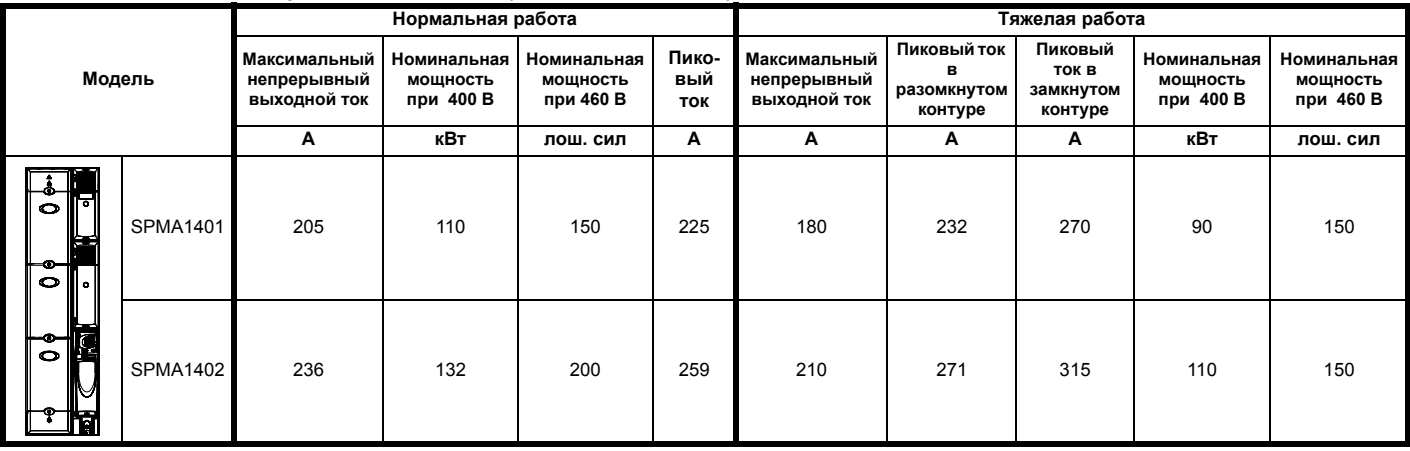

### **Таблица 2-9 Номиналы привода SPMA 575 В (500 В до 575 В ±5%**

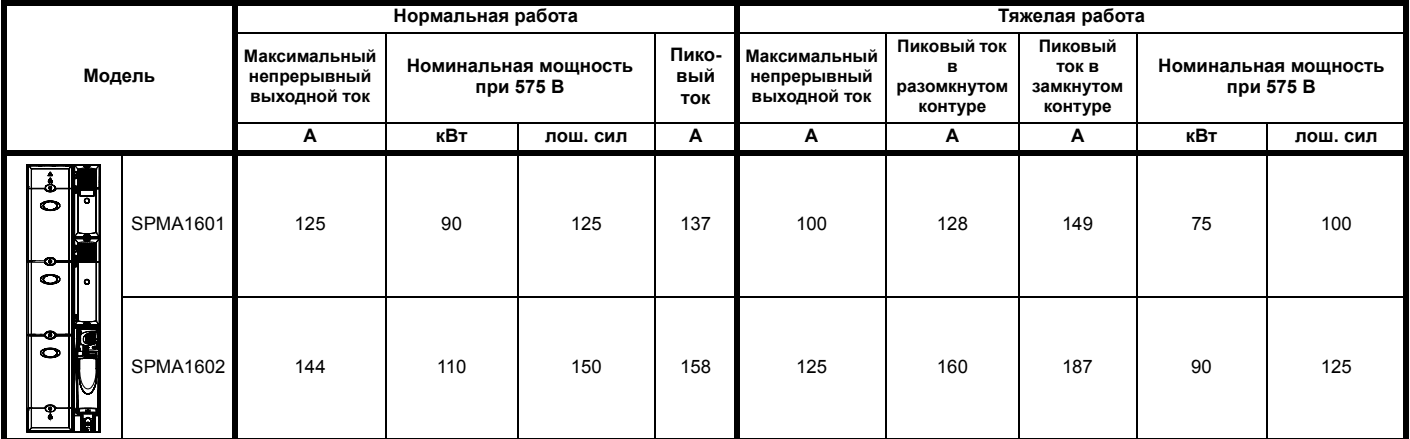

### **Таблица 2-10 Номиналы привода SPMA 690 В (500 В до 690 В ±10%)**

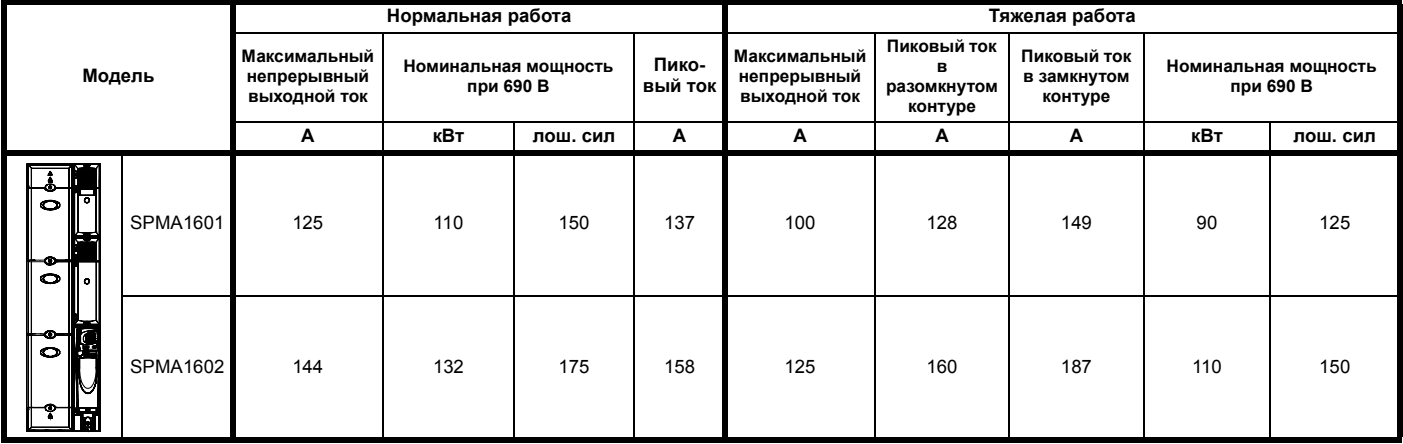

Unidrive SPMD можно подключить к модулю выпрямителя двумя способами, сразу над инвертором (стыковка) или независимо на двух **ПРИМЕЧАН**вертикальных пластинах (без стыковки). Из-за изменений в потоках воздуха номиналы для SPMD1404 будут разными для этих двух методов монтажа.

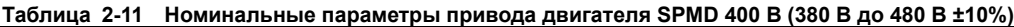

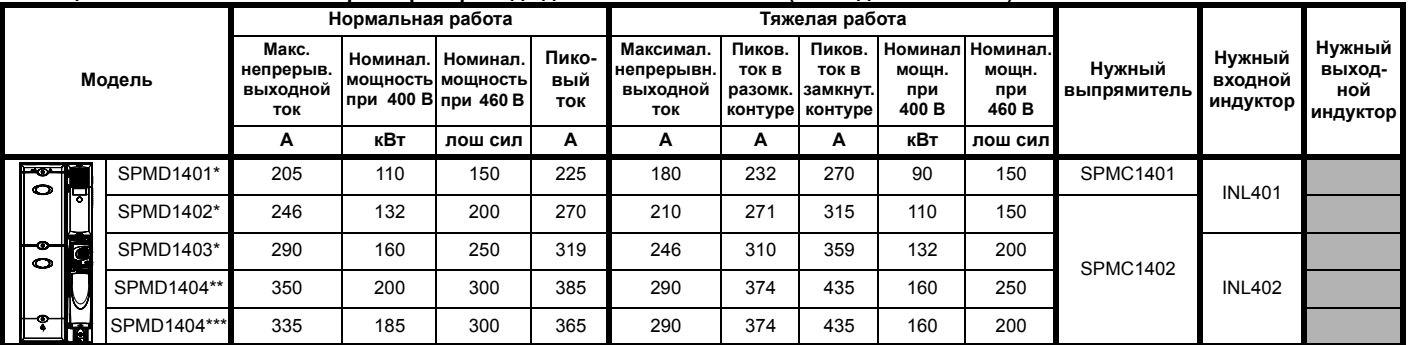

\*Для SPMD1401 до 1403 номиналы верны для пристыкованного или отстыкованного выпрямителя.

\*\*Номиналы SPMD1404 указаны без стыковки выпрямителя. Номинальная перегрузка для SPMD1404 доступна только при внешней температуре не выше 35°C.

\*\*\*Номиналы SPMD1404 указаны со стыковкой выпрямителя. Номинальная перегрузка для SPMD1404 доступна только при внешней температуре не выше 35°C.

### **Таблица 2-12 Номинальные параметры привода двигателя SPMD 690 В (500 В до 690 В ±10%)**

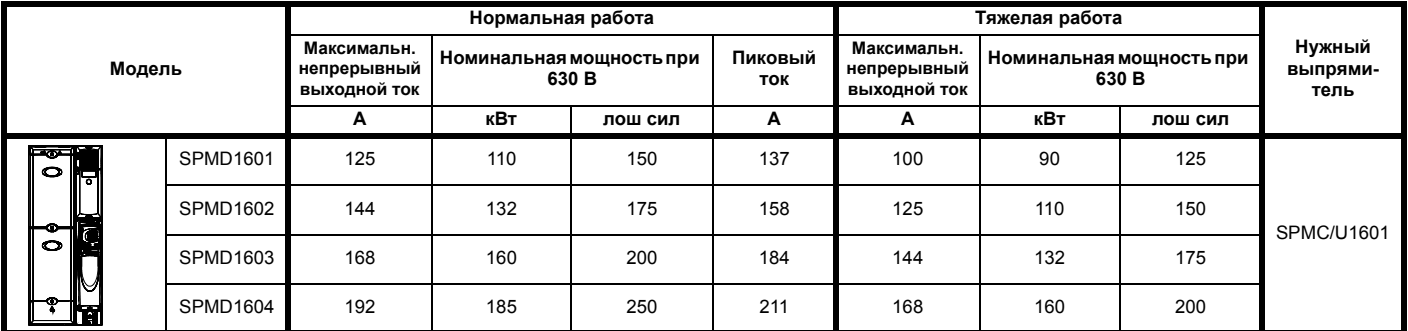

### **2.4.2 Номиналы привода с параллельными модулями**

### **Таблица 2-13 Номиналы запараллеленных приводов двигателя SPMA 400 В (380 В до 480 В ±10%)**

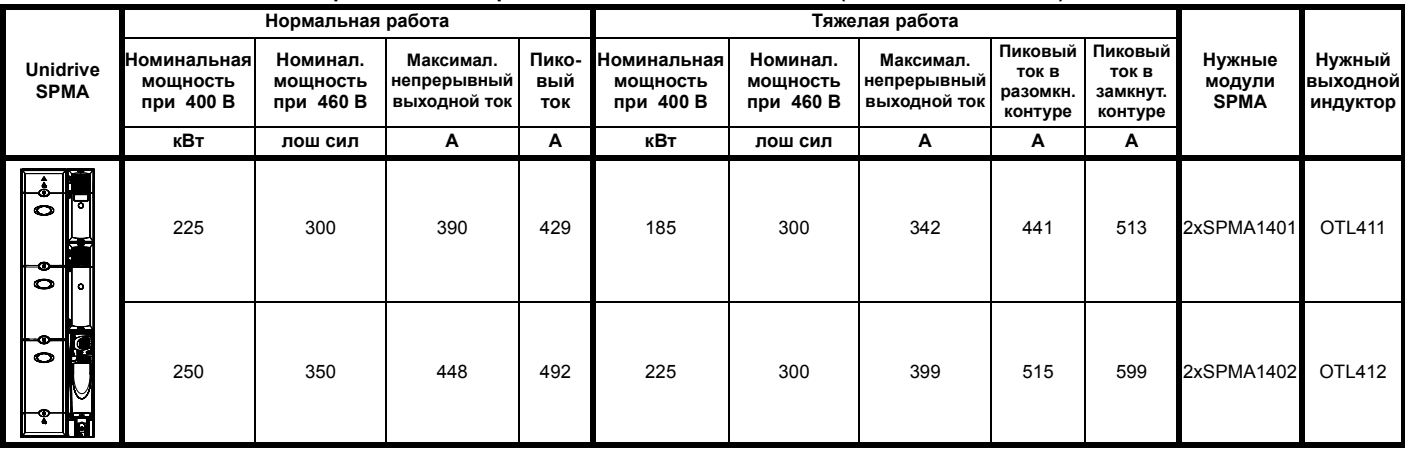

| <b>Unidrive</b><br><b>SPMD</b> | Нормальная работа             |                              |                                           |                     | Тяжелая работа                            |                       |                                                  |                                      |                            |                               |                            |                               |                                |
|--------------------------------|-------------------------------|------------------------------|-------------------------------------------|---------------------|-------------------------------------------|-----------------------|--------------------------------------------------|--------------------------------------|----------------------------|-------------------------------|----------------------------|-------------------------------|--------------------------------|
|                                | Номинал. Номинал.<br>мощность | мошн.<br>при 400 В при 460 В | Максимал.<br>непрерыв.<br>выходной<br>ток | Пико-<br>вый<br>ток | Номинал. Номинал<br>мошн.<br>при 400<br>в | мошн.<br>при 460<br>в | Максимал.<br>непрерыв.<br>выходной<br><b>TOK</b> | Пиков.<br>ток в<br>разом.<br>контуре | Пиков.<br>TOK B<br>контуре | Нужные<br>замкнут модули SPMD | Нужный<br>выпрямитель      | Нужный<br>входной<br>индуктор | Нужный<br>выходной<br>индуктор |
|                                | кВт                           | лош сил                      | A                                         | А                   | кВт                                       | лош сил               | A                                                | А                                    | Α                          |                               |                            |                               |                                |
| Į<br>$\bullet$<br>ᄝ            | 225                           | 300                          | 390                                       | 429                 | 185                                       | 300                   | 342                                              | 441                                  | 513                        | 2xSPMD1401                    | <b>SPMC2402</b>            | <b>INL411</b>                 | OTL411                         |
|                                | 280                           | 400                          | 470                                       | 517                 | 225                                       | 300                   | 399                                              | 515                                  | 599                        | 2xSPMD1402                    | <b>SPMC2402</b>            | <b>INL411</b>                 | OTL412                         |
|                                | 315                           | 450                          | 551                                       | 606                 | 280                                       | 400                   | 470                                              | 588                                  | 682                        | 2xSPMD1403                    | <b>SPMC2402</b>            | <b>INL412</b>                 | OTL413                         |
|                                | 355                           | 500                          | 637                                       | 700                 | 315                                       | 450                   | 551                                              | 711                                  | 827                        | 2xSPMD1404                    | <b>SPMC2402</b>            | <b>INL412</b>                 | OTL414                         |
|                                | 400                           | 600                          | 701                                       | 771                 | 315                                       | 500                   | 599                                              | 772                                  | 898                        | 3xSPMD1402                    | 1xSPMC2402 +<br>1xSPMC1402 | 1xINL411 +<br>1xINL401        | 3xOTL402                       |
| $\bullet$                      | 450                           | 650                          | 779                                       | 856                 | 355                                       | 600                   | 684                                              | 882                                  | 1026                       | 4xSPMD1401                    | 2xSPMC2402                 | 2xINL411                      | 4xOTL401                       |
|                                | 450                           | 700                          | 827                                       | 909                 | 400                                       | 650                   | 701                                              | 876                                  | 1017                       | 3xSPMD1403                    | 1xSPMC2402 +<br>1xSPMC1402 | 1xINL412+<br>1xINL402         | 3xOTL403                       |
|                                | 500                           | 800                          | 935                                       | 1028                | 450                                       | 700                   | 798                                              | 1029                                 | 1197                       | 4xSPMD1402                    | 2xSPMC2402                 | 2xINL411                      | 4xOTL402                       |
|                                | 560                           | 800                          | 955                                       | 1050                | 450                                       | 750                   | 827                                              | 1066                                 | 1240                       | 3xSPMD1404                    | 1xSPMC2402 +<br>1xSPMC1402 | 1xINL412+<br>1xINL402         | 3xOTL404                       |
|                                | 630                           | 900                          | 1102                                      | 1212                | 550                                       | 800                   | 935                                              | 1169                                 | 1355                       | 4xSPMD1403                    | 2xSPMC2402                 | 2xINL412                      | 4xOTL403                       |
|                                | 710                           | 1000                         | 1273                                      | 1400                | 630                                       | 900                   | 1102                                             | 1422                                 | 1653                       | 4xSPMD1404                    | 2xSPMC2402                 | 2xINL412                      | 4xOTL404                       |

**Таблица 2-14 Номиналы запараллеленных приводов двигателя SPMD 400 В (380 В до 480 В ±10%)**

# <span id="page-27-0"></span>**3 Запараллеливание шины постоянного тока**

# <span id="page-27-1"></span>**3.1 Зачем соединять вместе шины постоянного тока ?**

В приложениях, в которых на одном или нескольких приводах длительно присутствует рекуперативная энергия, можно направить ее назад в шину звена постоянного тока для питания других приводов, работающих в моторном (двигательном) режиме. Это повышает КПД системы, так как рекуперативная энергия не рассеивается в тормозных резисторах, а моторный привод потребляет меньше энергии от сети электропитания. Это может быть полезно, например, если один или несколько приводов "удерживают" шину. выдавая на нее напряжение. Этот режим часто применяется в высококачественных сервосистемах, в которых ускоряющий и тормозящий приводы передают большую энергию.

### **Пример решения для системы намотчик/размотчик**

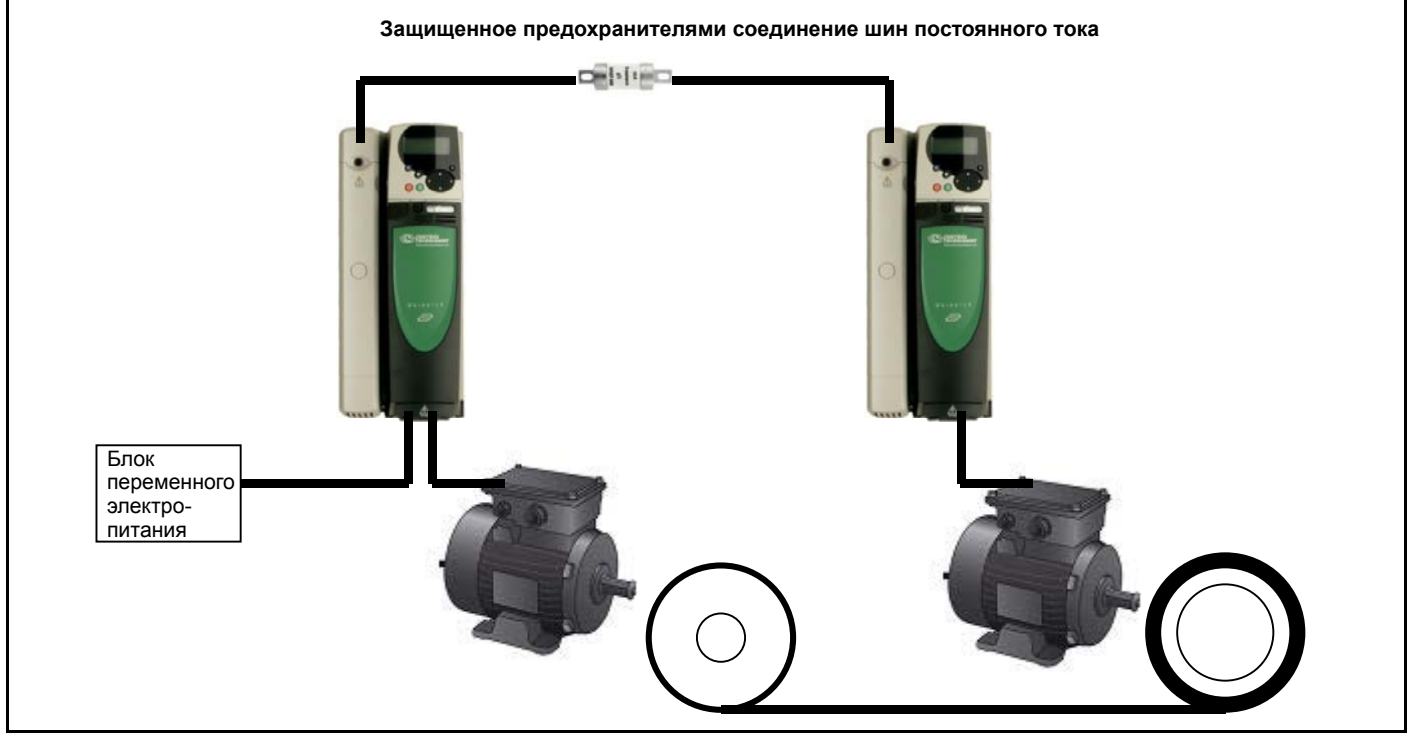

Еще одной причиной может быть экономия на средствах в приложениях, когда несколько приводов могут использовать один тормозной резистор благодаря несовпадающим циклам торможения в этих приводах.

Помимо преимуществ в аспекте управления потоками энергии, система с общей шиной звена постоянного тока позволяет упростить подключение к силовой сети электропитания и систему защиты, и обычно требуется только один фидер силового питания.

Перечислим основные преимущества систем с общей шиной постоянного тока:

- Уменьшение потерь энергии (рассеяние в тепло в тормозных резисторах)
- Уменьшение размеров шкафа/отсека
- Снижение стоимости входных каскадов системы (меньше входных силовых кабелей, входных предохранителей, контакторов и т.д.)
- Управляемое системой отключение питания при отказе электропитания
- Общее тормозное решение

Однако имеются и недостатки и необходимо внимательно подходить к устройству таких систем. Прямое подключение шин звеньев постоянного тока всех приводов приводит к прямому соединению всех батарей конденсаторов постоянного тока во всех инверторах. В этих конденсаторах хранится значительный запас энергии. В случае поломки вся энергия из батарей конденсаторов шины звена постоянного тока группы приводов будет подана в место отказа, что может привести к значительным повреждениям первоначально отказавшего привода. а также и других приводов. Необходимо предусмотреть меры защиты от таких повреждений, следует установить предохранители при подключении к шине звена постоянного тока.

### **Защита предохранителями**

Подход с установкой предохранителей на общей шине звена постоянного тока иногда кажется спорным, поскольку некоторые изготовители приводов не рекомендуют устанавливать такие предохранители. Хотя в некоторых случаях предохранители уже встроены в привод и поэтому всегда присутствуют и их подключение вообще не обсуждается, в других случаях, очевидно, вся ответственность за защиту привода переносится на системы электронного слежения и управления. Выгоды такого подхода неочевидны и следует считать, что этот подход основан на надежности компонент звена постоянного тока, в основном конденсаторов звена постоянного тока. Control Techniques рекомендует всегда устанавливать соответствующие предохранители в каждом подключении к шине постоянного тока.

### **ПРИМЕЧАНИЕ**

В случае питания приводов через шину постоянного тока могут не соблюдаться требования сертификации UL. Проконсультируйтесь у поставщика привода.

Приняв решение о системе с общей шиной постоянного тока, надо решить о типе силового подключения. Это зависит от многих факторов. в том числе:

- Требование о рекуперации энергии назад в систему силового электропитания.
- Требования отказобезопасного торможения.
- Ограничения на гармоники в сети питания.
- Использование стандартных/коммерчески доступных компонент.
- Имеют ли все приводы с объединяемой шиной одинаковый номинал и можно ли этого достичь.
- Пиковый ток, выдаваемый системой, и его соотношение с номиналами отдельных приводов
- <span id="page-28-0"></span>• Размещение цепей плавного пуска/зарядки шины постоянного тока внутри отдельных приводов.

# **3.2 Достоинства и недостатки отдельных методов**

Имеется ряд различных методов совместного подключения приводов и запараллеливания шин постоянного тока:

- Простой силовой неуправляемый внешний выпрямитель решение на базе SPMC / SPMU.
- Питание переменным током и запараллеливание шины постоянного тока.
- 1 ведущий привод, питающий шину постоянного тока ведомых приводов.
- Активный выпрямитель (4-квадрантный управляемый выпрямитель Mentor или 4-квадрантный рекуперативный ШИМ-преобразователь Unidrive).

### **Простой силовой неуправляемый внешний выпрямитель - решение на базе SPMC / SPMU**

Преимущества:

- Можно соединять вместе приводы с разными номиналами.
- Уменьшаются габариты элементов со стороны силового переменного электропитания.
- Снижаются потери энергии (потери в тепло в тормозных резисторах).
- Можно включить в конфигурации 12-фазного выпрямителя для снижения гармоник в цепях электропитания. Недостатки:
- Нельзя выполнять рекуперацию, так что может потребоваться динамическое торможение.

### **Питание переменным током и запараллеливание шины постоянного тока**

### Преимущества

• Не нужно дополнительного блока выпрямителя.

### Недостатки

- Нельзя выполнять рекуперацию, так что может потребоваться динамическое торможение.
- Нельзя включить в конфигурации 12-фазного выпрямителя для снижения гармоник в цепях электропитания.
- Можно соединять вместе приводы только с одинаковым силовым каскадом.

### **Один ведущий привод, питающий шину постоянного тока ведомых приводов**

Преимущества

- Уменьшаются элементы со стороны силового переменного электропитания.
- Ведущий привод питания шины постоянного тока управляет динамическим торможением (при необходимости).
- Можно соединять вместе приводы с разными номиналами.

### Недостатки

- Нельзя выполнять рекуперацию, так что может потребоваться динамическое торможение.
- Нельзя включить в конфигурации 12-фазного выпрямителя для снижения гармоник в цепях электропитания.

### **Активный выпрямитель (4-квадрантные управляемый выпрямитель Mentor или рекуперативный ШИМ-преобразователь Unidrive)**

### Преимущества

- Можно рекуперировать энергию назад в систему электропитания.
- Не требуется система динамического торможения.
- Можно включить в конфигурации 12-фазного выпрямителя для снижения гармоник в цепях электропитания.
- ШИМ-преобразователь Unidrive существенно снижает гармоники в цепях электропитания.
- Можно соединять вместе приводы с разными номиналами.

### Недостаток

• Стоимость и габариты добавляемого в системы дополнительного привода.

# <span id="page-29-0"></span>**3.3 Основные соображения**

### Пусковой ток

Если приводы соединены параллельно, то емкость батареи конденсаторов намного возрастает , что увеличивает пусковой ток при включении питания, когда происходит начальный заряд конденсаторов.

Пусковой ток обычно контролируется с помощью либо цепи с резистором и обходным реле, либо с помощью управляемого тиристорного моста, в котором постепенно увеличивают угол отсечки.

Все входные цепи ( включая предохранители ) должны быть способны подавать такой пусковой ток.

В Unidrive SP габаритов 1, 2 и 3 имеется схема с резистором/обходным реле, которая включается, когда привод питается от переменного напряжения или от клемм постоянного тока.

Если SP габарита 1, 2 или 3 питается то клемм постоянного тока, то в этом случае дополнительная цепь ограничения пускового тока не требуется. так как каждый привод ограничивает свой пусковой ток.

На схеме ниже показано, как пусковой резистор включается в контур заряда на приводах Unidrive SP с габаритами от 1 до 3 и почему ограничивающим фактором для зарядного тока является только тепловыделение I2t в мосте выпрямителя.

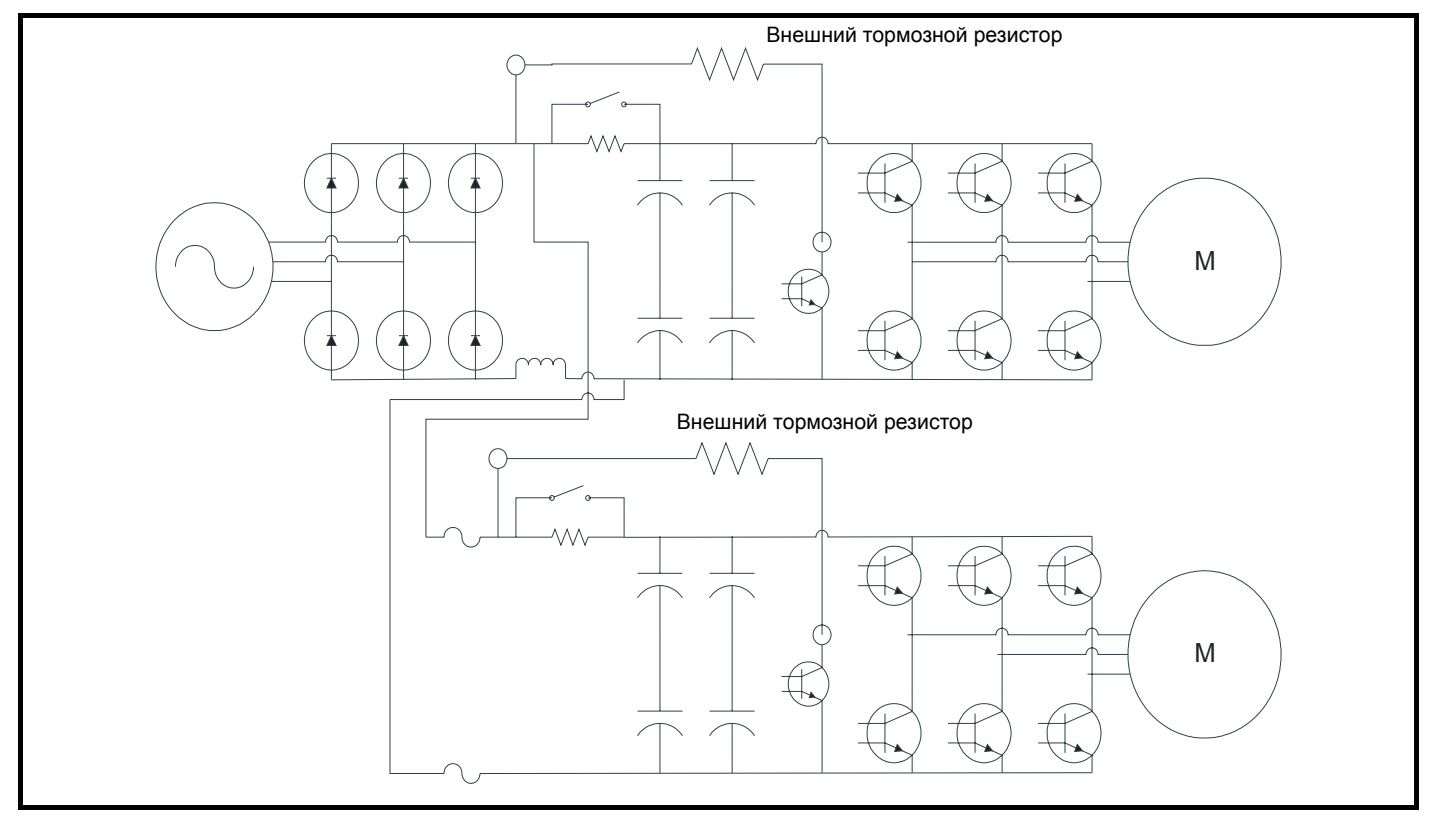

Невозможно использовать схему ограничителя пускового тока для ограничения пускового тока любого другого привода, так как эта схема установлена после клемм постоянного тока. Если привод будет питаться от шины постоянного тока, то он должен иметь свои собственные средства ограничения пускового тока в контуре постоянного тока.

Пиковую величину пускового тока необходимо проверить - она не должна превышать номинального пикового тока источника питания или предохранителей цепи питания переменного тока.

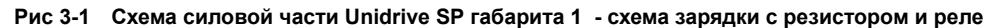

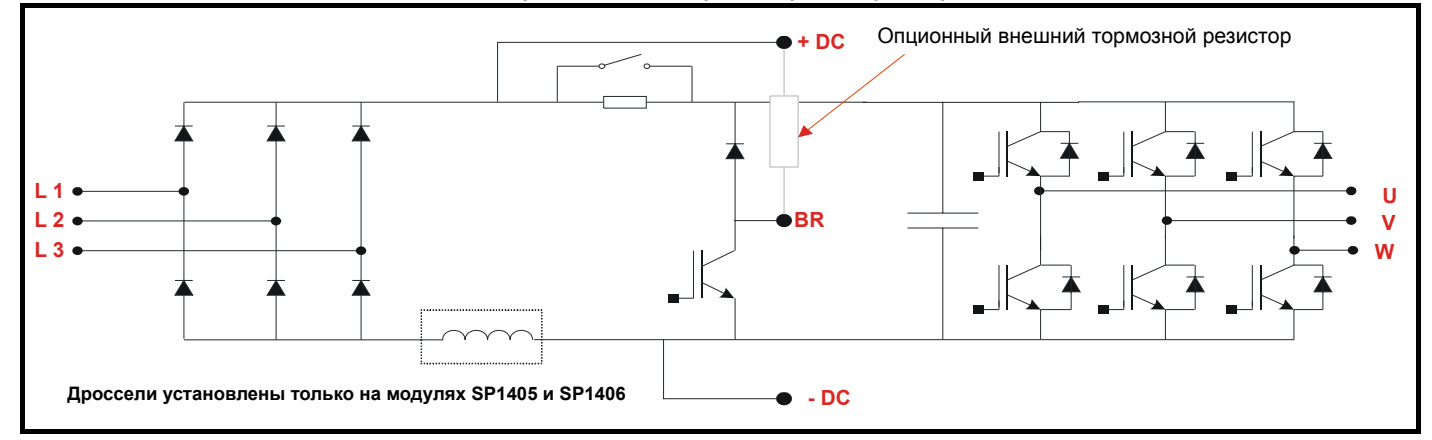

Приводы Unidrive SP габаритов 4, 5, 6 и SPMA оснащены управляемым полутиристорным мостовым выпрямителем переменного тока, который ограничивает пусковой ток только при питании привода от клемм переменного силового электропитания.

При питании привода от клемм постоянного тока нет никаких ограничителей пускового тока.

Схема управляемого моста ограничивает пусковой ток до низкой величины и поэтому обычно может управлять пусковым током для нескольких приводов. Смотрите Приложение А, где указаны значения емкости шины звена постоянного тока для всех приводов Unidrive classic и Unidrive SP.

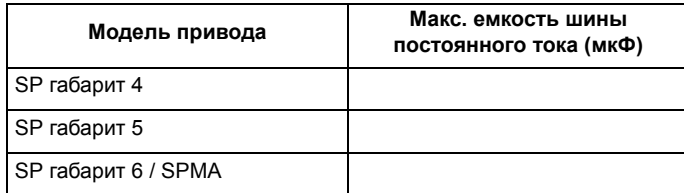

### **Рис 3-2 Схема силовой части Unidrive SP габарита 4 - управляемый полутиристорный мост**

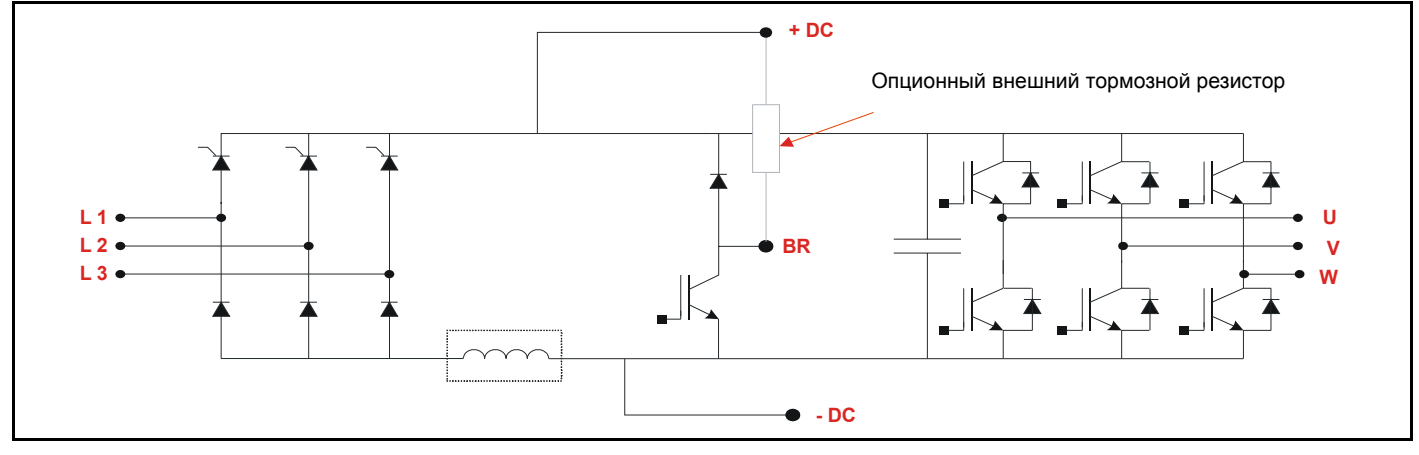

### **Непрерывный ток**

Входная цепь должна быть способна поставлять наибольшую величину непрерывного тока, который может потребоваться для работы привода в любой момент времени.

В случае применения с агрегатами размотчика/намотчика входной ток может быть намного меньше, чем в случае моторных приводов, поскольку потери в системе могут быть очень незначительными в сравнении с мощностью, протекающей в контуре шины звена постоянного тока. В этом случае обычно входное электропитание переменного тока подключает только к одному или двум приводам, а все остальные приводы питаются только через клеммы постоянного тока.

Цикл активной работы каждого привода необходимо оценить во всех возможных условиях работы. Если оба привода могут одновременно работать в моторном режиме, то входная цепь должна быть способна питать их соответствующим током.

Если входное переменное электропитание в системе с параллельной шиной звена постоянного тока подключено к нескольким приводам, то необходимо учитывать входной импеданс входного каскада каждого привода.

Входной ток будет разделен между приводами обратно пропорционально величинам их входных импедансов. Если в системе имеются приводы с различной величиной входного импеданса, то необходимо принять соответствующие меры, чтобы не допустить перегрузки входа привода с самым низким входным импедансом.

Обычно гораздо проще установить в системе только приводы с одинаковым входным импедансом и подключить их к входному переменному электропитанию и к шине звена постоянного тока, поскольку тогда ток будет разделяться поровну.

Обычно приводы оснащены либо дросселем шины звена постоянного тока, либо трехфазным сетевым реактором, эти устройства сглаживают ток, протекающий в конденсаторы шины звена постоянного тока.

В случае дросселя шины постоянного тока наиболее общим решением является подключение реактора в положительной или отрицательной схеме. Так обстоит дело для приводов Unidrive classic и Unidrive SP с габаритами от 1 до 4.

В противном случае индуктивность шины постоянного тока будет представлять импеданс только либо для нижних, либо для верхних диодов.

В этом случае для правильного распределения токов между верхними и нижними диодами в каскаде выпрямителя необходимо установить также трехфазный сетевой реактор.

Диоды имеют отрицательный температурный коэффициент, поэтому импеданс диодов уменьшается при повышении температуры. Поэтому в параллельно включенных диодах без какого-либо последовательного импеданса при нагревании может возникнуть большое разбаланс токов, если погрешности приводят к изначальному протеканию через них разного тока.

На схеме снизу показано, что у положительных диодов нет никакого последовательного импеданса, если не установлен сетевой реактор переменного тока.

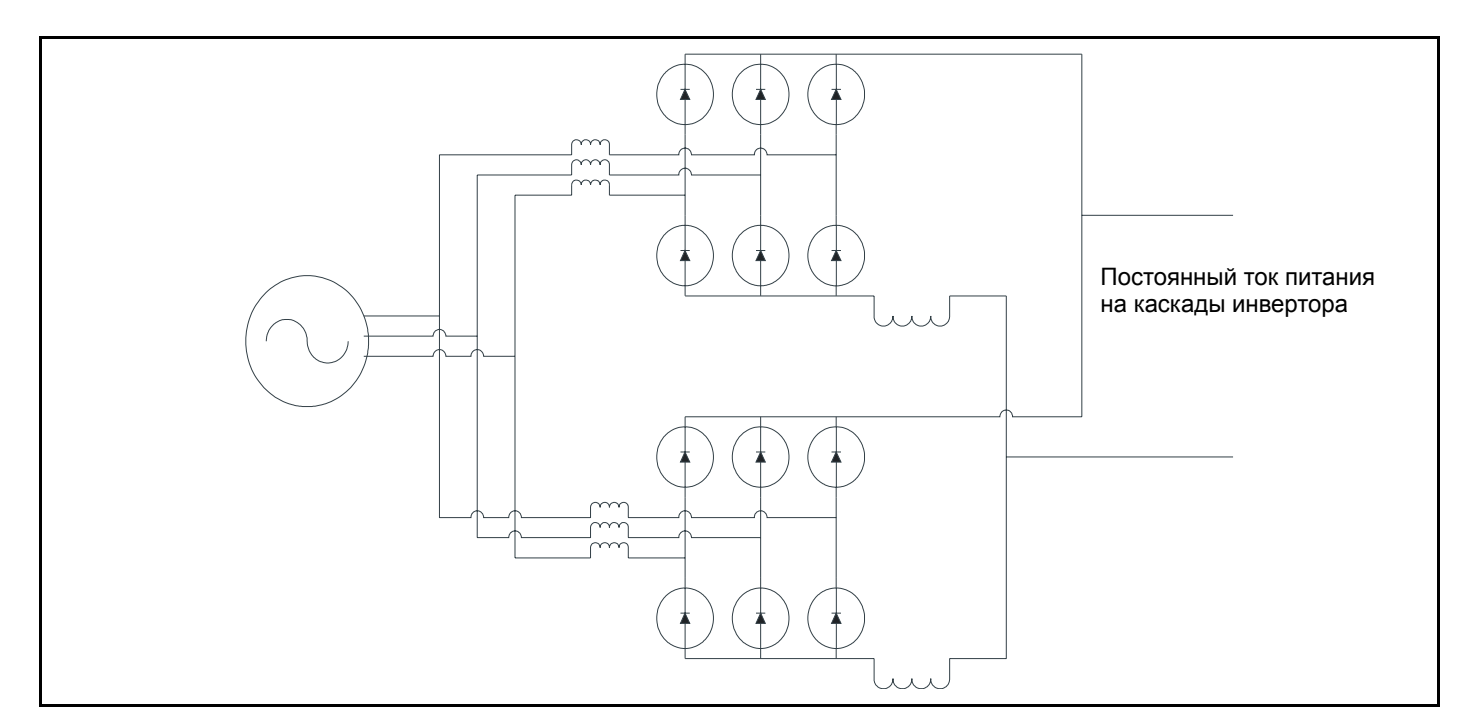

Рис 3-3 Схема силовой части Unidrive SP габарита 2 и 3 - дроссель в отрицательной шине звена постоянного тока.

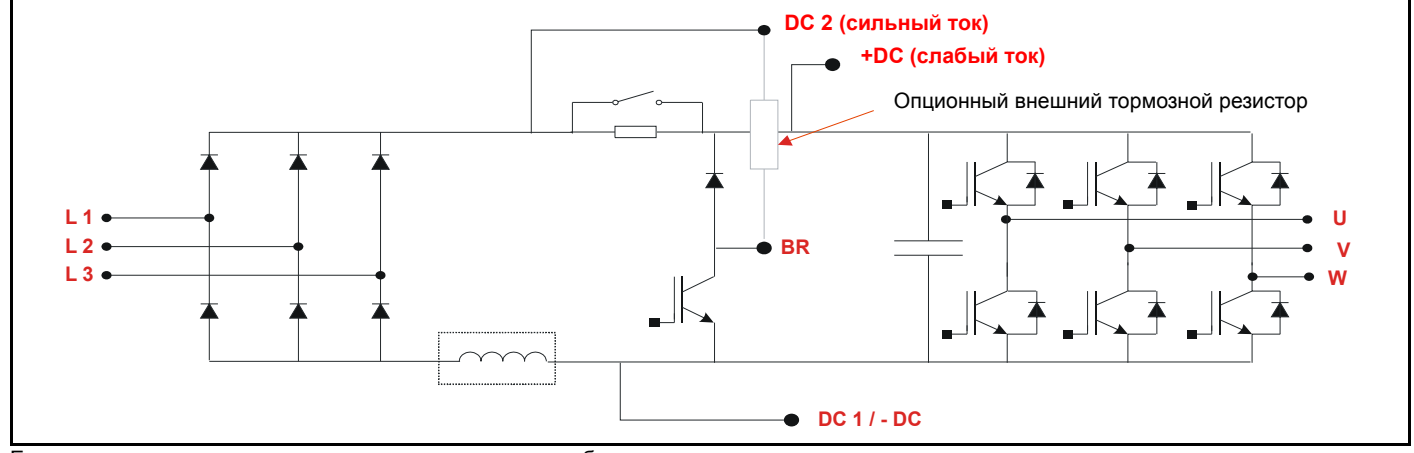

Если дроссель шины звена постоянного тока имеет две обмотки, так что положительные и отрицательные шины имеют одинаковую индуктивность (как в приводе Unidrive classic габарита 5 ), то сетевой реактор переменного тока не нужен.

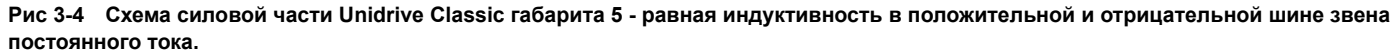

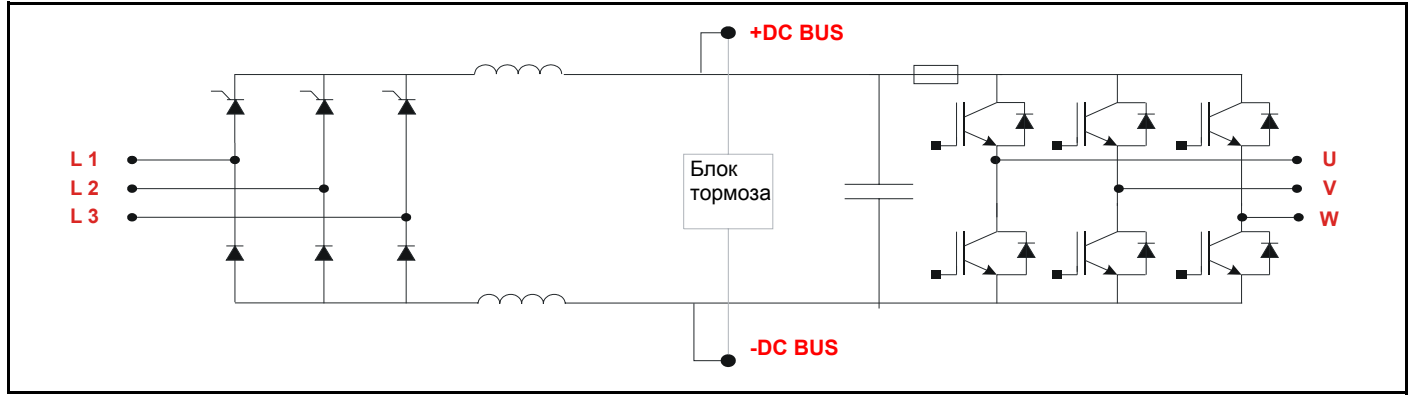

Если система состоит из большого числа приводов с различными номиналами, то наилучшим решением часто является использование одного большого общего выпрямителя и питание всех приводов только через клеммы постоянного тока.

Альтернативным решением к мостовому выпрямителю (управляемому или неуправляемому) является привод Mentor или Unidrive, работающий в режиме рекуперации, оба этих привода обеспечивают четырехквадрантный режим работы.

Привод Mentor высокого напряжения можно использовать совместно с повышающим трансформатором, чтобы получить экономное решение для рекуперации энергии назад в источник электропитания.

Привод Unidrive в конфигурации рекуперации может также использоваться в качестве четырехквадрантного решения. Дополнительным преимуществом такого варианта является очень низкий уровень гармоник в токе питания из-за синусоидального характера тока.

Более подробная информация приведена в указаниях по применению привода Mentor и в руководстве по рекуперации Unidrive.

Если вместо дросселя шины постоянного тока используется трехфазный индуктор, то если индуктивности индуктора разделяют ток в правильном отношении, то не нужны никакие дополнительные компоненты. Для проверки того, что ни один вход не будет перегружен, надо учесть разброс значений индуктивности (допуск). Так обстоят дела для приводов Unidrive SP габаритов 5, 6 и SPMA.

### Рис 3-5 Схема силовой части Unidrive SP габаритов 5 и 6 - индуктор переменного электропитания

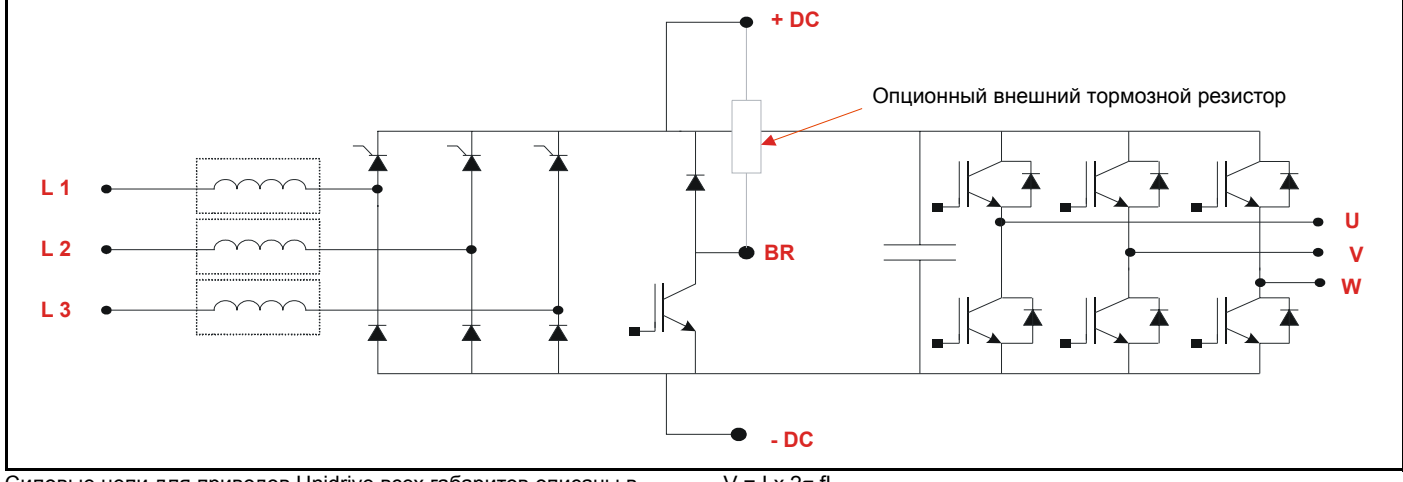

Силовые цепи для приводов Unidrive всех габаритов описаны в Приложении В.

### <span id="page-32-0"></span> $3.4$ Реализация - что можно и что нельзя

При возникновении вопросов обращайтесь в службу технической поддержки.

#### <span id="page-32-1"></span> $3.5$ Реализация - основа

### Переменный и постоянный ток на все приводы - только приводы одного номинала тока

Приводы следует питать от общего контактора/выключателя, чтобы все они включались одновременно. При этом пусковой ток при включении питания будет разделен между всеми приводами.

Если приводы включаются последовательно, то первый из них будет заряжать всю шину постоянного тока и при этом может быть превышен номинал пикового входного тока для этого привода.

Использование общего контактора позволяет установить на каждый привод обычные предохранители переменного тока, как описано в руководстве пользователя.

Если дроссели стоят лишь в одно шине звена постоянного тока, то для разделения тока между верхними и нижними диодами нужно установить входные сетевые реакторы.

Номинал сетевого реактора выбирается так, чтобы на нем падало 2% от напряжения фазы (2% годится для разделения тока в диодах, но для ограничения гармоник может понадобиться большая величина).

### Пример

Питание 50 Гц, 415 В 2% от 240 В = 4.8 В Входной ток привода = 10 А

 $V = IR$ 

Падение напряжения = Входной ток х Импеданс реактора

 $V = I \times 2\pi fL$ 

```
4.8 = 10 \times 2 \times 3.14 \times 50 \times L
```

```
L = 4.8 / 3140
```

```
L = 1.5 мГ / фаза
```
Типичный допуск индуктора равен +/-5%, это зависит от типа индуктора.

Номинал каждого привода поэтому нужно уменьшить, чтобы входные токи не превышали пределов в каждом приводе. Уменьшение номинала равно максимальному разбросу номинала индуктора, и в случае допуска +/-5% номинал надо снизить на 10%.

В положительные и отрицательные точки подключения к шинам постоянного тока надо установить предохранители.

Номиналы предохранителей указаны в Приложении С.

Иногда можно соединять приводы с близкими номиналами вместе, если их входные каскады идентичны. Проверьте тип входного выпрямителя привода и индуктивность дросселя.

Если эти значения у приводов совпадают, то их можно считать приводами с одним номиналом, работами с такими приводами описана выше.

### Переменный и постоянный ток на все приводы - приводы разного номинала тока

Соединять клеммы переменного и постоянного тока можно только у приводов с одинаковым типом входного каскада. Например, можно соединять в систему приводы SP габаритов от 1 до 3 (резистор / реле) или приводы SP габарита 4 и выше (управляемый тиристорный мост).

Приводы SP габарита 1 без дросселей постоянного тока нельзя подключать к другим приводам, но их можно подключать друг к другу.

Объединять приводы разных типов нельзя из-за различных задержек в цепях плавного пуска в их каскадах. Для таких систем нужно использовать другие решения.

### **Решение для SP габаритов от 1 до 3**

Для одновременной подачи питания на все приводы нужно использовать общий контактор.

При этом пусковой ток через один выпрямитель больше не будет проблемой, поскольку все приводы запитываются через их собственные схемы зарядки.

На каждый привод нужно установить дроссель переменного тока с номиналом, пропорциональным входному току привода.

Номиналы всех приводов системы надо уменьшить на 10%, чтобы учесть допуск в номиналах сетевых реакторов и защитить все входы от перегрузки.

Нужно уменьшать номиналы всех приводов, поскольку их входы инвертора и выходные каскады запараллелены через шину постоянного тока.

Идеальные значения номиналов приводят к точному разделению входного тока на равные части.

Слишком большие номиналы вызывают большое падение напряжения.

Любое отклонение от идеальных значений следует применить для снижения номиналов всех приводов.

Процентное отклонение следует применять как процентное снижение номиналов.

### **Переменный ток на один привод, он питает остальные через шину постоянного тока**

Переменное электропитание обычно подается на самый мощный привод системы.

Самый мощный привод иногда имеет завышенный номинал, чтобы защитить его вход от перегрузки.

Один или несколько небольших приводов питаются от клемм шины постоянного тока самого мощного привода.

Полный пусковой ток всех вторичных приводов не должен превышать максимальный допустимый пиковый уровень тока мощного привода.

### **Таблица 3-1 Значения пикового пускового тока Unidrive SP при включении питания ( ток при провале напряжения может быть больше - до 10 раз ).**

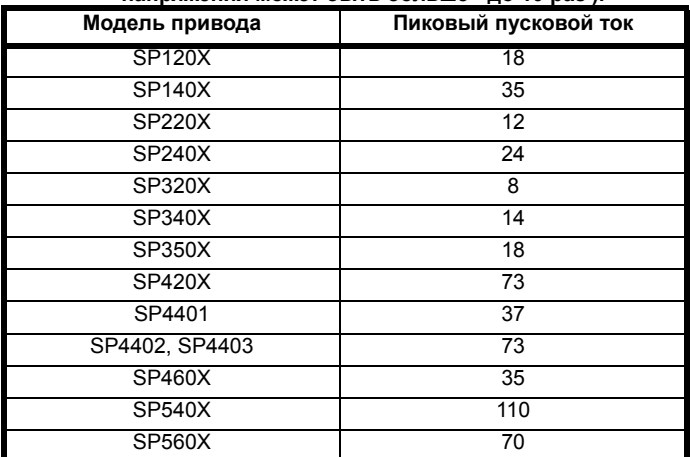

Если система состоит только из приводов SP габаритов от 1 до 3, то пусковой ток ограничен в каждом приводе его собственной схемой резистор/реле. Все же нужно проверить, что полный пусковой ток не превышает предел нагрева I2t мостового выпрямителя на приводе, подключенном к переменному электропитанию.

Если система состоит из приводов SP габаритов 4 и выше, то необходимо проверить максимальную емкость шины постоянного тока, которую сможет питать выпрямитель, смотрите значения ниже.

### **Таблица 3-2 Максимальная возможность зарядки емкости**

**шины пост. тока для SP габаритов 4, 5 и 6**

| Модель привода  | Макс. емкость шины пост. тока (мФ) |  |  |  |  |  |  |  |
|-----------------|------------------------------------|--|--|--|--|--|--|--|
| SP4201          |                                    |  |  |  |  |  |  |  |
| SP4202          | 36.5                               |  |  |  |  |  |  |  |
| SP4203          |                                    |  |  |  |  |  |  |  |
| SP4401          |                                    |  |  |  |  |  |  |  |
| SP4402          | 9.13                               |  |  |  |  |  |  |  |
| SP4403          |                                    |  |  |  |  |  |  |  |
| SP4601          |                                    |  |  |  |  |  |  |  |
| SP4602          |                                    |  |  |  |  |  |  |  |
| SP4603          | 2.34                               |  |  |  |  |  |  |  |
| SP4604          |                                    |  |  |  |  |  |  |  |
| SP4605          |                                    |  |  |  |  |  |  |  |
| SP4606          |                                    |  |  |  |  |  |  |  |
| SP5401          | 51                                 |  |  |  |  |  |  |  |
| SP5402          |                                    |  |  |  |  |  |  |  |
| SP5601          | 6.3                                |  |  |  |  |  |  |  |
| SP5602          |                                    |  |  |  |  |  |  |  |
| SP6401          |                                    |  |  |  |  |  |  |  |
| SP6402          | 33.65                              |  |  |  |  |  |  |  |
| SP6601          | 8.7                                |  |  |  |  |  |  |  |
| SP6602          |                                    |  |  |  |  |  |  |  |
| SPMC1401*       | 44 (INL402)                        |  |  |  |  |  |  |  |
| SPMC1402*       | 66 (INL402)                        |  |  |  |  |  |  |  |
| SPMC2402*       | 2 x 66 (2 x INL402)                |  |  |  |  |  |  |  |
| SPMC1601*       | 29.3 (INL602)                      |  |  |  |  |  |  |  |
| SPMC2601*       | 2 x 29.3 (2 x INL602)              |  |  |  |  |  |  |  |
| <b>SPMA1401</b> | 33.65                              |  |  |  |  |  |  |  |
| <b>SPMA1402</b> |                                    |  |  |  |  |  |  |  |
| <b>SPMA1601</b> | 8.7                                |  |  |  |  |  |  |  |
| <b>SPMA1602</b> |                                    |  |  |  |  |  |  |  |

\*Для соответствия этим номиналам нужен входной сетевой реактор, тип которого указан в скобках.

Если система состоит из разных приводов, то нужно вычислить пиковый пусковой ток и проверить, что он не превышает значений, данных для одного привода с питанием от переменного тока.

Чтобы проверить отсутствие перегрузки выпрямителя, величину I2t выпрямителя нужно проверить по следующей формуле:

I2t выпрямителя > (2/3 х пиковый пусковой ток)<sup>2</sup> х 10 мсек

Для всех этих решений предохранители переменного тока у приводов выбрать так, чтобы они случайно не перегорели.

Для SP габарита 4 и выше указанные в руководстве пользователя номиналы предохранителей годятся без каких-либо изменений, так как они выбраны для наихудших условий провала напряжения сетевого питания.

В Unidrive SP габаритов от 1 до 3 нужно использовать предохранители gG, как указано в руководстве пользователя.

Предохранители gG предназначены для пуска двигателя и поэтому выдерживают увеличенный пусковой ток.

Предохранители постоянного тока нужно подключать к обеим положительной и отрицательной клеммам.

Смотрите Приложение, где указаны номиналы предохранителей постоянного тока.

### **Один выпрямитель, постоянный ток на все приводы**

Выпрямитель нужно выбрать так, чтобы он выдавал наибольший необходимый моторный ток согласно совместной работе приводов системы.

Расчет тока шины постоянного тока -

Для выбора выпрямителя используйте номиналы мощности и тока самого мощного привода.

Модуль SPMC (управляемый выпрямитель) является идеальным устройством для решения подобной проблемы.

Смотрите указания по применению SPMC как автономного выпрямителя.

# <span id="page-34-0"></span>**3.6 Примеры**

### **Пример 1**

Намотчик / размотчик с передачей энергии по шине постоянного тока.

Оба привода типа SP3401

Согласно схеме SP3401 оснащен диодным мостом со схемой пускового тока на резисторе/реле.

При питании от шины постоянного тока используется пусковой резистор.

Имеются 2 возможных решения:

A ) Подключите переменный ток к одному приводу и питайте другой привод только по постоянному току.

B ) Подключите оба привода к переменному и постоянному току.

Вариант А дешевле, так как для него нужно меньше кабелей и предохранителей.

Ограничение пускового тока

В обоих приводах последовательно подключены их пусковые резисторы.

Нужно только проверить, что ток зарядки не превысит предел I2t моста выпрямителя.

Пусковой ток для SP3401 равен 14 A

Так как номинал привода 34 A, то нет никаких проблем.

### Непрерывный ток

Так как в установке намотчик / размотчик один привод всегда является рекуперативным, то основная доля тока протекает через клеммы шины постоянного тока.

Смотрите схему в начале этого раздела.

Питание переменного тока нужно только для компенсации возникающих в системе потерь.

Нужно скомпенсировать потери в приводе, потери в двигателе и на механическое трение и потери в обмотках. Обычно они малы в сравнении с номиналом привода и поэтому непрерывный входной ток для одного привода намного меньше, чем номинал привода.

Если возникают сомнения, то нужно сделать измерение и проверить, что ток не превышает типичных значений, указанных в руководстве.

На обе клеммы постоянного тока надо установить предохранители, как описано в Приложении C.

### **Пример 2**

4 x SP4401 соединены по клеммам переменного и постоянного тока

Они запараллелены для разделения одного тормозного резистора на все четыре привода.

Все приводы должны одновременно работать при полной нагрузке.

Проверим по схеме - SP габарита 4 имеет входной каскад на управляемых тиристорах и дроссель в положительной шине звена постоянного тока.

Так как все приводы будут работать при полной нагрузке, то возможны два решения :

A) Питать все приводы по клеммам переменного и постоянного тока.

B) Питать все приводы только по постоянному току от отдельного блока - модули выпрямителя / SP в режиме рекуперации или Mentor.

Вариант A дешевле, так как не нужно никаких дополнительных блоков.

Проверка входного тока.

Проверим емкость шины пост. тока для SP габарита 4 = 1100 мкФ

Полная емкость = 4400 мкФ

Проверим макс. емкость, которую может зарядить 1 SP4401 = X мкФ

Так как макс. значение больше 4,4400 мкФ, то приводы при необходимости можно оснастить отдельными контакторами (отдельный контактор не требуется при одновременном включении питания).

Следует отметить, что все 4 привода должны включаться одновременно через отдельный фидер.

Простейшим решением будет 1 общий контактор или можно использовать отдельные контакторы, но системе нужно запретить работу, пока не будут замкнуты все контакторы.

Если один контактор не будет замкнут, то на других 3 может быть перегрузка при подаче команды работы. Рекомендуется использовать вспомогательные подключения для обратной связи о замкнутом состоянии всех контакторов.

Проверка непрерывного тока.

Так как в SP габарита 4 в отрицательной шине звена постоянного тока стоит дроссель, то для разделения тока через положительные диоды нужны входные сетевые дроссели.

Вычислим входной сетевой дроссель для падения напряжения 2% для SP4401

Питание 50 Гц, 415 В

2% от 240 В = 4.8 В

Входной ток привода = 61.2 A (по руководству пользователя)

### $V = IR$

Падение напряжения = Входной ток x Импеданс реактора

 $V = I \times 2\pi$  fl

 $4.8 = 61.2 \times 2 \times 3.14 \times 50 \times L$ 

 $L = 4.8 / 314 \times 61.2$ 

L = 249 мкГ / фаза

### **Пример 3**

SP1405, SP2402, SP3403 соединены параллельно по клеммам переменного и постоянного тока для рекуперации энергии и применения одного тормозного резистора для аварийного останова.

Входные токи SP1405 10 A SP2403 26.6 A SP3403 51.3 A

Выбор сетевой индуктивности 2% для каждого привода обеспечивает нужный уровень тока для каждого входа.

Питание 50 Гц, 415 В

2% от 240 В = 4.8 В

### $V = IR$

Падение напряжения = Входной ток x Импеданс реактора

 $V = I \times 2\pi fL$ 

**SP1405**  $4.8 = 10 \times 2 \times 3.14 \times 50 \times L$  $I = 4.8 / 3140$ L = 1.5 мГ / фаза

### **SP2403**

 $4.8 = 26.6 \times 2 \times 3.14 \times 50 \times L$  $L = 4.8 / 314 x l$ L = 574 мкГ / фаза **SP3403** 

 $4.8 = 51.3 \times 2 \times 3.14 \times 50 \times L$ 

### $L = 4.8 / 314 x$

### L = 297 мкГ / фаза

Если детали с точными номиналами недоступны, то выбирайте подобные значения индуктивности обратно пропорционально величине тока.

### например

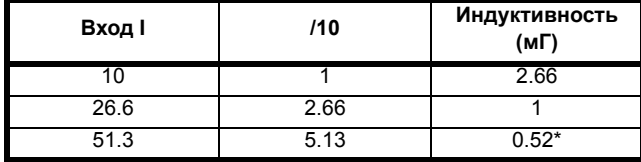

\*Разделите 2.66 / 5.13 для получения этой величины.

В обе положительную и отрицательную шины нужно установить предохранители постоянного тока согласно Приложению С.

Предохранители переменного тока могут быть как для обычного отдельного подключения привода.

### **Пример 4**

Система содержит 1 x SP1406, 4 x SP2402, 2 x SP3401, 1 x SP5401

Нужно иметь общую шину постоянного тока для разделения тормозного резистора.

Агрегат работает в следующих условиях:

SP5401 работает все время

работает SP1406 + 4 x SP2402 или работают 2 x SP3401

Проверим по схемам, SP габариты 1 до 3 имеют диодные мосты с ограничителем пускового тока на резисторе / реле SP габарита 5 имеет тиристорный выпрямитель.

Нельзя соединить клеммы переменного и постоянного тока всех приводов, так как для включения управляемого выпрямителя в SP габарита 4 нужно больше времени, чем для включения диодных мостов в других приводах.

Полная емкость шины постоянного тока системы равна:

1 x 1406 = 410 мкФ

4 x 2402 = 4 x 705 мкФ = 2,820 мкФ

2 x 3402 = 2 x 1350 мкФ = 2700 мкФ

1 x 5401 = 3300 мкФ

Всего = 9230 мкФ

SP5401 может зарядить не более 51 мФ.

< не критична благодаря резистору в цепи >

SP5401 имеет такой же входной каскад, как SP5402 . SP габарита 5 имеет следующие номиналы :

SP5401 = 75 кВт (нормальная работа) или 55 кВт (тяжелая работа)

SP5402 = 90 кВт (нормальная работа) или 75 кВт (тяжелая работ)

Поэтому входной каскад привода SP габарита 5 может непрерывно выдавать 90 кВт.

Был выбран SP5401 в режиме тяжелой работы, так как высокая перегрузка наблюдается только при запуске.

Если приводы можно запускать последовательно, так что возникающие при запуске перегрузки не суммируются вместе, то максимальная непрерывная нагрузка для входного каскада в любой момент времени равна:

SP5401 - 55 кВт SP1406 - 4kW 4 x SP2402 - 4 x 7.5 кВт Полная моторная мощность = 89 кВт или SP5401 - 55 кВт 2 x SP3401 - 2 x 15 кВт Полная моторная мощность = 85 кВт Поэтому решение, когда SP5401 питается переменным током, а все остальные приводы питаются от шины постоянного тока, вполне работоспособное.

На клеммы постоянного тока надо установить предохранители, как описано в Приложении C.
# **3.7 Приложение: Величины емкости шины Unidrive SP и Unidrive classic**

### **3.7.1 Unidrive SP - Емкость и индуктивность шины постоянного тока Unidrive SP габарит 1**

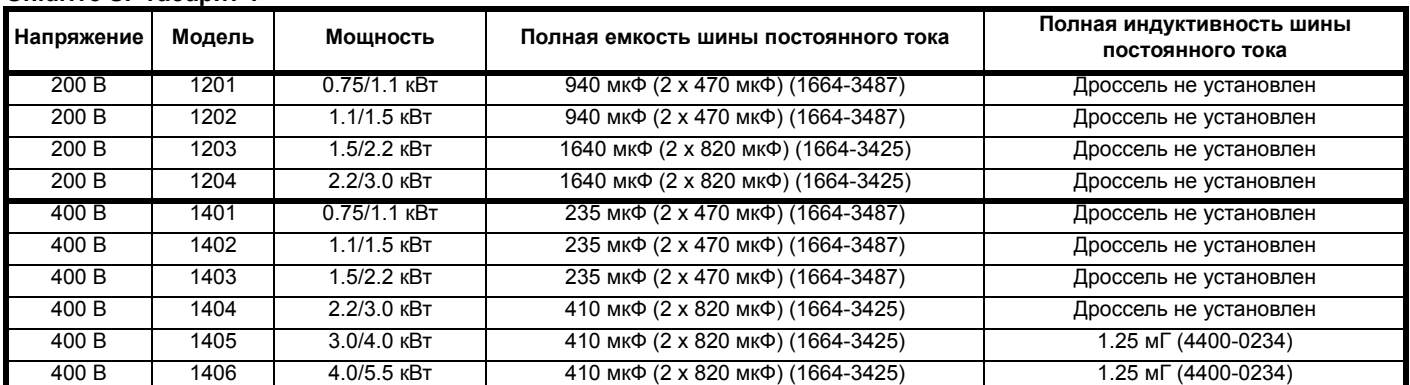

### **Unidrive SP габарит 2**

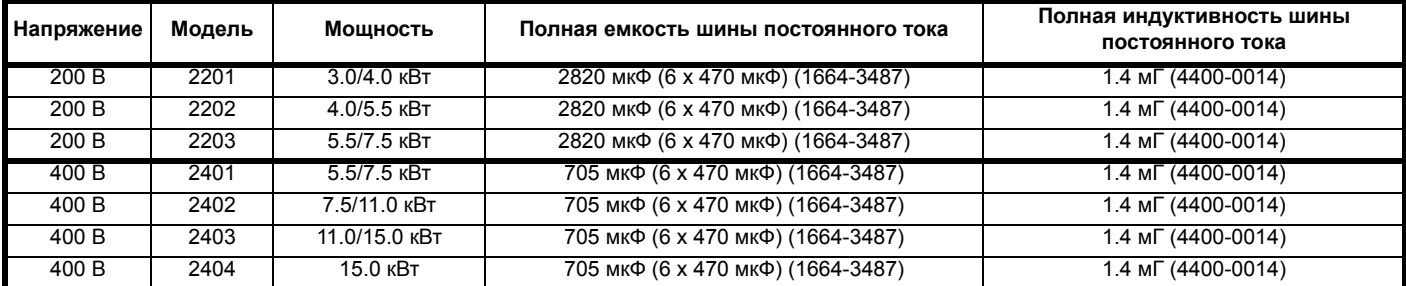

### **Unidrive SP габарит 3**

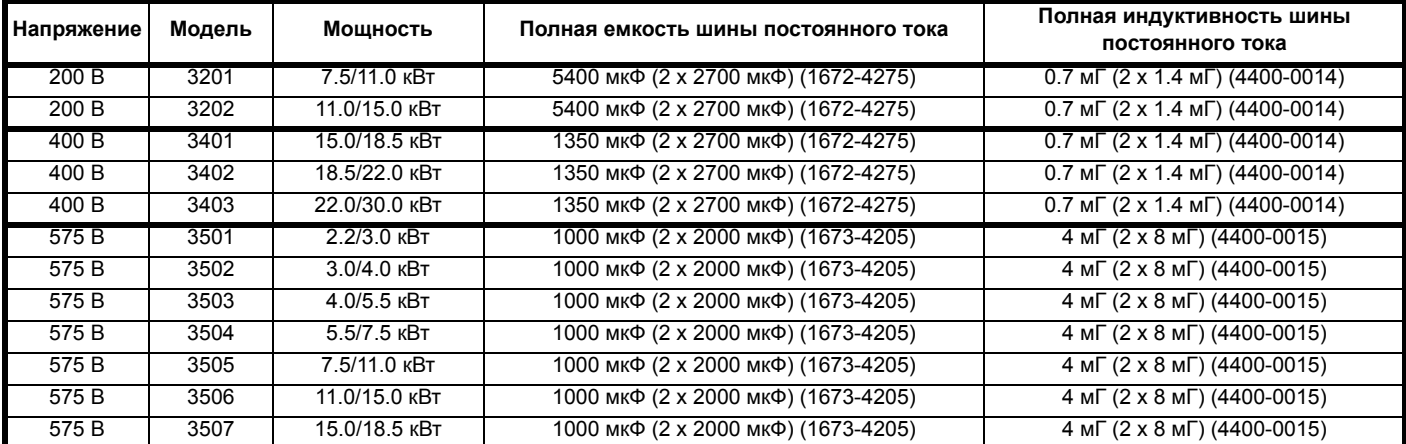

# **Unidrive SP габарит 4**

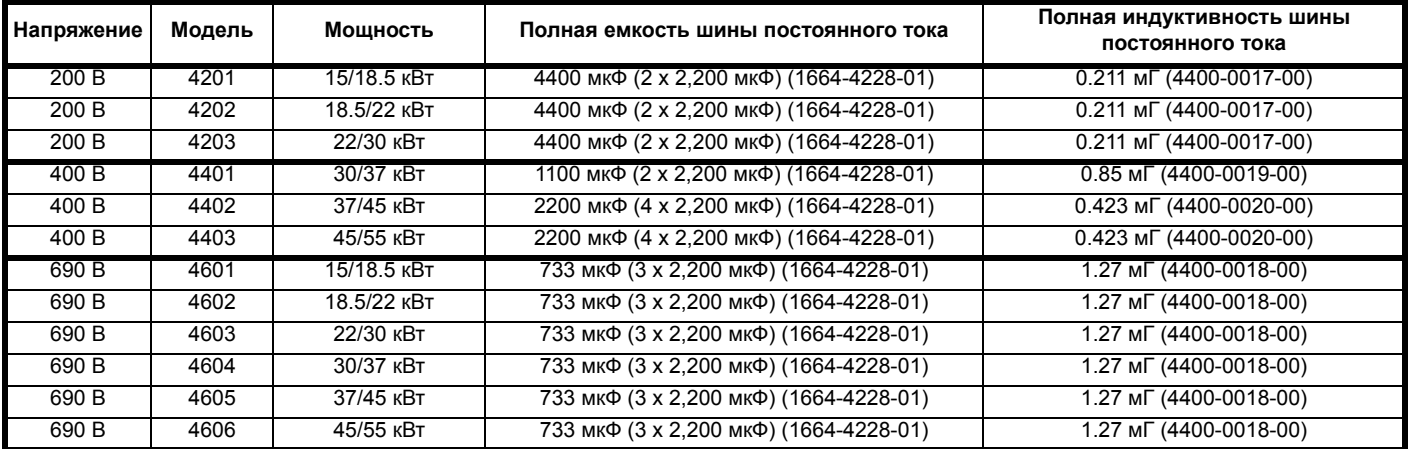

### **3.7.2 В Unidrive SP габарита 5 и 6 вместо дросселей постоянного тока установлены дроссели переменного тока**

### **Unidrive SP габарит 5**

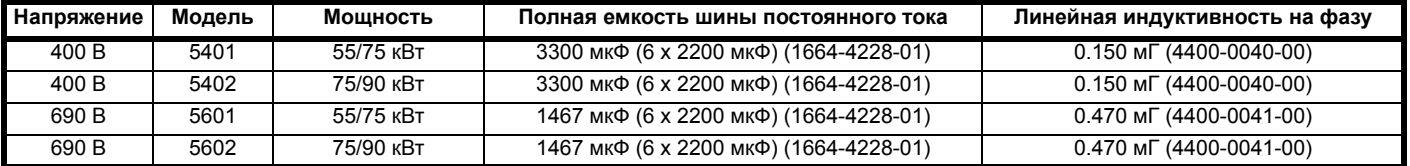

### **Unidrive SP габарит 6**

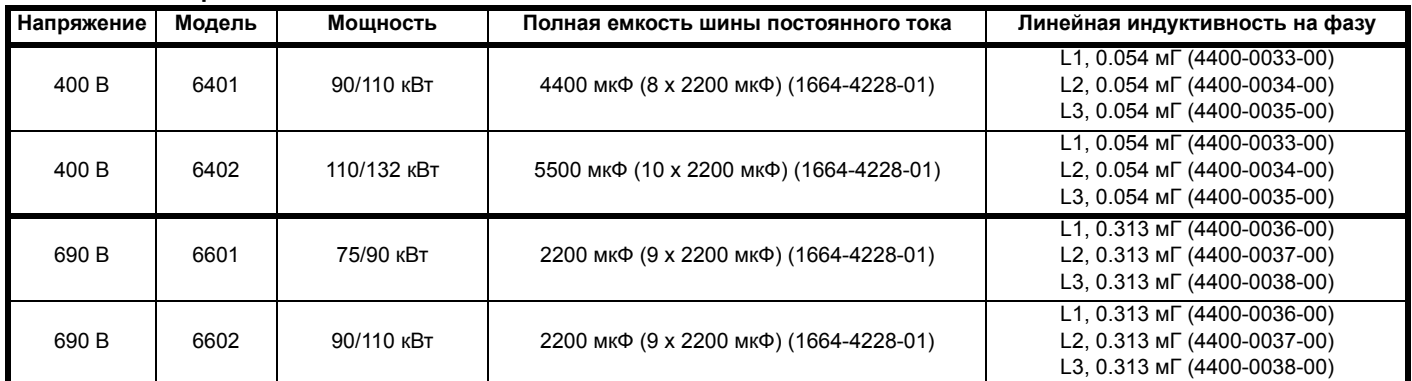

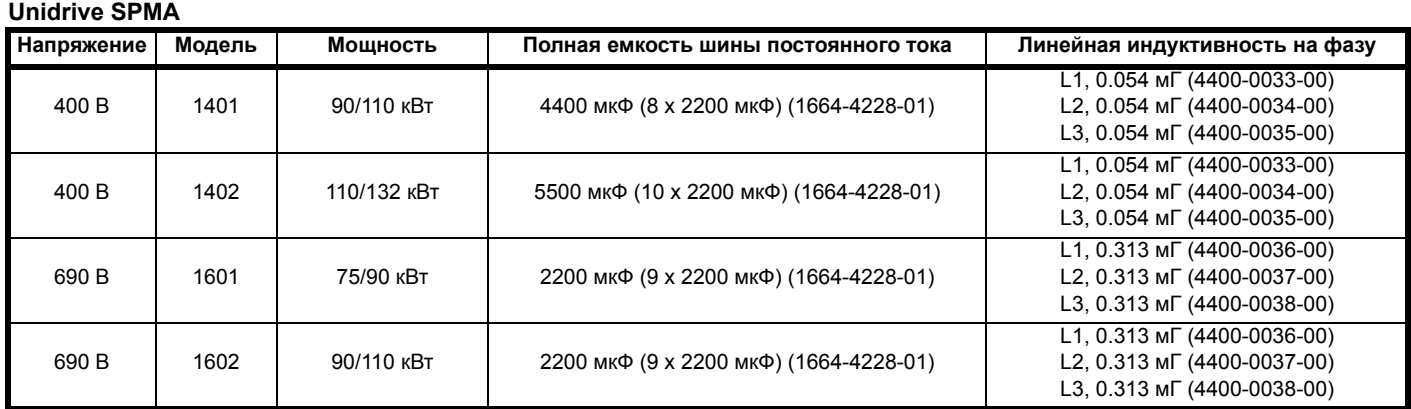

## **3.7.3 В Unidrive SPMD нет дросселей постоянного и переменного тока – модуль инвертора Unidrive SPMD**

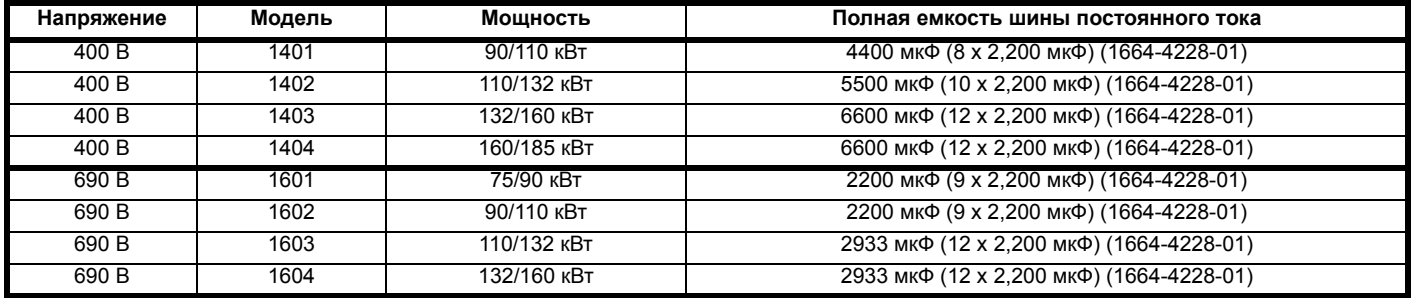

### **3.7.4 Unidrive - Емкость и индуктивность шины постоянного тока Unidrive габарит 1**

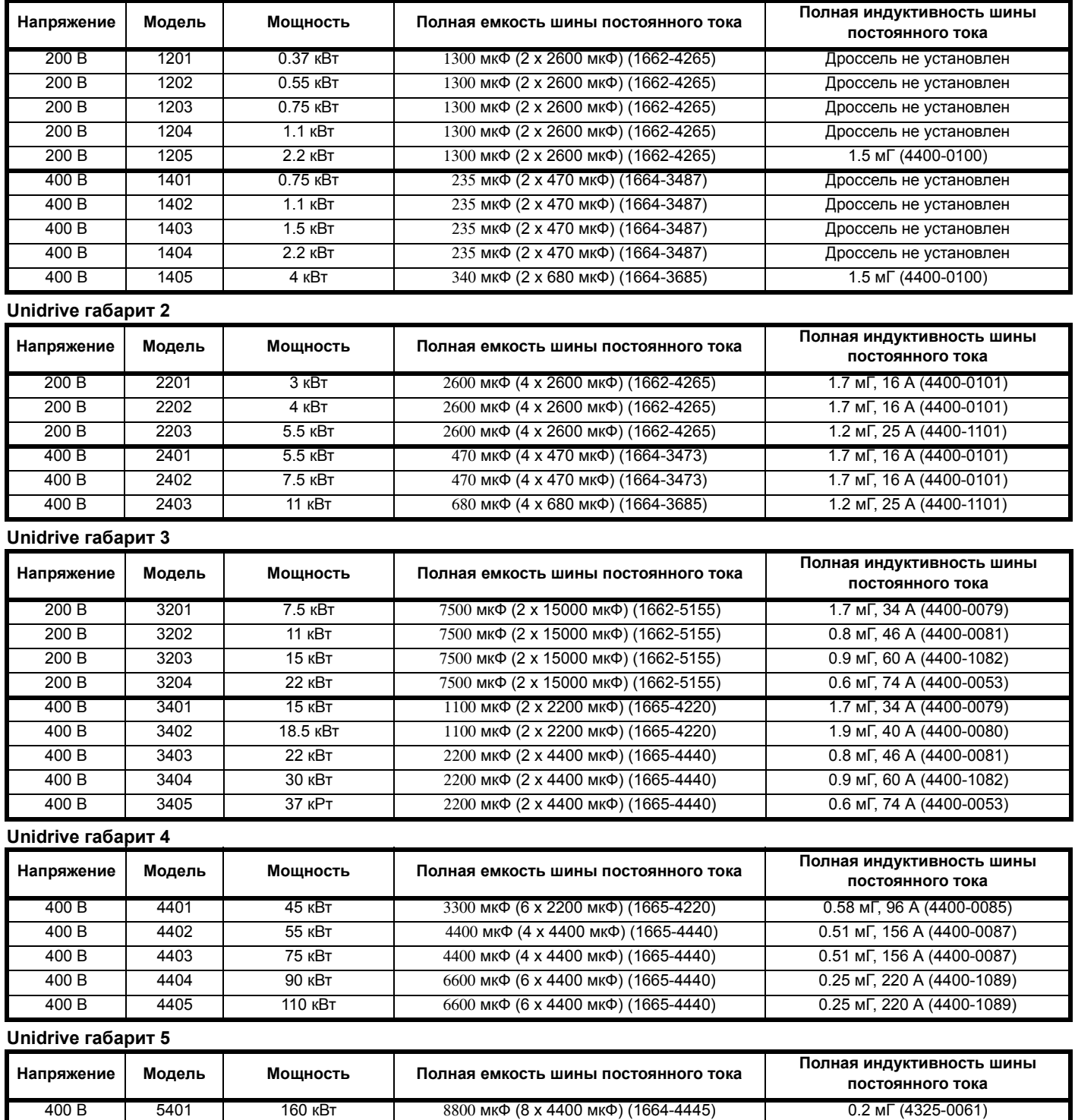

# **3.8 Приложение: Схемы силового каскада Unidrive SP и Unidrive classic**

# **3.8.1 Параметры силовых подключений для Unidrive Classic и SP всех габаритов**

### **Unidrive Classic**

На схемах внизу красным цветом помечены клеммы привода.

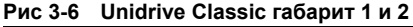

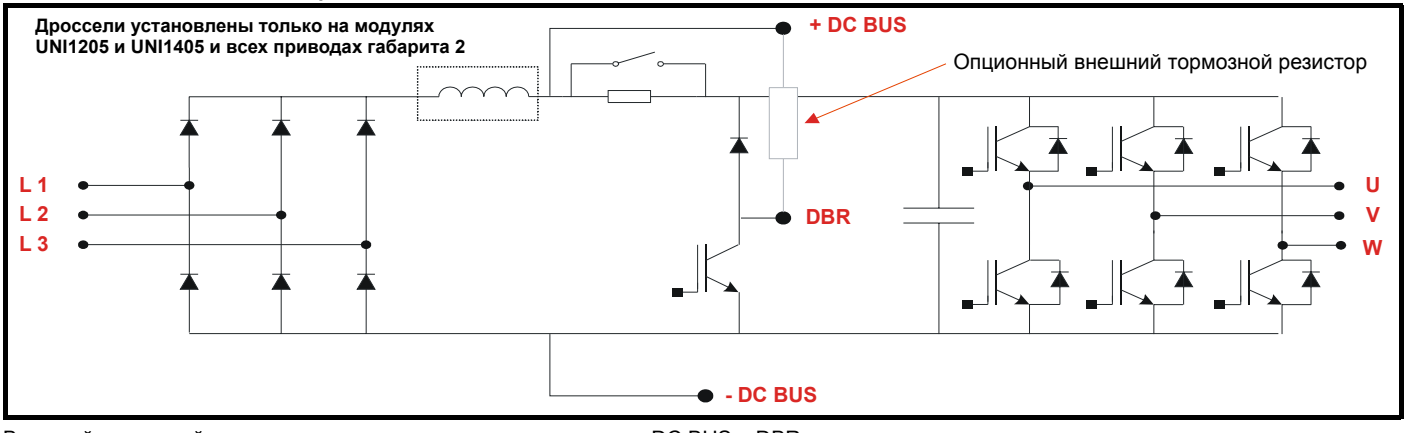

Внешний тормозной резистор подключается между клеммами + DC BUS и DBR.

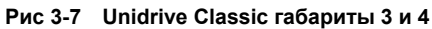

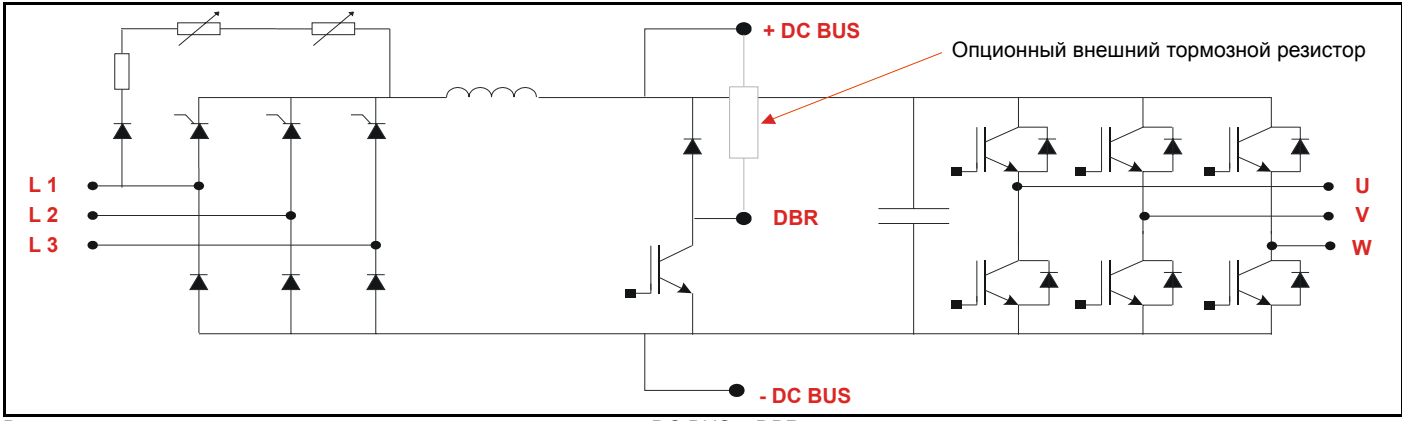

Внешний тормозной резистор подключается между клеммами + DC BUS и DBR.

**Таблица 3-3 Подключение клемм (Unidrive Classic габариты от 1 до 4)**

| Клеммы привода | На схеме       |  |  |
|----------------|----------------|--|--|
| L 1            | l 1            |  |  |
| L 2            | L <sub>2</sub> |  |  |
| L <sub>3</sub> | L3             |  |  |
| l I            | ו ו            |  |  |
|                | v              |  |  |
|                | w              |  |  |
|                | + DC BUS       |  |  |
|                | <b>DBR</b>     |  |  |
|                | - DC BUS       |  |  |

### **Рис 3-8 Unidrive Classic габарит 5**

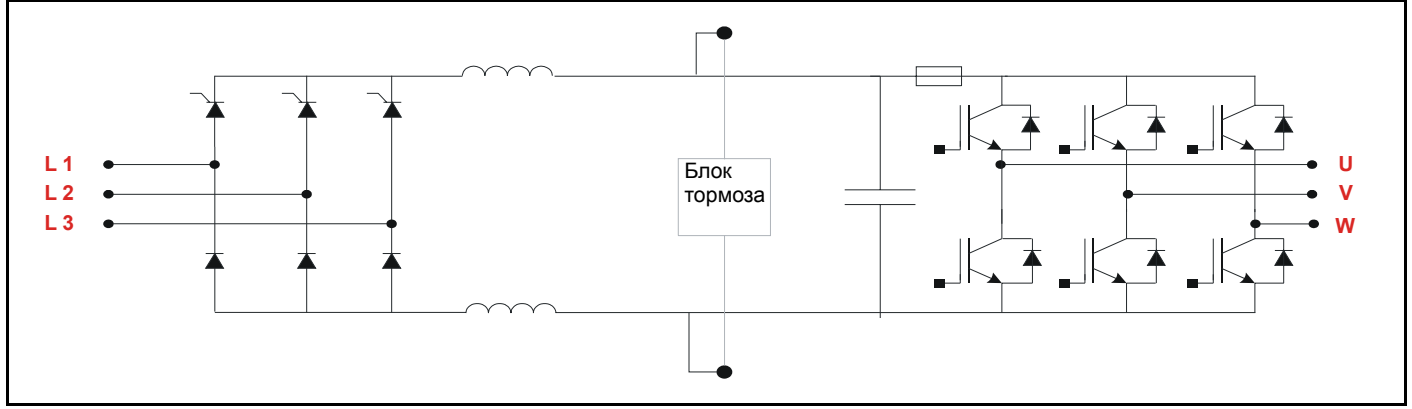

Тормозной блок для габарита 5 является внешней опцией. Он подключается к клеммам + DC и - DC, а кабель управления к IN96. **Unidrive SP**

На схемах внизу красным цветом помечены клеммы привода.

Внутренний фильтр ЭМС подключается к клемме + DC и к клемме земли.

Подключения для работы от низкого питания постоянного тока - смотрите раздел о питании Unidrive SP низким напряжением.

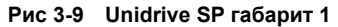

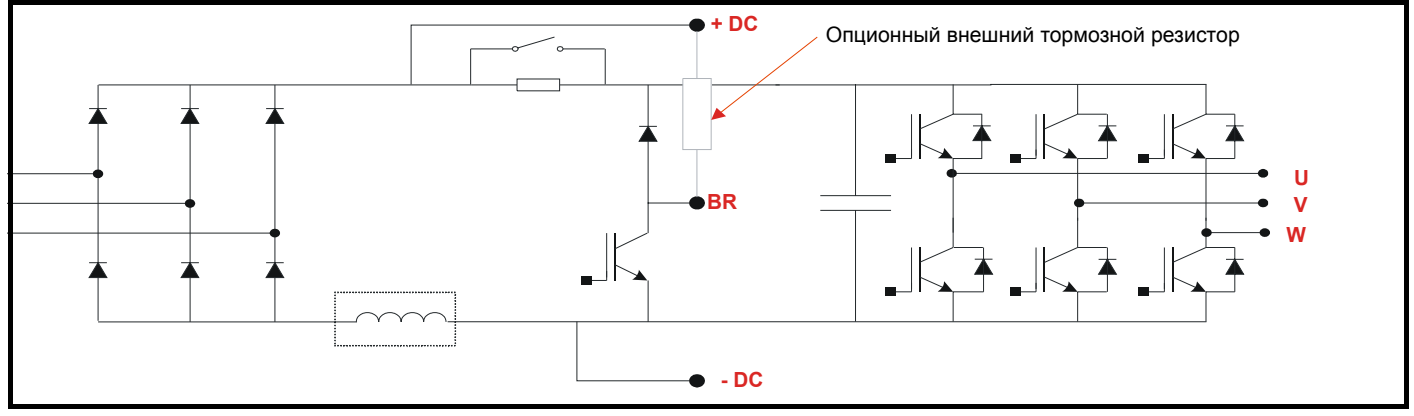

Внешний тормозной резистор подключается между клеммами + DC и BR.

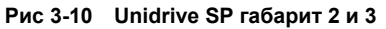

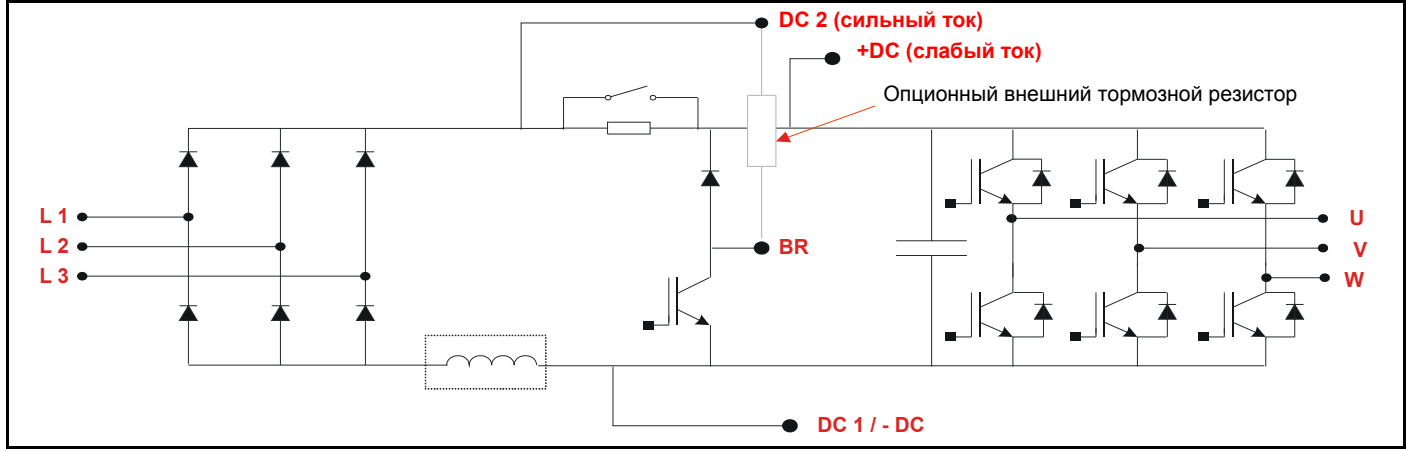

Внешний тормозной резистор подключается между клеммами DC2 и BR.

**Рис 3-11 Unidrive SP габарит 4**

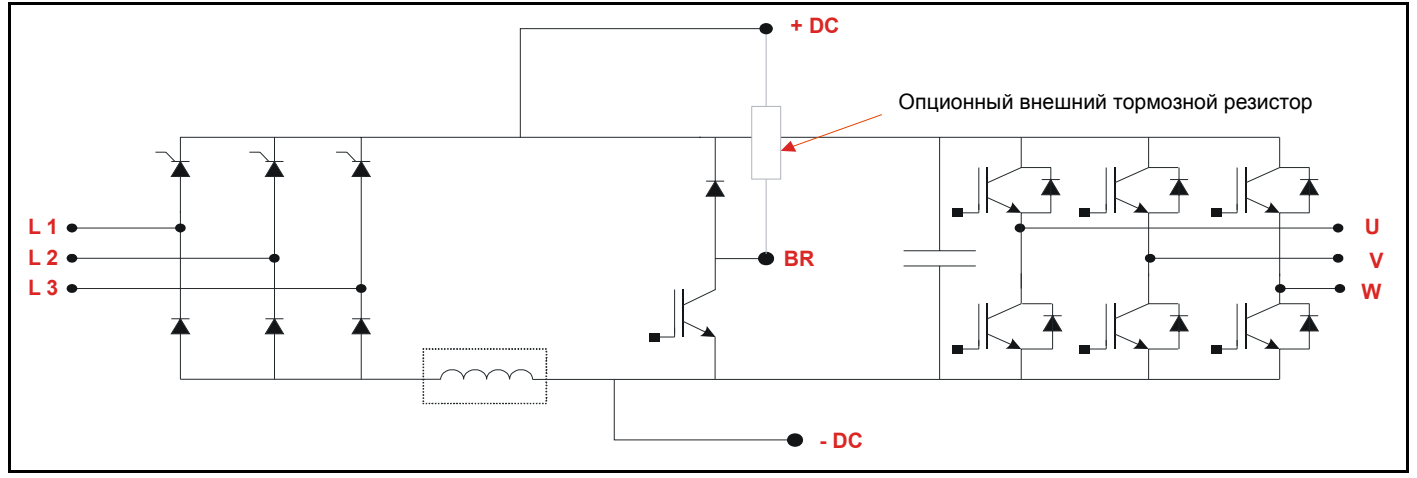

Внешний тормозной резистор подключается между клеммами + DC и BR .

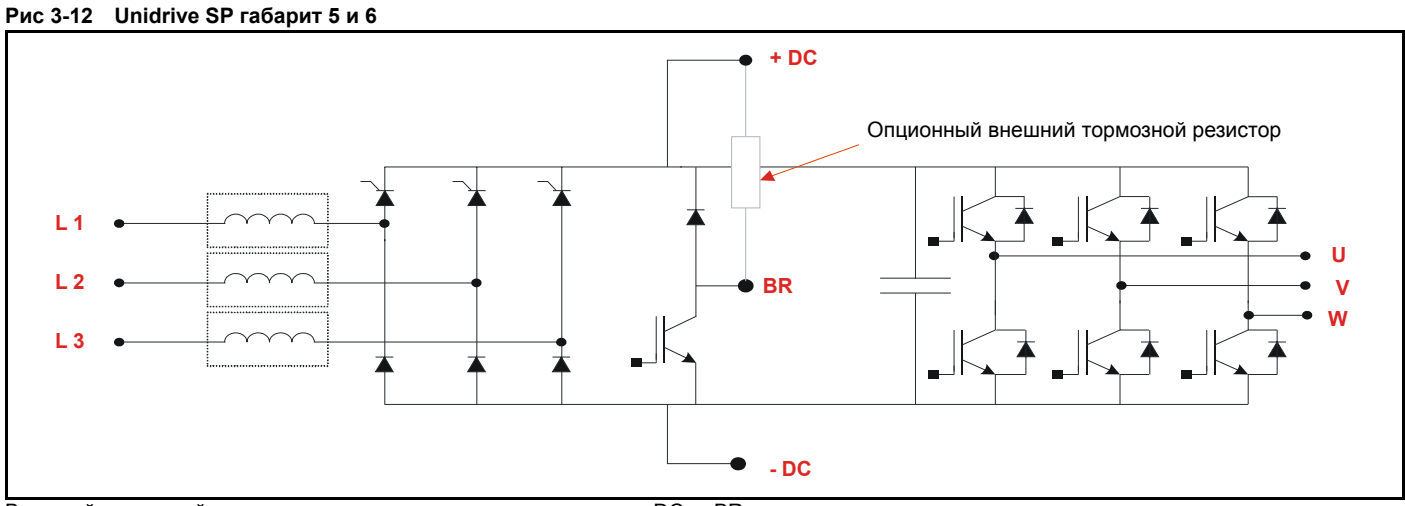

Внешний тормозной резистор подключается между клеммами + DC и BR.

### **Unidrive SPM**

На схемах внизу красным цветом помечены клеммы привода.

Внутренний фильтр ЭМС подключается к клемме + DC и к клемме земли.

Подключения для работы от низкого питания постоянного тока - смотрите раздел о питании Unidrive SP низким напряжением. **Рис 3-13**

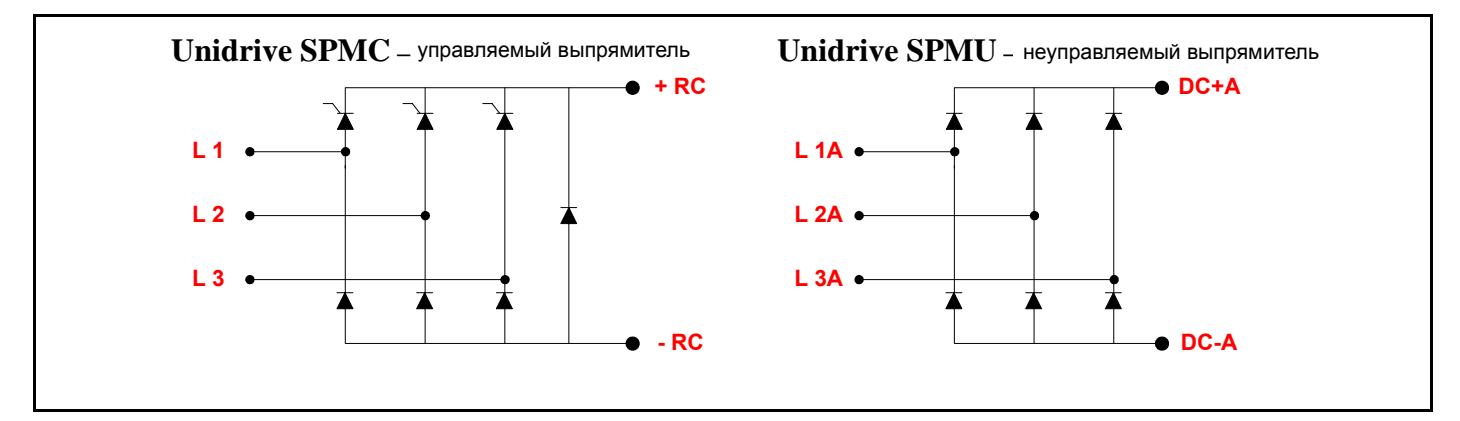

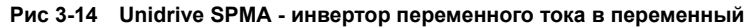

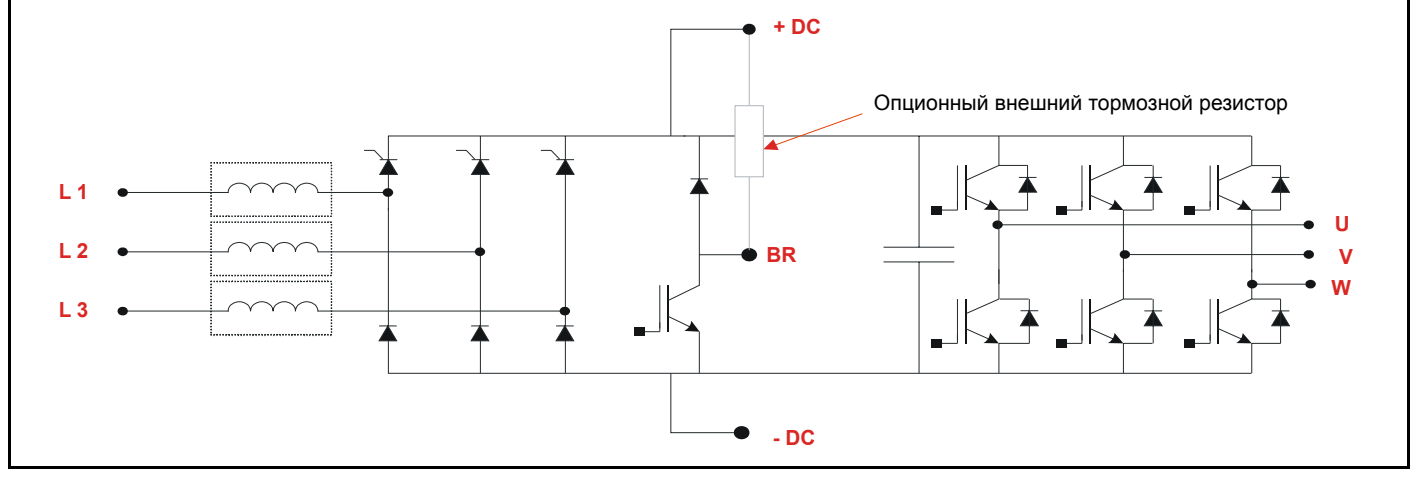

Внешний тормозной резистор подключается между клеммами + DC и BR.

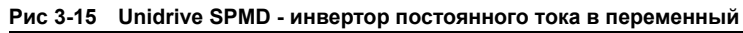

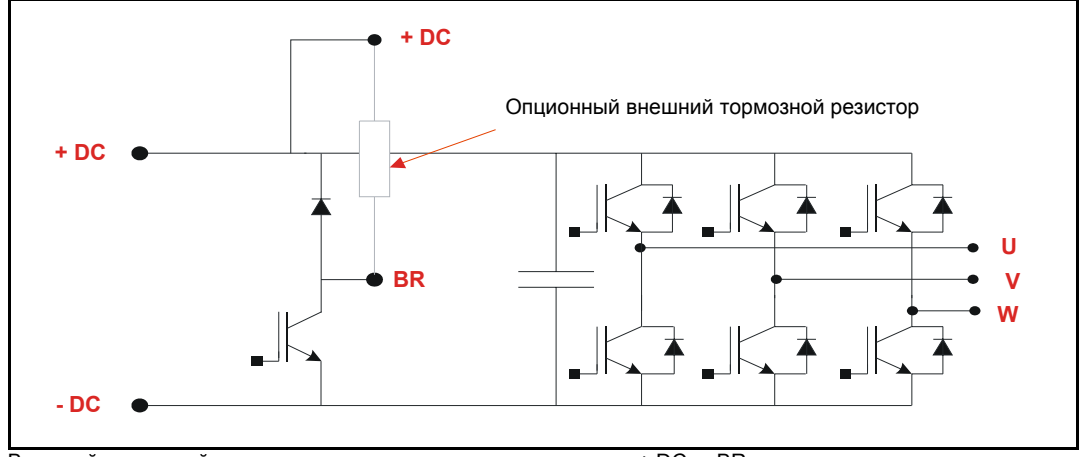

Внешний тормозной резистор подключается между клеммами + DC и BR.

# **3.9 Приложение: Значения предохранителей постоянного тока**

Привод с питанием по постоянному току. Питание подключено к клеммам +DC и -DC

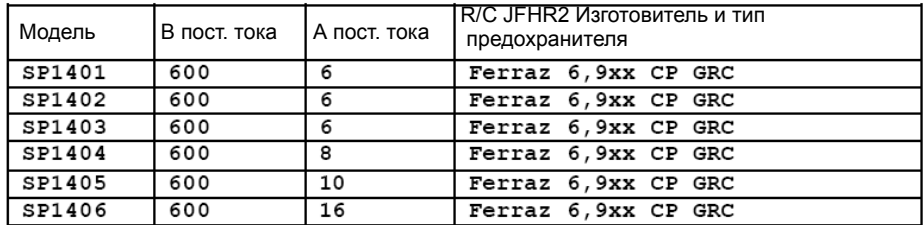

хх может быть 00 ( предохранитель без индикатора отключения) или 21 (предохранитель оснащен индикатором отключения)

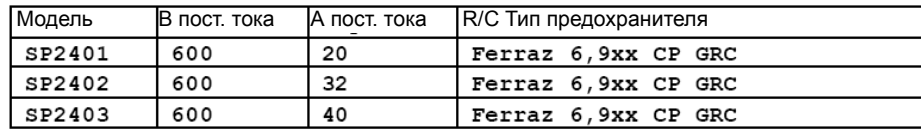

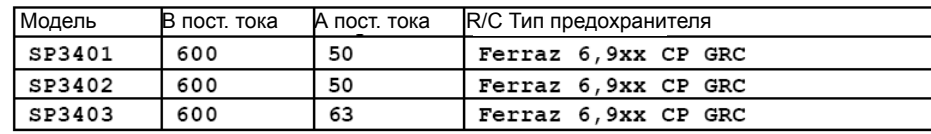

Предохранители постоянного тока для Unidrive SP габарита 4 и выше должны иметь номинал, равный удвоенному номинальному току привода и соответствующий номинал постоянного напряжения для конкретного применения.

Если в системе установлен входной блок рекуперации, то предохранители постоянного тока должны иметь номинал напряжения не менее 700 В.

# **4 Динамическое торможение в электроприводе**

# **4.1 Введение**

Динамическое торможение в приводах с переменной скоростью используется в приложениях, в которых надо быстро замедлить вращение системы с большой инерцией или переместить груз по вертикали. При остановке инерции вращения и опускании груза двигатель и привод поглощают энергию от нагрузки. Эту энергию можно рассеять в виде тепла или вернуть назад в электропитание (рекуперация).

Если в приложении возникают большие величины энергии рекуперации или регулярно возникают небольшие величины такой энергии, то можно задуматься о установке четырехквадратного привода. Если энергия невелика, возникает редко и нельзя оправдать стоимость четырехквадратного привода, то чаще всего энергию рассеивают в виде тепла в тормозных резисторах.

# **4.2 Как это работает ?**

## **4.2.1 Поток энергии**

Ниже показана схематическая упрощенная модель инвертора :

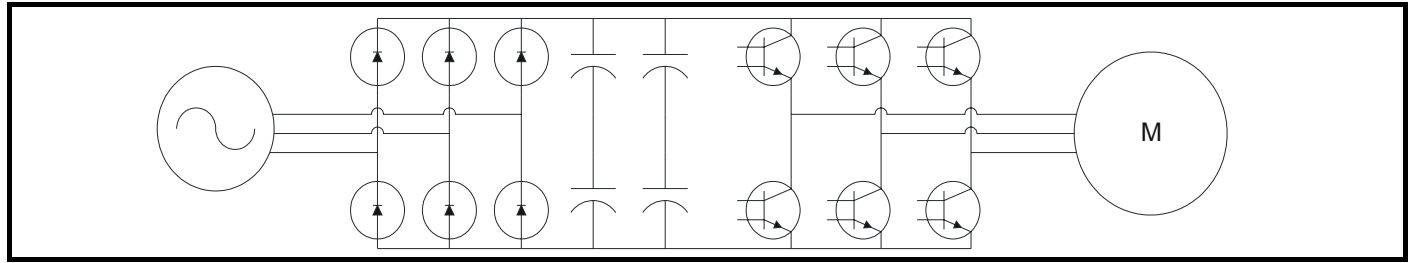

### **В моторном состоянии…..**

Напряжение сетевого питания неизменной частоты и величины преобразуется в постоянный ток и затем преобразуется в переменное напряжение переменной частоты, которое выдается на выход привода.

Мощность течет через диодный вход по шине звена постоянного тока в каскад инвертора и затем из привода в двигатель.

### **В состоянии рекуперации….**

Механическая мощность с нагрузки втекает в двигатель, который преобразует ее в электрическую мощность, поступающую в инвертор. Диодный мост является односторонним устройством, поэтому энергия должна быть рассеяна в шине звена постоянного тока или на входе привода надо установить двустороннее устройство для передачи энергии назад в источник электропитания.

### **Двусторонний поток энергии - рекуперация в Unidrive**

На выходе привода установлено двустороннее устройство в виде силового импульсного ключа IGBT (биполярный транзистор с изолированным затвором).

Точно такую же технологию можно применить на входе привода и получить четырехквадратную систему. На рисунке ниже показана типичная конфигурация рекуперативной системы привода.

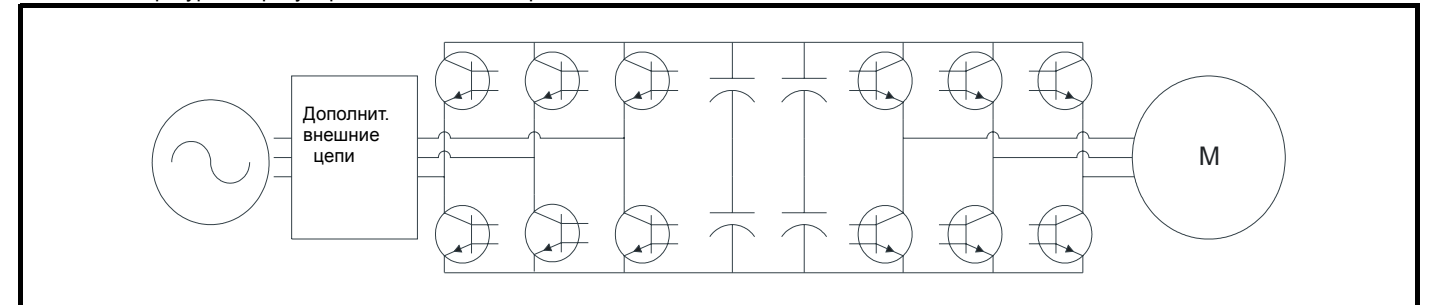

Если энергию нужно рассеять в шине звена постоянного тока, то простейшим способом для этого является нагрев резистора. К шинам звена постоянного тока подключается резистор с транзисторным ключом, как показано на схеме ниже. Это динамическое торможение.

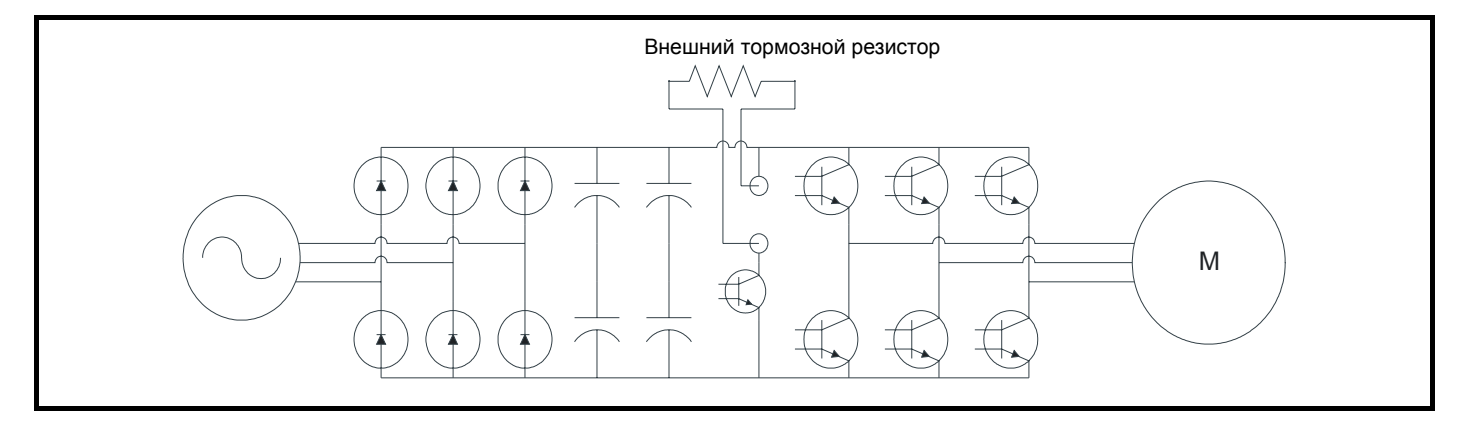

Напряжение включения транзистора зависит от номинального напряжения привода, как показано в таблице ниже :

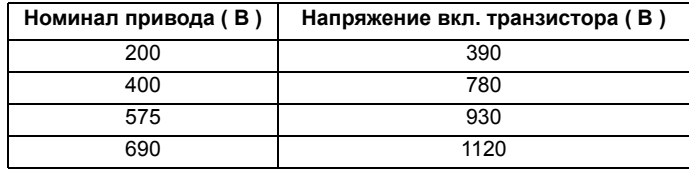

Если в приводе установлен тормозной резистор, то режим рампы (Pr **0.15**, Pr **2.04**) нужно настроить в 'fast.' Настройка по умолчанию 'std.ctrl' приводит к удлинению рампы замедления, когда напряжение шины поднимается выше уровня в Pr **2.08**.

### **4.2.2 Замедление инерции вращения до останова**

Энергия вращения пропорциональна квадрату скорости.

**Кинетическая энергия** =  $1/2$  J  $\omega$  <sup>2</sup> ( при постоянном радиусе )

Где: **J** = **Момент инерции ( кг м2 )**

ω = **угловая скорость ( rad s-2 )**

При замедлении вращения энергия нагрузки уменьшается как квадрат скорости. Это показано на графике ниже.

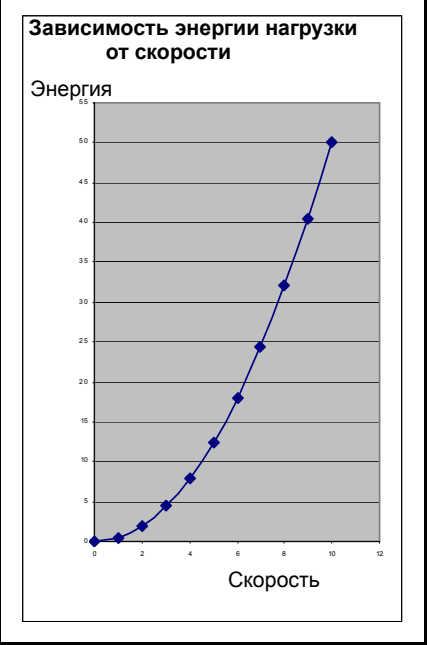

Понятно, что при линейном замедлении вращения наибольшая мощность выделяется в начале замедления и затем она существенно уменьшается по мере снижения скорости.

Мощность = энергия /время

Сопротивление резистора определяет, какую пиковую мощность он может рассеять.

Малая величина сопротивления резистора гарантирует возможность рассеяния большой мощности.

### **4.2.3 Опускание нагрузки по вертикали**

Скорость опускания груза по вертикали определяется суммой силы, прикладываемой двигателем, и силы тяжести.

Для движения массы с постоянной скоростью ускорение должно быть нулевым.

### **Сила** = **масса** x **ускорение**

или для вращения: **Момент** = **J** ω

Итак, после достижения требуемой скорости опускания двигатель должен развивать силу, равную силу тяжести, чтобы не допустить разгона опускающегося груза до высокой скорости.

Для обеспечения постоянной скорости эта сила должна поддерживаться во все время опускания. Поэтому мощность, нужная для управления опусканием, остается все время

неизменной, так как скорость и масса / момент инерции не меняются.

### **Мощность** = **сила** x **скорость**

Если процесс опускания длится значительное время, то мощность следует рассматривать как непрерывную.

# **4.3 Спецификации торможения в Unidrive SP**

- До 4 кВт, пиковая мощность 200%, непрерывная 100%
- До 11 кВт, пиковая мощность 175%, непрерывная 100%
- До 75 кВт, пиковая мощность 150%, непрерывная 100%

• 75 кВт и выше, пиковая мощность 100%, непрерывная 100% Значения мощности показаны как включительные, то есть 4 кВт имеет номинал пиковой мощности 200%

# **4.4 Защита тормозного резистора**

Тормозной резистор должен быть защищен, чтобы в случае его отказа напряжение было отключено и не было опасности возгорания из-за перегрева резистора.

Если тормозной резистор монтируется снаружи шкафа, то проверьте, что он монтируется в вентилируемом металлическом корпусе, который выполняет следующие функции:

- Не допускает случайного касания резистора
- Обеспечивает достаточную вентиляцию для резистора

Тормозные резисторы могут нагреться до высоких температур. Их надо монтировать так, чтобы отказ не мог привести к повреждению резистора или другого оборудования вблизи него. Нужно использовать кабель с соответствующей высокотемпературной изоляцией.

Если нужно выполнить нормы ЭМС, то при внешнем подключении кабель должен быть бронирован или экранирован, так как он не полностью заключен внутри металлического кожуха.

При внутреннем подключении кабель может быть обычным.

### **Схема тепловой защиты тормозного резистора**

Схема тепловой защиты должна отключить переменное электропитание привода, если резистор перегреется из-за отказа. На рисунке показана типовая конфигурация схемы.

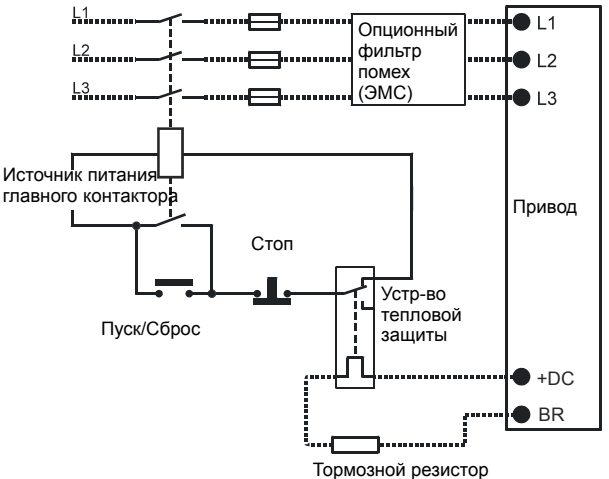

**Программная защита от перегрузки тормозного резистора** Программа Unidrive SP содержит функцию защиты тормозного резистора от перегрузки. Включение и настройка этой функции проводится двумя параметрами привода:

- Время краткосрочной перегрузки резистора (Pr **10.30**)
- Минимальное время между повторными краткосрочными перегрузками резистора (Pr **10.31**)

Эти данные необходимо получить у изготовителя тормозного резистора.

Параметр Pr **10.39** указывает температуру тормозного резистора согласно простой тепловой модели.

Нуль значит, что температура резистора близка к температуре воздухе, а 100% - это максимальная температура, которую может выдержать резистор.

Если величина этого параметра выше 75%, то подается тревога OVLd и тормозной IGBT активен. Если Pr **10.39** достигнет 100%, то происходит отключение It.br, когда Pr **10.37** настроен в 0 (по умолчанию), или в 1. Если Pr **10.37** настроен в 2 или 3 и Pr **10.39** достигнет 100%, то тормозной IGBT будет отключен, пока интегратор температуры не упадет ниже 95%.

# **4.5 Номинал тормозного резистора**

Для расчета номинала тормозного резистора нужна следующая информация :

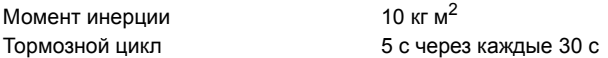

Время, нужное для замедления до останова5 сек

Номинал мощности двигателя 30 кВт

Номинал мощности привода 30 кВт Номинальный момент двигателя 191 Нм

Номинальная скорость двигателя 1475 об/мин

Рабочее напряжение тормозного резистора780 В

Сначала нужно рассчитать максимальный доступный тормозной момент ( M ).

- **M** = **175%** x **номинальный момент двигателя при Unidrive в замкнутом контуре с настройкой по умолчанию**
	- = **1.75** x **191**
	- = **334.25 Нм** для Unidrive с мощностью 30 кВт.

### **ПРИМЕЧАНИ**

Предполагается, что ограничивающим фактором для доступного тормозного момента является привод.

Следует проверить также величину максимального момента двигателя.

Большой привод Unidrive может рекупирировать при высокой нагрузке и это увеличивает максимальный момент замедления.

Теперь мы рассчитаем минимальное возможное время замедления, чтобы проверить, что оно соответствует заданным условиям.

$$
M = J \times a
$$

Где: **a** = **угловое ускорение ( рад / с2 )**

$$
J =
$$
 момент инерции (кг м<sup>2</sup>)

$$
a = \omega t_b
$$

$$
= J \times \frac{\omega}{t_b}
$$

Где: ω = **угловая скорость ( рад / с )**

**tb** = **минимальное время замедления ( с )**

$$
\omega = \frac{2 \times \pi \times n}{60}
$$

$$
=\frac{\mathbf{J}\times\pi\times\mathbf{n}}{30\times\mathbf{t_b}}
$$

Где: **n** = **номинальная скорость двигателя (об/мин) 10** 

$$
=\frac{10\times\pi\times1475}{30\times t_{\sf b}}
$$

$$
334 = \frac{10 \times \pi \times 1475}{30 \times t_b}
$$

$$
t_b = \frac{10 \times \pi \times 1475}{30 \times 334}
$$

$$
t_{\rm b} = 4.62 \text{ cek}
$$

Таким образом, минимальное время замедления равно 4.62 секунды. Требуемое время замедления в 5 секунд может быть достигнута с приводом Unidrive мощностью 30 кВт.

Теперь используем требуемое время замедления 5 сек :

$$
M = \frac{10 \times \pi \times 1475}{30 \times 5}
$$
  
\n
$$
M = 308.9 \text{ Hm}
$$
  
\n
$$
P = \frac{\pi \times n \times M}{30 \times 10^3}
$$
  
\n
$$
T_{\text{AE}}: P = \text{modulif} \text{ (RBT)}
$$

**n** = **скорость (об/мин)**

**M** = **максимальный тормозной момент (Нм)**

$$
P = \frac{\pi \times 1475 \times 308.9}{30 \times 10^3}
$$

**P** = **47.7 кВт**

Величина резистора должна быть :

$$
P = V2/R
$$
  
47.7 x 10<sup>3</sup> = 780<sup>2</sup> / R  
R = 12 75 OM

Это нормально, так как минимальная величина тормозного

резистора для привода мощностью 30 кВт равна 10 Ом.

При расчете мощности выше предполагалось постоянная скорость, что в действительности не выполняется.

Скорость замедляется по мере остановки груза. Таким образом, резистор в среднем будет рассеивать мощность.

Средняя мощность = 
$$
0.5 \times J \times \omega^2 / \text{ время}
$$

$$
= 0.5 \times 10 \times (2 \times \pi \times N / 60)^{2} / 5
$$

$$
= 0.5 \times 10 \times (2 \times \pi \times 1475 / 60)^2 / 5
$$

$$
= 119,291 / 5
$$

$$
= 23.8 \text{ }\text{KBT}
$$

Эта тормозная мощность нужна в течение 5 секунд через каждые 30 секунд.

Предполагая, что это допустимая перегрузка для резистора, получим номинал непрерывной мощности :

$$
P_{\text{rated}} = \frac{23.8 \times 5}{30}
$$

Prated = 3.9 кВт - при этом мгновенная перегрузка равна

коэффициенту 13 и перегрузка в течение 6 секунд равна 6.

Для проверки отсутствия перегрузки резистора необходимо рассмотреть графики кривых охлаждения для данного резистора.

Таким образом, номинал резистора для этого приложения должен быть 12 Ом с номинальной непрерывной мощностью 4 кВт (минимум).

Здесь считается, что внешняя температура соответствует номиналам резистора и не нужно уменьшать его номинал.

### **ПРИМЕЧАНИЕ**

При установке тормозного резистора его надо оснастить устройством защиты от перегрева, как описано в руководстве по установке привода.

Тормозные резисторы должны выдерживать воздействие теплового удара. Рекомендуется использовать "импульсные" резисторы.

Вычисленная выше величина сопротивления не учитывает возможную погрешность величины сопротивления.

Указанные выше номиналы мощности расположены у пределов удовлетворительной работы и поэтому необходимо встроить защитный фактор 10%, чтобы любые погрешности не вызывали отключений по падению напряжения (OV). Это может быть очень важно, и если момент инерции и т.п. были измерены не точно. Такой защитный фактор при необходимости нужно увеличить, чтобы учесть все возможные погрешности используемых значений.

# **4.6 Вариант с параллельными приводами**

Большие приводы переменного тока могут содержать несколько каскадов инверторов, соединенных параллельно.

В этом случае внутренние тормозные транзисторы синхронизуются. В каждом приводе нужно установить отдельные резисторы, чтобы получить нужную для приложения тормозную способность.

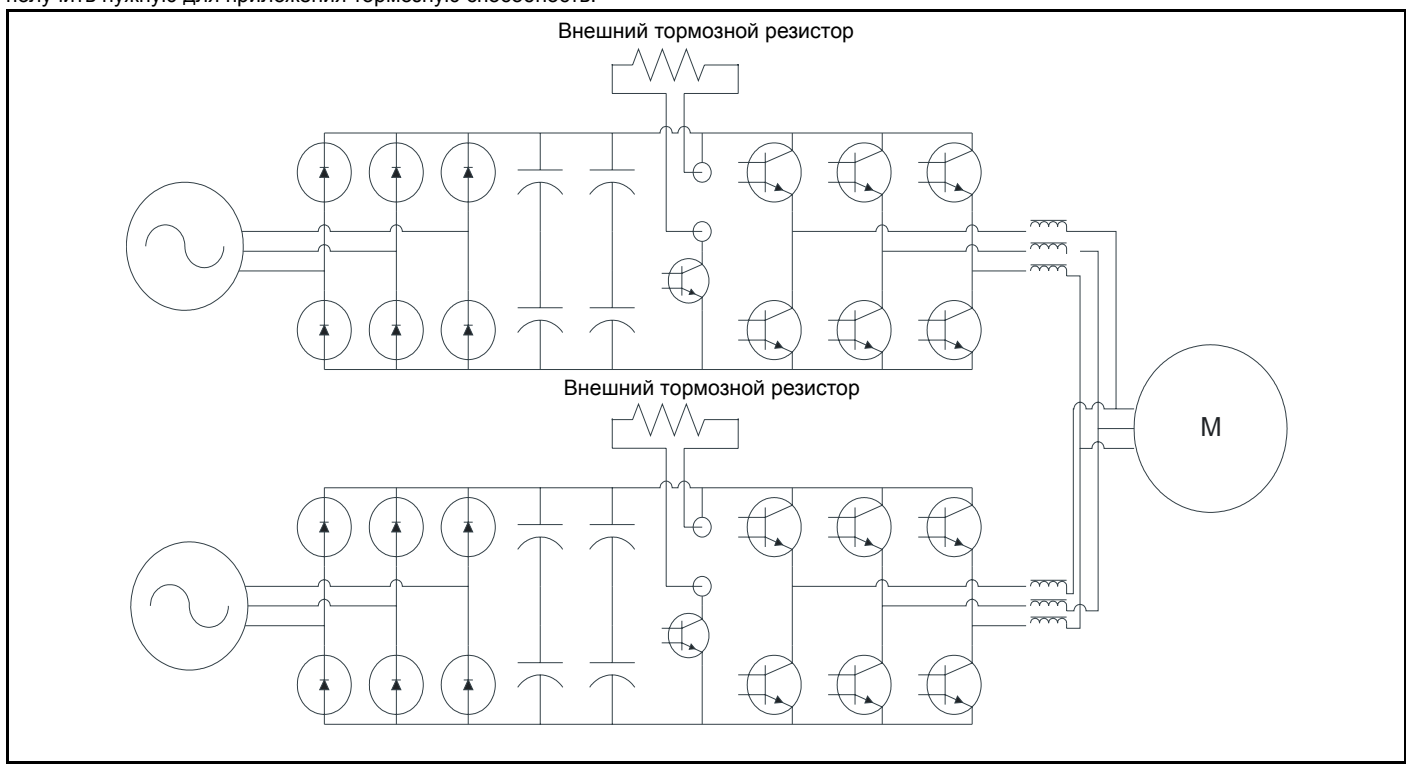

Общий тормозной резистор не следует использовать в системе с несколькими тормозными транзисторами.

# **4.7 Решение с параллельной шиной постоянного тока**

В системе, в которой несколько отдельных приводов соединены вместе по общей шине постоянного тока, система торможения может быть сложнее.

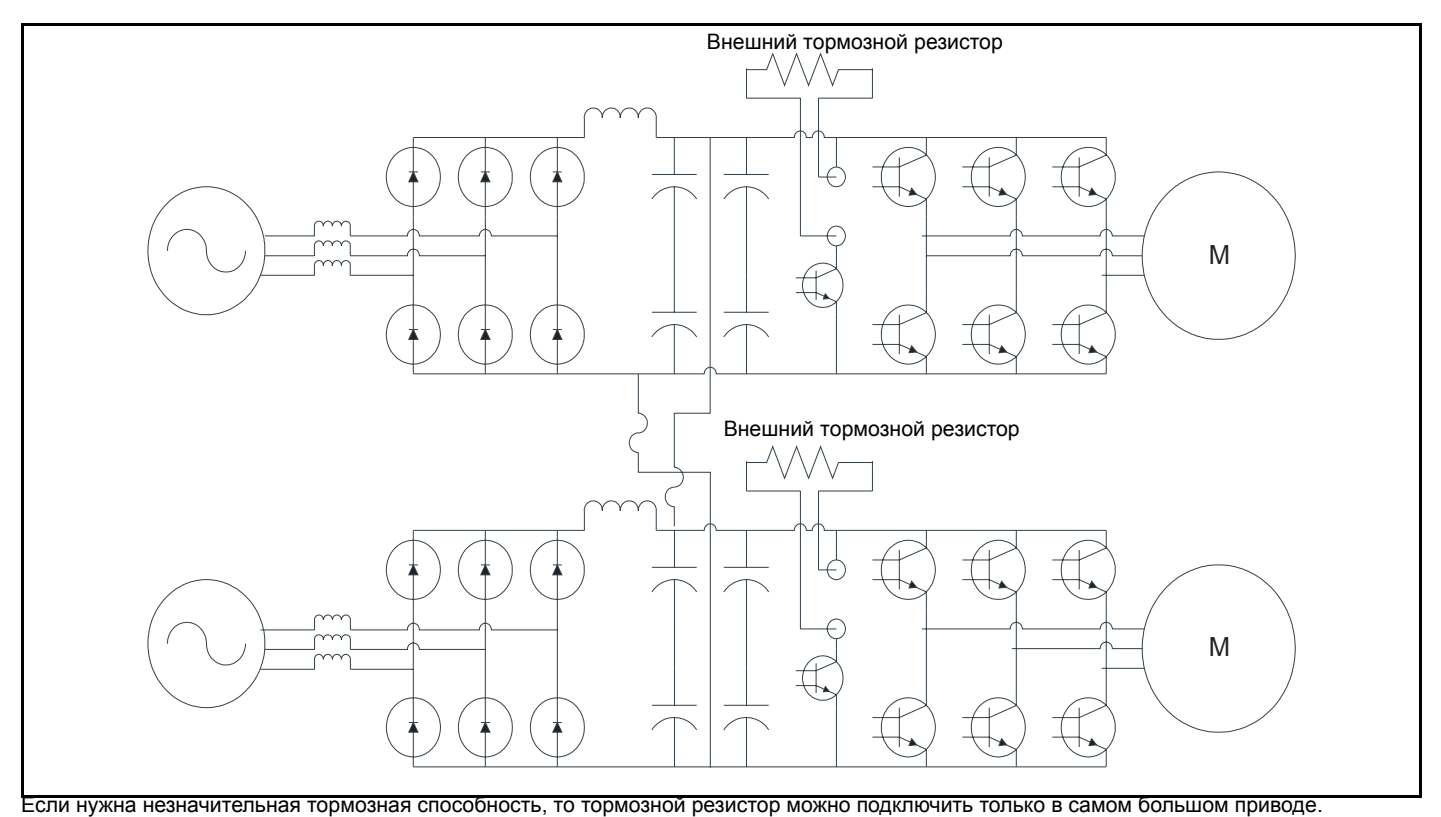

**48** Динамическое торможение - Указания по применению www.controltechniques.com

Если нужна большая полная тормозная способность, то следует использовать приводы с наибольшим уровнем мощности, пока не будет достигнута требуемая тормозная мощность.

Погрешности в измерениях величины напряжения шины постоянного тока могут приводить к включению тормозных транзисторов при немного разных уровнях. Вплоть до пусконаладки системы неизвестно, какой из приводов будет иметь наинизший уровень включения.

Это не уменьшает тормозной способности системы.

Если тормозная энергия слишком высока и не может быть рассеяна одним резистором, то напряжение шины постоянного тока повысится и включится следующий транзистор, что увеличит тормозную способность.

Погрешности означают, что один резистор может включиться первым и поэтому быстрее нагреется до предельной температуры и, скорее всего, рассеит больше всего энергии.

Пиковая тормозная мощность определяется минимальной величиной сопротивления. Если пиковая мощность превышает значение непрерывной мощности (<75 кВт), то нужно настроить программную защиту в приводе, которая защищает транзистор от перегрева.

Параметры в меню 10 нужно настроить правильно для конкретного резистора, чтобы после нагрева этого резистора до максимальной температуры его тормозной транзистор был отключен, чтобы включились другие резисторы/транзисторы, рассеивающие тормозную мощность.

В меню 10 настраиваются следующие параметры:

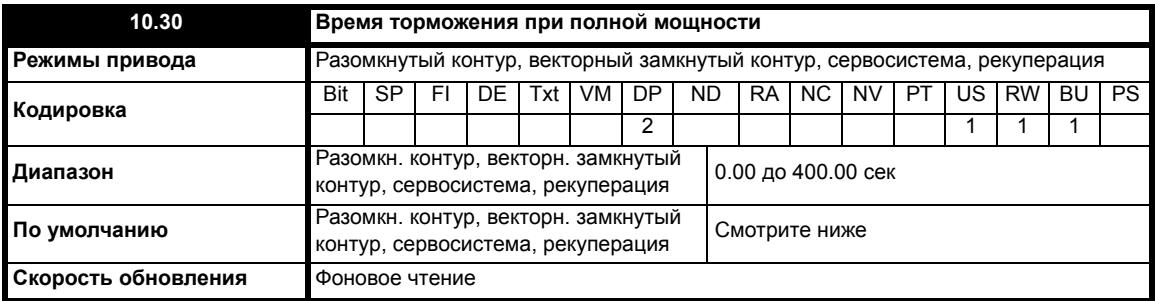

Для приводов SP1xxx and SP2xxx значение по умолчанию - это подходящее значение для стандартных тормозных резисторов, монтируемых на радиаторе привода, как указано в таблице ниже. Для больших приводов значение по умолчанию - это 0,00.

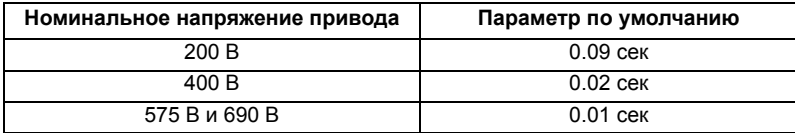

Этот параметр определяет период времени, в течение которого установленный тормозной резистор может без ущерба для себя выдерживать полное тормозное напряжение. Значение этого параметра используется при определении времени перегрузки тормозного резистора.

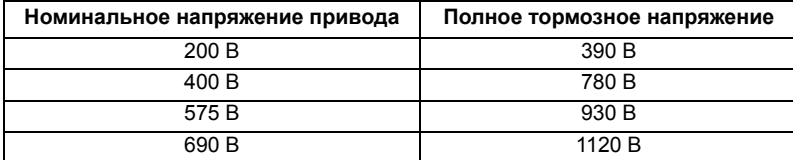

<span id="page-48-0"></span>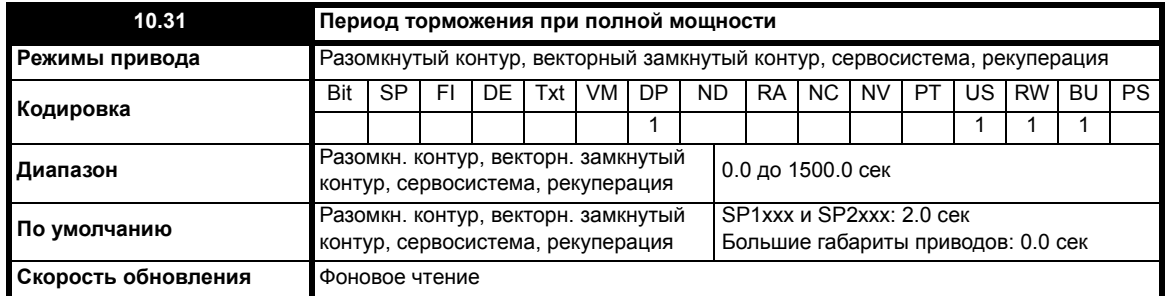

Этот параметр определяет период времени, который должен пройти между последовательными периодами торможения с полной мощностью торможения, как определено в Pr **10.30**. Значение этого параметра используется для определения тепловой постоянной времени установленного резистора. Считается, что к этому времени температура упадет на 99%, поэтому постоянная времени равна Pr **10.30** / 5. Если Pr **10.30** или Pr **10.31** настроен в 0, то защита тормозного резистора отсутствует.

Температура тормозного резистора моделируется приводом, как показано ниже. Температура возрастает пропорционально направленной в резистор мощности и падает пропорционально разности температур между резистором и окружающей средой.

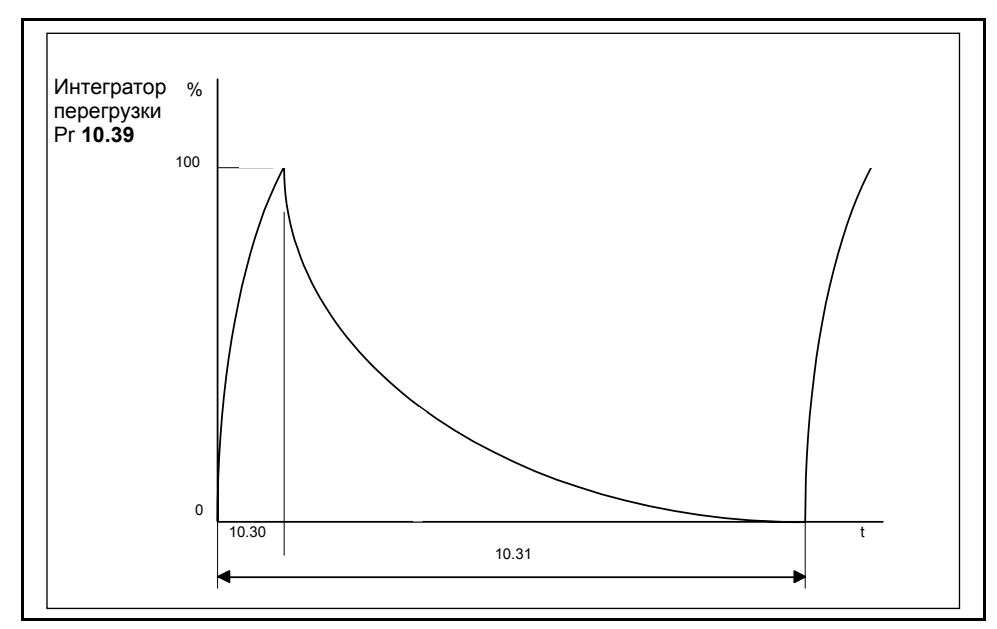

Предполагая, что время торможения с полной мощностью гораздо меньше, чем период торможения с полной мощностью (обычно это именно так), значения параметров Pr **10.30** и Pr **10.31** можно вычислить по формулам:

Мощность, направленная <sup>в</sup> резистор при включенном тормозном IGBT, Pon = **Полное тормозное напряжение**2 / **<sup>R</sup>**

Где: Полное тормозное напряжение определено в таблице, а R - сопротивление тормозного резистора.

Время торможения с полной мощностью (Pr **10.30**), **Ton = E / Pon**

Где: E - это полная энергия, которую может поглотить тормозной резистор, когда его начальная температура равна температуре окружающей среды.

Поэтому время торможения <sup>с</sup> полной мощностью (Pr **10.30**), **Ton = E x R / Полное тормозное напряжение<sup>2</sup>**

Если показанный выше на графике цикл повторяется, то резистор нагревается до своей максимальной температуры и затем остывает до температуры внешней среды.

Средняя мощность, выделяемая в резисторе,  $P_{av} = P_{on} x T_{on} / Tp$ 

Где:

**Tp** - это период торможения с полной мощностью

 $P_{on} = E / T_{on}$ 

Поэтому **Pav = E / Tp**,

а период торможения с полной мощностью (Pr **10.31**), **Tp = E / Pa**<sup>v</sup>

Обычно для тормозного резистора можно узнать значения параметров сопротивления **R**, полной энергии **E** и средней мощности **Pav** и, затем использовать их для вычисления Pr **10.30** и Pr **10.31**.

Если известен профиль (зависимость от времени) вытекающей из двигателя мощности, то в любой момент времени можно вычислить мгновенную температуру тормозного резистора с помощью следующей модели:

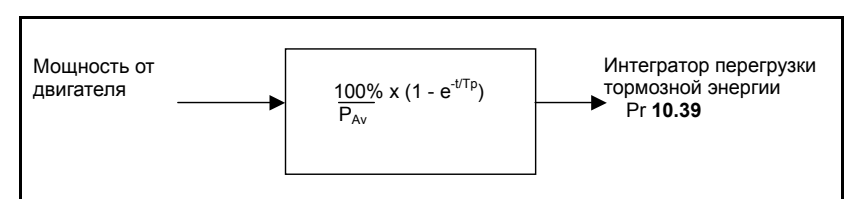

Температура резистора отслеживается интегратором тормозной энергии (Pr **10.39**). Когда этот параметр достигнет 100%, то привод отключается, если Pr **10.37** равен 0 или 1. Или будет заблокирована работа тормозного IGBT, пока интегратор не снизится ниже 95%, если Pr **10.37** = 2 или 3. Вторая опция предназначена для применений с параллельно соединенными шинами постоянного тока и с несколькими тормозными резисторами, каждый из которых не может длительно выдерживать полное напряжение с шины. Возможно, что тормозная нагрузка не будет разделена поровну между резисторами из-за погрешностей измерений напряжения в отдельных приводах. Однако, если температура резистора достигнет своего максимального значения, его нагрузка будет снижена и частично передана на другой резистор.

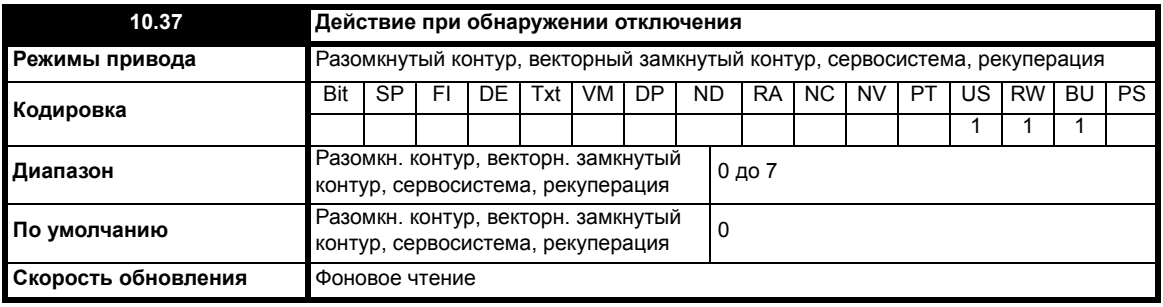

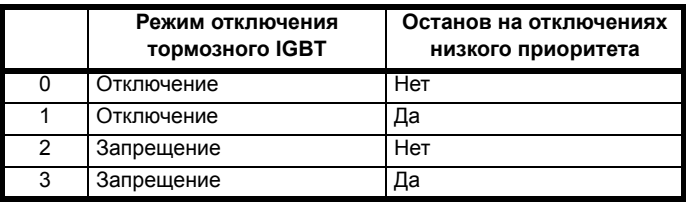

Режим отключения тормозного IGBT приведен в описании Pr 10.31 на стр. 49.

Если выбран останов на отключениях с низким приоритетом, то привод остановится перед отключением, кроме режима рекуперации, когда привод отключается немедленно. Отключения с низким приоритетом - это th, ths, Old1, cL2, cL3, SCL.

#### 4.8 Испытания

Результаты следующего теста показывают работу двух тормозных резисторов, установленных в независимых приводах и совместно рассеивающих тормозную энергию.

Привод Unidrive classic габарита 4 использовался в режиме управления моментом для поглощения энергии от мотор-генератора. Два привода Unidrive SP габарита 3 были подключены к шине постоянного тока привода Unidrive classic габарита 4 и использовались с независимыми тормозными резисторами для обеспечения торможения при возврате энергии в привод габарита 4.

Оказалось, что показания напряжения шины постоянного тока для двух приводов SP габарита 3 имеют различия в 4 В в Pr 5.05.

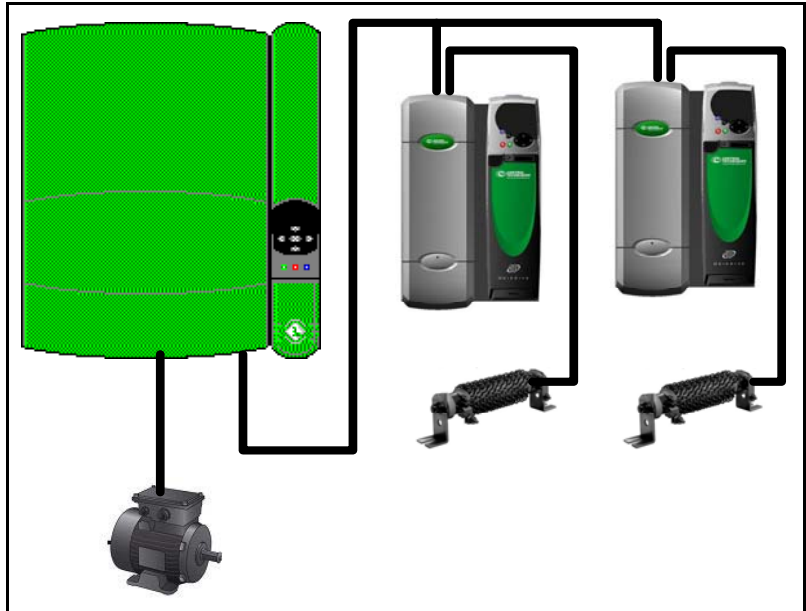

На Рис. 4-1 *[Сигнал](#page-51-0) 1* ниже показано, как привод 1 поглощает всю тормозную энергию.

Программа защиты торможения была отключена.

### <span id="page-51-0"></span>**Рис 4-1 Сигнал 1**

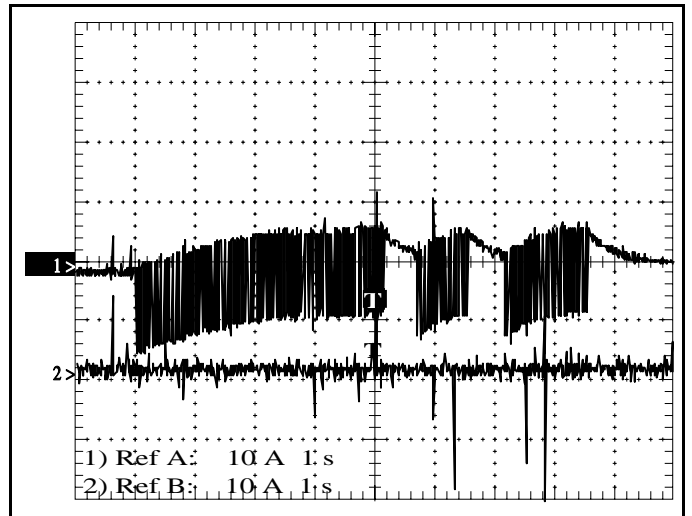

На Рис. 4-2 *[Сигнал](#page-51-1) 2* ниже показано, как тормозные резисторы совместно рассеивают возвращаемую из нагрузки тормозную энергию. Программа защиты торможения была включена при следующих настройках параметров :

Pr **10.30** = 0.05, Pr **10.31** = 1.0, Pr **10.37** = 2

### <span id="page-51-1"></span>**Рис 4-2 Сигнал 2**

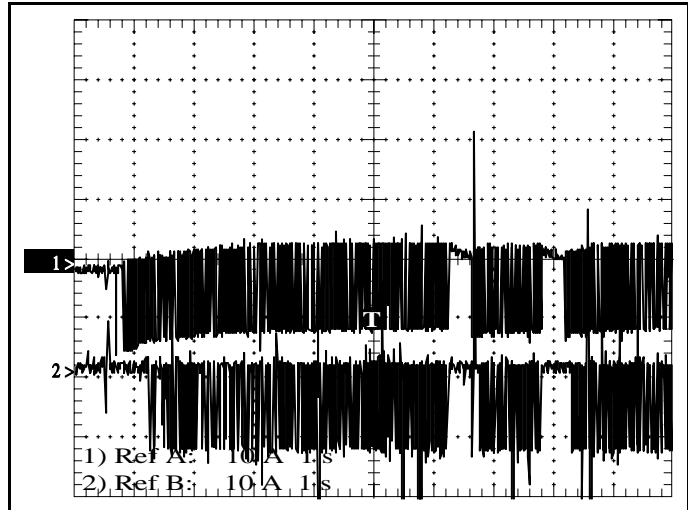

### **ПРИМЕЧАНИЕ**

N

Точки без торможения в обоих каналах соответствуют моментам, когда Unidrive габарита 4 был кратковременно отключен, чтобы показать, что совместное поглощение возникает сразу же.

### **ПРИМЕЧАНИЕ**

Если значение параметра Pr **10.30** будет слишком мало, то оба тормозных транзистора будут запрещены и система активирует отключение OV.

На Рис. 4-3 *[Сигнал](#page-51-3) 3* показано, что при низком уровне торможения нет совместной работы резисторов. Если тормозная мощность увеличивается (увеличивается задание момента рекуперации), то будут работать оба транзистора.

Программа защиты торможения была включена при следующих настройках параметров :

<span id="page-51-3"></span>( Pr **10.30** = 0.5, Pr **10.31** = 1.0, Pr **10.37** = 2 ) **Рис 4-3 Сигнал 3**

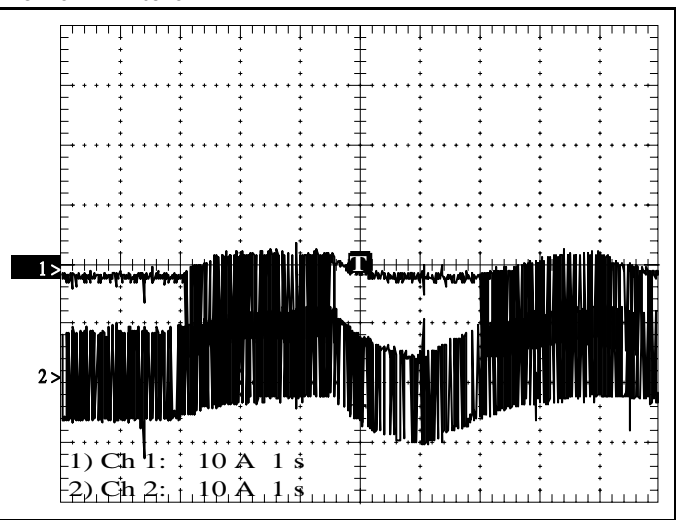

На Рис. 4-4 *[Сигнал](#page-51-2) 4* показано 2 привода с одинаковым значением напряжения шины постоянного тока и без разницы в значениях Pr **5.05**. Программа защиты торможения была отключена. Оба транзистора включаются одновременно и мощность разделяется между двумя резисторами.

### <span id="page-51-2"></span>**Рис 4-4 Сигнал 4**

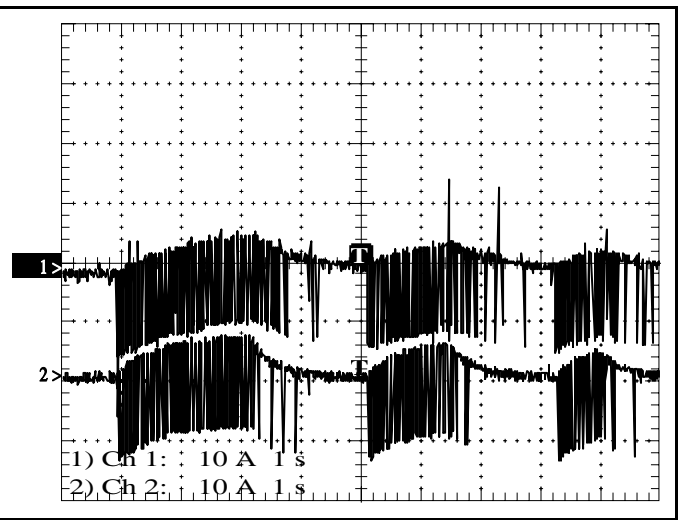

### **Заключение**

Лучшим решением для любой системы с общей шиной постоянного тока является правильная настройка параметров защиты торможения в Pr **10.30** и Pr **10.31** в каждом приводе для выбранного резистора.

При этом резистор будет адекватно защищен при любых условиях работы.

Привод с большим значением показания напряжения на шине постоянного тока включится первым и поглотит столько энергии, сколько может поглотить сопротивление. Если величина энергии рекуперации превышает возможность резистора, то его работа будет запрещена и тогда включится следующий резистор. Если возвращаемая в привод энергия слишком велика для одного

резистора, то напряжение шины постоянного тока возрастет и включатся оба резистора.

Это справедливо для любой комбинации приводов и резисторов в системе с общей шиной постоянного тока.

### Методы снижения гармоник сетевой частоты (большие 5 приводы Unidrive SP)

#### $5.1$ Применение

В этом разделе описаны методы снижения гармоник, которые можно применить к следующим семействам больших приводов Unidrive SP:

- Стандартный модуль привода SP6  $\bullet$
- Свободно стоящие приводы SP7, SP8, SP9
- Модульные приводы SPM, в том числе SPMA, SPMD, SPMU и SPMC

Приведено описание каждого из методов с рекомендациями о наибольшей полезности их применения для некоторых конкретных изделий. Приведены некоторые примеры выделения гармоник в сеть, однако полные данные по гармоникам для всего диапазона номиналов приводов смотрите в справочных листах ЭМС Unidrive SP. Даны советы по конструкции принадлежностей, например, фазорегулирующих трансформаторов и дросселей, но в таких случаях важно также получить рекомендации от поставщика этих принадлежностей.

#### $5.2$ Структуры больших приводов SP

На схемах ниже показаны основные функциональные узлы изделий Unidrive SP высокой мощности.

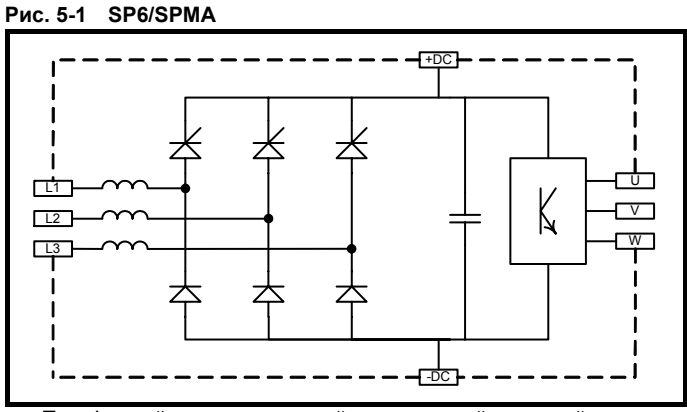

- Трехфазный полутиристорный управляемый мостовой выпрямитель, работающий без управления после зарядки конденсатора
- Внутренние дроссели переменного тока (сетевые реакторы)

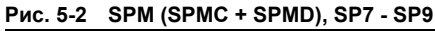

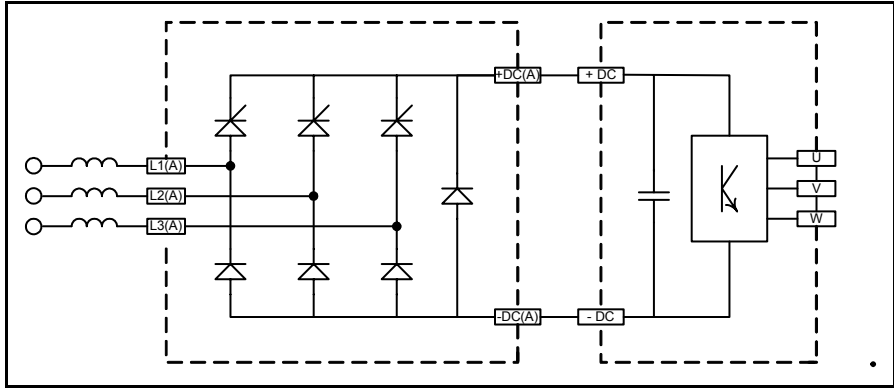

Трехфазный полутиристорный управляемый мостовой выпрямитель, работающий без управления после зарядки конденсатора

- Внешние реакторы переменного тока для SPM
- Внутренние реакторы переменного тока для SP7 SP9
- В семействе SPM имеется также неуправляемый выпрямитель SPMU

#### $5.3$ Данные о гармониках

Стандартные приводы создают во входном токе спектр гармоник, характерный для 6-фазного неуправляемого выпрямителя. Достоинства реакторов лучше проявляются при высоком входном токе, то есть при наивысшей выходной мощности. Поэтому наинизший уровень гармоник по отношению к основной частоте наблюдается при наибольшей номинальной мощности для данного габарита привода, а также при работе в нормальном режиме.

В качестве примера ниже даны данные для SP6401 в тяжелом режиме и для SP6402 в нормальном режиме работы. В Таблице 5-1 приведены данные для питания 400 В 50 Гц, а в Таблице 5-2 - для 480 В 60 Гц. Различия невелики, поскольку гармоники подавляются в основном индуктивностями, реактивный импеданс которых примерно одинаков при 400 В 50 Гц и 480 В 60 Гц.

|                             | Гармоника в % от основной частоты |              |                          |              |  |
|-----------------------------|-----------------------------------|--------------|--------------------------|--------------|--|
|                             | SP6401 Тяжелая работа             |              | SP6402 Нормальная работа |              |  |
| Двигатель/нагрузка          | 90 кВт                            |              | 132 кВт                  |              |  |
| Гармоника                   | Нагрузка 100%                     | Нагрузка 50% | Нагрузка 100%            | Нагрузка 50% |  |
| 5ая                         | 52.69                             | 66.61        | 44.47                    | 61.35        |  |
| 7ая                         | 25.84                             | 42.33        | 17.09                    | 35.12        |  |
| 11 <sup>aa</sup>            | 5.94                              | 7.50         | 6.19                     | 5.53         |  |
| 13 <sup>aa</sup>            | 4.78                              | 6.51         | 3.00                     | 6.68         |  |
| 17 <sup>aa</sup>            | 2.72                              | 4.26         | 2.82                     | 2.57         |  |
| 19 <sup>37</sup>            | 1.89                              | 2.53         | 1.40                     | 2.65         |  |
| 23 <sup>67</sup>            | 1.61                              | 2.56         | 1.57                     | 1.58         |  |
| 25 <sup>aa</sup>            | 0.98                              | 1.67         | 0.96                     | 1.36         |  |
| Полный коэффициент гармоник | 59.3                              | 79.8         | 48.3                     | 71.4         |  |
| Коэффициент мощности        | 0.8467                            | 0.7715       | 0.8859                   | 0.8006       |  |
| Коэффициент искажений       | 0.8600                            | 0.7816       | 0.9005                   | 0.8139       |  |
| Коэффициент сдвига (соѕф)   | 0.9845                            | 0.9870       | 0.9838                   | 0.9836       |  |
| Сренеквадратичный ток (А)   | 166.7                             | 90.6         | 232.9                    | 127.6        |  |

<span id="page-53-0"></span>Таблица 5-1 Питание 400 В 50 Гц

### Рис. 5-3 Спектр гармоник для Таблицы 1

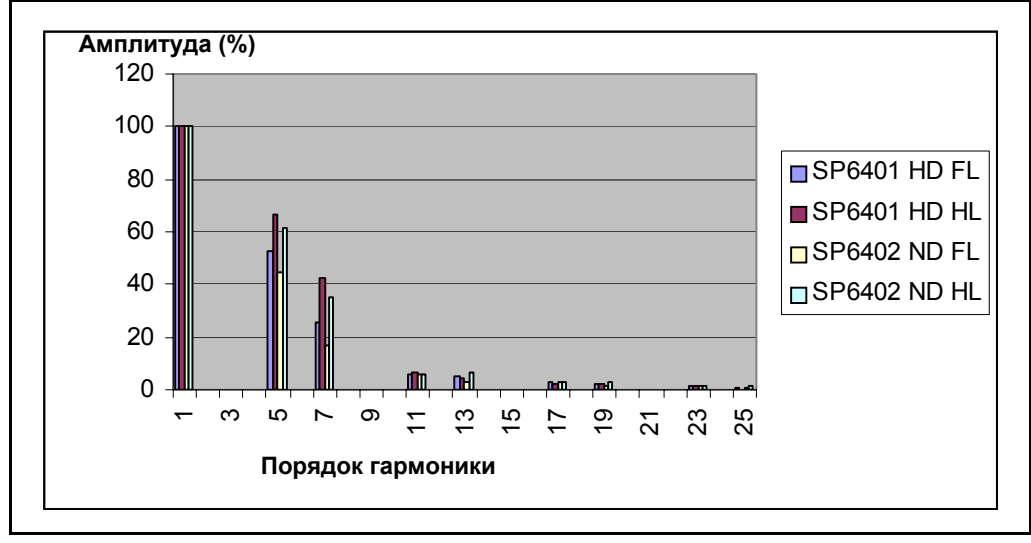

### <span id="page-54-0"></span>**Таблица 5-2 Питание 480 В 60 Гц**

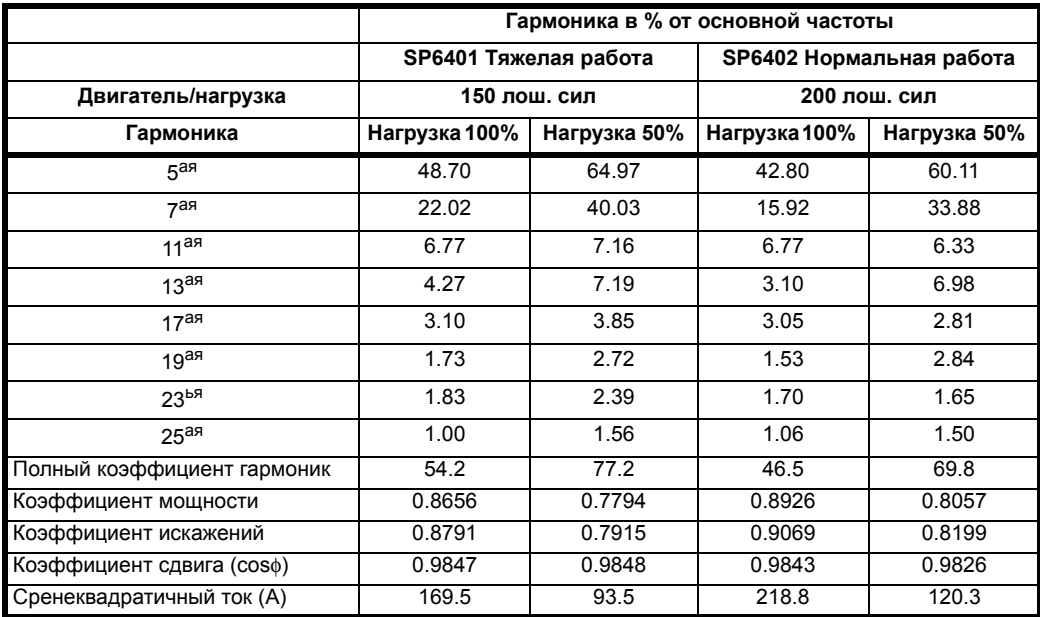

# **5.4 Методы снижения гармоник**

Если необходимо снизить амплитуду гармоник тока, то для больших приводов SP можно применить следующие методы:

- Добавить входной реактор переменного тока
- Добавить индуктор звена постоянного тока
- Увеличить числа фаз в выпрямителе
- Поставить пассивный последовательный фильтр

Эти различные методы снижения гармоник показаны на Рис[. 5-4](#page-54-1) до Рис[. 5-7](#page-55-0).

### <span id="page-54-1"></span>**Рис. 5-4 Добавление входного реактора переменного тока к SP6/SPMA или SP7 до 9**

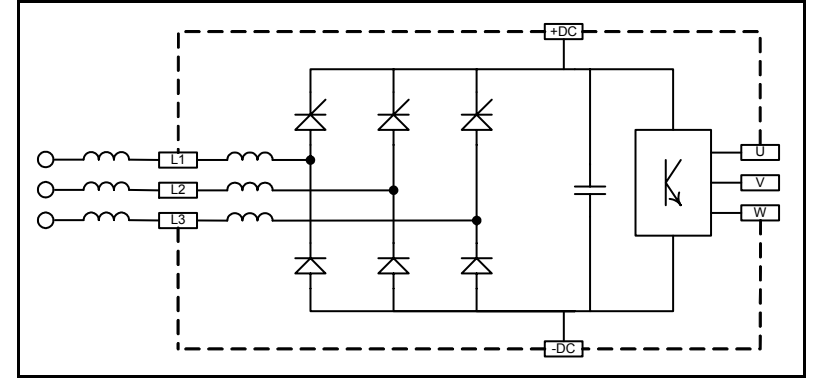

**Рис. 5-5 Добавление индуктора связи постоянного тока SPMD**

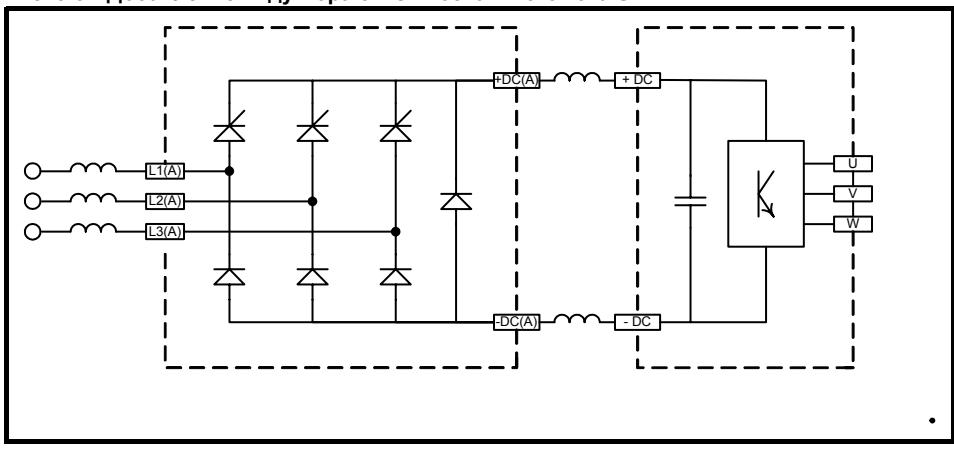

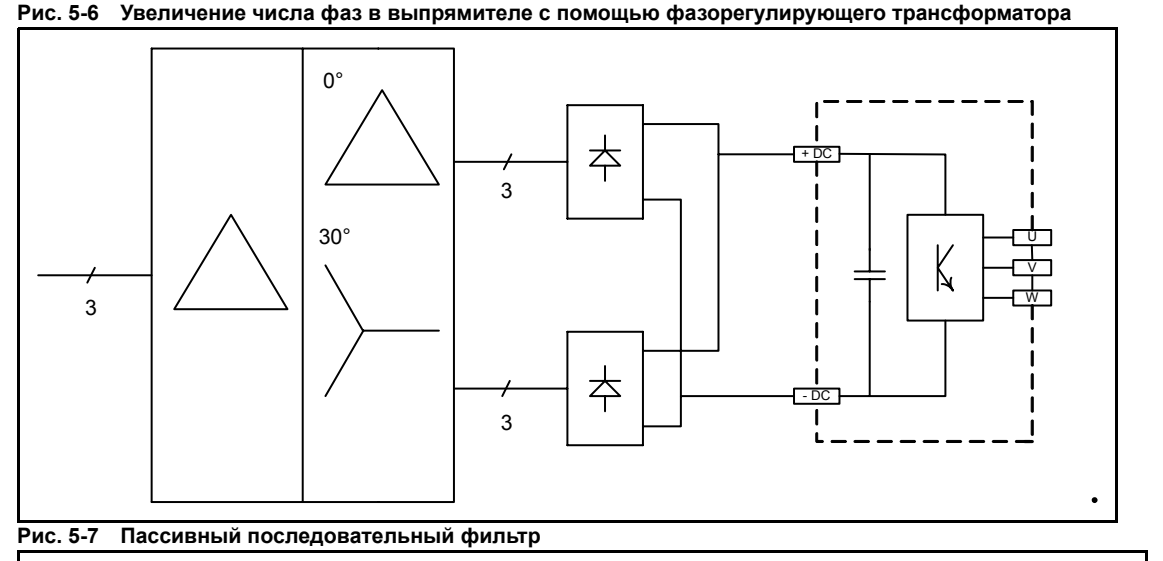

<span id="page-55-0"></span>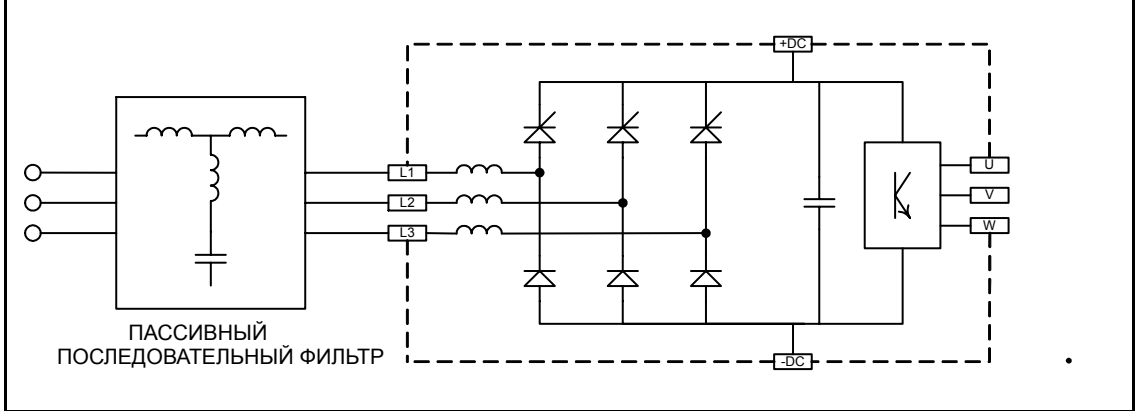

### В [Таблице](#page-55-1) 5-3 приведен краткий обзор применения этих четырех методов:

### <span id="page-55-1"></span>**Таблица 5-3**

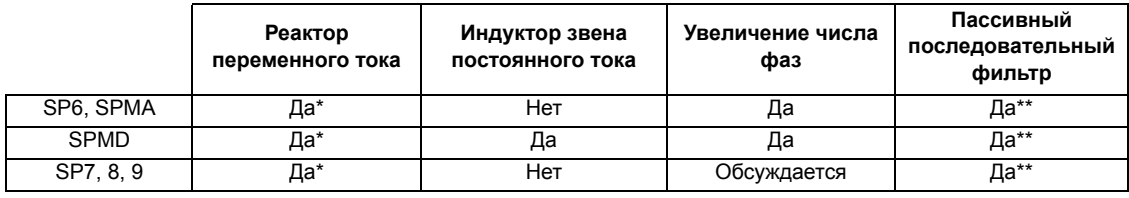

\*ограничение по падению напряжения

\*\*необходимо испытывать

## **5.5 Качество и характеристики различных методов**

### **5.5.1 Входные реакторы переменного тока**

Реакторы переменного тока удобны в применении и дополнительно ослабляют нестабильности силового питания, например, выбросы тока или плохой баланс фаз. Однако они приводят к снижению напряжения звена постоянного тока, поэтому надо осторожно применять их в тех приложениях, в которых напряжение питания и импеданс таковы, что напряжение шины звена постоянного тока близко к минимальному пределу, необходимому для развития максимального момента при максимальной скорости.

Как правило, полное падение напряжения на реактивном сопротивлении не должно превышать 4%. Этого достаточно для обеспечения уровня гармоник согласно требованиям международного стандарта IEC 61000-3-12\* для сбалансированного трехфазного выпрямителя с  $R_{SCE}$ \*\*≥120, т.е. главная 5-ая гармоника не превышает 40% и КНИ не превышает 48%.

Только в специальных случаях, когда допустимо снижение вырабатываемого момента на полной скорости, можно увеличивать значение индуктивности реактора.

\*Формально этот стандарт применяется к изделиям с номиналом входного тока до 75 A. Это самый близкий соответствующий стандарт и он используется здесь для справок по снижению гармоник в приводах

\*\*R<sub>SCE</sub> - это отношение номинального тока привода к уровню тока отказа питания в точке общего подключения к другим потребителям питания

### SP6/SPMA

Дополнительные реакторы описаны в справочных данных ЭМС. Данные Таблицы 4 показывают, что добавление небольшого реактора позволяет приводу соответствовать требованиям стандарта IEC 61000-3-12 без существенного падения напряжения шины постоянного тока

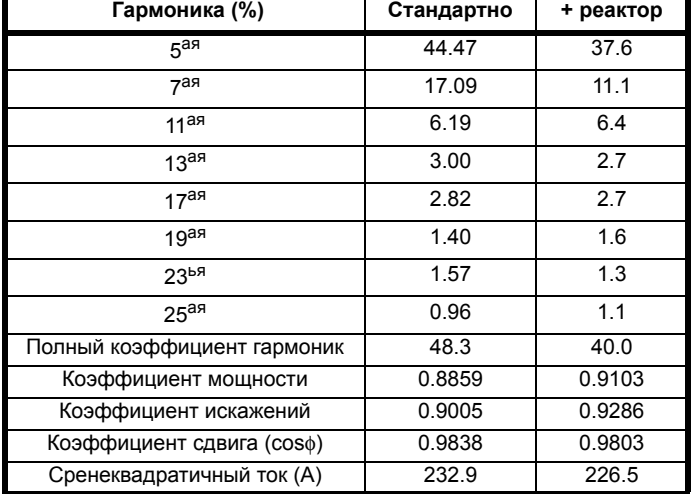

Таблица 5-4 Гармоники для привода SP6402 в нормальном режиме с дополнительным реактором 40 мкГ и без него

### **SP7-SP9**

В свободно стоящих приводах установлены внутренние реакторы с большим импедансом и требования к импедансу источника у них существенней, поэтому для всех приводов кроме SP8411 и SP8413 в режиме тяжелой работы внутренних реакторов достаточно для соблюдения требований стандарта. Кроме этих специальных случаев не рекомендуется использовать дополнительных реакторов, поскольку они могут вызвать чрезмерное падение напряжения.

Полная информация приведена в справочных данных ЭМС.

### **SPM**

Те же самые комментарии, как для SP7 - SP9, применимы и к рекомендуемым реакторам для семейства SPM.

#### $5.5.2$ Индукторы звена постоянного тока

Индукторы звена постоянного тока среди больших приводов SP можно установить только на приводы SPM, поскольку только в них имеется возможность разделения связи между выпрямителем и инвертором.

Достоинством индукторов постоянного тока является минимальное падение постоянного напряжения при увеличении нагрузки. При значениях реактивного сопротивления около 4% подавление гармоник примерно такое, как у сетевого реактора, но низшие гармоники подавляются лучше, например, 5-ая. Однако это преимущество не так значительно, поскольку гармоники никогда нельзя уменьшить ниже уровня бесконечной индуктивности (то есть 20% для 5-ой гармоники), а на практике 5-ую гармонику редко удается эффективно понизить ниже 30%

Основным недостатком индукторов постоянного тока является повышенная чувствительность выпрямителя к броскам тока и плохому балансу фаз. Однако в модулях Unidrive SPM имеется хорошая система подавления выбросов напряжения. Для устранения повышенной чувствительности к разбалансу фаз питания важно выбирать величины индуктора так, чтобы собственные резонансные частоты индуктора с конденсаторами постоянного тока не совпадали с основными частотами несбалансированного питания (например, главным образом 100/ 120 Гц и 200/240 Гц). Это соображение учитывалось при рекомендации значений в справочных данных ЭМС.

Если использовать только индукторы постоянного тока, то они не сильно снижают высшие гармоники и могут даже увеличить их. Поэтому обычно рекомендуется оставить и стандартные реакторы переменного тока.

Следующий пример относится к системе, состоящей из приводов SPMC2402 + 2 х SPMD1403, работающих в тяжелом режиме с мощностью 250 кВт. Токи гармоник показаны в Таблице 5-5. Без установки дополнительного реактора привод не соответствует требованиям стандарта IEC 61000-3-12, в частности, по 5-ой гармонике. Небольшой индуктор постоянного тока позволяет выполнить требования стандарта, не создавая дополнительного падения напряжения шины звена постоянного тока.

Величина индуктивности индуктора 28 мкГ была выбрана для резонанса вместе с конденсаторами постоянног тока на частоте 260 Гц, которая выше нежелательного диапазона 200-240 Гц. Индуктивность индуктора 85 мкГ приводит к резонансу на 150 Гц. Обратите внимание, что последнее значение улучшает 5-ую и 7-ую гармоники, но не улучшает высших гармоник.

### <span id="page-57-0"></span>Таблица 5-5 Пример действия индукторов постоянного тока

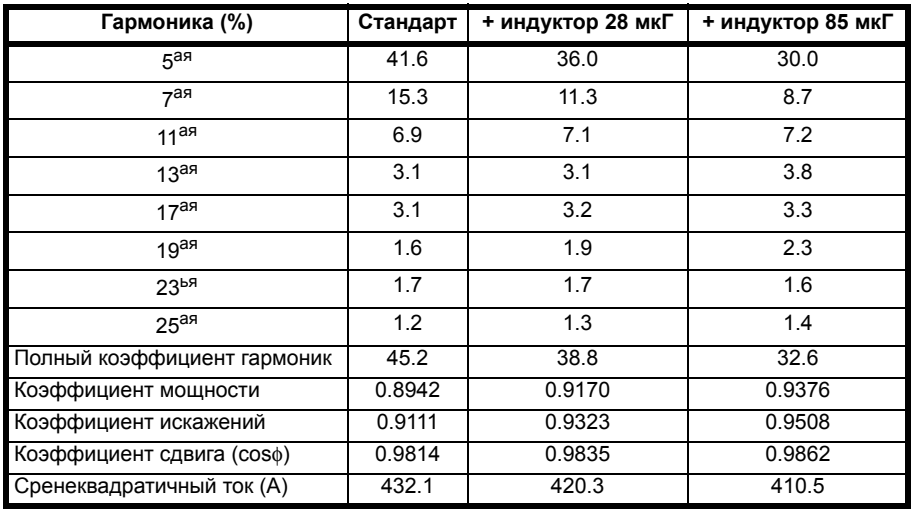

#### 5.5.3 Большее число фаз с помощью разделительных трансформаторов

Дополнительные дроссели (переменного или постоянного тока) позволяют существенно снизить гармоники для соответствия стандарту IEC 61000-3-12 и требованиям большинства установок в силовых сетях с уровнями мощности примерно до 200 кВт. Для больших уровней мощности в специальных случаях, например, при питании от местных генераторов, иногда требуются дальнейшие улучшения подавления гармоник. В частности, могут быть недопустимо высоки уровни 5-ой и 7-ой гармоник.

Если установка должна соответствовать пределам стандарта IEEE 519, то использование 12-фазной или даже 18-фазной конфигурации выпрямителя позволяет выполнить требования Таблицы 10.3 для I<sub>SC</sub>/I<sub>L</sub>>20<sup>\*</sup> без какого-либо дополнительного анализа.

Выпрямители с большим числом фаз являются хорошо испытанным и эффективным способом устранения основных гармоник, в частности, 5-ой и 7-ой. Они являются единственным легко доступным методом, который применим и при частичной нагрузке, то есть выбранные гармоники подавляются независимо от величины нагрузки. Для всех других методов гармоники возрастают по отношению к основной частоте по мере снижения нагрузки, хотя все основные гармоники падают в абсолютном выражении по мере уменьшения нагрузки.

В случае числа фаз m, самая низшая пара гармоник тока будет иметь порядок (m ±1). Будут некоторые остаточные нехарактерные гармоники (например, 5-ая и 7-ая) из-за неточного баланса трансформатора и выходных токов в 6-фазных группах выпрямителя. Разбаланс питания не вызывает 5-ую и 7-ую гармоники, но увеличивает триплеты, то есть 3-ью и 9-ую гармоники.

Самым удобным подходом является использование полного фазокомпенсирующего трансформатора. Это простейший метод, но трансформатор дорого стоит и его применение может быть неоправданно, если он не нужен для других целей. Например, если установка питается высоким напряжением и должен быть поставлен трансформатор, то стоимость использования в нем двух вторичных обмоток является очень незначительной.

Выходы постоянного тока с отдельных 6-фазных групп выпрямителей обычно непосредственно соединяются вместе, то есть не нужен никакой "межмостовой" или "межфазный" реактор. Причина заключается в том, что отдельные выпрямители рассчитаны на 6-фазную работу, то есть они выдерживают вызываемую этим циркуляцию тока на 5-ой и 7-ой гармониках (6-ая гармоника со стороны постоянного тока). Для соблюдения этого условия трансформатор должен быть "со слабой связью". Это означает, что реактивное сопротивление утечки между двумя выходными группами должно быть подобно импедансу между выходом и входом. При этом две группы не мешают друг другу и ограничивается циркулирующий ток. Следует избегать установки трансформатора с сильной связью, поскольку диоды выпрямителя тогда будут проводить с углом отсечки только 60° вместо 120° и может быть превышен их номинал по среднеквадратичному току.

Если необходимо использовать трансформатор с сильной связью, то нужно остановить и межмостовые реакторы. Обратите внимание, что в некоторых конфигурациях это невозможно, например, для SPMA и SPMC/U2X0X, потому что подключения постоянного тока к группам нельзя разделить.

Если используется специальный трансформатор, то его индуктивности достаточно для управления формой тока и не нужны никакие внешние реакторы. Если трансформатор работает на несколько нагрузок, то тогда для каждого выпрямителя нужно установить реакторы.

 $*$ <sub>SC</sub> = ток короткого замыкания в общей шине питания потребителей,  $I_1$  = максимальное задание тока нагрузки

### SP6/SPMA с 12-фазным выпрямлением

В этом случае требуется второй 6-фазный выпрямитель SPMC1X01, как показано на Рис. 5-8. Для балансировки импеданса внутреннего реактора в приводе SP6/SPMA вместе с внешним выпрямителем необходимо установить реактор переменного тока с индуктивностью примерно 54 мкГ (±20%) с номинальным током 130 А.

В Таблице 5-6 указаны токи гармоник для этой конфигурации. Обратите внимание, что 11-ая и 13-ая гармоники значительно ниже, чем их "справочные" значения в 9.1% и 7.7%, поскольку в неуправляемом выпрямителе с заметной величиной реактивного сопротивления диодные токи перекрываются и снижают скорость изменения тока при переключении.

<span id="page-58-0"></span>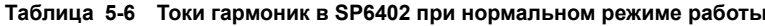

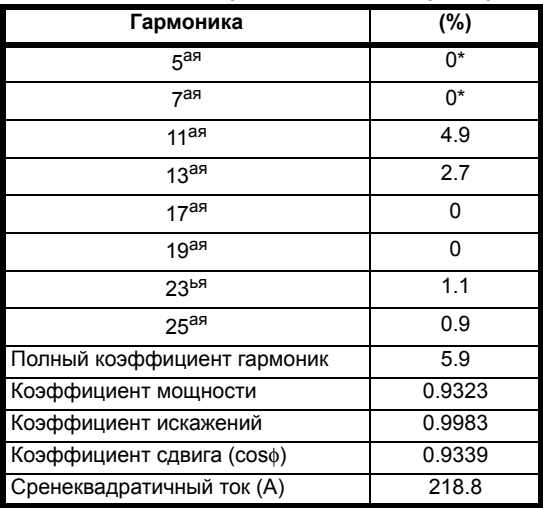

\*Для идеального трансформатора и сбалансированных групп. Допустимо остаточное значение 5-ой и 7-ой гармоник в 2.5%

<span id="page-58-1"></span>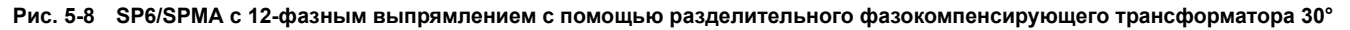

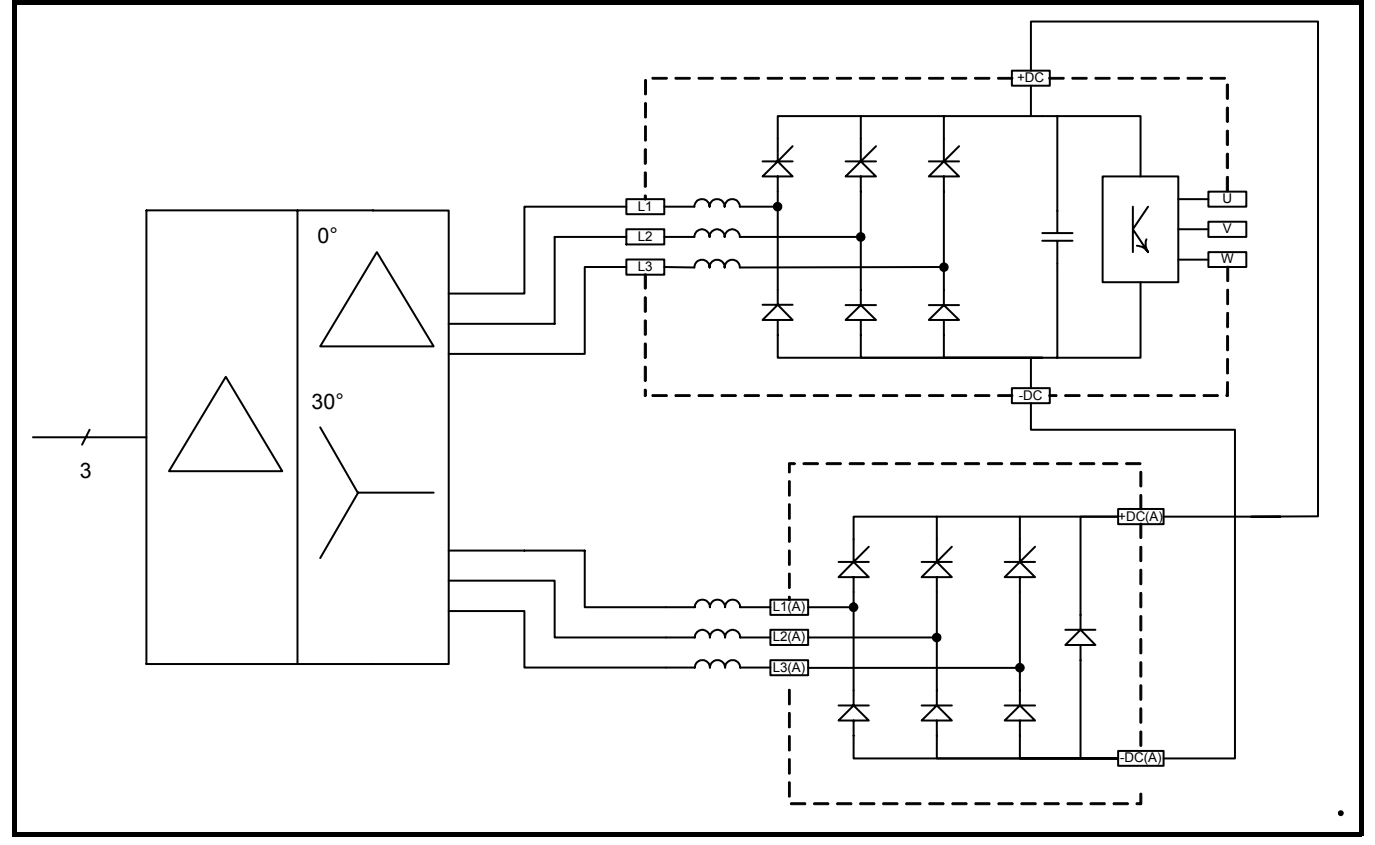

### **SPMDс 12-фазным выпрямлением**

На Рис[. 5-9](#page-59-0) показана ситуация трансформатора со слабой связью, предназначенного специально для привода. В этом случае можно считать, что он создает реактивное сопротивление не менее 4% для групп и между группами, этого вполне достаточно для управления формой входного тока в группах. Если трансформатор питает и другие нагрузки, то нужно установить реакторы переменного тока, чтобы получить реактивное сопротивление источника не менее 4% согласно номинальной мощности привода.

Характер гармоник в такой системе аналогичен рассмотренному выше в системе SP6.

<span id="page-59-0"></span>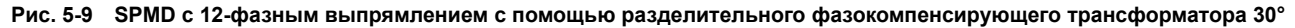

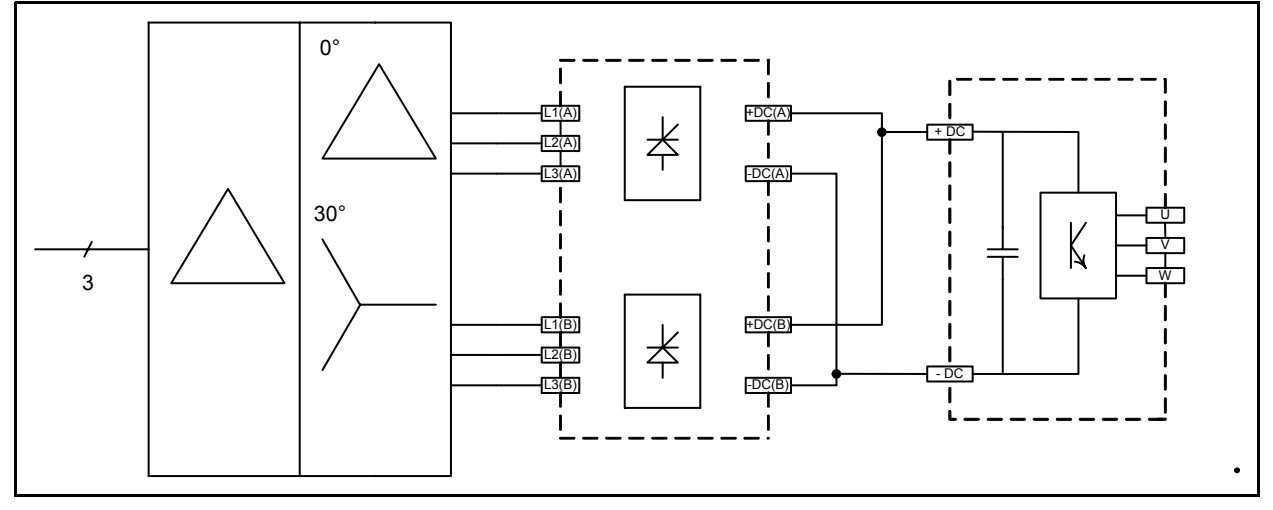

### **Параллельные SPMD с 12-фазным выпрямлением**

Эта конфигурация применима к любому количеству параллельно включенных приводов SPMD с соответствующими выпрямителями. Обратите внимание, что шина звена постоянного тока и выходы инвертора должны быть запараллелены, иначе возникнет ток циркуляции между группами выпрямителя и он появится и в нагрузке инверторов.

### **Рис. 5-10 Параллельные SPMD с 12-фазным выпрямлением с помощью разделительного фазокомпенсирующего трансформатора 30°**

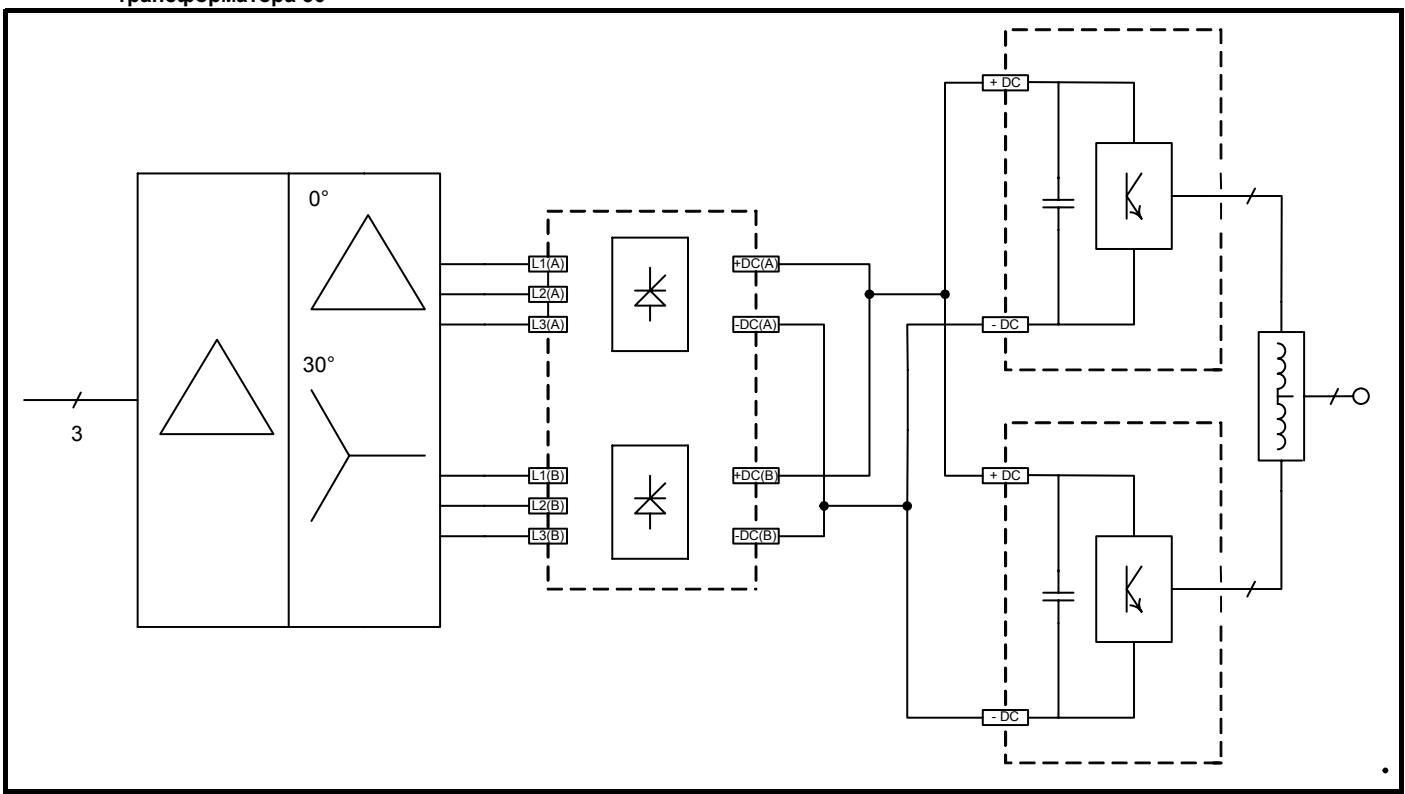

### **SPMD с 18-фазным выпрямлением**

В конфигурации на Рис[. 5-11](#page-60-0) показано 18-фазное выпрямление с помощью разделительного фазокомпенсирующего трансформатора, подключенного к двум или трем модулям приводов SPMD.

<span id="page-60-0"></span>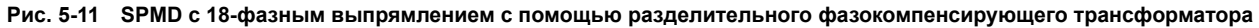

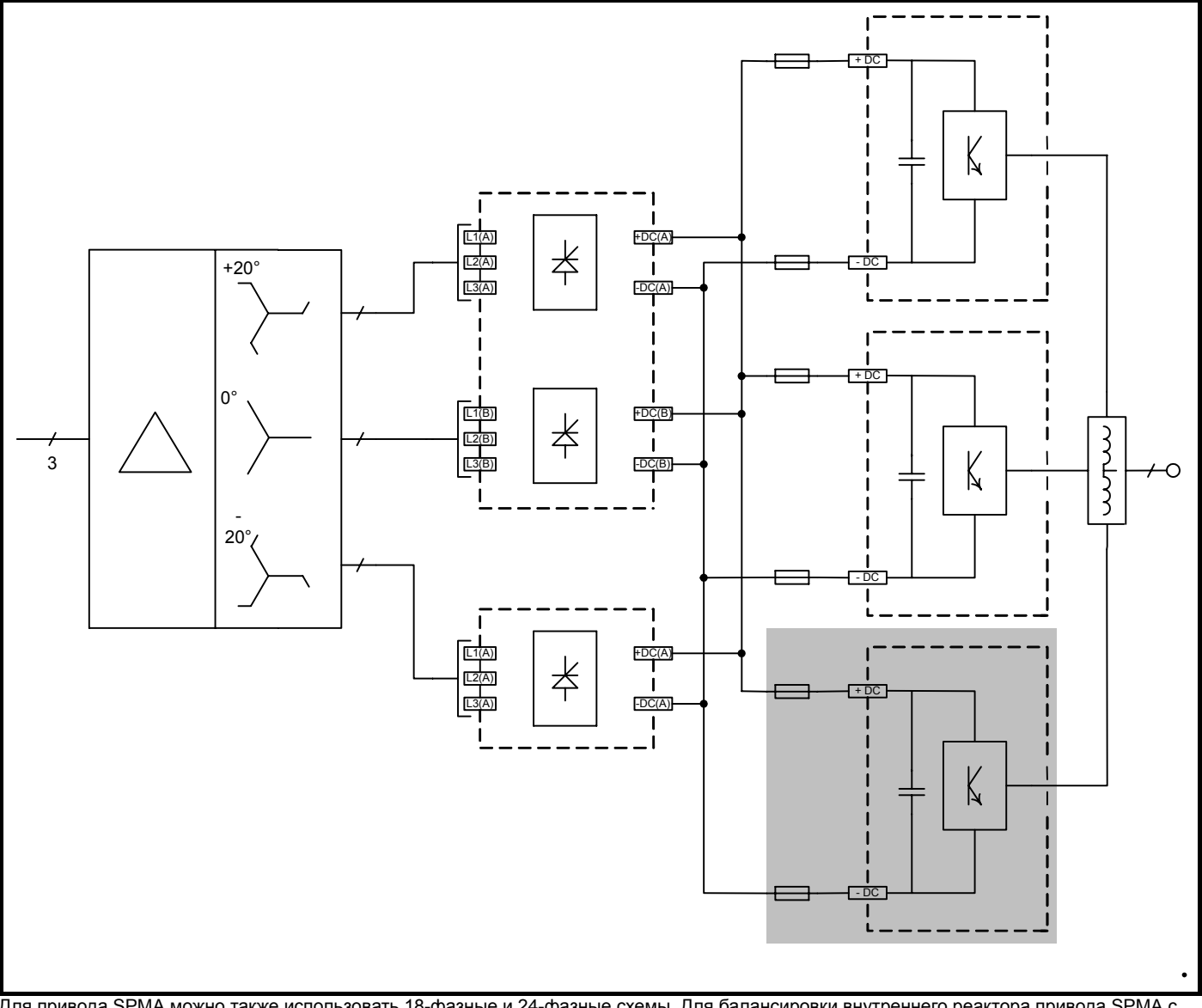

Для привода SPMA можно также использовать 18-фазные и 24-фазные схемы. Для балансировки внутреннего реактора привода SPMA с внешними выпрямителями необходимо использовать реакторы переменного тока.

### **SPMD с 24-фазным выпрямлением**

**Рис. 5-12 24-фазное выпрямление с помощью разделительного фазокомпенсирующего трансформатора**

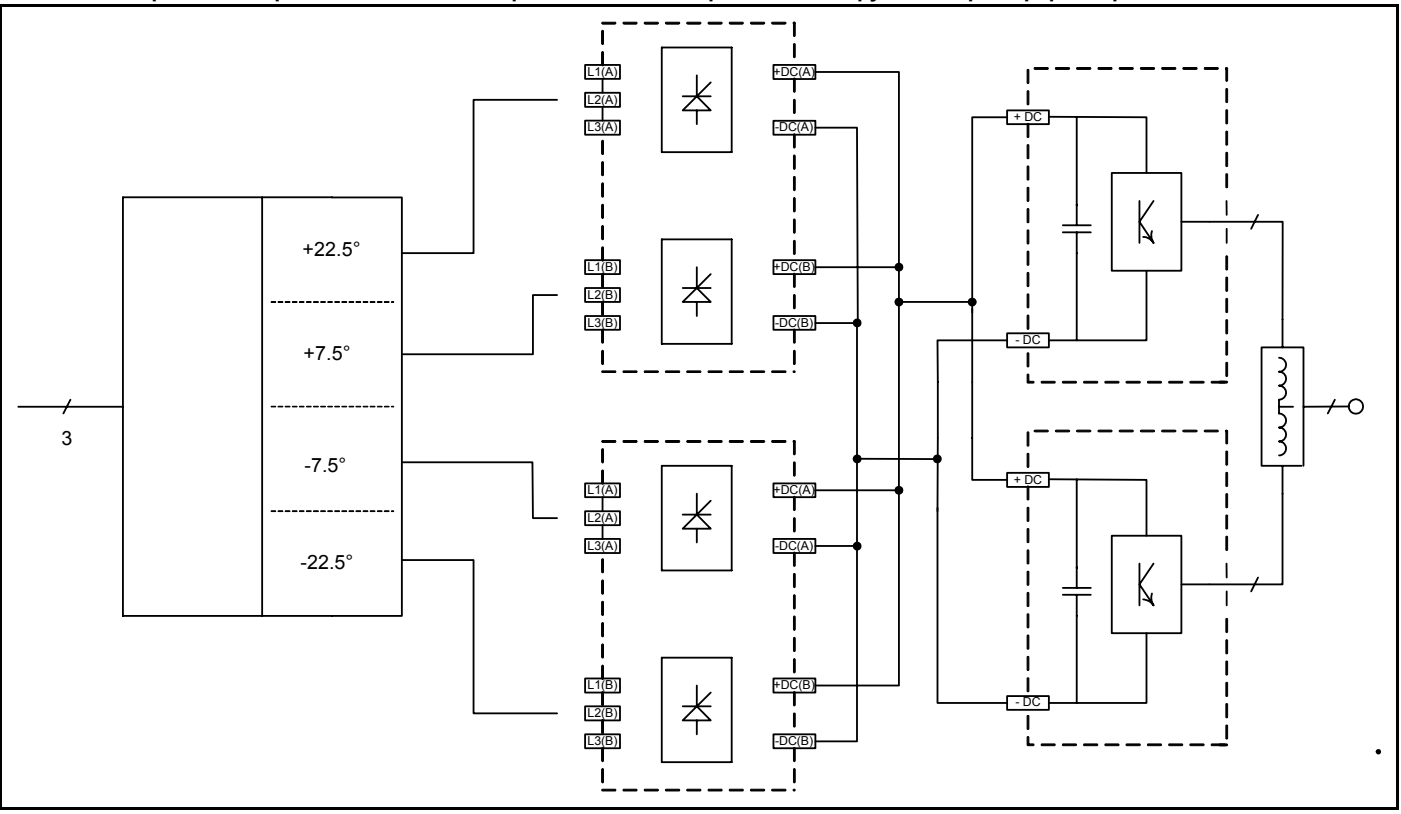

### **5.5.4 Использование многополюсных автотрансформаторов**

В полюсных трансформаторах для снижения стоимости материалов самого трансформатора используется принцип автотрансформатора. Многополюсной автотрансформатор может иметь номинал всего лишь в 20% от полного трансформатора, хотя выигрыш стоимости не будет таким значительным из-за большой плотности внутренних соединений.

Автотрансформатор по схеме подключения "звезда" (также иногда называется схемой "вилка") является очень простым и способен устойчиво работать в случае несбалансированных нагрузок групп. Обычно предпочитают автотрансформатор по схеме подключения треугольник, поскольку они обеспечивает значительное снижение номинала трансформатора. Однако для них требуется более продуманная конструкция и они могут работать в тяжелых условиях из-за перегрева в случае разбалансировки нагрузок групп, например, из-за перегорания одного предохранителя.

Имеется множество различных конфигураций многополюсных автотрансформаторов, некоторые из которых защищены патентами. Поставщики обычно используют свои запатентованные конструкции. Обычно они имеют меньшее реактивное сопротивление, чем у полного трансформатора и поэтому для них требуется межмостовые реакторы и/или реакторы переменного тока. Однако утверждается, что в некоторых типах такие реакторы не нужны, поскольку можно использовать различные методы для обеспечения реактивного сопротивления между мостами внутри самого трансформатора.

Необходимо выполнять все рекомендации поставщика. Очень важно правильно выбрать опытного поставщика, так как были случаи выпуска плохо сконструированных многополюсных автотрансформаторов с большими постоянными потерями в меде из-за токов циркуляции, возникающих из-за ошибок в конструкции, они приводят к сильному перегреву. Обычно можно ожидать, что балансировка будет лучше, чем у полного трансформатора, что дает более высокий уровень нехарактерных гармоник, например, 5-ой и 7-ой. Одна из причин этого заключается в том, что при высоких уровнях мощности ограничение в виде целого числа витков означает невозможность получения требуемого коэффициента трансформации.

при использовании многополюсных автотрансформаторов, как и полных трансформаторов, нет никакой необходимости устанавливать индукторы постоянного тока, поскольку напряжение пульсаций обычно очень мало.

# **Подключение SPMD к 12-фазному многополюсному автотрансформатору**

**Рис. 5-13 SPMD подключен к 12-фазному многополюсному автотрасформатору со сдвигом фазы +/-15** 

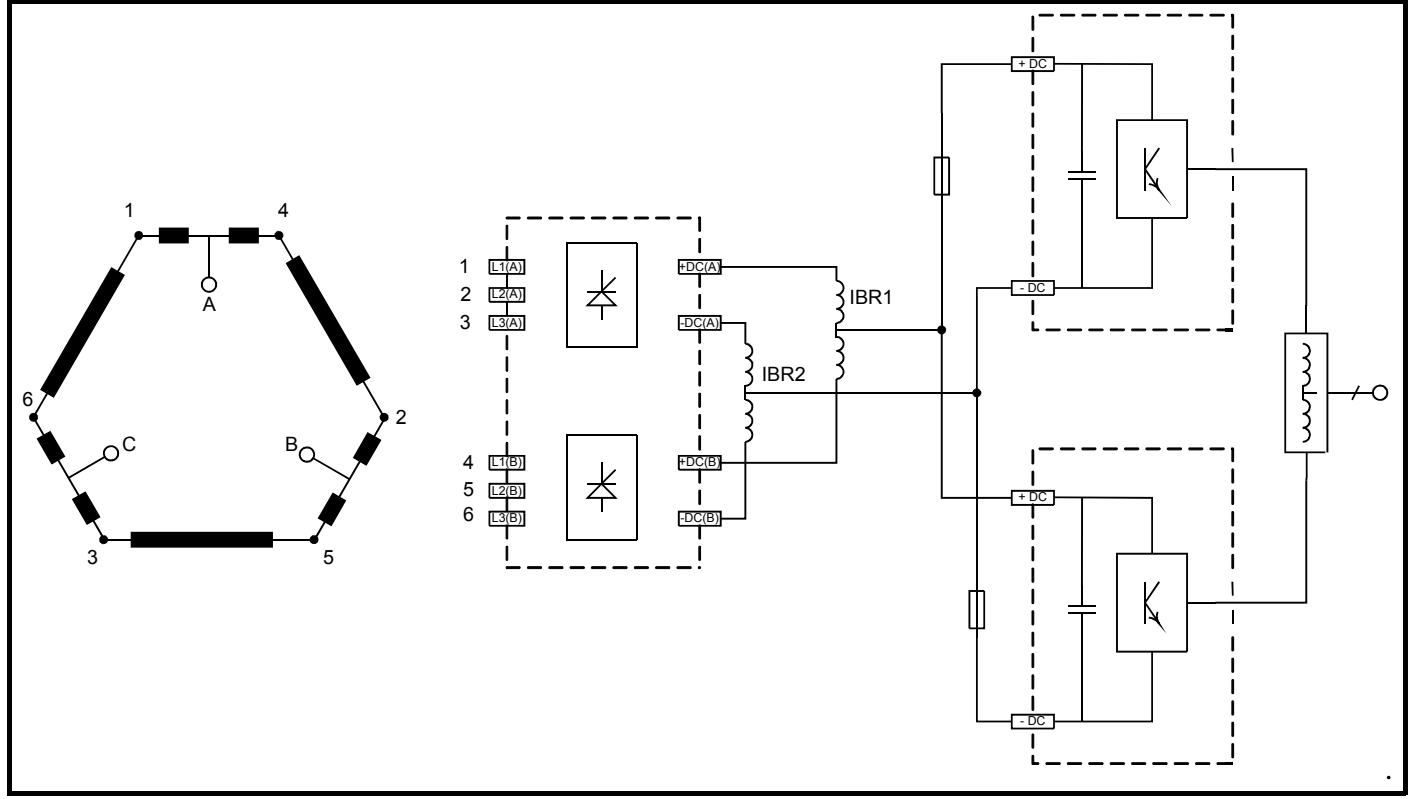

IBR1 и IBR2 - это межмостовые реакторы. Это небольшие компоненты, поскольку они намагничиваются только разностным (несбалансированным) постоянным током между группами. Для обеспечения совместимости настоятельно рекомендуется приобретать их у поставщика автотрансформатора.

# **Подключение SPMA к 12-фазному многополюсному автотрансформатору**

**Рис. 5-14 SPMA подключен к 12-фазному многополюсному автотрасформатору со сдвигом фазы +/-15**

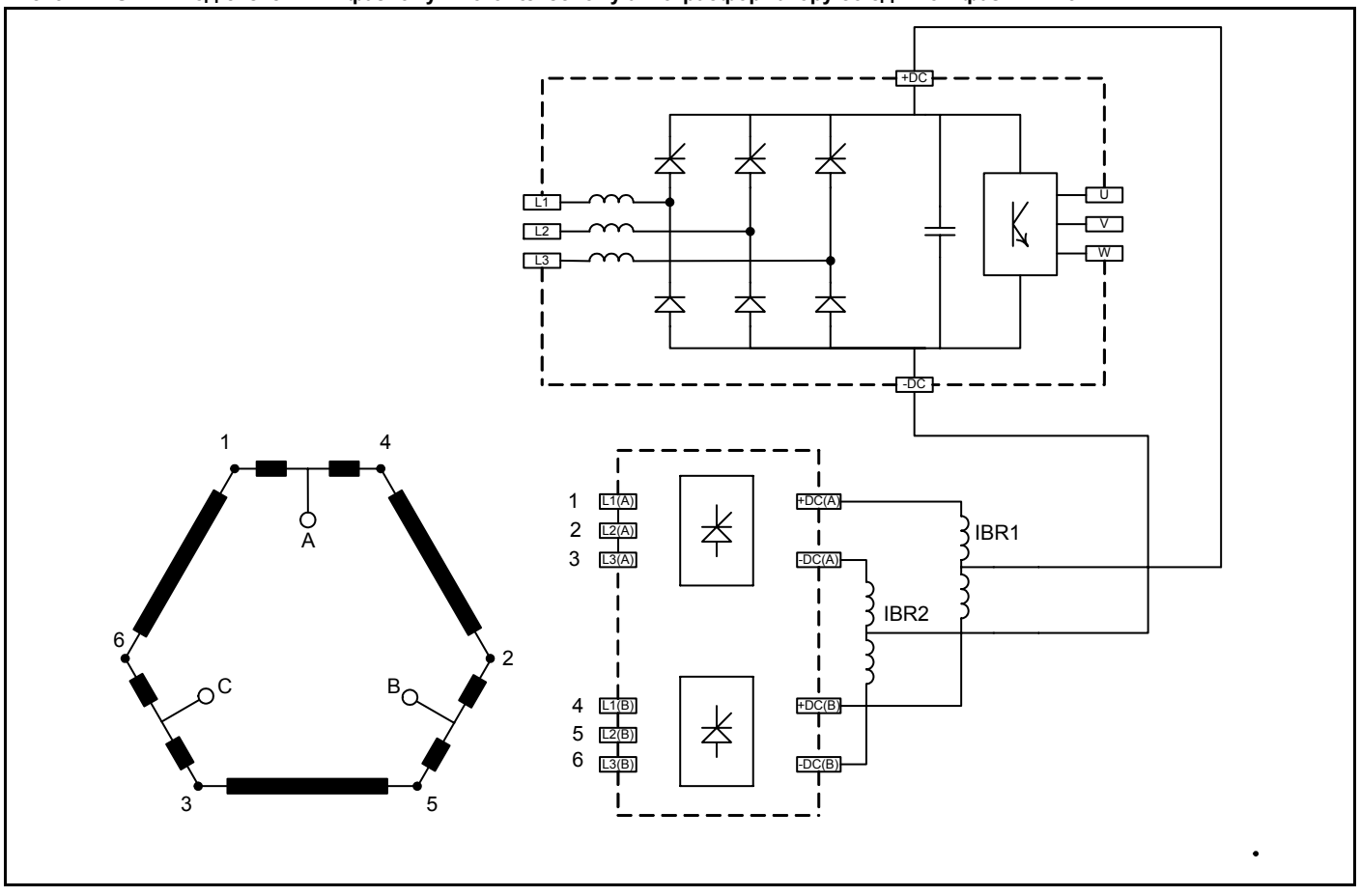

### **18-фазный многополюсный автотрансформатор**

На Рис[. 5-15](#page-64-0) показана параллельная система приводов SPMD, подключенных к 18-фазному дифференциальному автотрансформатору конфигурации "треугольник" со сдвигом фазы ±40°.

Это пример специальной конструкции многополюсного автотрансформатора, для которого не нужны межмостовые и входные реакторы. Обычно сдвиг фазы составляет ±10°. Дополнительный сдвиг обеспечивает такое же подавление гармоник, но дает преимущество из-за новейшей конфигурации обмоток.

<span id="page-64-0"></span>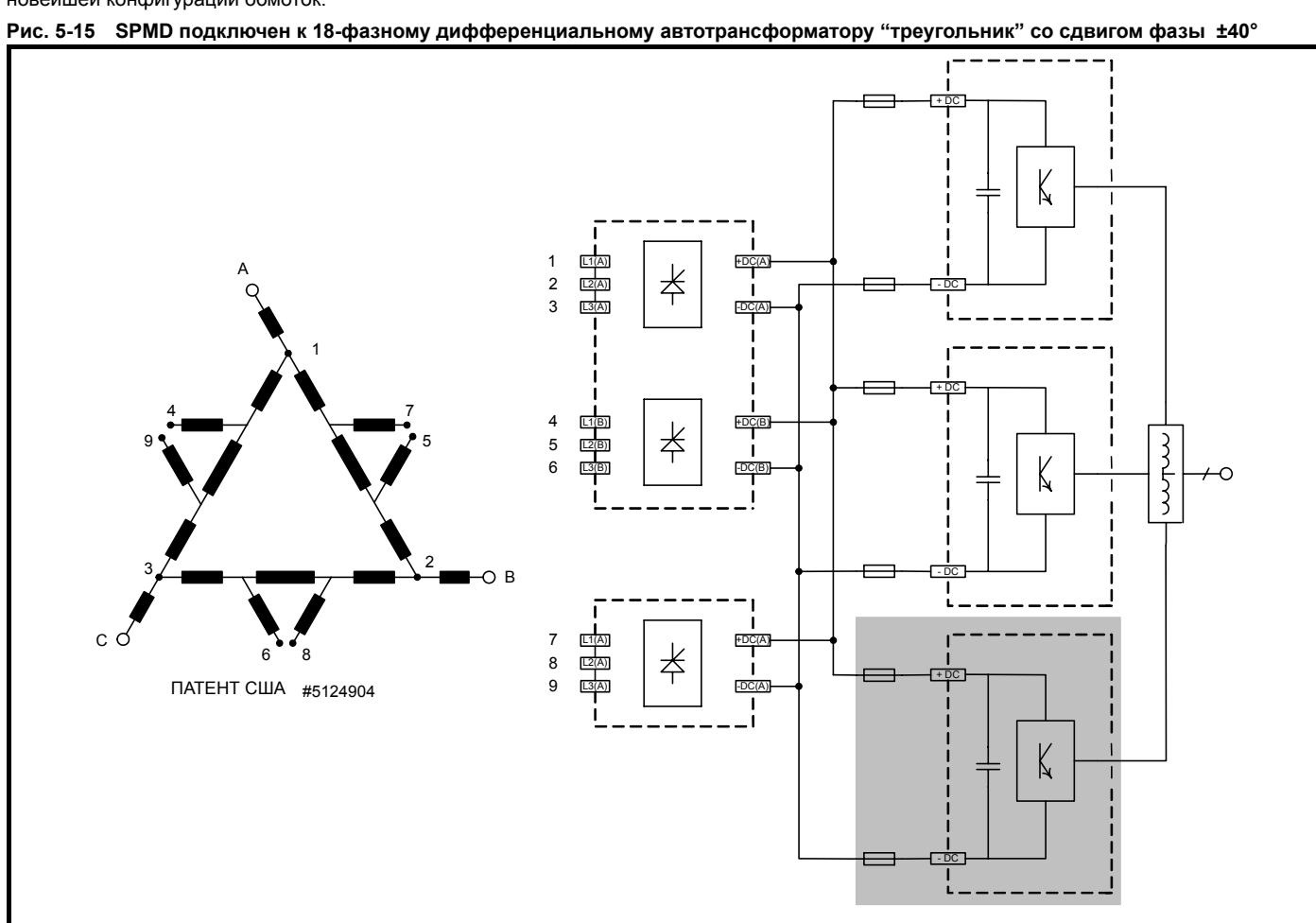

### **5.5.5 Псевдо 12-фазная система**

В этой конфигурации два или более независимых приводов питаются от двух групп трансформаторов, смещенных по фазе на 30°. Если мощности нагрузок равны, то спектр входного тока такой же, как у 12-фазной системы, но при этом устранены 5-ая, 7-ая и другие гармоники.

Если мощности нагрузок не равны, то подавление гармоник не будет идеальным. В худшем случае, когда активна только одна нагрузка, 5-ая и 7-ая гармоники будут уменьшены в двое в сравнении с 6-фазной системой. Если уровень 5/7 гармоники в полной мере 6-фазной системе не превышает удвоенного требуемого предела, то эта конфигурация может быть выгодной в сравнении с полной 12-фазной системой, поскольку в ней нет сложностей запараллеливания шиной постоянного тока с защитой шины предохранителями, возможными разъединителями постоянного тока и т.д.

В принципе эту конфигурацию можно использовать и с многополюсным автотрансформатором. У поставщика необходимо проконсультироваться, сможет ли трансформатор работать с несбалансированной нагрузкой, обычно самые дешевые конструкции многофазных трансформаторов не могут работать в таком режиме. Выпрямители необходимо оснастить реакторами переменного тока, если только сам трансформатор не обеспечивает рекомендуемого реактивного сопротивления для выпрямителей.

### **Рис. 5-16 Конфигурация псевдо 12-фазного выпрямления**

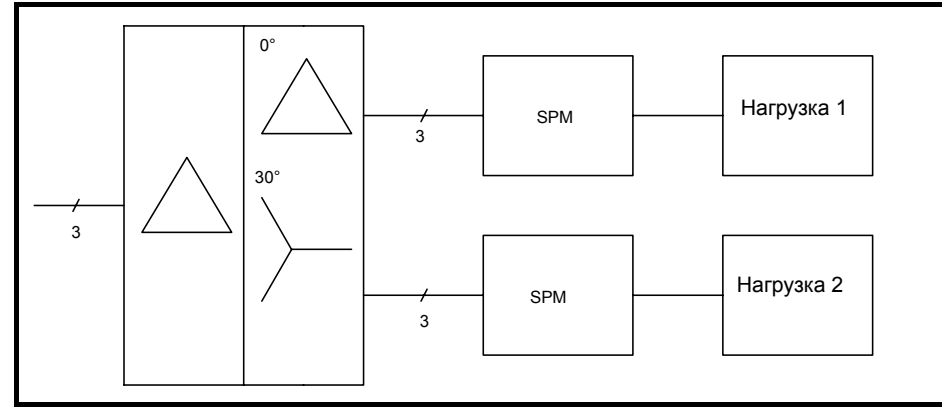

### **5.5.6 Пассивные последовательные фильтры**

Некоторые изготовители для снижения тока входных гармоник предлагают входные фильтры, спроектированные специально для приводов. Их конструкции существенно различаются и для оптимизации параметров при заданном уровне габарита или стоимости используются различные методы. Однако во всех случаях важной частью такого фильтра является последовательная индуктивность, которая вместе с конденсаторами и другими элементами позволяет контролировать форму входного тока. По этой причине фильтры такого типа называются последовательными фильтрами. В разделе 5.5.7 *[Параллельные](#page-65-0) фильтры* кратко обсуждаются параллельные фильтры, чтобы можно было отличить их от последовательных.

Последовательные фильтры должны иметь мощность согласно полной мощности привода. Так как они имеют практически единичный коэффициент мощности, ток практически точно равен входной мощности привода (обеспечивает мощность на валу двигателя плюс потери в двигателе, в приводе и в фильтре), деленной на напряжение питания. Обычно это около 80% - 85% от номинального входного тока привода. Обычно такие фильтры имеют большие габариты и вес в сравнении с приводом, но они простые и надежные, а их цены сравнимы с ценами многополюсных трансформаторов, однако устраняется сложность установки дополнительного выпрямителя с проводкой, предохранителями и т.п..

Последовательные фильтры имеют относительно высокий входной импеданс для всех гармоник, так как они сконструированы для устранения всех вредных резонансов и взаимодействий с другими фильтрами в той же ветви питания. При низкой нагрузке они обычно являются емкостной нагрузкой для источника питания, и при работе от местного генератора нужно проверить график устойчивости генератора, чтобы убедиться, что опережающий коэффициент мощности допустим для работы генератора.

Большинство фильтров приводят к существенному падению напряжения при увеличении нагрузки. Некоторые фильтры могут давать повышение напряжения звена постоянного тока без нагрузки или при малой нагрузке. При высоком напряжении питания, например, 480 В +10%, это может в некоторых случаях вызывать преждевременные срабатывания цепи динамического торможения и даже отключение OV.

Последовательные фильтры могут быть общими для нескольких приводов. Выходное напряжение фильтра сильно искажено, но оно допустимо для других приводов. Это источник питания нельзя использовать для других нагрузок.

Многие последовательные фильтры могут работать без реакторов переменного или постоянного тока. Это позволяет исключить реактор переменного тока из систем SPM.

Последовательные фильтры могут отрицательно сказаться на режиме работы управляемого выпрямителя в приводах SP габарита 4 и выше. По этой причине рекомендуется использовать только фильтры, проверенные и аттестованные компанией Control Techniques. Исключением из этого правила является выпрямитель SPMU, который неуправляемый и поэтому нечувствителен к фильтрам.

Например, следующие фильтры были протестированы в Control Techniques и правильно работают с входными каскадами управляемых выпрямителей:

- MTE "Matrix Filter" серии B
- Серия блочных фильтров гармоник Block HFM

Серия Mirus "Lineator" UHF не сертифицирована, так как она искажает работу выпр. Вскоре мы проверим улучшенную серию "Lineator" AUHF, в которой этот дефект должен быть устранен.

Пример результатов испытаний фильтра приведен в Приложении 5.6 *Приложение: Результаты испытаний [последовательного](#page-66-0) фильтра* .

### <span id="page-65-0"></span>**5.5.7 Параллельные фильтры**

Они описаны здесь, чтобы вы могли отличить их от последовательных фильтров. Параллельный фильтр должен подключаться к тому же источнику питания, что и создающая гармоники нагрузка, и они создают низкий импеданс для высших гармоник, исключая тем самым их попадание в источник питания.

Параллельные фильтры предназначены для применения в полных установках, так как они должны поглощать все токи гармоник, создаваемые всеми нелинейными нагрузками, а также гармоники, поступающие из источника питания. Их нельзя подключать к отдельным нагрузкам, так как при их взаимодействии с нагрузкой могут возникнуть вредные резонансы. Поскольку такие фильтры обычно собираются на основе батареи конденсаторов для коррекции коэффициента мощности, они обладают небольшим опережающим коэффициентом мощности и лучше подходят для приводов постоянного тока (тиристорных), чем для приводов переменного тока. Конструкция и применение параллельных фильтров выходит за рамки данных указаний по применению.

# <span id="page-66-0"></span>**5.6 Приложение: Результаты испытаний последовательного фильтра**

Результаты испытаний последовательного фильтра MTE серии B типа M8P0066C с приводом SP4402 в нормальном режиме работе при нагрузке около 47 кВт.

Измерено при номинальном напряжении питания 415 В 50 Гц, фактическое напряжение 429.8 В

**Таблица 5-7**

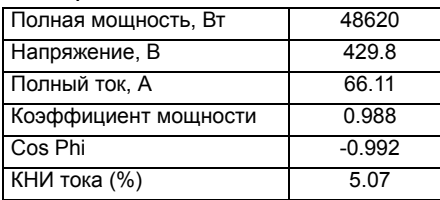

### **Таблица 5-8**

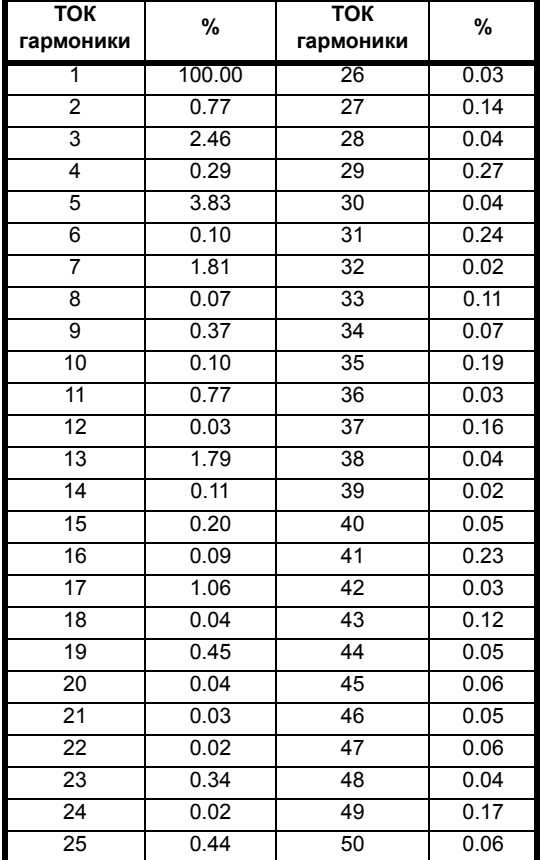

### 6 Охлаждение больших шкафов Unidrive SP

#### $6.1$ Введение

В этом разделе указаний по применению описан метод охлаждения шкафа со средней плотностью мощности. Приведенный пример расчета указывает основные проблемы, связанные с охлаждением установленных внутри шкафа приводов.

Возьмем пример конструкции шкафа со следующими параметрами:

Шкаф размещен в помещении с температурой воздуха ЗОС и на высоте над уровнем моря

 $< 1000 m$ 

Требуемый непрерывный выходной ток системы = 650 A Узлы, использованные в модели системы:

Шкаф 1800х800х500

- 2 x SPMD1404
- 2 х входной SPMC1402

2 х входной дроссель

2 х общий выходной дроссель

### Рис. 6-1

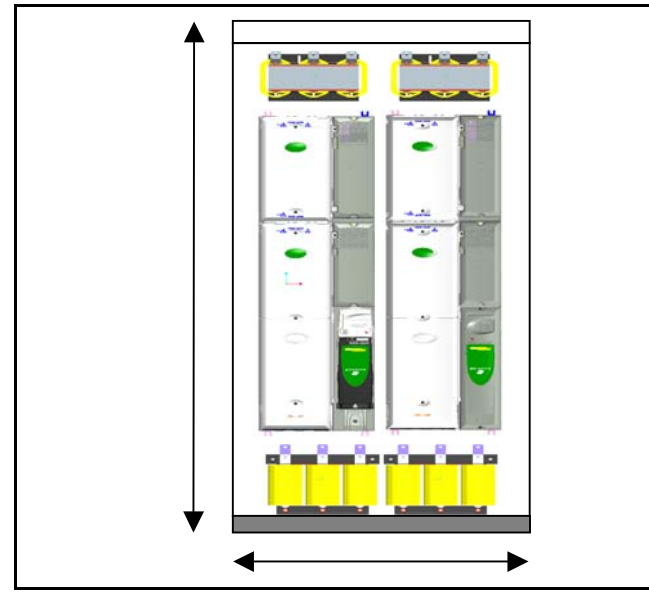

#### $6.2$ Снижение номиналов с высотой

Умножьте максимальный номинальный выходной ток на

<span id="page-67-0"></span>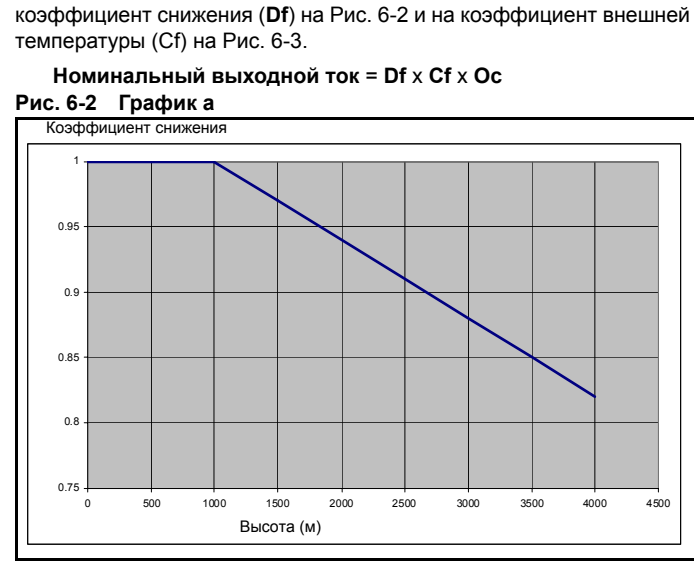

<span id="page-67-1"></span>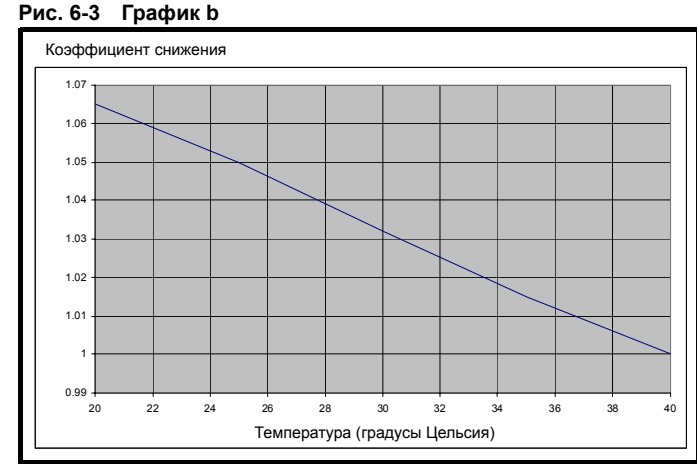

### Примечание:

- Коэффициент коррекции температуры используется только в расчетах с учетом высоты над уровнем моря.
- Если внешняя температура менее 40 градусов С, то нельзя повышать номиналов привода. Максимальный допустимый выходной ток остается таким же, какой указан для 40 градусов C.
- Если привод должен работать при температуре выше 40 . градусов С, то следует применить снижением номиналов до 50 градусов С (смотрите руководство).
- Те же правила применяются к высоте ниже 1000 м. Не должно быть никакого повышения номиналов со снижением высоты.

#### $6.3$ Выбор привода

Выберите приводы, необходимые для достижения нужного уровня выходного тока с учетом снижения номиналов согласно высоте и другим особенностям работы приводов:

Например:

Снижение при запараллеливании Снижение по частоте ШИМ Снижение по температуре и т.д.

# **6.4 Конструкция шкафа для устранения циркуляции горячего воздуха**

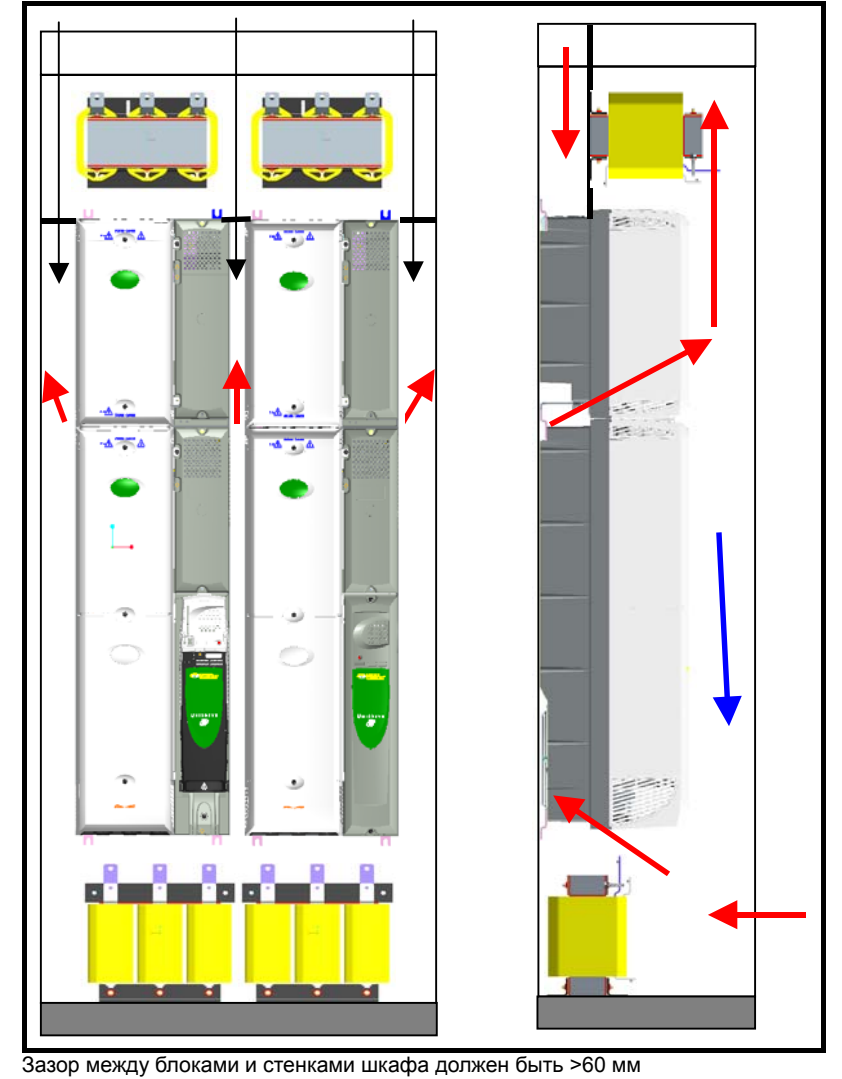

# **6.5 Расчет роста температуры в шкафу**

## **6.5.1 Входные параметры**

# **Таблица 6-1**

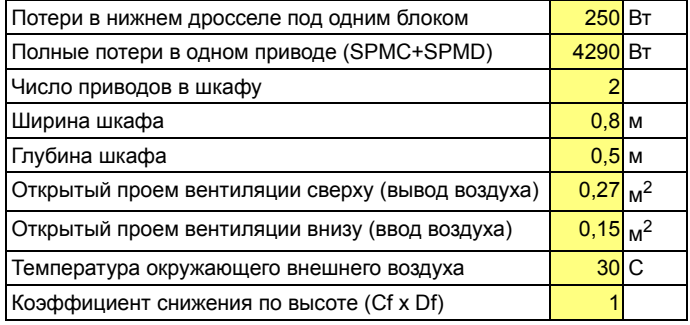

• В этом примере мы считаем, что привод установлен на высоте 1000 м над уровнем моря

### **6.5.2 Расчет % открытой площади вентиляции и фактора циркуляции**

Площадь вентил.% = <mark>Проем сверху+ Проем снизу х 100</mark><br>2 х ширина шкафа х глубина шёр» а шкафа

**= (0.27+0.15) x 100 / (2 x 0.8 x 0.5)**

**= 52.5%**

Согласно Рис[. 6-4](#page-69-0) фактор циркуляции = 0.76

<span id="page-69-0"></span>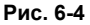

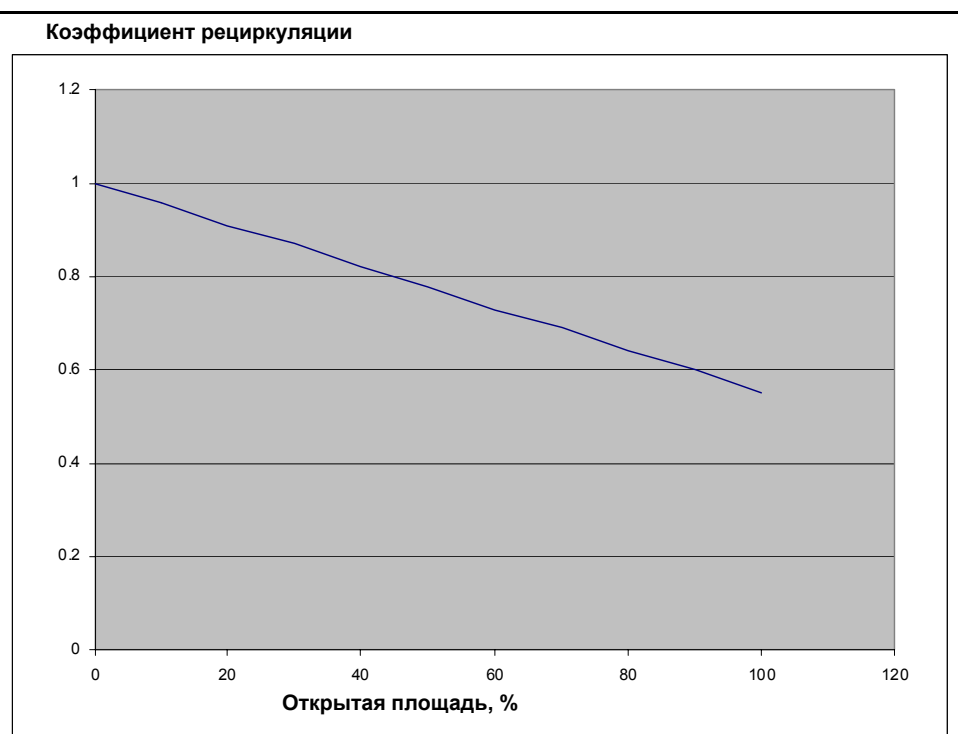

Эта оценка объема воздуха, который циркулирует внутри шкафа изза ограничений в проемах ввода и вывода воздуха. Эта оценка сделана с запасом для обеспечения надежности результата. Коэффициент вычислялся с помощью программы CFD и измерений величины теплового потока в привод при разных ограничениях вентиляции. Этот коэффициент можно также применять к приводам SPMA и отдельным SPMD.

#### 6.5.3 Расчет потерь, влияющих на температуру воздуха на входе в привод

Потери, влияющие на темпер. привода (Pr) = Потери в нижнем дросселе (Pc) + (Все потери в одном приводе (Dp) х коэффициент циркуляции (Rf))

- $= 250 + (4290 \times 0.76)$
- $= 3510.4 B<sub>T</sub>$

### **ПРИМЕЧАНИЕ**

Это потери только для одного блока привода, так как эмуляция показала, что при совместном монтаже приводов в симметричной системе потери распределяются поровну.

#### 6.5.4 Расчет повышения температуры

Вычислим повышение температуры в шкафу (формула взята из руководства)

 $V = 3kPr/$  (Tint-Text)

### $dT = 3kPr/V$

где

- V = Поток воздуха в м<sup>л</sup>3/ч (поток для большого SP = 305)
- **dT** = Повышение температуры
- Pr = Потери, влияющие на температуру привода  $k = 1$  / Снижение номинала по высоте

Поэтому повышение температуры равно:

```
dT = (3 \times 1 \times 3510.4) / 305
```
 $= 34.5$ 

Поэтому

Температура внутри шкафа = Внешняя температура + повышение температуры

### $= 64.5 C$

Это значит, что при максимальной допустимой внешней температуре 40С шкаф перегреется на 24.5С.

#### Обработка результатов 6.6

Вариант 1: Если абсолютная температура внутри шкафа ниже 50С. то выберите привод с правильным номиналом для 50С по таблицам снижения номиналов в руководстве пользователя.

Вариант 2: По возможности добавьте вентиляцию для снижения циркуляции и выполните расчет заново.

Вариант 3: Добавьте вентилятор внутрь шкафа.

#### $6.7$ Установка вентилятора в шкафу

#### $6.7.1$ Расчет нужного потока воздуха

- Вентилятор нужен для устранения эффекта циркуляции и дополнительных потерь в дросселе.
- Потери, влияющие на темпер. привода (Pr) = 3510.4 Вт
- Указанные выше потери 3510.4 Вт только для одного привода, поэтому в отсеке с двумя блоками полные потери будут = 7020.8 Rт

Вычислим допустимое повышение температуры в шкафу:

### Рост Темп (dT) = (Допустимая темп. привода - 5 (фактор защиты)) - Внешняя температура

 $= (40 - 5) - 30 = 5$  C Теперь используем:

```
V = 3kPr/(dT)
```
Поток, необходимый для устранения потерь =  $(3x1x7020.8)$  / 5 = 4212.5 M^3/4

Метод, указанный в руководстве пользователя СТ

Старый метод, указанный в руководстве, дает в полтора раза больше поток воздуха. Он точен для малых систем приводов, но не точен для больших систем приводов.

# Таблица 6-2

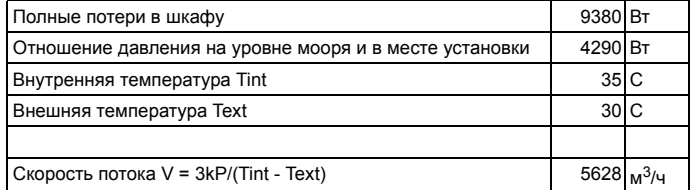

### **6.7.2 Расчет обратного давления на вентиляторе**

**Открытая площад. вентиляции. % Проем на крыше + проем ввода x 100** 2 х ширина шкафа х глубина шкафа

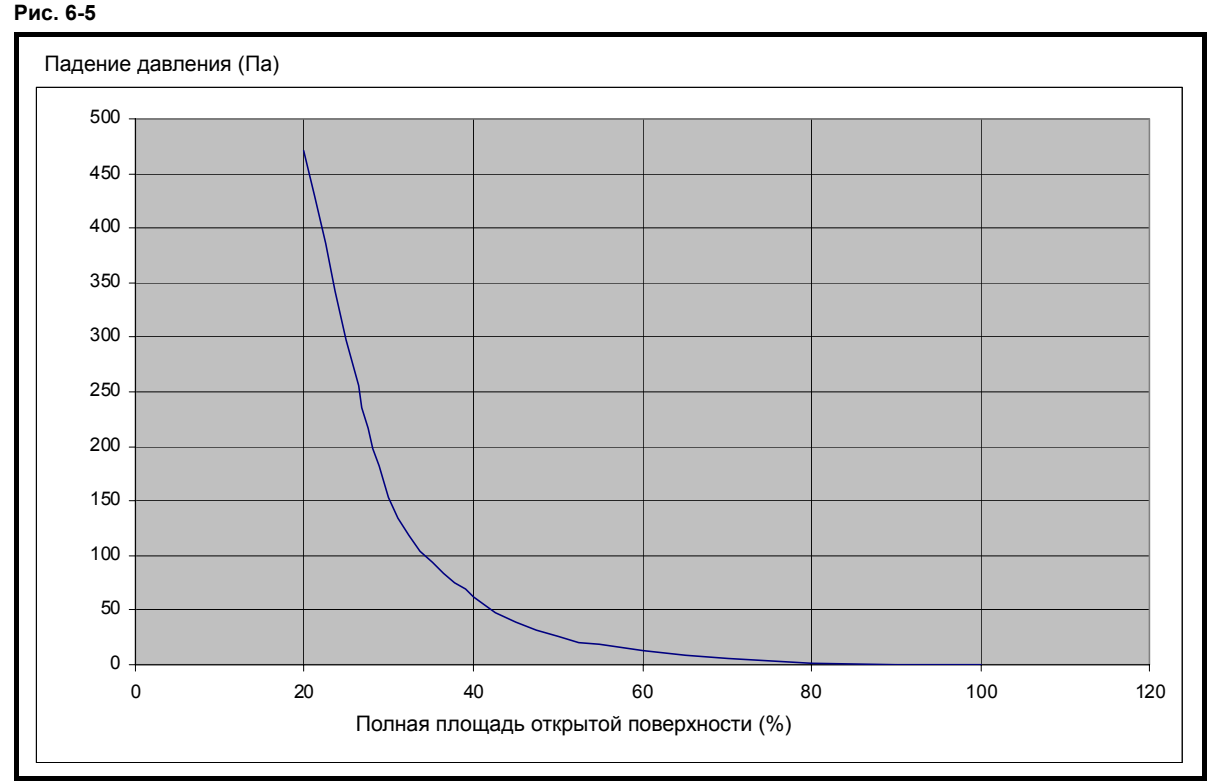

**Рекомендуется**: Размер проемов для забора и выпуска воздуха должен быть не меньше размера используемого вентилятора. Это обеспечит малое обратное давление.

При открытой площади 52.5%: **Падение давления = 34**

### **6.7.3 Выбор вентилятора**

Соображения для выбора вентилятора:

- Габариты и ограничения по объему
- Требуемый поток воздуха
- Статическое давление
- Уровень шума
- Источник питания

**Таблица 6-3 Типы вентиляторов**

### **Воздуходувка со скосом назад (центробежная)**

- Выходной поток перпендикулярен входному потоку
- Хороша для высокого и низкого обратных давлений
- Конструкция крыльчатки снижает воздействие пыли и грязи
- Не нужен кожух
- Для сильного потока нужен небольшой диаметр

### **Воздуходувка со скосом вперед (центробежная)**

- Требуется кожух
- Хороша для направленного потока

### **Осевой вентилятор**

- Плох для высоких давлений, но хорош для низких давлений, например,
- вентиляция комнаты и воздуховода • Входной и выходной потоки в одном
- направлении
- Хорош для прямых воздуховодов.
- Для сильного потока нужен большой диаметр

### **Графики производительности вентилятора**

После выбора типа вентилятора нужно согласовать характеристики вашего шкафа и график производительности вентилятора.

Рабочая точка системы:

**Статическое давление = 34 Па Скорость потока= 4212.5 м3/ч**

Выбран вентилятор - центробежная воздуходувка с обратным скосом для установки на крышу шкафа, чтобы использовать перпендикулярный поток и высокую скорость потока.

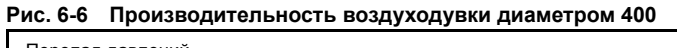

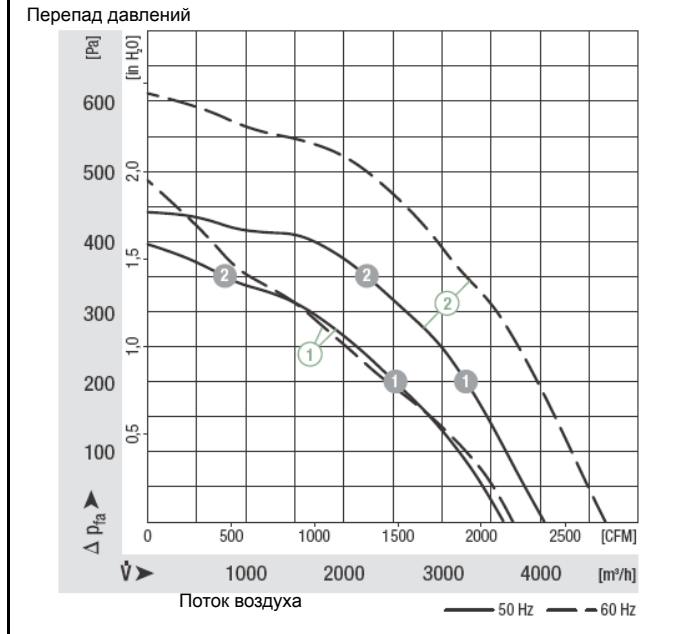

# **6.8 Резюме**

- 1. Вентиляторы шкафа в зависимости от условий системы можно поместить на входное и выходное вентиляционные отверстия.
- 2. Соображения для вентилятора на выходе:
- Высокая температура воздуха на вентиляторе может сократить его срок службы.
	- Снижение давления в шккафу может привести к засасыванию пыли через щели.
- 3. Соображения для вентилятора на входе:
	- Близость фильтра пыли к вентилятору может создать обратное давление на вентиляторе • Неоднородное распределение потока вокруг компонент, зависит от геометрии системы
- 4. Противопылевые фильтры:

Используйте наибольший возможный размер фильтра, чтобы:

- a. Увеличить емкость накопления пыли
- b. Снизить падение давления
- 5. Фильтр нужно ставить только на входе.
- 6. Проверьте, что воздухозаборники привода расположены как можно ближе к входу воздуха в шкаф
- 7. Не перекрывайте вход и выход потока воздуха в приводе. Соблюдайте зазоры между приводами и другими узлами в шкафу.
- 8. Не перекрывайте входы и выходы воздуха при разводке кабелей.

# **6.9 Формула из руководства пользователя**

$$
V = \frac{3kP}{(Tint-Text)}
$$

- Ее все же можно применять для больших систем в виде первого приближения.
- Однако для больших систем SP она завышает требования, что может привести к выбору более дорогих и непрактичных решений с вентилятором.
- Этот метод хорош при установке в шкаф небольших приводов, например, SP1-4.
- Для небольших приводов этот метод учитывает все потери внутри шкафа и поэтому можно использовать самые разные конфигурации, в том числе многоуровневые системы.
# **7 Работа Unidrive SP с длинными кабелями двигателя**

## **7.1 Введение**

Если между приводом и двигателем установлен длинный кабель, то емкость кабеля может оказывать заметное влияние на работу привода. На каждом фронте импульса емкость должна заряжаться и затем разряжаться на заднем фронте. Это приводит к протеканию высокочастотного тока зарядки емкости, который должен выдавать привод. Этот ток зарядки опознается схемой датчика тока привода и влияет на работу контура регулятора тока привода и системы защиты, вызывая снижение момента или даже отключение по превышению тока. Эта проблема актуальна для малых приводов, в которых токи зарядки кабеля могут быть значительны в сравнении с номинальным током привода. Этот высокочастотный ток может также нагревать внутренний фильтр и компоненты внутреннего фильтрующего каскада. При сильном нагреве это может привести к отключению привода. Эта проблема для приводов, входной каскад которых собран на управляемом выпрямителе.

На Рис[. 7-1](#page-72-0) ниже показан путь высокочастотного тока, связанного с импульсами на выходе привода, который возвращается в привод через емкость кабеля на землю и через компоненты входного фильтра.

### <span id="page-72-0"></span>**Рис. 7-1 Циркуляция высокочастотных токов**

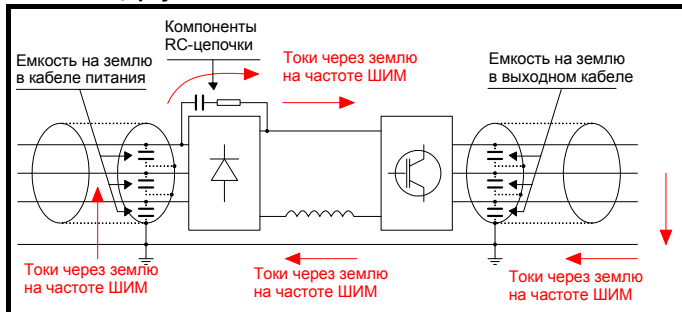

Другим путем возврата этих высокочастотных токов в привод является емкость между фазой и землей в фильтре ЭМС, точка звезды трансформатора питания, если она заземлена, и емкость внутреннего фильтра ЭМС.

### **7.1.1 Максимальная длина кабеля двигателя Unidrive SP**

Ниже указаны максимальные длины кабеля для Unidrive SP без снижения номиналов привода и без внешних компонент.

<span id="page-72-1"></span>**Таблица 7-1 Максимальная длина кабеля двигателя (приводы**

### **200 В)**

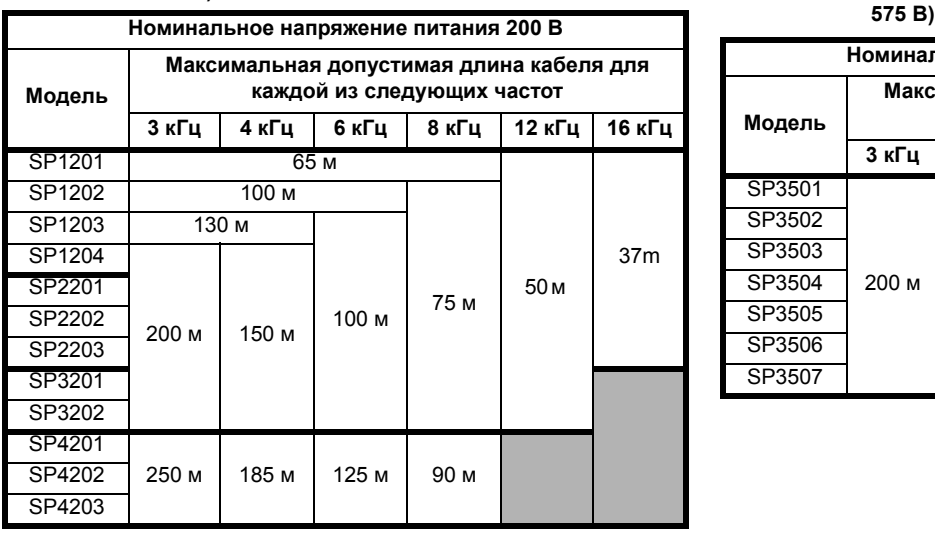

**Таблица 7-2 Максимальная длина кабеля двигателя (приводы 400 В)**

| Номинальное напряжение питания 400 В |                                                                        |       |       |        |                 |        |  |  |
|--------------------------------------|------------------------------------------------------------------------|-------|-------|--------|-----------------|--------|--|--|
| Модель                               | Максимальная допустимая длина кабеля для<br>каждой из следующих частот |       |       |        |                 |        |  |  |
|                                      | 3 кГц                                                                  | 4 кГц | 6 кГц | 8 кГц  | 12 кГц          | 16 кГц |  |  |
| SP1401                               |                                                                        |       | 65 м  |        |                 |        |  |  |
| SP1402                               | 100 м                                                                  |       |       |        |                 |        |  |  |
| SP1403                               |                                                                        | 130 м |       |        |                 |        |  |  |
| SP1404                               |                                                                        |       |       |        |                 |        |  |  |
| SP1405                               |                                                                        |       |       |        |                 |        |  |  |
| SP1406                               |                                                                        |       |       |        |                 | 37 м   |  |  |
| SP2401                               |                                                                        |       |       |        | 50 <sub>M</sub> |        |  |  |
| SP2402                               |                                                                        | 150 м | 100 м | 75 M   |                 |        |  |  |
| SP2403                               | 200 м                                                                  |       |       |        |                 |        |  |  |
| SP2404                               |                                                                        |       |       |        |                 |        |  |  |
| SP3401                               |                                                                        |       |       |        |                 |        |  |  |
| SP3402                               |                                                                        |       |       |        |                 |        |  |  |
| SP3403                               |                                                                        |       |       |        |                 |        |  |  |
| SP4401                               |                                                                        |       |       |        |                 |        |  |  |
| SP4402                               |                                                                        |       |       |        |                 |        |  |  |
| SP4403                               |                                                                        |       |       | 90 м ( |                 |        |  |  |
| SP5401                               | 250 M                                                                  | 185 м | 125 м |        |                 |        |  |  |
| SP5402                               |                                                                        |       |       |        |                 |        |  |  |
| SP6401                               |                                                                        |       |       |        |                 |        |  |  |
| SP6402                               |                                                                        |       |       |        |                 |        |  |  |
| SP8411                               |                                                                        |       |       |        |                 |        |  |  |
| SP8412                               |                                                                        |       |       |        |                 |        |  |  |
| SP8413                               |                                                                        |       |       |        |                 |        |  |  |
| SP8414                               |                                                                        |       |       |        |                 |        |  |  |
| SP9411                               | 500 M)                                                                 | 370 м | 250 M |        |                 |        |  |  |
| SP9412                               |                                                                        |       |       |        |                 |        |  |  |
| SP9413                               |                                                                        |       |       |        |                 |        |  |  |
| SP9414                               |                                                                        |       |       |        |                 |        |  |  |
| SP9415                               |                                                                        |       |       |        |                 |        |  |  |
| SPMA1401                             |                                                                        |       |       |        |                 |        |  |  |
| <b>SPMA1402</b>                      |                                                                        |       |       |        |                 |        |  |  |
| <b>SPMD1401</b>                      |                                                                        |       |       |        |                 |        |  |  |
| <b>SPMD1402</b>                      | 250 M                                                                  | 185 м | 125 м |        |                 |        |  |  |
| <b>SPMD1403</b>                      |                                                                        |       |       |        |                 |        |  |  |
| <b>SPMD1404</b>                      |                                                                        |       |       |        |                 |        |  |  |

**Таблица 7-3 Максимальная длина кабеля двигателя (приводы**

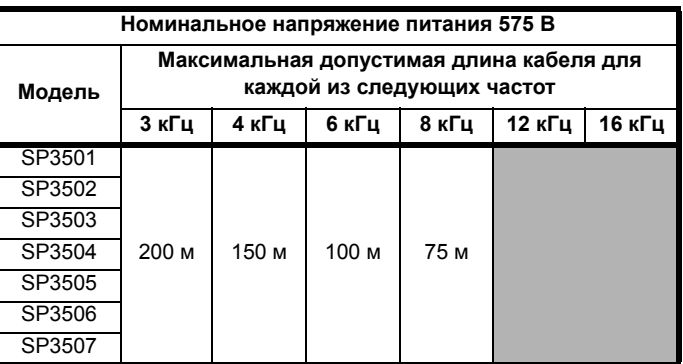

Длинные кабели - Указания по применению **73**

### <span id="page-73-0"></span>**Таблица 7-4 Максимальная длина кабеля двигателя (приводы 690 В)**

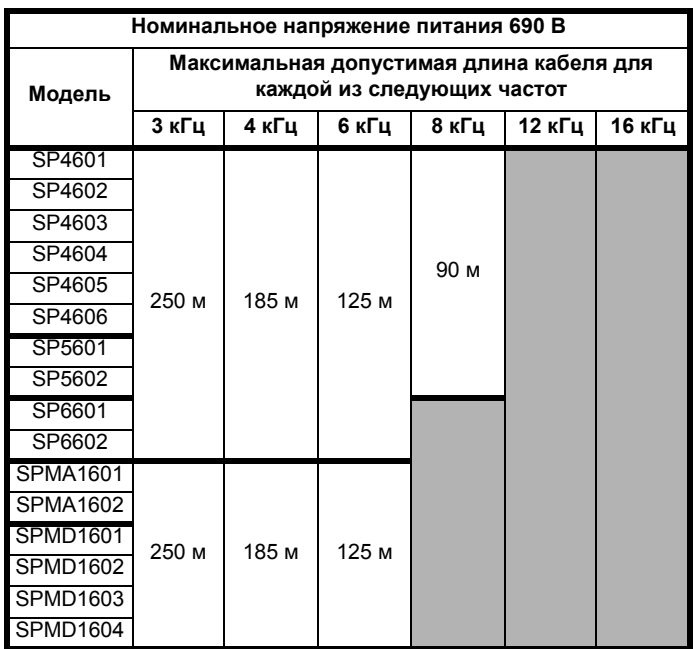

Длины кабеля свыше указанных значений можно использовать только при применении описанных здесь специальных мер.

Максимальная длина кабеля в случае использования кабелей двигателя с высокой емкостью уменьшается по сравнению с величинами, указанными в [Таблице](#page-72-1) 7-1 по [Таблицу](#page-73-0) 7-4.

В большинстве кабелей имеется слой изоляции между жилами и внешней оболочкой или оплеткой; такие кабели имеют низкую емкость и рекомендуются для применения. Кабели без такого слоя изоляции обычно имеют высокую емкость; если используется такой тип кабеля, то максимальная длина кабеля сокращается в два раза по сравнению с указанной в таблицах (на Рис[. 7-2](#page-73-1) показано, как отличаются два типа кабелей).

#### <span id="page-73-1"></span>**Рис. 7-2 Конструкция кабеля влияет на его емкость**

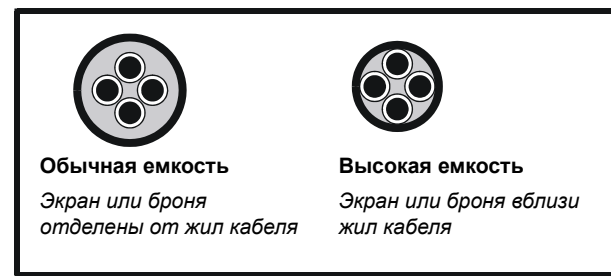

В [Таблице](#page-72-1) 7-1 по [Таблицу](#page-73-0) 7-4 приведены данные для

экранированных кабелей с четырьмя жилами. Типичная емкость такого кабеля равна 130 пФ/м (от 1 жилы до соединенных вместе всех других жил и экрана).

Повышение частоты ШИМ приводит к увеличению числа фронтов и к увеличению емкостного высокочастотного тока. В Unidrive SP габарита 4 и больше максимальная длина кабеля двигателя снижается пропорционально увеличению частоты ШИМ. Например, при 9 кГц максимальная длина кабеля равна 1/3 от показанной в [Таблице](#page-72-1) 7-1 по [Таблицу](#page-73-0) 7-4. При использовании длинных кабелей двигателя с приводом Unidrive SP габарита 4 и больше частоту ШИМ следует уменьшать, насколько возможно.

Эффекты нагрева деталей фильтра в Unidrive SP габарита 4 и больше можно уменьшить увеличением емкости конденсатора внутреннего фильтра ЭМС или установкой развязывающего трансформатора.

Влияние тока зарядки на ток инвертора можно учесть либо снижением номиналов, то есть использованием привода с большим номиналом, либо подключением индуктора или синусоидального фильтра последовательно с выходом.

Сведения об использовании длинных кабелей в рекуперативной системе смотрите в *Руководстве по рекуперации Unidrive SP*.

## **7.2 Длина кабеля двигателя свыше стандартных пределов**

Имеющиеся методы увеличения максимальной длины кабеля двигателя зависят от габарита привода и от типа выпрямителя в приводе.

Для привода Unidrive SP габаритов от 1 до 3 и приводов с питанием от обычного диодного выпрямителя, например, SPMU, можно использовать один из следующих методов.

- Снизить номинальные параметры привода
- Добавить выходной индуктор
- Добавить синусоидальный фильтр

Для привода Unidrive SP габарита 4 и больше можно использовать один из следующих методов.

- Добавить дополнительный конденсатор фильтра ЭМС
- Добавить развязывающий трансформатор

Если длина кабеля двигателя больше 500 м, то потребуется также один из следующих методов.

- Добавить выходной индуктор
- Добавить синусоидальный фильтр

### **7.2.1 Дополнительный конденсатор внутреннего фильтра ЭМС**

### **(только Unidrive SP габарита 4 и больше)**

Для привода Unidrive SP габарита 4 и больше пределы длины кабеля определяются нагревом компонент фильтров входного каскада. При большой длине кабеля двигателя необходимо добавить дополнительные конденсаторы параллельно имеющимся в фильтре ЭМС между положительной шиной звена постоянного тока и землей.

На каждые 90 м свыше предела, указанного в [Таблице](#page-72-1) 7-1 по [Таблицу](#page-73-0) 7-4 нужен дополнительный конденсатор с емкостью 330 нФ. Диэлектрик должен быть полипропиленовым или аналогичным с низкими потерями, так как ток высокой частоты имеет большую величину. В некоторых случаях можно использовать один конденсатор большой емкости, но рекомендуется параллельно ему подключить небольшие конденсаторы, чтобы снять вопросы о достаточности номинала тока. Для приводов 200 В и 400 В можно ставить конденсатор с номером по каталогу CT 1691- 0006-02.

Установка дополнительных конденсаторов во внутренний фильтр ЭМС увеличивает ток утечки в приводе.

Если длина кабеля двигателя свыше 500 м или к приводу подключены несколько двигателей, то может потребоваться установить также индуктор на выход привода.

### **7.2.2 Добавление разделительного трансформатора**

### **(только Unidrive SP габарита 4 и больше)**

Вместо установки дополнительной емкости во внутренний фильтр ЭМС на вход или выход привода можно подключить разделительный трансформатор для уменьшения нагрева компонент входного сглаживающего фильтра. Кабель между приводом и трансформатором должен быть короче максимальной разрешенной длины кабеля двигателя, желательно - намного короче.

При подключении на вход привода трансформатора его вторичная обмотка никоим образом не должна подключаться к земле. В результате у высокочастотного тока не будет пути возврата в привод через входной каскад.

При установке трансформатора на выход привода он изолирует сигналы коммутации между фазой и землей от кабеля двигателя. Это подавляет формирование высокочастотных токов по контуру земли.

Использование выходного трансформатора рекомендуется только для специальных случаев. Такая конфигурация снижает момент на низких частотах и возможна только для применений, где не нужен момент при нулевой скорости. Нужно обратить внимание на конструкцию трансформатора. Для исключения насыщения небольшим постоянным напряжением смещения на выходе привода трансформатор должен выдерживать постоянный ток намагничивания в 10%. Для этого может потребоваться добавление специального воздушного зазора в трансформаторе.

### **7.2.3 Снижение номиналов привода**

Эта процедура позволяет определить нужный номинал тока для привода, который будет работать без выходных индукторов. Этот метод предназначен для малых приводов, в которых токи зарядки кабеля значительны в сравнении с номиналом тока привода.

Процедура полезна в случаях, когда при переходе на следующий номинал привода его стоимость возрастает немного. Она дает экономию на стоимости и объеме выходного индуктора. В некоторых случаях, при умеренных требованиях к перегрузке или если номинальный ток двигателя ниже тока привода, может оказаться, что снижать номинал привода не нужно.

Эту процедуру нельзя использовать в следующих случаях:

- Приложение с несколькими двигателями, в которых кабель ветвится и его структура отличается от простой звезды или гирлянды. Обратите внимание, что для структуры звезды эффективный импеданс кабеля будет очень низок и обычно требуется индуктор, за исключением очень мощных приводов.
- Длина кабелей двигателя превышает 500 м на одном участке или на последовательных участках - потому что имеется опасность, что эффекты резонанса в кабеле могут привести к усилению импульса и создают угрозу повреждения изоляции двигателя. Тогда желательно ставить индуктор или полный синусоидальный фильтр.

Обратите внимание на некоторые допущения в этой процедуре. Обычно любая ошибка учитывается в сторону защитного запаса, но данные импеданса кабеля для выбросов основаны на малом числе тестов. Эти данные зависят от простых физических параметров - от диаметра жилы и диэлектрической проницаемости изоляции, которые обычно одинаковы у кабелей. Но кабель необычной конструкции может иметь совсем другое значение импеданса.

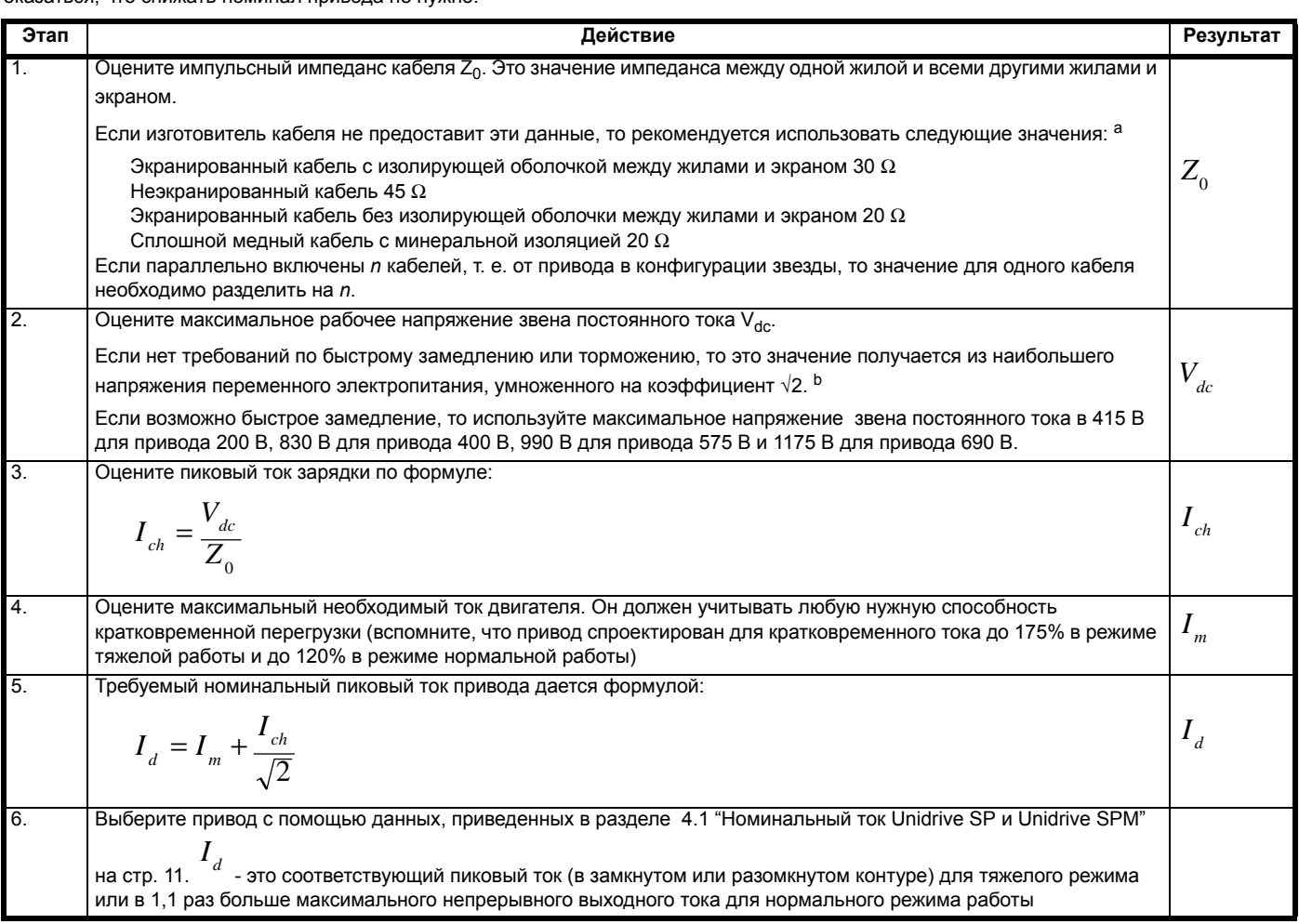

а. Эти величины верны для обычных кабелей с сечением от 1 мм<sup>2</sup> до 10 мм<sup>2</sup>. При сечении выше 10 мм<sup>2</sup> используйте 70% от данных величин. Эти данные обычно не указываются, но к счастью по физическим причинам они не сильно изменяются для самых распространенных типов кабелей.

b. Это значение для малой нагрузки; оно применяется даже при максимальном выходном токе, если скорость мала.

### <span id="page-75-0"></span>**7.2.4 Индуктор на выходе**

Если снижение номиналов нельзя применить или оно слишком дорого, то можно использовать выходной индуктор.

Индуктор должен быть с железным сердечником, рассчитанным для работы на требуемой максимальной выходной частоте. Обратите внимание, что ток будет на частоте ШИМ, а резонансная частота обычно лежит в диапазоне 20 - 100 кГц.

Потери мощности в железном сердечнике будут больше обычных, они пропорциональны емкости кабеля двигателя. Поэтому для очень длинных кабелей возросшие потери могут вызвать нагрев, если не предпринять специальных мер защиты, либо дополнительного охлаждения, либо снижения номинала, либо установки резисторов параллельно с индукторами.

Не рекомендуется использовать любой другой тип индуктора. Невозможно уменьшить потери с помощью высокочастотных

методов, например, фирита или воздушных сердечников, так как ток возрастет по величине для компенсации потерь из-за рассеивания, что приводит к возрастанию тока и к опасности отключения привода.

В приложениях с несколькими двигателями, когда несколько кабелей параллельно подключены к приводу, индуктор также устраняет другие проблемы, например, преждевременное срабатывание реле тепловой защиты двигателя из-за высокочастотного тока через емкость кабеля.

#### **Вычисления**

Это пример расчета индуктора на выход привода для работы с длинными кабелями двигателя и/или с несколькими параллельными кабелями. Этот метод довольно грубый, но по нашему опыту он вполне обоснован.

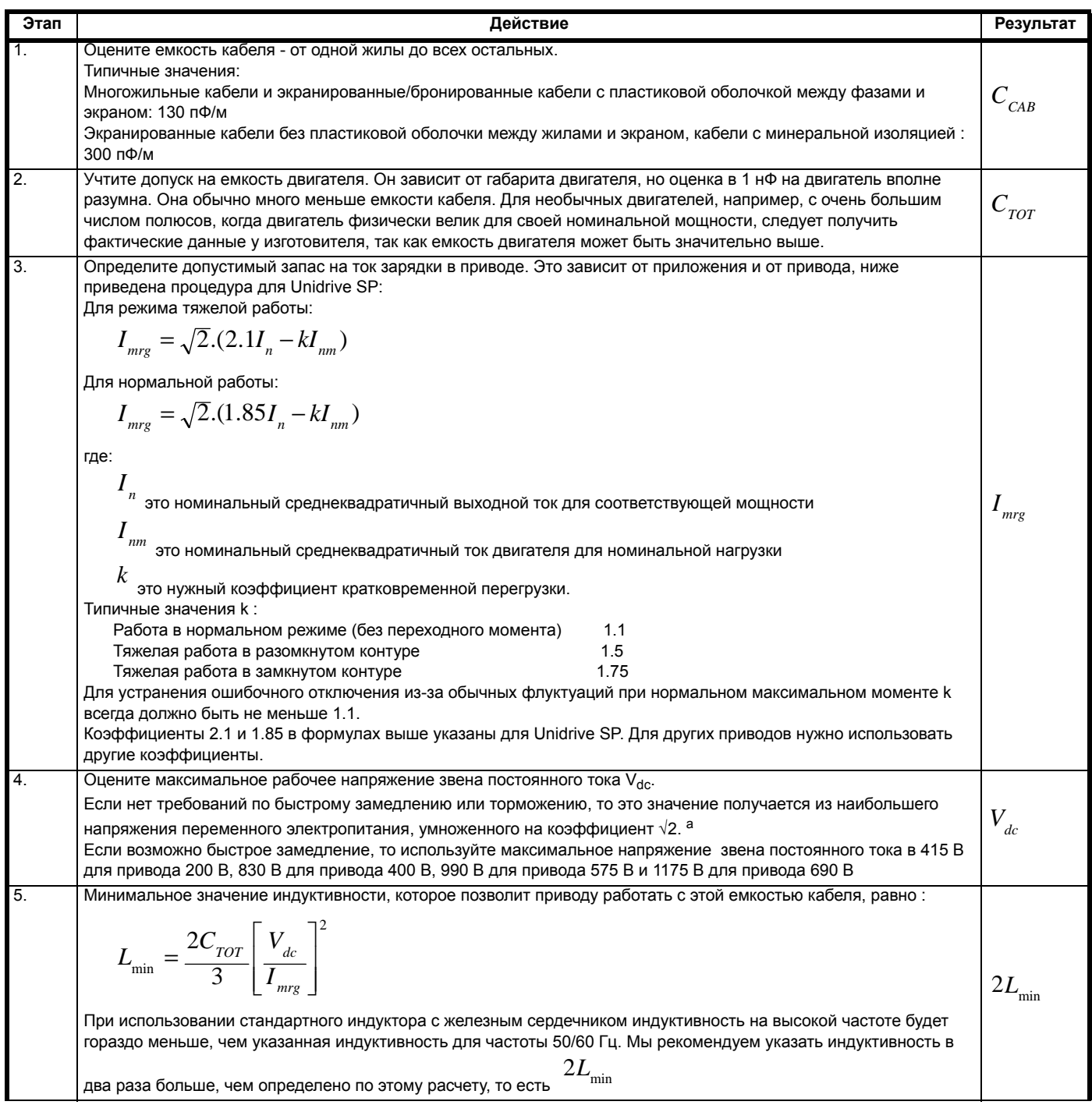

| 6.  | Максимальная рекомендуемая величина индуктивности определяется допустимым падением напряжения на<br>рабочей частоте. Вычислите ее по формуле:                                                                 |                  |  |  |  |
|-----|----------------------------------------------------------------------------------------------------|------------------|--|--|--|
|     |                                                                                                    |                  |  |  |  |
|     | $L_{\text{max}} = \frac{xV_{ac}}{2\pi f_0 \sqrt{3}I_{nm}}$                                                                                                    |                  |  |  |  |
|     |                                                                                                    |                  |  |  |  |
|     | где:                                                                                                    |                  |  |  |  |
|     | $x$ = допустимая доля напряжения для индуктивности, то есть для 5% используйте 0.05                                                                                                    |                  |  |  |  |
|     | $V_{ac}$ = номинальное напряжение двигателя (между фазами)                                                                                                    | $L_{\rm max}$    |  |  |  |
|     |                                                                                                    |                  |  |  |  |
|     | $\boldsymbol{f}_0$ = максимальная выходная частота привода                                                                                                    |                  |  |  |  |
|     | $I_{nm}$ = номинальный ток двигателя при максимальной непрерывной нагрузке<br>Поскольку напряжение на индукторе индуктивно, оно не просто вычитается из напряжения на клеммах двигателя.                      |                  |  |  |  |
|     | Величина <sup>X</sup> в 0.05 дает снижение напряжения от 2% до 3%, что обычно вполне приемлемо. Если приложение                                                                                               |                  |  |  |  |
|     | очень критично к выдаче полного момента на полной скорости, то желательно использовать меньшее значение<br>например, 0.02.                                                                                    |                  |  |  |  |
| 7.  |                                                                                                    |                  |  |  |  |
|     | $\sum_{\rm min} Z L_{\rm min} < L_{\rm max}$ и тогда можно использовать любое значение из этого диапазона.<br>Обычно оказывается, что                                                                         |                  |  |  |  |
|     | Если нужно минимизировать высокочастотный ток, например, для устранения преждевременного срабатывания<br>тепловых реле, то следует использовать наибольшее значение.                                          | L                |  |  |  |
|     | $2L_{\text{min}} > L_{\text{max}}$ то нельзя использовать только индуктор, и требуется также понизить номинал привода.<br>Если                                                                                |                  |  |  |  |
|     | Описанную выше процедуру нужно повторить для привода с другими номиналами.                                                                                                    |                  |  |  |  |
| 8.  | Теперь надо рассмотреть высокочастотные потери мощности в индукторах на выходе. Потери в индукторе каждой<br>фазы можно оценить по следующей формуле:                                                         |                  |  |  |  |
|     | $P = 0.8 f_s C_{TOT} V_{dc}^2$                                                                                                    |                  |  |  |  |
|     | где                                                                                                    | $\boldsymbol{P}$ |  |  |  |
|     | = частота ШИМ                                                                                                    |                  |  |  |  |
|     | Множитель 0.8 - это грубая оценка доли полных потерь, которые рассеиваются в индукторе. Обратите внимание,<br>что потери пропорциональны частоте ШИМ, поэтому следует выбирать наименьшую допустимую частоту. |                  |  |  |  |
| 9.  | Теперь нужно решить, сможет ли индуктор на выходе работать при таких потерях, которые будут в основном                                                                                                    |                  |  |  |  |
|     | дополнительными потерями в сердечнике по отношению к тем, которые запланированы конструктором. Это<br>сложное решение, поскольку оно зависит от близости рабочей температуры к допустимому пределу для        |                  |  |  |  |
|     | материала. В качестве грубого правила можно считать, что потери не должны превышать 0,1 от реактивной<br>мощности ВА в индукторе на максимальной скорости, то есть                                            |                  |  |  |  |
|     | $P \leq 0.2\pi f_{\text{o(max)}} L I_{nchk}^2$                                                                                                    |                  |  |  |  |
|     | где                                                                                                    |                  |  |  |  |
|     | $\boldsymbol{f}_{o(\text{max})}$ = максимальная выходная частота                                                                                                    |                  |  |  |  |
|     |                                                                                                    |                  |  |  |  |
|     | $I_{nchk}$ = номинальный ток индуктора на расчетной рабочей частоте                                                                                                    |                  |  |  |  |
| 10. | Если потери превышают этот предел, то можно рассмотреть следующие меры:<br>Уменьшение частоты ШИМ                                                                                                    |                  |  |  |  |
|     | Использование большего индуктора<br>Добавление демпфирующего резистора                                                                                                    |                  |  |  |  |
|     | Резистор нужно подключать параллельно к каждому индуктору, чтобы разгрузить из него часть мощности.                                                                                                    |                  |  |  |  |
|     | Значение резистора определяется по формуле:                                                                                                    |                  |  |  |  |
|     |                                                                                                    |                  |  |  |  |
|     | $R = \sqrt{\frac{2L}{C_{TOT}}}$                                                                                                    |                  |  |  |  |
|     | Эта величина не критична и допустимы отклонения в $\pm$ 50%. Номинальная мощность резистора должна быть не                                                                                                    |                  |  |  |  |
|     | меньше 0.8Р. Необходимо предпринять меры, чтобы резистор рассеивал мощность без перегрева себя или<br>ближайшего оборудования. Часто применяют резисторы с мощностью 100 Вт на фазу.                          |                  |  |  |  |
|     |                                                                                                    |                  |  |  |  |

а. Это значение для малой нагрузки; оно применяется даже при максимальном выходном токе, если скорость мала.

### **7.2.5 Синусоидальный фильтр**

Если требуются очень длинные выходные кабели двигателя, то на выходе из привода можно использовать синусоидальный фильтр. Синусоидальный фильтр - это фильтр низких частот. который преобразует ШИМ выход с привода почти в синусоидальное напряжение. Синусоидальный выход с фильтра устраняет ток зарядки выходных кабелей, вызванный коммутацией в приводе на высокой частоте (только между фазами). Однако синусоиидальный фильтр не устраняет утечку между фазой и землей из-за ШИМ выхода с привода. Следовательно, для Unidrive SP габарита 4 и выше необходимо установить дополнительную емкость внутреннего фильтра ЭМС (за исключением установки на входе выпрямителя SPMU, так как в нем нет входного фильтра). Развязывающий трансформатор, подключенный к выходу синусоидального фильтра, устраняет ток коммутации из фазы в землю и тогда не требуется устанавливать дополнительнуюм емкость во внутренний фильтр ЭМС.

Схемы электрического подключения синусоидального фильтра показаны ниже.

#### **Рис. 7-3 Синусоидальный фильтр**

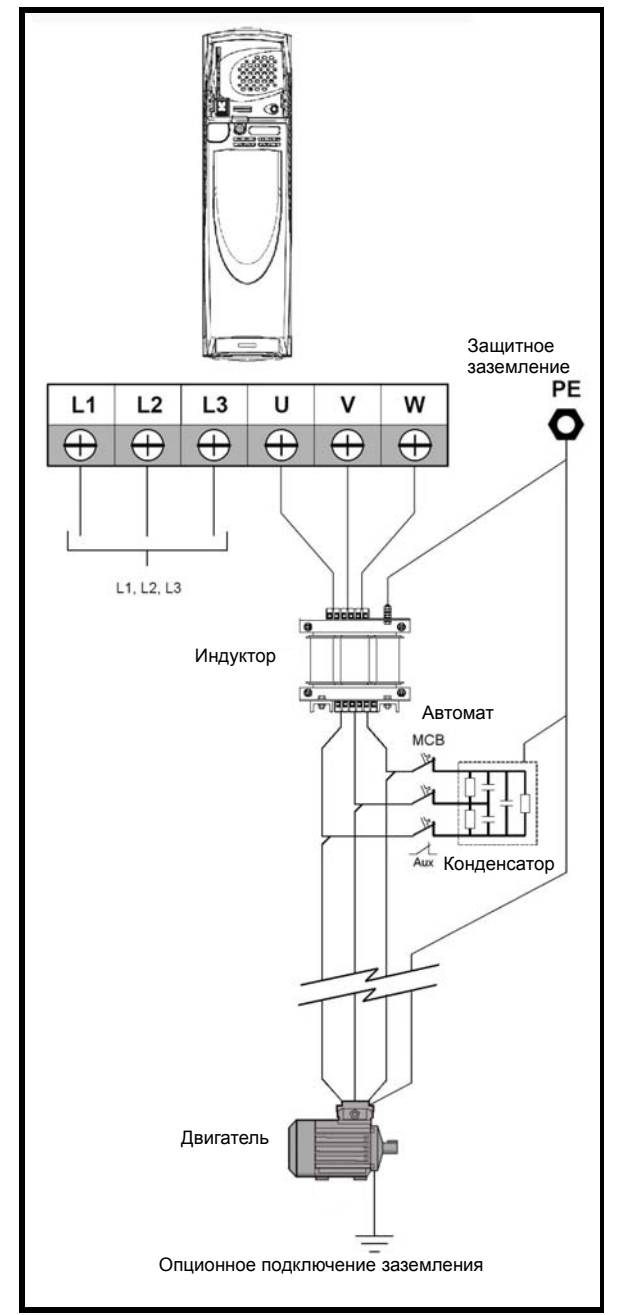

Выбор компонент и номера по каталогу указаны в [разделе](#page-84-0) 7.5 *Приложение: Компоненты [синусоидального](#page-84-0) фильтра* на стр[. 85.](#page-84-0)

Вспомогательный контакт миниатюрного автоматического выключателя MCB нужно подключить последовательно с сигналом разрешения работы привода.

В синусоидальном фильтре используется тот же индуктор, как в индуктивности рекуперации для рекуперативной системы Unidrive SP.

При использовании синусоидального фильтра только падение напряжения в кабелях двигателя может ограничивать максимальную длину кабеля двигателя.

При подключении синусоидального фильтра привод Unidrive SP следует настроить в режим разомкнутого контура с одним из режимов неизменного V/F (Pr 5.14 = Fd или SrE). Не рекомендуется использовать синусоидальный фильтр в приложениях с замкнутым контуром.

При установке синусоидального фильтра выходную частоту привода необходимо ограничить величиной 60 Гц.

Основным недостатком установки синусоидального фильтра является падение напряжения на индукторе, так как оно уменьшает доступное напряжение на двигателе и тем самым уменьшает максимальный возможный момент. К выходу фильтра можно подключить развязывающий трансформатор для компенсации этого падения напряжения.

## **7.2.6 Рабочий пример**

### *Вопрос:*

Привод Unidrive SP2401 (7.5 кВт в нормальном режиме) должен питать 8 двигателей 0.75 кВт (380 В, 2.02 A), каждый подключен к приводу экранированным кабелем длиной 140 м (конфигурация звезда). Напряжение питания 380 В (-6% +10%), максимальная выходная частота 50 Гц, а частота ШИМ 6 кГц. В цепях всех двигателей установлены тепловые реле. Нет заметной рекуперации и это приводы с вентиляторами без переходных характеристик момента.

#### *Ответ:*

Сначала обдумайте возможность снижения номинала, например, установку SP2402 вместо SP2401 для обеспечения дополнительного тока зарядки. Смотрите процедуру снижения номинала привода ниже.

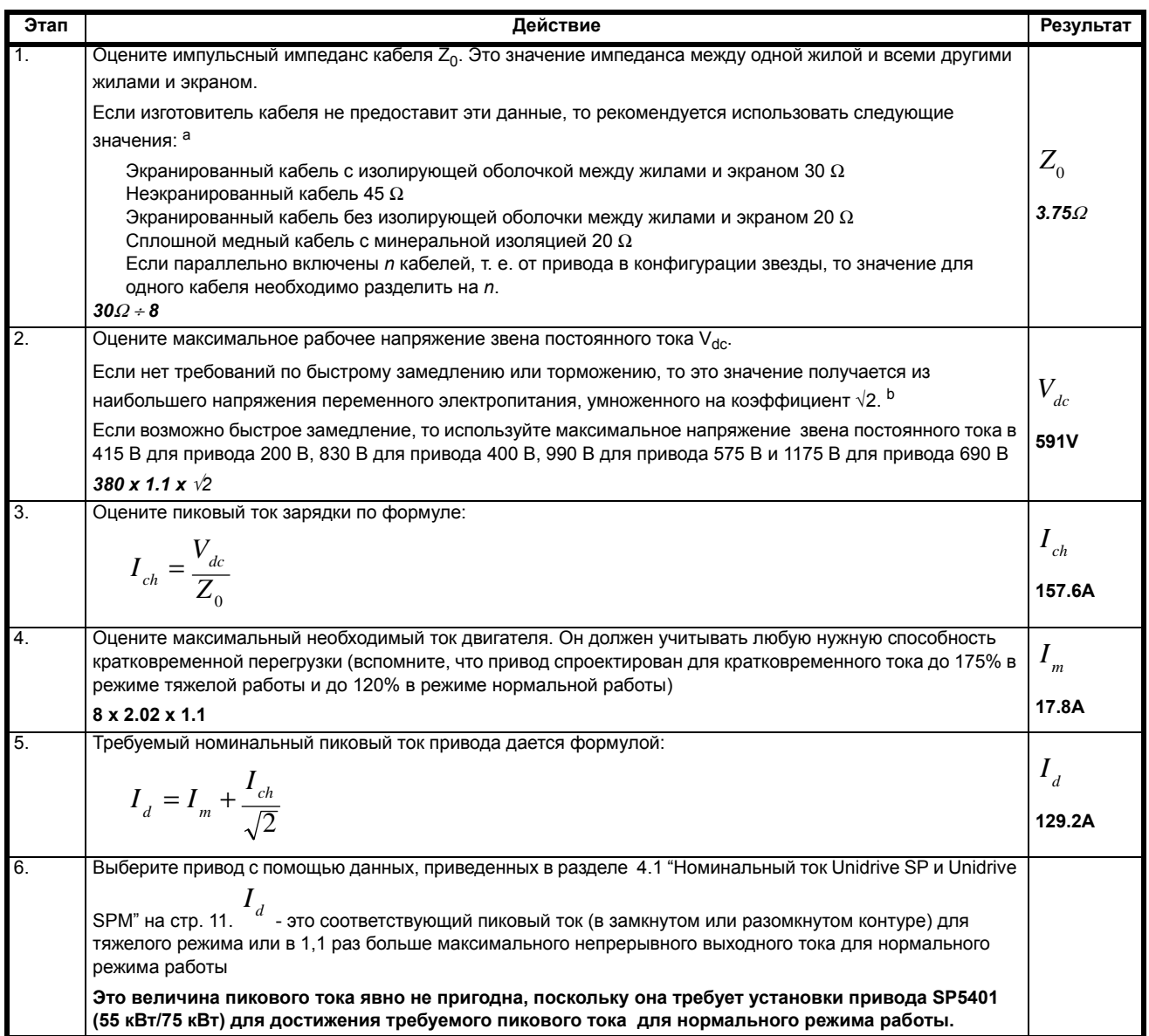

а. Эти величины верны для обычных кабелей с сечением от 1 мм<sup>2</sup> до 10 мм<sup>2</sup>. При сечении выше 10 мм<sup>2</sup> используйте 70% от данных величин. Эти данные обычно не указываются, но к счастью по физическим причинам они не сильно изменяются для самых распространенных типов кабелей.

b. Это значение для малой нагрузки; оно применяется даже при максимальном выходном токе, если скорость мала.

Снижение номинала привода не годится для этого приложения и поэтому нужно установить индуктор. Ниже приведена процедура определения номиналов индуктора.

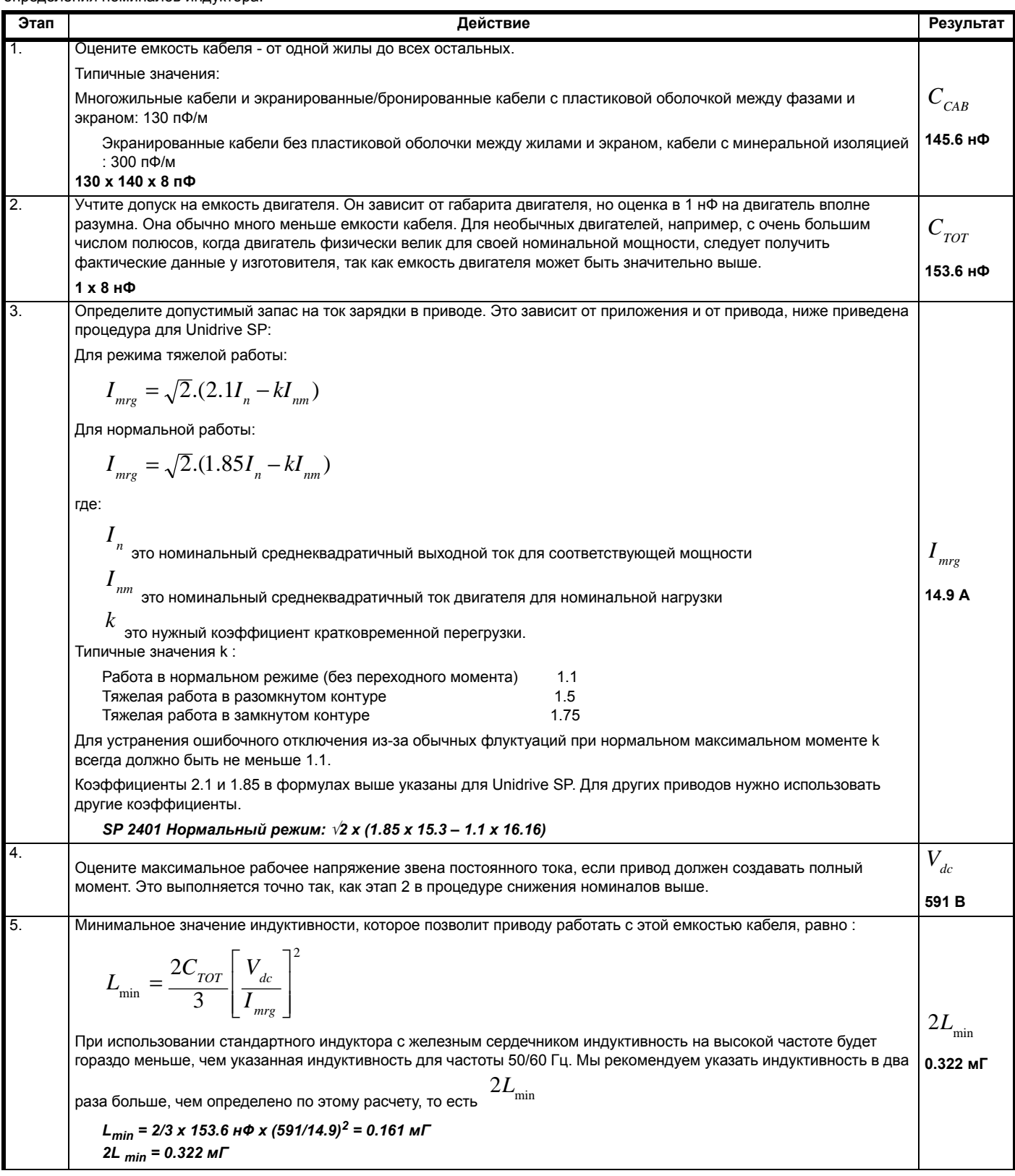

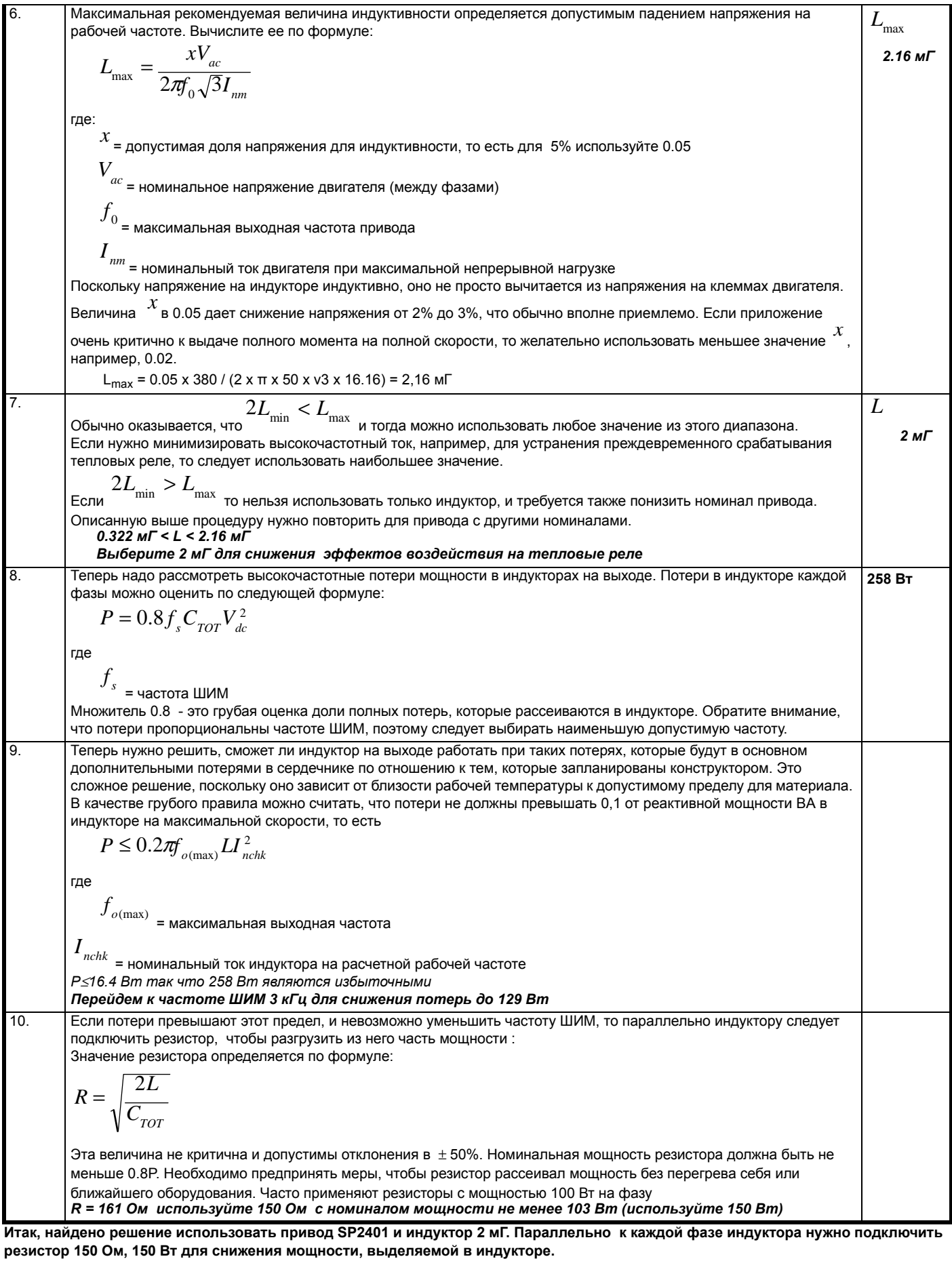

## **7.3 Несколько двигателей**

При использовании нескольких двигателей с Unidrive SP привод нужно настроить в режим разомкнутого контура с одним из режимов неизменного V/F (Pr **5.14** = Fd или SrE).

Несколько параллельных кабелей двигателей, которые можно использовать если несколько двигателей питаются от одного привода, вызывают гораздо больший ток зарядки, чем эквивалентная непрерывная длина и поэтому их использование необходимо избежать. Это так, поскольку индуктивность кабеля снижает воздействие его емкости, но при нескольких параллельных секциях индуктивность кабеля не работает. Этот эффект продемонстрирован в рабочем примере выше.

Если нельзя избежать нескольких кабелей, то обычно следует использовать индукторы на выходе привода. Определение номиналов индукторов описано в разделе 7.2.4 *[Индуктор](#page-75-0) на [выходе](#page-75-0)* на стр. 76.

Как можно понять из рабочего примера, если используется большой привод с большим запасом выхода по току, то иногда можно работать и без индукторов.

На следующих схемах показаны рекомендованные подключения кабелей к нескольким двигателям.

Если кабели двигателей подключены в любой схеме с разветвлением, то настоятельно рекомендуется использовать редуктор. Это нужно в силу того, что из-за токов зарядки возможно увеличение импульсов напряжения более чем в два раза из-за сложных многократных отражений в линии передачи, что вызывает риск повреждения изоляции двигателя.

#### **NOTE**

Также требуется индивидуальная релейная защита двигателей

**Рис. 7-4 Предпочтительное подключение нескольких двигателей**

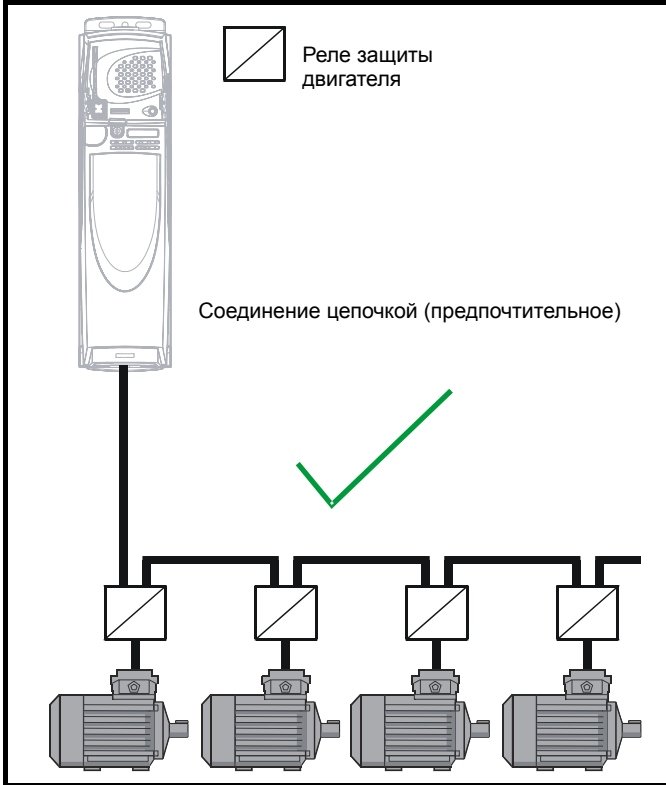

**Рис. 7-5 Правильное подключение нескольких параллельных кабелей**

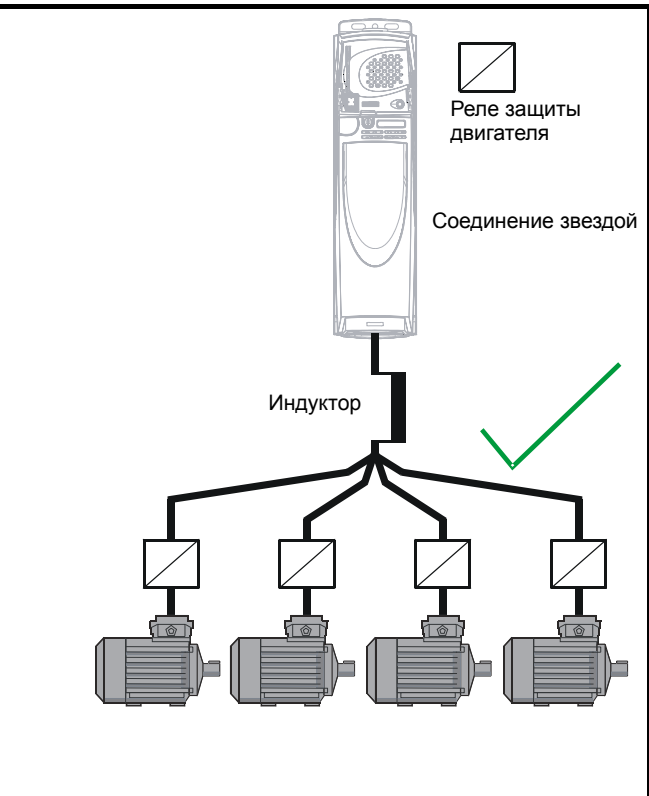

**Рис. 7-6 Неправильное подключение нескольких параллельных кабелей**

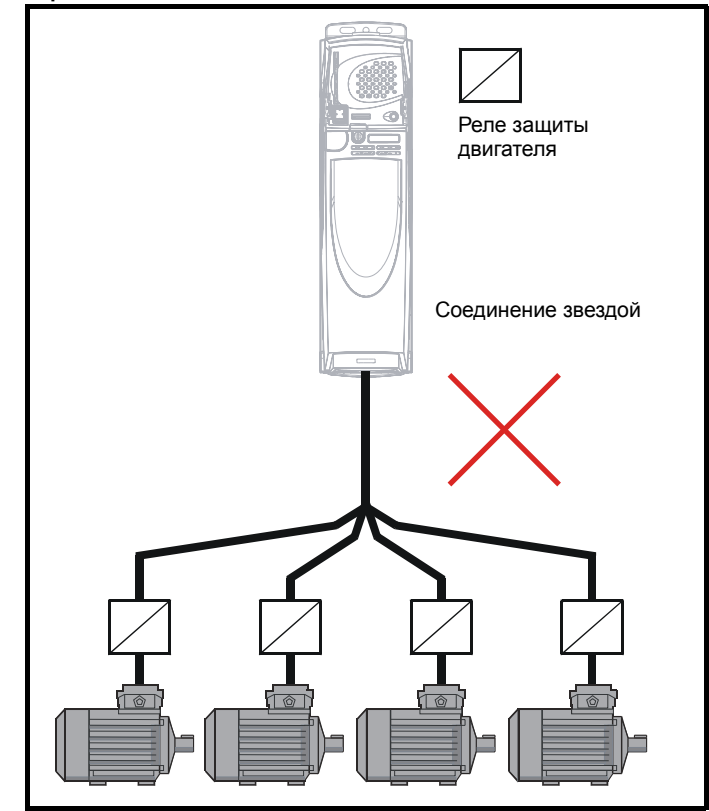

## **7.4 Приложение: Номиналы токов приводов Unidrive SP и Unidrive SPM**

**Таблица 7-5 Номиналы тока привода Unidrive SP** 

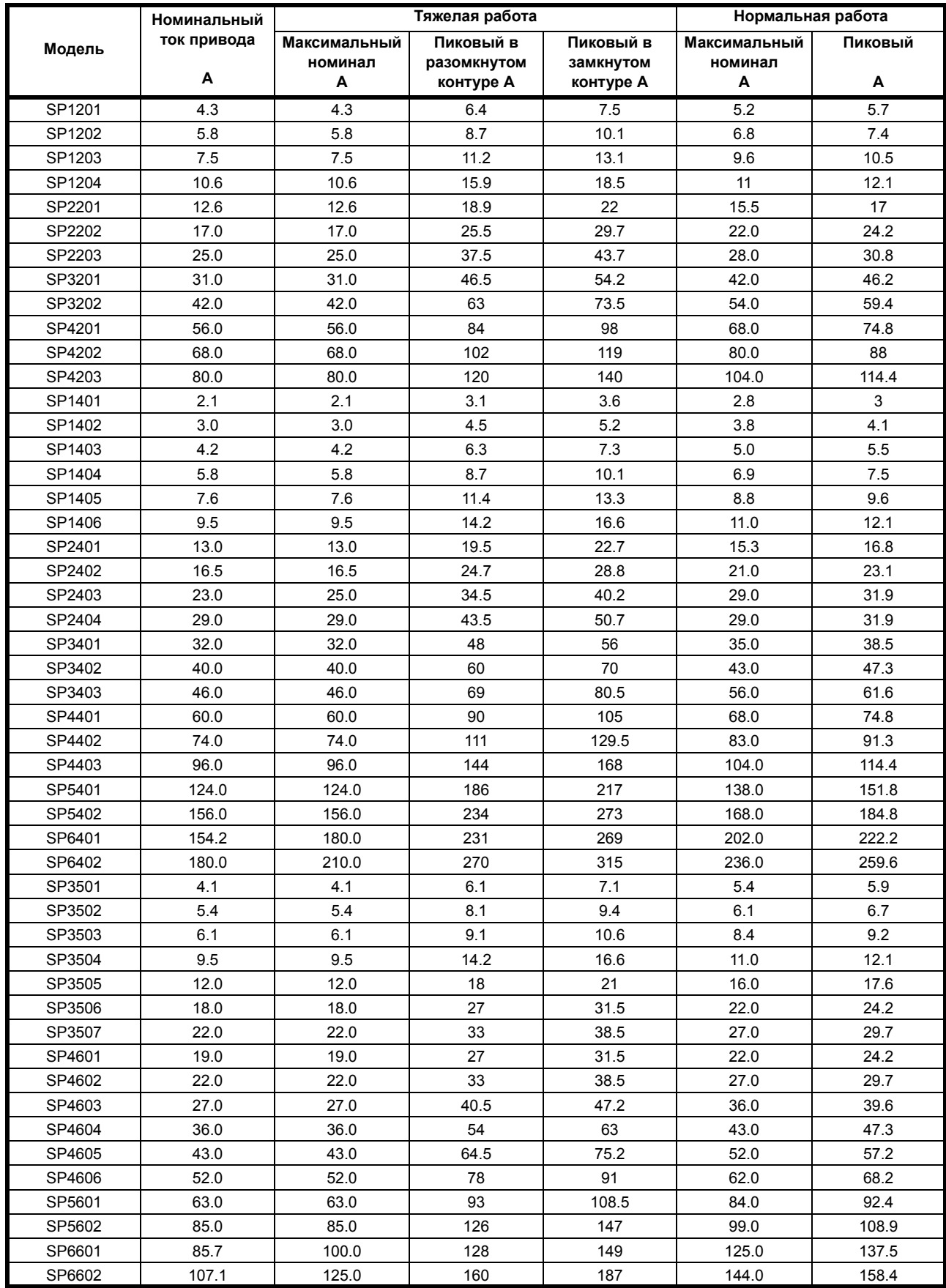

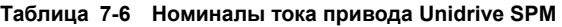

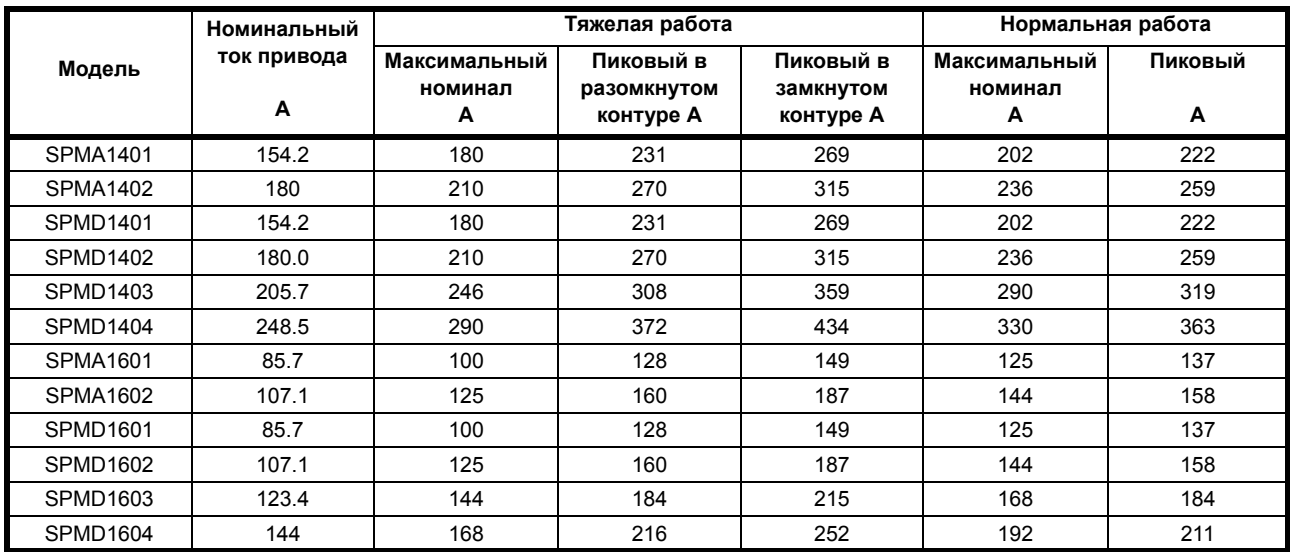

### <span id="page-84-0"></span>**7.5 Приложение: Компоненты синусоидального фильтра**

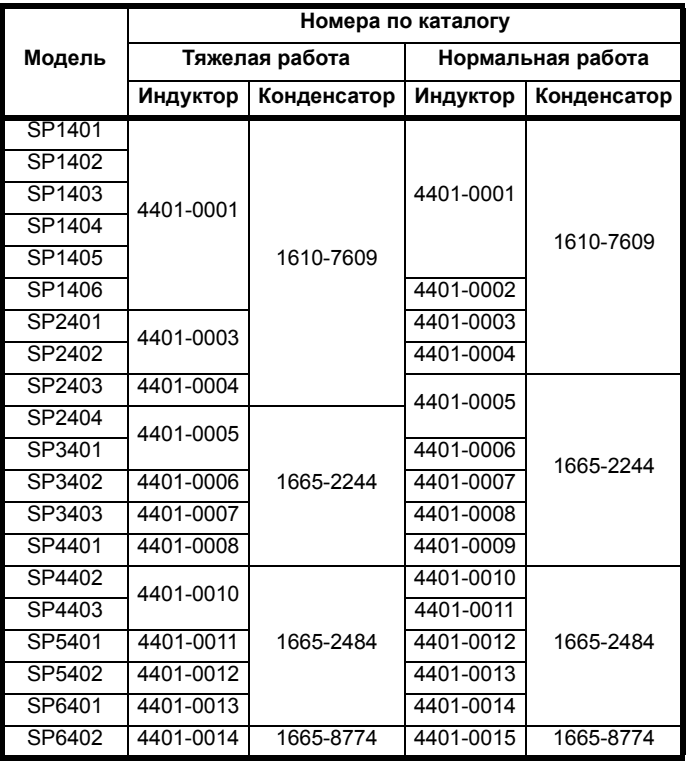

### **Таблица 7-7 Выбор компонент фильтра Unidrive SP**

### **Таблица 7-10 Конденсатор синусоидального фильтра**

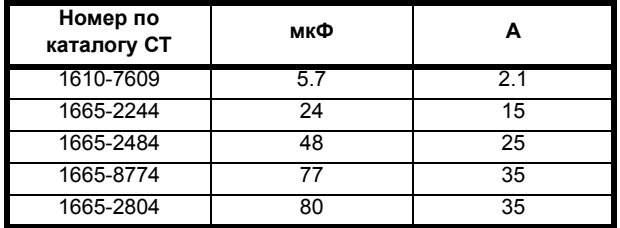

Деталь с номером по каталогу 1665-2804 является альтернативной заменой для 1665-8774.

ТВС = Будет указано позднее

### **Таблица 7-8 Выбор компонент фильтра Unidrive SPM**

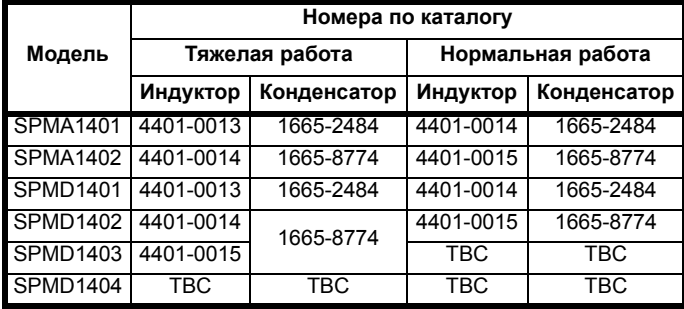

#### **Таблица 7-9 Индуктор синусоидального фильтра**

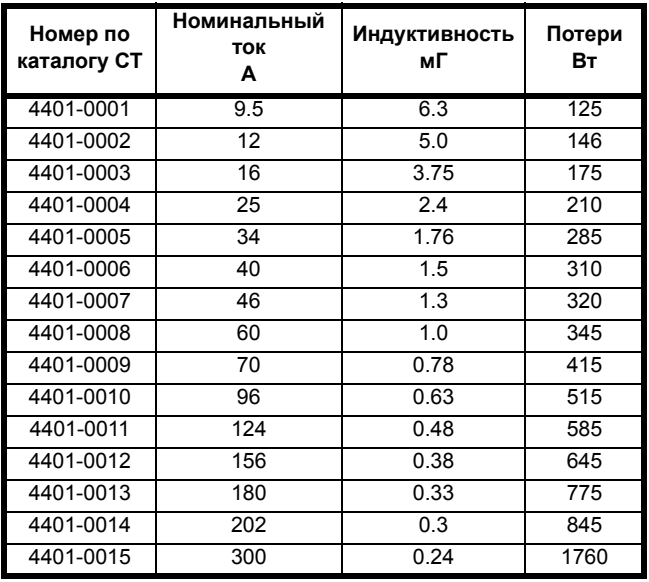